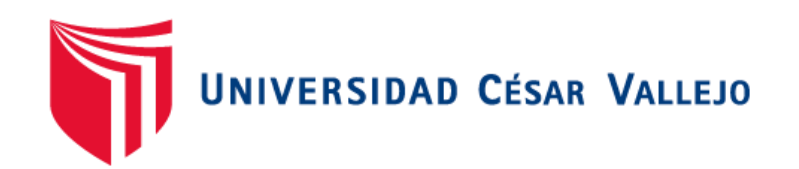

# FACULTAD DE INGENIERÍA Y ARQUITECTURA

# ESCUELA PROFESIONAL DE INGENIERÍA DE **SISTEMAS**

# **Sistema web para el proceso de venta en la empresa Educatech S.A.C**

TESIS PARA OBTENER EL TÍTULO PROFESIONAL DE INGENIERO DE **SISTEMAS** 

**AUTOR:**

Flores Torres, Janice Aneli (ORCID: 0000-0001-9437-756X)

**ASESOR:**

Mgtr. Acuña Meléndez, María Eudelia (ORCID: 0000-0002-5188-3806)

**LÍNEA DE INVESTIGACIÓN:**

SISTEMA DE INFORMACIÓN Y COMUNICACIONES

**LIMA – PERÚ 2021**

#### **DEDICATORIA**

A Dios por brindarme su fortaleza ante las adversidades.

A mis padres, quienes con su apoyo incondicional me ha servido como motivación y fortaleza para seguir adelante.

#### **AGRADECIMIENTO**

Le agradezco a Dios por guiarme durante mi carrera profesional, por ser mi fortaleza en momentos de debilidad y brindarme la vida para poder aprender, vivir experiencias y llegar hasta esta etapa importante en mi vida.

A mis padres por darme su apoyo incondicional, y de ofrecerme la oportunidad de educarme y una carrera profesional en el transcurso de mi vida.

Gracias Ing. Julio Molina Ruiz por creer en mi propuesta y darme la oportunidad de desarrollarla en EDUCATECH SAC, me llevo la mejor experiencia de su empresa.

A Jorge Ortiz y Ericson Quispe, por haberme acompañado en esta experiencia, gracias a su apoyo profesional me permitió desarrollar parte de mi proyecto de investigación.

## ÍNDICE DE CONTENIDOS

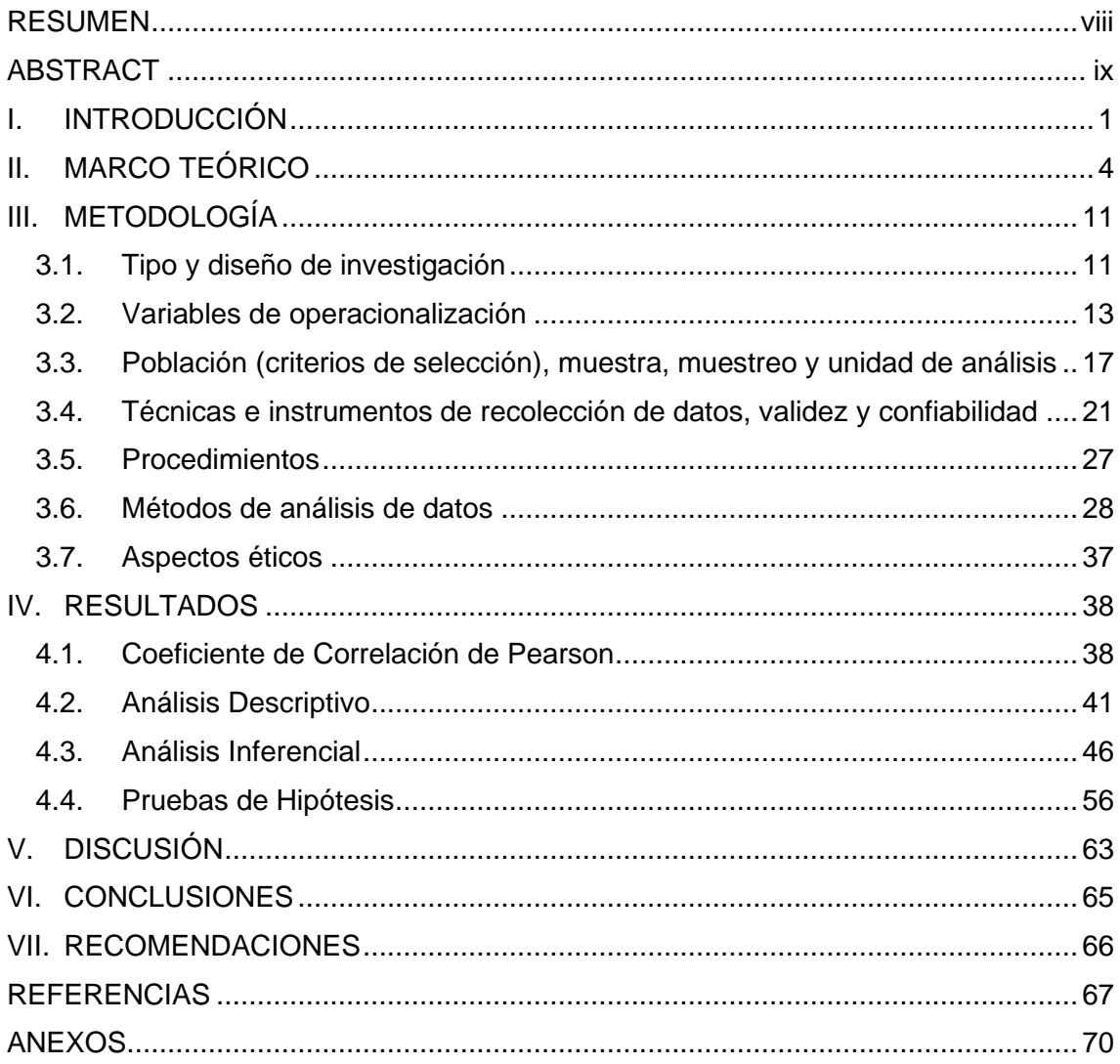

## **ÍNDICE DE TABLAS**

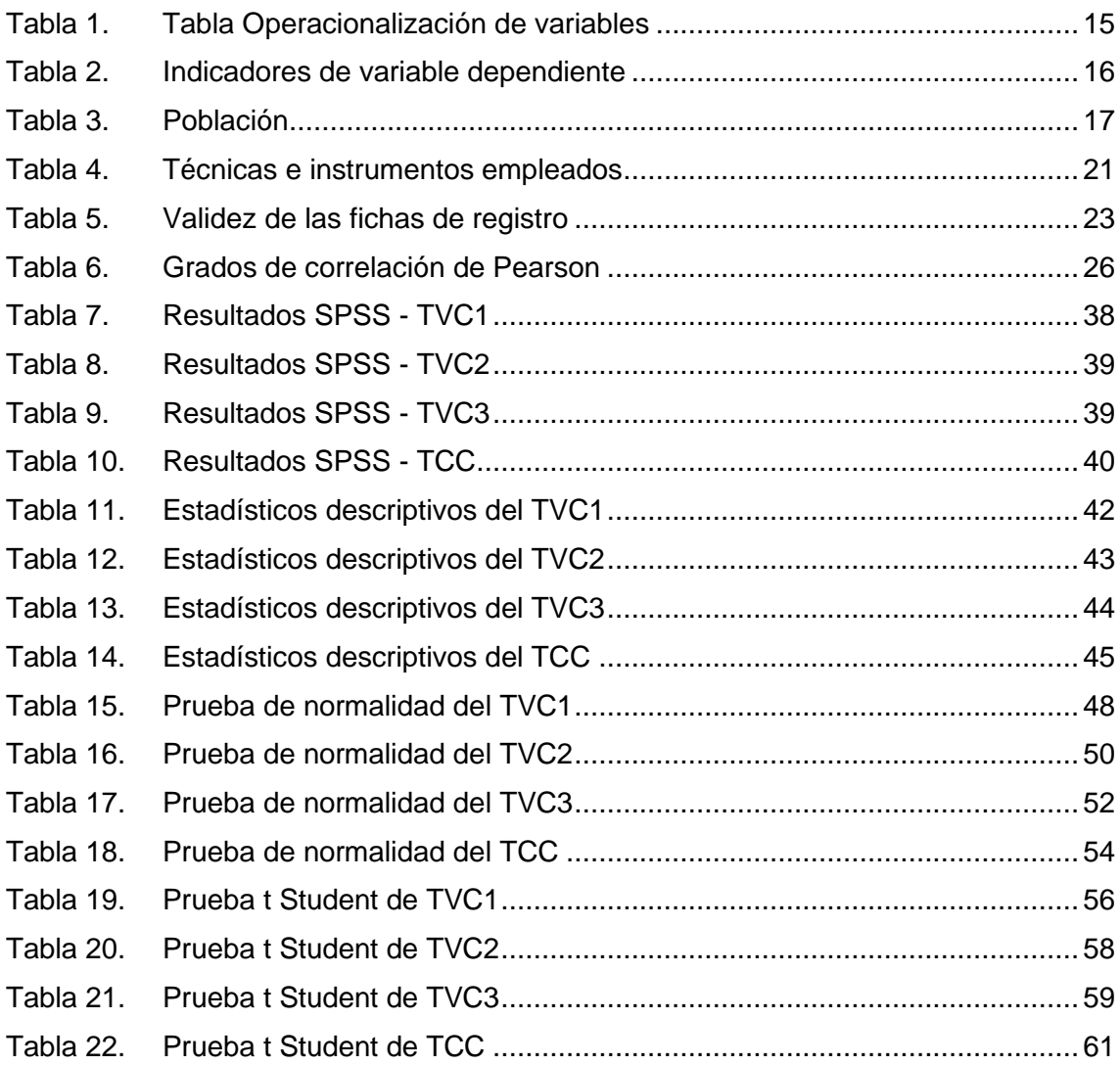

# **ÍNDICE DE GRÁFICOS Y FIGURAS**

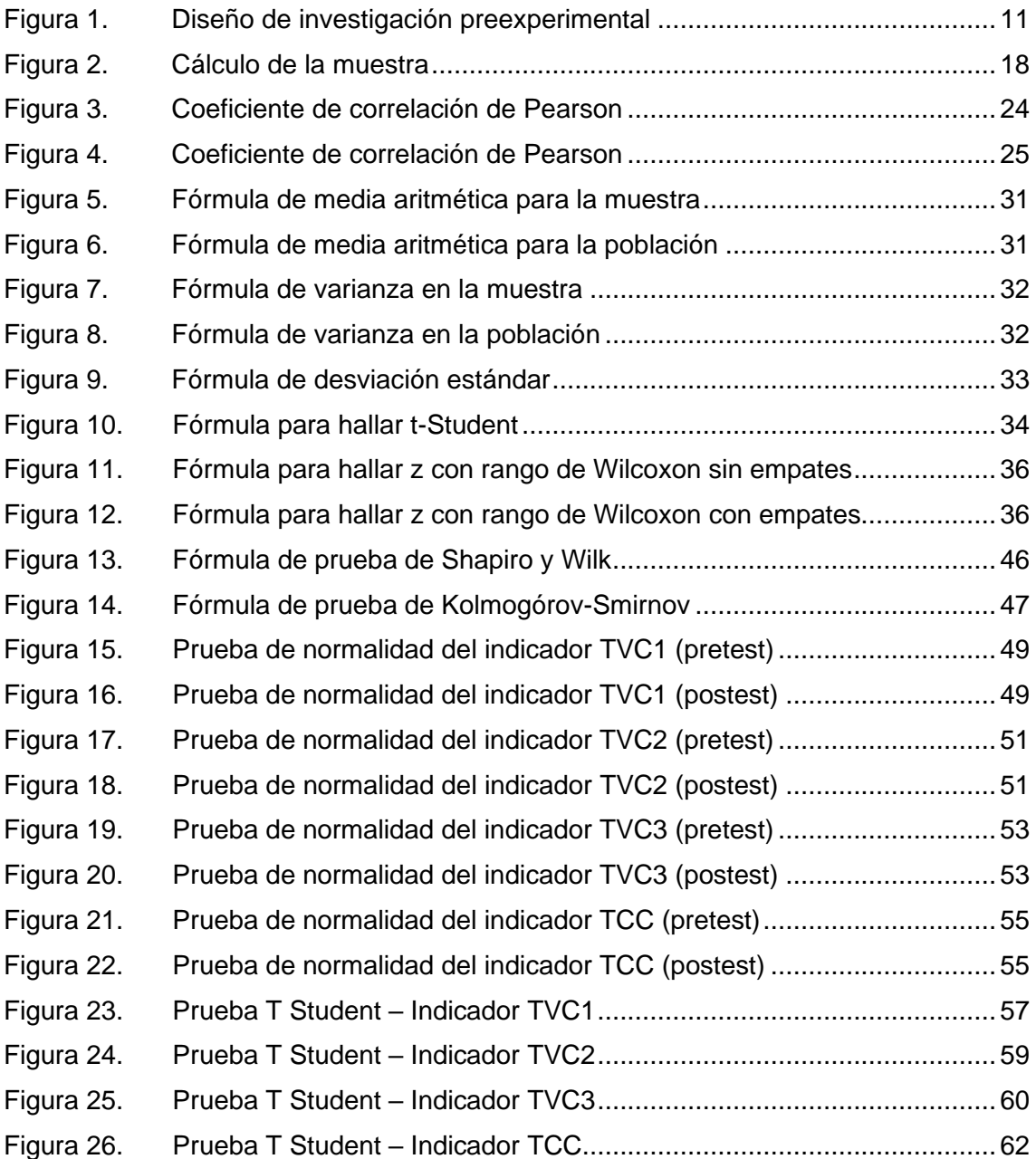

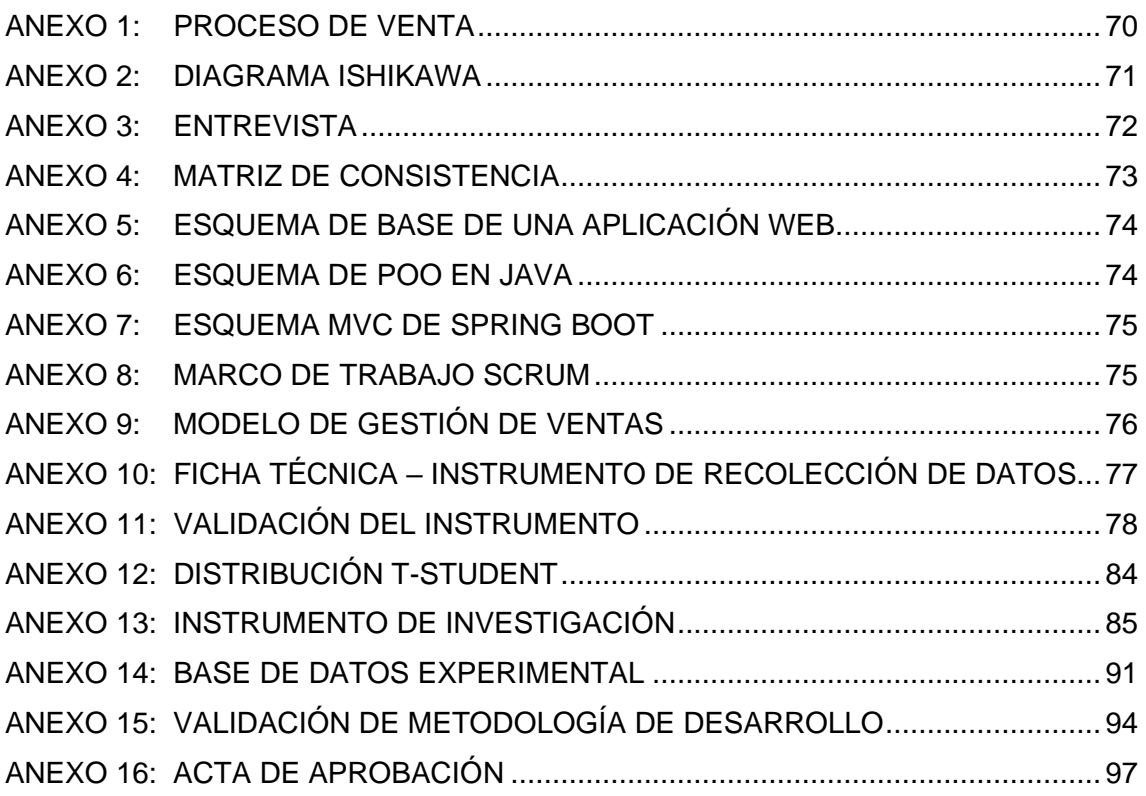

#### **RESUMEN**

El presente estudio fue desarrollado a lo largo del año 2021, cuyo objetivo fue que se determine las influencias del sistema web para los procesos de venta en la entidad EDUCATECH SAC., la metodología fue cuantitativa aplicada, se trabajó bajo el diseño de investigación experimental de tipo preexperimental. Además, la población fue conformada por 186 ventas para el primer indicador tasa de ventas y por 172 clientes para el segundo indicador tasa de conversión de clientes. Los resultados para ambos indicadores fueron: En el caso del primer indicador, como fue estratificado por los tres cursos más vendidos, para el primer curso más demandado se consiguió incrementar el valor de 18.133% a 28.1279%. Para la tasa de ventas del curso 2 más demandado, se consiguió incrementar de 16.8129% a un valor de 26.625% y para la tasa de ventas de cursos para el curso 3, se consiguió incrementar de un valor de 16.7713% a 26.1633%. La puesta en productividad del sistema web contribuyó al aumento de la tasa de ventas de cursos en la empresa y mejorar la toma de decisiones para elaborar óptimas estrategias de marketing y ventas.

En el caso de la tasa de conversión de clientes, se consiguió un aumento de 55.9483% a 65.84%, lográndose convertir más consultas en clientes tras la implementación del sistema web.

**Palabras clave:** Ecommerce, Tecnología de información, CRM.

#### **ABSTRACT**

The present research was developed during the year 2021, whose purpose is to determine the influence of the web system for the sales process in the company EDUCATECH SAC, the methodology was quantitative applied, working under the experimental research design of pre-experimental type.

In addition, the sample consisted of 186 sales for the first-sales rate indicator and 172 customers for the second customer conversion rate indicator. The results for both indicators were: In the case of the first indicator, as it was stratified by the three most sold courses, for the first most demanded course the value was increased from 18.133% to 28.1279%. For the sales rate of the second most demanded course, an increase from 16.8129% to a value of 26.625% was achieved, and for the sales rate of courses for course 3, an increase from a value of 16.7713% to 26.1633% was achieved. The implementation of the web system contributed to the increase in the company's course sales rate and improved decision making to develop optimal marketing and sales strategies.

In the case of the customer conversion rate, an increase from 55.9483% to 65.84% was achieved by converting more inquiries into customers after the implementation of the web system.

**Keywords:** Ecommerce, Information Technology, CRM.

#### **I. INTRODUCCIÓN**

A nivel internacional, el comercio electrónico es un mercado en rápido crecimiento. Según Statista, las ventas mundiales de comercio electrónico al por menor han crecido significativamente, cada año desde el 2014 y no tiene previsto detenerse al menos hasta 2023, se ha visto favorecido por el Covid-19, ya que aceleró el crecimiento aún más. De acuerdo con una encuesta realizada, un 45% de personas encuestadas aseveraron que han notado crecimiento de la demanda a través del comercio electrónico, y que las empresas han tenido que centrarse en invertir en tecnología, canales de marketing online y ajustar su presencia global, en función de las situaciones de bloqueo e incrementar las previsiones de ingresos digitales. (SearchNode, pág. 19)

A nivel nacional, en los últimos 5 años, el retail por internet en Perú ha avanzado, si se compara el tipo de comercio en 2013 hasta la actualidad, es notorio que, a través de los años, los peruanos apuestan por los canales digitales para sustituir sus necesidades, ya sean bienes o servicios. Si bien en el 2020, las economías en Latinoamérica, especialmente Perú se ha visto dañado por la pandemia del COVID-19, según investigaciones económicos del BCP, destacan que las ventas online (comercio electrónico) y los pagos digitales, comparados con los demás sectores, son los más beneficiados, ya que han crecido notablemente, y seguirá en aumento. (CAPECE, 2021, pág. 20)

La empresa "EDUCATECH" SAC, situada en Lambayeque, es una entidad que cuenta con la venta de cursos como principal proceso de negocio, dirigida a profesionales del área contable y administrativa en la región norte del país, y que se lleva a cabo mediante la promoción de cursos a través de las redes sociales. Sus principales clientes se encuentran en los departamentos de Lima y Lambayeque.

El proceso de venta de la organización compuesta por una serie de actividades **(ver Anexo 1)**, consiste en la atención de consultas de clientes y venta de cursos profesionales en el ámbito contable y administrativo. El registro de ventas se realiza de manera computarizada, a través de hojas de cálculo, generando y almacenando información de las ventas y clientes.

El proceso inicia, cuando un posible cliente contacta a la empresa por redes sociales, para recibir información sobre un curso de interés. Estas consultas son atendidas por los vendedores, quienes brindan la información solicitada y registran los datos del posible cliente para ponerse en contacto con él, y finalmente concretar una venta. La cartera de clientes es muy importante y explotada por la organización, ya que son utilizados en el proceso de posventa para la captación de nueva clientela mediante la estrategia de marketing de la empresa. Si el cliente está interesado en concretar la venta, procede a realizar el pago a través de transferencias de pago por las aplicaciones de banca móvil y/o agentes bancarios, siendo el vendedor, quien es encargado de que se verifique la identidad de los datos de la transferencia, solicitando el comprobante de pago.

Ante lo expuesto, se ha descubierto un problema en los procesos de venta como: la inconsistencia de la información registrada de los pagos y del dato personal de clientes. Además, la investigación se encuentra descentralizada, lo cual hace más difícil a los administradores de la empresa verificar las ventas que concretó cada vendedor y tomar decisiones para elaborar estrategias de marketing, ya que no existen históricos de datos que permitan conocer la tasa de ventas de cursos durante los años **(ver Anexo 2).** Por otro lado, los vendedores se toman mucho tiempo en verificar la información de las ventas, y a veces pierden oportunidades de contactar a potenciales clientes y concretar una venta, debido a que no son registrados. A todo ello, se atribuye la alta demanda de ventas que en los últimos años ha tenido la empresa y a situaciones de contingencia que han obligado a la empresa a enfocarse en el mercado de ventas por internet. Si bien es cierto, esta forma de registro ha sido útil para la empresa los últimos años, pero debido al aumento de número clientes que solicitan sus servicios y a que la validación de los pagos se ha visto afectada, la empresa tiene la necesidad de optar por un medio que permita menor tiempo de registro de las ventas, integridad en los datos de la compra y un mejor control de los trámites de la gestión de venta.

2

La formulación del problema nos lleva a cuestionarnos: ¿De qué manera influye el sistema web para el proceso de ventas en la empresa EDUCATECH S.A.C.? y formular los problemas específicos ¿De qué manera influye un sistema web en la tasa de ventas de cursos en el proceso de ventas en la empresa EDUCATECH SAC? y ¿De qué manera un sistema web influye en la tasa de conversión de clientes en el proceso de ventas en la empresa EDUCATECH SAC?

Según Berrenguel (2016), sostiene que para la justificación tecnológica que la tecnología, por medio de su arquitectura web, es esencial para realizar la optimización de los sistemas web, que serán de uso para agilizar los procesos de venta, permitiendo obtener una comunicación constante con los clientes, donde la información suministrada e interpretada por el navegador, servirá para el desarrollo de los objetivos que la empresa busque ejecutar.

Luego para la justificación operativa, según Capcha y Bazalar (2018), exponen, que la automatización e implementación de un sistema web, permite que los trabajos realizados por los vendedores y supervisores de una empresa realicen sus registros de información de forma eficaz y excepcional, mejorando y elevando sus procesos de venta, satisfaciendo la atención recibida por sus usuarios, agilizando y brindando transparencia a el proceso de facturación, de acuerdo con las normas indicadas por la Sunat.

Por consiguiente, se expresó la finalidad fundamental el cual es determinar la influencia del sistema web para el proceso de venta en la entidad EDUCATECH SAC. Además, se tuvo como objetivos específicos el determinar la influencia de un sistema web en la tasa de ventas de cursos en el proceso de venta en la entidad EDUCATECH SAC. y determinar la influencia de un sistema web en la tasa de conversión de clientes en el proceso de venta en la entidad EDUCATECH SAC. Finalmente se planteó la hipótesis general, un sistema web mejora el proceso de venta en la entidad EDUCATECH SAC. y las hipótesis específicas: un sistema web aumenta la tasa de ventas de cursos en el proceso de venta en la empresa EDUCATECH SAC y la segunda hipótesis específica: un sistema web aumenta tasa de conversión de clientes en el proceso de venta en la entidad EDUCATECH SAC.

#### **II. MARCO TEÓRICO**

En el antecedente nacional de (Saavedra, 2016), propuso el desarrollo de unos sistemas web para los procesos de venta de la entidad World of Cakes, con la única finalidad de que se organice, controle y administre el producto y la venta, dando como resultado, la mejoría de la atención al cliente y usuarios, la tasa de ventas, y permitió recuperar su tasa real neto y además valor interno de productividad. Este estudio permitió a la investigación tener una base clara y confiable como prototipo para el crecimiento de los sistemas web y presentarla a la empresa EDUCATECH.

En la siguiente investigación nacional de (Silva Martos & Cabanillas Correa, 2017) estableció como objetivo el desarrollo de sistemas de negocio electrónico basado en business to consumer (B2C) para mejorar los procesos de venta de algún producto artesanal de la entidad Quinde Ex, por el cual demostró el incremento del indicador de volumen de ventas en un 2%, un VAN de S/.82,780.58 y un TIR 28%, permitiéndole a la empresa llegar a mercados internacionales como Francia, Alemania y Estados Unidos. Su aporte sirvió para la propuesta del indicador de tasa de ventas, discusión de resultados y justificación de mi tesis.

Por consiguiente, el autor (Aguirre, 2017), manifestó como objetivo principal de investigación la efectividad de unos sistemas de administración de ventas mediante la mejora de procesos y ejecución de una aplicación web para solucionar la falsedad de los registros y fallo humano que son ocasionados por el desarrollo ejecutado en modo manual, y la escasa actualización que existía en el manejo de información. Esta tesis, sirvió como aporte para la elaboración de la situación problemática de la presente tesis y la utilización de la metodología ágil SCRUM, ya que aporta entregas de mayor valor en la menor cantidad de tiempo posible.

Luego en la investigación del autor (Collins, 2018), define como objetivo mejorar el proceso de venta de un servicio educativo internacionalmente a través de la incorporación de algunos sistemas web para el mejoramiento de la plataforma E-commerce de la universidad, demostró que fue posible lograr su objetivo, ya que la tasa de eficiencia en el proceso de compra mejoró, se obtuvo mayor satisfacción del estudiante, y mayor captación de potenciales clientes. Es así, que este antecedente brinda respaldo a los resultados obtenidos en el proyecto; del mismo modo, permitió crear una visión más clara de los procesos de negocio que automatiza un sistema de E-commerce como parte de su desarrollo.

La investigación de (Linares Apagueño & Real Srsen, 2018), propone la ejecución de un E-commerce para optimizar el desarrollo de ventas en la Asociación de Comerciantes Andalucía en Pueblo Libre, el autor demuestra a través de la implementación del sistema y en base a sus resultados que, para el indicador valoración de venta, este se incrementó en un 16.22% a comparación del proceso cuando no tenía el sistema y para el segundo indicador tasa de conversión acrecentó a un valor de 10.75%. Es así como este antecedente, me permitió proponer el segundo indicador para mi tesis, y contribuir en la discusión de resultados, además de crear una visión más clara de los procesos de negocio que automatiza un sistema E-commerce.

Del mismo modo, el antecedente de (Mauricio Perales & Mejía Hurtado, 2020), plantea un sistema E-commerce como solución para que mejoren el desarrollo de venta de la entidad Aron Puro Cuero, el autor a través de su investigación de tipo experimental demuestra mediante pruebas de pretest y postest que el indicador de ventas concretadas tuvo de 1094 ventas a 1322 ventas, representado por un incremento de 20.84% a favor del sistema web y permitiendo justificar la elaboración de mi propuesta y discusión de resultados.

En la tesis internacional de (Vladimir, 2019), determinó por objetivo, incrementar los niveles de operatividad del software a través de la metodología Scrum, para solucionar problemas como: la insatisfacción de la necesidad y requerimiento del usuario por la baja calidad del software en los departamentos de TI. El autor demuestra que la aplicación de una metodología ágil como Scrum, permite mayor participación del usuario, mayor sentido de las funciones establecidas, incorporación del programador, dominio de los códigos fuentes en el periodo y revisión en presencia de incidentes o alguna actualización. Esta tesis permitió

determinar que la metodología ágil SCRUM es apropiada para el proceso de los sistemas web propuesto, debido a sus ventajas e índice de calidad en el producto software.

(Vázquez, Dávila, & García, 2020), tuvo como objetivo conocer cuál era el efecto que existía en la categoría de productos de consumo sobre el proceso de venta. El autor concluye que se debe considerar dos factores de éxito a consecuencia del comercio electrónico; uno, el aumento del tráfico web, y dos, disminución de la tasa de conversión; además asevera que una categoría de productos influye también directamente en las ventas digitales manipuladas por el usuario visitante, debido a que el efecto mediador de la tasa de conversión es únicamente parcial. Esta investigación refuerza la discusión de resultados y conclusiones obtenidas al término del desarrollo de la tesis; de igual forma, apoyó en la obtención de uno de los indicadores utilizados.

Según (Arroyave, 2017), en su investigación expuso como objetivo, demostrar las experiencias de compras digitales para el servicio de comida rápida, desde la perspectiva de los consumidores. Con esta investigación el autor llega al resultado de que algunos sistemas web para optimizar la administración de venta y proceso de compras, beneficia no solo a los usuarios, sino también, al empresario, ya que genera un mayor índice de alta competitividad en los comerciantes que utilizan el sistema e-commerce, mejores ventajas para la comercialización de bienes y servicios, aumento de porcentaje de ganancias, y mayor alcance a usuarios. Esta referencia fue utilizada como justificación para el progreso de mi investigación.

Según (Varela, 2017), sobre su investigación, manifestó como objetivo mostrar que existen factores críticos de éxito que permiten distinguir un buen negocio en internet. La conclusión de esta tesis fue que es necesario mejorar los sistemas de comercio electrónico, considerando factores críticos de éxito como la marca, el alcance de las redes sociales, las preocupaciones sobre la conversión del cliente, la comunicación, el soporte, el marketing, y estrategias de marketing web. Todos ellos para encontrar y crear un procesamiento de datos de calidad y métodos de pago seguros, para realizar compras / servicios exitosos en línea.

Esta tesis ayudó a respaldar las dimensiones de estudio de esta tesis cierre de venta y contribuyó para plantear las recomendaciones de mi investigación.

El autor (Cachimuel, 2019), en su investigación, propuso como objeto de estudio analizar la influencia del comercio electrónico en la comercialización de un servicio, concluyendo que: el comercio electrónico tiene un impacto positivo, y que, independientemente del tamaño de negocio su aplicación resulta ser rentable en el tiempo. La investigación fue de corte transversal, y diseño experimental.

Esta tesis contribuyó con los conocimientos necesarios de los modelos de negocios del comercio electrónico, y como antecedente para la programación de los módulos de los sistemas de gestión de venta propuesto.

Según (Alegsa, 2010, pág. 10). "Un sistema web es cualquier aplicación que se puede acceder mediante alguna red como internet o una intranet. Además, se usa para distinguir algún programa informático interpretado en el ambiente de los navegadores o codificados en lenguajes de programación sostenidos por los navegadores; habiendo confiado en los navegadores web para que elabore (renderice) las aplicaciones." **(Ver Anexo 5).**

Para (Lemay & Perkins, 1996, pág. 9) Java es un lenguaje de planificación que se orienta algún objeto y está modelado a partir de C y C++, gran parte de su sintaxis y estructura está basado en él. Las ventajas de Java es ser independiente de la plataforma, tanto, a nivel fuente como binario, adaptable, orientado a objetos (POO), es simple de aprender, escribir, compilar y depurar. El ser un lenguaje pequeño lo hace más robusto porque hay menos posibilidades de que los programadores cometan errores difíciles de encontrar, esto lo hace potente y flexible. **(Ver Anexo 6)**.

Para (Gutiérrez, 2019, pág. 3), Spring Boot es un Framework de código abierto (opensource) para la plataforma Java, facilita la creación de aplicaciones web que se pueden ejecutar directamente a producción e independientemente de un servidor integrado. El autor afirma que el Modelo vista-controlador "MVC" es un modelo de edificación de software que divide la lógica de las aplicaciones de la lógica de la vista en la aplicación. **(Ver Anexo 7)**

Según (Jacobson & E Dan Woods, 2012, pág. 4) Web Application Programming Interfaces (Web APIs), Web APIs are a framework for developing HTTP-based RESTFULL services, independent of different programming languages. Web APIs are used on a web server or in a web browser. There are two types of APIs: private API which is defined as the interface that opens part of the backend data to an organization and public APIs (Open API), which are easily accessible to the community of web and mobile developers to stimulate development and increase the production of new ideas and decrease development costs.

Para (Snig, Barcante, Fitzsimmons, & Prester, 2015) Bootstrap is a faster and easier web development framework, which is based on HTML, CSS, and JavaScript. In August 2010, Twitter released Bootstrap as open source and from that moment on it became so popular that it gained a position over other frontend frameworks in the market. Bootstrap enables responsive design, automatic browser support and handling, and easy to adapt and implement.

Para (Zea Ordoñez, Molino Ríos, & Redrován Castillo, 2017, pág. 12) "Una base de datos es una serie de informes que se organizan de manera que pueda ser accedida, tramitada y renovada". Para el autor "PostgreSQL es un sistema de administración de base de datos objetos y relacional, que se distribuyen bajo licencias BSD y con códigos fuentes disponibles de forma libre.

PostgreSQL permite administrar bases de datos relacionales y manipular según la regla de álgebras relacionales. La referencia se almacena en una tabla con columnas y filas y las cuales se identifican con llaves primarias y se relacionan con otras tablas mediante las llaves foráneas. (Zea Ordoñez, Molino Ríos, & Redrován Castillo, 2017, pág. 12).

Para (Esteban Gabriel & Pacienzia, 2015, pág. 15). Una metodología de proceso del software es un contexto de productividad que es utilizada para que se estructure, planifique y controle el desarrollo de sistemas de informes. Los

elementos que conforman la metodología son: las fases y la tarea que se va a efectuar en toda la etapa, los productos o E/S de todas las fases, documento, los procedimientos y herramientas, que son el soporte para la ejecución de cada tarea y el criterio de apreciación de los procesos y de los productos y así determinar si se ha sido cubierto el objetivo.

Para (Esteban Gabriel & Pacienzia, 2015, pág. 25) Las metodologías ágiles, nacen a consecuencia de las contrariedades de la metodología tradicional y se fundamenta en 2 puntos de vista como el retraso de las decisiones y la planificación adaptativa. Es el desarrollo que se incrementa, es decir con alguna entrega frecuente en periodos cortos, cooperativos, ya que los clientes y programadores trabajan en conjunto y de manera constante, sencillo de estudiar y alterar para los equipos, y por último adaptativos, es decir flexible ante los cambios de último momento.

Según (Scrum Study, 2016, pág. 19) **"**Scrum es un ámbito de labores de adecuación, iterativa, rápida, manejable, eficaz y sobre todo que permite trabajar colaborativamente, en equipo con el fin de obtener un mejor resultado de un proyecto". En Scrum los equipos se auto organizan para decretar la mejor manera de realizar entregas de las funcionalidades de más alta prioridad, además permite fácilmente y en varias ocasiones inspeccionar el trabajo **(Ver Anexo 8)**

Según (Hinson, Ogechi , & Abednego FeeHi, 2019, pág. 53). El proceso de venta es el marco dentro del cual existe la función de ventas, supervisa y mide la capacidad de cada miembro del personal para respaldar o cerrar una venta. Toma en cuenta la función de venta personal que ayuda a determinar la efectividad y el desempeño del proceso. El autor muestra un modelo de gestión de ventas, que ilustra las principales etapas del proceso de ventas. **(Ver Anexo 9).**

Según (W. Johnson & W. Marshall, 2009, pág. 30) la dimensión del cierre de la venta simboliza lograr la aprobación final de un usuario para concretar una compra.

Según (W. Johnson & W. Marshall, 2009, pág. 31). La tasa de ventas mide el porcentaje de ventas realizadas por las cualidades del producto o servicio, indicando cual es el más vendido para posterior toma de alguna decisión de la entidad.

Según (Dominguez Doncel, 2007, pág. 76) .El valor de conversiones del cliente define el número de clientes que se interesaron por un producto comparado con los que finalmente concretaron la compra de éste. También conocido como el esfuerzo de venta.

#### **III. METODOLOGÍA**

#### **3.1. Tipo y diseño de investigación**

Según el tipo de investigación es aplicada, Según Murillo (2008), el estudio aplicado denominado además como "estudio práctico o empírico", se identifica por buscar la aplicación del conocimiento alcanzado y la que algunos adquieren, luego de que se implemente y sistematice las prácticas basadas en el estudio. Este estudio es aplicado, ya que, basados en la experiencia adquirida propia a través del tiempo, fue posible desarrollar las variables independientes, es decir los sistemas web, con la intención de que mejore la variable dependiente, el proceso de venta.

Según (Hernández Sampieri, Fernández Collado, & Baptista Lucio, 2014, pág. 129) el diseño de investigación fue experimental, de tipo preexperimental. "En los diseños preexperimentales a un grupo (G) se le emplea una muestra antepuesta el estímulo o tratamiento experimental (*O1* ), después que se dispone los tratamientos (X) y por último se emplea pruebas posteriores a los estímulos (*O2* )". La presente investigación es preexperimental ya que pretende medir lo anticipado de la adaptación de las variables independientes, mediante el pretest y un luego de la adaptación de la variable independiente mediante un postest.

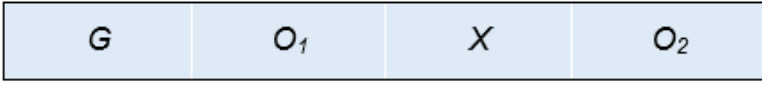

**Figura 1. Diseño de investigación preexperimental Fuente:** (Hernández Sampieri, Fernández Collado, & Baptista Lucio, 2014)

Donde:

**G:** Grupo Experimental.

**O1:** Variable dependiente anterior a la implementación.

**X:** Tratamiento, estímulo o condición experimental (implementación del sistema)

**O2:** Variable dependiente posterior a la implementación.

De acuerdo con la condición de los datos es cuantitativa. De acuerdo con (Hernández Sampieri, Fernández Collado, & Baptista Lucio, 2014, pág. 128), el punto de vista cuantitativo es secuencial y demostrativo, no se puede rehusar pasos, se produce de una idea que se demarca y de la cual proceden alguna finalidad y pregunta de estudio, de estas provienen las hipótesis y se determina la variable, que, tras un proyecto de diseño, se experimentan y se mide la variable en determinados contextos. Finalmente, a través de métodos estadísticas se alcanzan resultados en relación con las hipótesis. Se caracteriza por ser objetiva, buscar una necesidad para medir, y limitarse a una muestra sobre una población. Esta investigación es de naturaleza cuantitativa, debido a que se prosigue un proceso secuencial y demostrativo, basado en las diez fases del proceso cuantitativo.

Según (Daniel & Behar Rivero, 2008, pág. 40) el procedimiento de estudio hipotético- deductivo, de contrastación de hipótesis, consiste en establecer la afirmación o duplicidades de la hipótesis, los cuales no se alcanzan a comprobar de forma directa, ya sea desde la verdad o falsedad de las observaciones u enunciados que resultan deduciéndolas de las hipótesis.

#### **3.2. Variables de operacionalización**

#### **3.2.1. Variable independiente**

#### **3.2.1.1. Definición conceptual**

De acuerdo (Alegsa, 2010, pág. 10). "Un sistema web es cualquier aplicación que se puede acceder mediante una red como internet o una intranet. Además, se usa para distinguir algún programa informático interpretado en el ambiente de los navegadores o codificados en lenguajes de programación sostenidos por el navegador.

#### **3.2.1.2. Definición operacional**

Es un sistema web que recopila información de clientes, vendedores, y las ventas de los cursos, la cual tiene dos vistas, una comercial a través de la web para promoción de cursos y atención al cliente, y otra por medio de una intranet para el registro de lista de contactos, ventas realizadas por los vendedores, y ventas realizadas por la web.

#### **3.2.2. Variable dependiente**

#### **3.2.2.1. Definición conceptual**

Según (Stanton & Walker, 2007), el desarrollo de las ventas "es una sucesión natural del paso que inicia con la relación que establece el vendedor con un potencial comprador y cuyo objetivo es provocar algunas reacciones deseadas o convencimiento en los clientes, que comúnmente son las compras".

#### **3.2.2.2. Proceso de venta**

Este proceso se basa en la venta de cursos de capacitación contable, administrativa y tributaria orientada a profesionales principalmente como nicho de mercado la región norte del País. Las actividades que actualmente conforman el desarrollo de la administración de venta en la entidad EDUCATECH, son:

- Las consultas que realiza un posible cliente, con el interés de adquirir un curso académico que promociona la empresa EDUCATECH mediante las redes sociales, son atendidas por el vendedor.
- Los datos del cliente son registrados por el vendedor de EDUCATECH, mediante los chats de atención al cliente en redes sociales.
- La concretación de la venta, se realiza a través de las transacciones de pago de un cliente, ya sea por banca móvil y pago en agentes bancarios. A posteriori la emisión de un comprobante por la compra del curso, la cual es corroborada por el vendedor para la validez de la compra.

Con el sistema, las actividades ejecutadas en el proceso de venta podrán automatizarse, agilizarse y evitar inconsistencias en la información, ya que los registros como datos de clientes y pagos para adquisición de un curso se realizan de manera manual en hojas de cálculo, y en muchas ocasiones la información se pierde, contiene duplicidades, se encuentra descentralizada y no existen controles para que los administradores conozcan el estado de las ventas. El sistema permitirá tomar mejores decisiones comerciales, para un mejor análisis de información para captar nuevos clientes, analizar la temporalidad de la demanda de un curso y manejar adecuadamente los ingresos y gastos que pueda tener la empresa.

# **3.2.3. Operacionalización de variables**

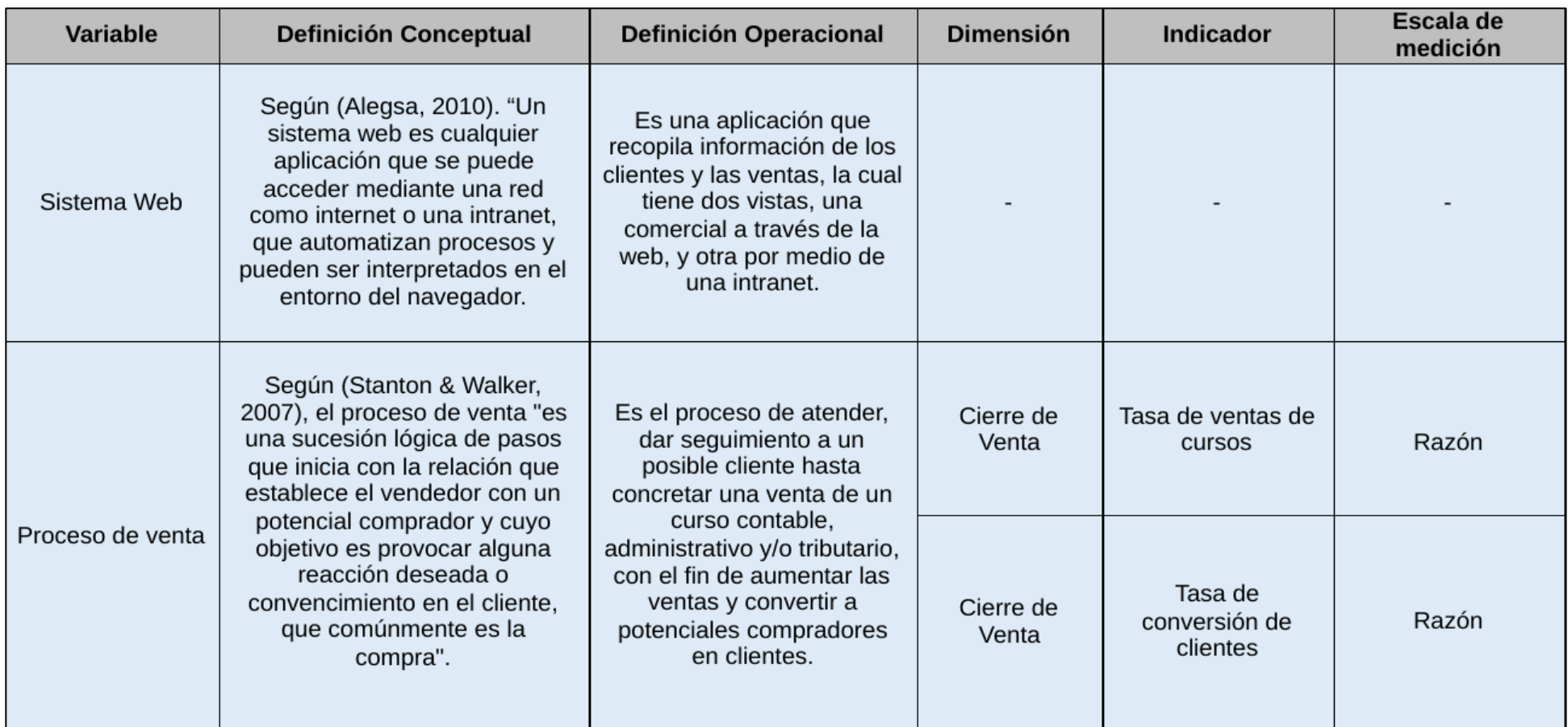

**Tabla 1. Tabla Operacionalización de variables**

# **3.2.4. Indicadores de variable dependiente "Proceso de venta"**

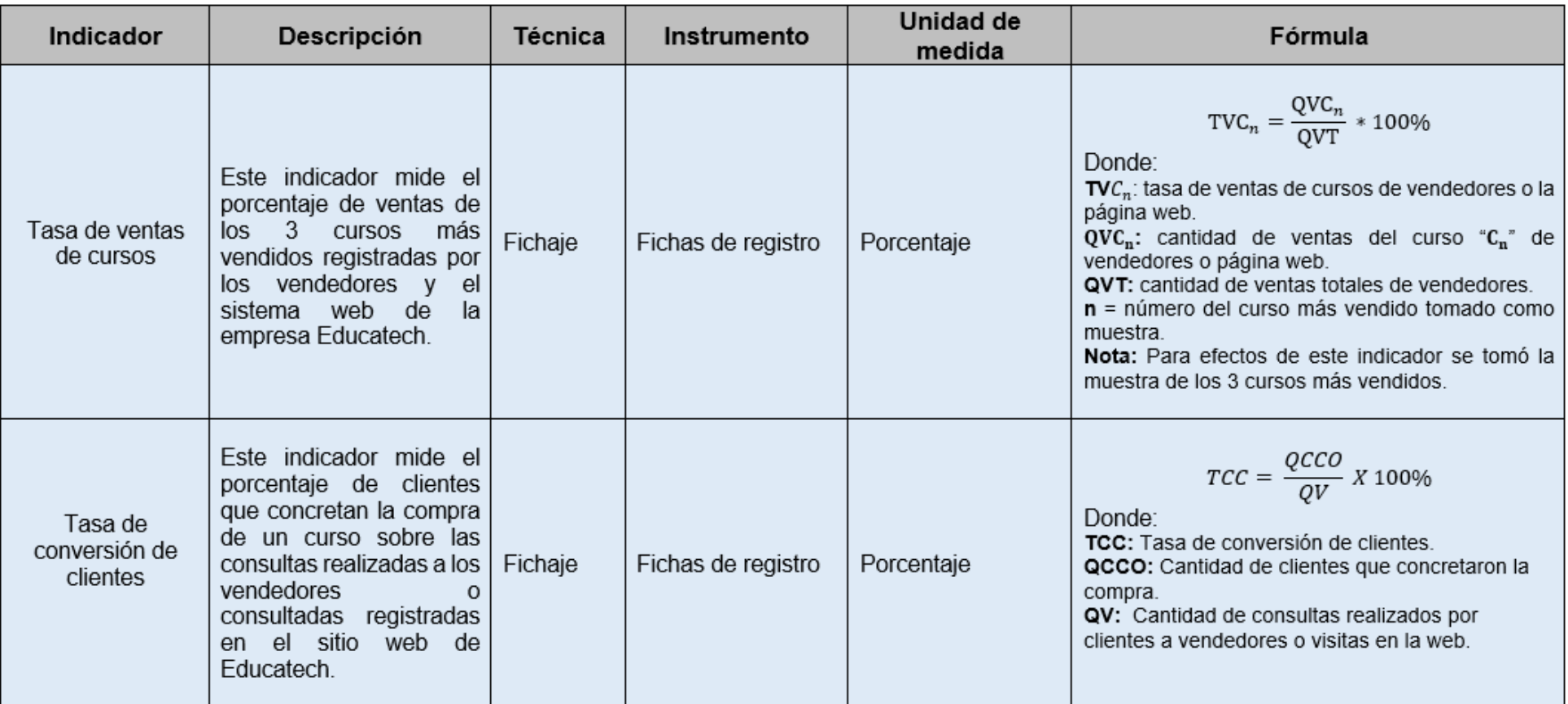

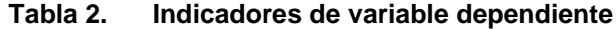

#### **3.3. Población (criterios de selección), muestra, muestreo y unidad de análisis**

Según Roberto Hernández Sampieri, Carlos Fernández Collado, Fernández y Pilar Baptista Lucio (2014) indica que, "la muestra es el grupo de cada caso que coincide con una definitiva especificación."

Para ello, se determinó que el total de las ventas de cursos de la empresa EDUCATECH es de 360 ventas, la cual conforma la primera población, y que se produjeron en mayor índice o movimiento en el tiempo de un mes (24 días laborables), tomando en cuenta que el personal trabaja de lunes a sábado, los cuales están estratificados por cursos, esta población aplica para el indicador de tasa de ventas de curso.

Se determinó que el total de clientes que realizan consultas o interactúan con la empresa EDUCATECH es de 310 clientes, en el periodo de un mes, sería la segunda población de nuestra investigación, considerando que el personal labora de lunes a sábado (24 días laborables). La cantidad de clientes puede ser igual o menor que las ventas.

| <b>INDICADOR</b>               | <b>CANTIDAD DE POBLACIÓN</b> |
|--------------------------------|------------------------------|
| Tasa de ventas de cursos       | 360 ventas registradas       |
| Tasa de conversión de clientes | 310 clientes registrados     |

**Tabla 3. Población**

 **Elaboración:** Propia

Para (Hernández Sampieri, Fernández Collado, & Baptista Lucio, 2014, pág. 12), indica que la población es un subconjunto de la muestra o universo, que se maneja por ahorro del tiempo y medios, esto involucra determinar las unidades del muestreo, estudio y demanda demarcar la muestra para que se generalice el resultado y formar un parámetro.

El autor define dos tipos de muestra una probabilística, la cual necesita que se precise la dimensión de las muestras, que se seleccione una unidad o elemento muestral a través de listados o marcos muestrales y de un procedimiento. La muestra no probabilística o dirigida, que escoge un caso o unidad por algún o algunos propósitos.

Para (Ñaupas Paitán, Mejía, Novoa Ramírez, & Villagómez Paucar, 2014, pág. 166) El cálculo del tamaño de la muestra es un argumento importante para determinar una muestra, y conseguir que sea característico. Existen distintos métodos para que se establezca la dimensión de una población. Ciertos estudios señalan que la dimensión de muestra adecuada debe ser un 30% de la población, lo cual generalmente, resulta ser no representativo y en consecuencia "sesgada". El segundo método señalado por expertos es la utilización de la tabla como Fisher-Arkin-Colton, para obtener una diferente dimensión de la muestra con su correspondiente muestra, tomando en cuenta que tanto por ciento de error del 1% hasta el 10% que es aceptable.

El autor añade que, para estudios más serios, es preciso que se recurra a un método preciso y estadístico que ayude a determinar la dimensión de las muestras, para ello propone una fórmula para que pueda ser calculado la dimensión de la población:

$$
n = \frac{z^2 * pq * N}{E^2(N-1) + z^2 * pq}
$$

**Figura 2. Cálculo de la muestra** Fuente: Bercandino, 2014

#### Donde:

- n=tamaño de la muestra
- Z= Nivel de confianza al 95 % (1.96) elegido para esta investigación
- $\bullet$  p = probabilidad de éxito
- q = probabilidad de fracaso
- N= Población total de estudio
- $\blacksquare$  E= Error estimado (al 5%).

En cambio, el escritor Castro (2003, p.69), menciona que antes de que sea calculada la dimensión de la prueba, se requiere tener en consideración lo siguiente: "Si la población es inferior a 50 personas, la muestra es equivalente a la población."

Bajo los argumentos de ambos autores, la investigación conlleva determinar la dimensión de la población para ambos indicadores, considerando la dimensión de la población.

Es por ello, que debido a que la población es mayor a 50, se determinó mediante la fórmula de la población, que para el indicador tasa de ventas de cursos, la primera muestra seria de 186 ventas, las cuales serán estratificadas por cursos en la empresa EDUCATECH, tomadas de lunes a sábado (24 días laborables) y que se produjeron en mayor índice o movimientos en los periodos de un mes.

$$
n = \frac{1.96^2 \times 0.5 \times 0.5 \times 360}{0.05^2 (360 - 1) + 1.96^2 \times 0.5 \times 0.5} \quad \square
$$
 186 ventas

Debido a que el tamaño de la muestra es mayor a 50, se determinó mediante la fórmula de la dimensión de la población para el señalizador de tasa de conversión de clientes, que la segunda muestra se conformará por 172 clientes que concretan una compra en la empresa EDUCATECH tomadas de lunes a sábado (24 días laborables).

$$
n = \frac{1.96^2 \times 0.5 \times 0.5 \times 310}{0.05^2 (310 - 1) + 1.96^2 \times 0.5 \times 0.5} \quad \square
$$
 172 clients

Para (Ñaupas Paitán, Mejía Mejía, Novoa Ramirez, & Villagómez Paucar, 2014, pág. 246). La verificación es un método de índole estadística y matemática, que se basa en sustraer del mundo o del pueblo (N), muestras "n", lo cual permite ganar información, ahorrar recursos de tiempo, dinero y esfuerzos.

Según (Ñaupas Paitán, Mejía Mejía, Novoa Ramírez, & Villagómez Paucar, 2014, pág. 169), los muestreos estratificados se basan en fraccionar al pueblo en subgrupos que contengan componentes con alguna característica común de manera que proporciona a la muestra en el pueblo. El requisito principal de los muestreos estratificados es que la disposición de los elementos en estratos excluye su disposición en otros.

El tipo de la muestra que ha sido utilizada fue probabilística estratificada, ya que la dimensión de la muestra es finita y porque todos los componentes de la muestra se categorizaron para poder ser evaluados en estratos, en este caso categorizados por curso y considerando los 3 cursos más vendidos como objeto de estudio.

#### **3.4. Técnicas e instrumentos de recolección de datos, validez y confiabilidad**

| <b>TÉCNICA</b> | <b>INSTRUMENTO</b> | <b>FUENTE</b>                       | <b>INFORMANTE</b>                   |
|----------------|--------------------|-------------------------------------|-------------------------------------|
| Fichaje        | Ficha de registro  | Documentación del<br>área de ventas | Jefe del área<br>Comercial y Ventas |

**Tabla 4. Técnicas e instrumentos empleados**

#### **Elaboración:** Propia

Según (Espinoza Montes, 2014, pág. 107), la técnica de recojo de datos ayuda a constituir y a que se seleccione los instrumentos que permitirán que se obtenga el dato del objeto de estudio. Además, organiza el análisis para que se obtengan nuevos y mejores conocimientos. Las técnicas desarrollan varias acciones como: ordenamiento de la etapa del estudio, elaboración del instrumento de medida, realizar el control de los datos, dirigir la consecuencia del conocimiento.

En el análisis se usó la técnica de recojo de datos del fichaje.

De acuerdo (Del Cid, Méndez, & Sandoval, 2011, pág. 112), la técnica del fichaje consiste en el registro de datos que resultan de instrumentos denominados "fichas", éstos contienen gran cantidad de información que se obtienen de una investigación y constituyen un auxiliar en esa tarea, que accede a la economía en períodos, espacios y plata.

Según (Del Cid, Méndez, & Sandoval, 2011, pág. 112) La ficha de registro constituye el instrumento de la técnica del fichaje que se utiliza para el registro de información, ya sea en papel o electrónico, registrándose copias textuales del documento consultado y que permite al investigador organizarlas e incluirlas en el trabajo de investigación con fines demostrativos.

#### **FR01: Ficha de registro para el indicador tasa de ventas de curso**

En el que se registran los efectos alcanzados a determinar la tasa de ventas de curso, ya sea como resultado de las ventas de los vendedores en el pretest o como resultado de las ventas mediante los sistemas web en los procesos de

venta, este registro es tomado durante 24 días, considerando la muestra de los tres (3) cursos más vendidos.

#### **FR02: Ficha de registro para el indicador tasa de conversión de clientes**

En el que se registra el resultado alcanzado para que se determine el valor de conversión del cliente que concretaron la compra de un curso sobre las consultas realizadas a los vendedores o visitas realizadas al sitio web de Educatech, en el proceso de ventas, y el cual será evaluado durante 24 días.

Según (Garzón, 1999, pág. 47) un instrumento de medición adecuado debe representar de verdad al concepto o variable que el averiguador tenga en su mente.

Para (Hernández Sampieri, Fernández Collado, & Baptista Lucio, 2014, pág. 201), la validez es el nivel de que una herramienta consigue medir las variables que acomete calculando o el nivel hasta donde la prueba es competente de alcanzar dos objetivos. El autor menciona tres tipos de validación de los instrumentos:

#### **Validez de contenido**

(Hernández Sampieri, Fernández Collado, & Baptista Lucio, 2014, pág. 201) , es el nivel del instrumento que muestra un poder característico de contenidos de lo que se miden, resulta ser esencial en pruebas de rendimiento.

#### **Validez de criterio**

(Hernández Sampieri, Fernández Collado, & Baptista Lucio, 2014, pág. 202), instituye la validez de instrumentos a medir en comparación con algunos criterios externos. Se procura conocer hasta qué punto se puede predecir hacia el éxito que un individuo puede alcanzar tras la ejecución de una tarea diferente.

#### **Validez de constructo**

(Hernández Sampieri, Fernández Collado, & Baptista Lucio, 2014, pág. 203), representa la efectividad con la que los instrumentos representan conceptos teóricos. Debe manifestar cómo la medición de los conceptos o variables se relacionan de modo adecuado con la medición de algún otro concepto correlacionado de manera teórica.

El instrumento que se utilizó en el estudio fue la ficha del padrón, las cuales son debidamente comprobadas por la opinión de tres especialistas, la cual se indica, a continuación:

|                |                            |                    | Puntaje                                |                                      |
|----------------|----------------------------|--------------------|----------------------------------------|--------------------------------------|
| $N^{\circ}$    | <b>Expertos</b>            | Grado<br>Académico | Tasa de ventas<br>por curso<br>vendido | Tasa de<br>conversión<br>de clientes |
|                | Reneé Rivera<br>Crisostomo | Magister           | 80%                                    | 80%                                  |
| $\overline{2}$ | Roberto Roy<br>Saavedra    | Magister           | 85 %                                   | 85 %                                 |
| 3              | Henry Bermejo<br>Terrones  | Magister           | 93%                                    | 93%                                  |
| <b>Total</b>   |                            |                    | 86%                                    | 86%                                  |

**Tabla 5. Validez de las fichas de registro**

**Fuente:** Elaboración propia

Se muestra la ficha de registros para que sea validada por 3 especialistas **(Ver Anexo 10 y 11)**, la puntuación obtenida de las evaluaciones para el señalizador "Tasa de ventas de cursos" está en promedio de 86 %, y la puntuación promedia que fue obtenida durante la apreciación del indicador "Tasa de conversión de clientes" fue de 86%.

Para (Hernández Sampieri, Fernández Collado, & Baptista Lucio, 2014, pág. 200) la fiabilidad de los instrumentos es la característica del instrumento en que al repetir su aplicación al mismo individuo y objeto provoca efectos iguales. Un instrumento es confiable si los datos resultantes son iguales en su aplicación a los mismos sujetos en dos situaciones distintas. Si un instrumento no es confiable no puede ser legítimo.

(Hernández Sampieri, Fernández Collado, & Baptista Lucio, 2014, pág. 294), son métodos de medición de estabilidad para que sea evaluada la credibilidad o confiabilidad y valor obtenido por los instrumentos a medir, en este método, una sola herramienta para medir es aplicada más de 2 veces a un mismo equipo de personas o casos, después de cierto tiempo, si la adecuación de lo obtenido de las distintas adaptaciones es muy efectiva, el instrumento se considera como leal. Si el tiempo es prolongado y las variables o el ambiente son impredecibles de algún cambio, puede ser confundida la explicación de los coeficientes de confiabilidad obtenida por este método. Y si el tiempo es breve los individuos logran tener presente su respuesta en una de las primordiales aplicaciones del instrumento, para aparentar ser más sólidos de lo que realmente son.

(Ñaupas Paitán, Mejía Mejía, Novoa Ramírez, & Villagómez Paucar, 2014, pág. 176), declara que "El coeficiente de correlación es un tamaño estadístico que calcula el grado y guía que hay en dos variables. A su vez, añade que el nivel de adecuación logra ser efectiva o de negación, es efectiva, aunque la variable incrementa además incrementa la siguiente y es de negación cuando al incrementar las variables la siguiente variable tiende a disminuir".

(Hernández Sampieri, Fernández Collado, & Baptista Lucio, 2014, pág. 305), El coeficiente de correlación de Pearson se mide por medio de la puntuación que resulta de una población en dos variables, y la puntuación por cada variable se relacionan.

El grado de medida de la variable se realiza por un intervalo o motivo, el coeficiente "r" de Pearson puede variar de -1.00 a +1.00, denominada como correlaciones perfectas y positivas o perfectas y negativas, y se dice que existe correlación nula cuando su valor es 0.

Según (Loauangrath, 2014, pág. 4), la fórmula del coeficiente de correlación de Pearson está representada por:

$$
r = \frac{1}{n-1} \left( \frac{X_i - \underline{X}}{S_X} \right) \left( \frac{Yi - \underline{Y}}{S_Y} \right)
$$

**Figura 3. Coeficiente de correlación de Pearson** Fuente: Bercandino, 2014

Donde:

 $Z = \left(\frac{X_i - \overline{X}}{S_X}\right)$ , es la puntuación estándar que mide hasta qué punto los datos individuales está ubicado de la media.

$$
\overline{X} = \frac{1}{n-1} \sum_{i=1}^{n} X_i
$$
, es la media de Xi y  

$$
\overline{Y} = \frac{1}{n-1} \sum_{i=1}^{n} Y_i
$$
, es la media de Yi

Otra forma de definir "r" es usar la pendiente de la ecuación lineal: Y= a + b X +c, como parámetro y multiplicar la pendiente por el cociente de la desviación estándar de X dividida por la desviación estándar de Y, así:

$$
r = b \left( \frac{S_X}{S_Y} \right)
$$

**Figura 4. Coeficiente de correlación de Pearson** Fuente: Bercandino, 2014

Donde:

$$
b = \frac{n \sum XY - (\sum X)(\sum Y)}{n \sum X^2 - (\sum X)^2}
$$

Y las desviaciones estándar están representadas por:

$$
S_X = \sqrt{\frac{1}{n-1} \sum_{i=1}^n (X_i - \overline{X})^2}
$$

Y:

$$
S_y = \sqrt{\frac{1}{n-1} \sum_{i=1}^n (Y_i - \overline{Y})^2}
$$

Si el coeficiente de correlación de Pearson adquiere un valor alrededor de 1, se define que la correlación es dura y derecha, por tanto, es tratado de un instrumento de confianza que realiza una medición permanente y sólida (Quiñones, 2011, pág. 205).

Si el coeficiente de correlación de Pearson adquiere algún valor que esté alrededor de 0, se define que la correlación es baja, y si adquiere un valor bajo, muy bajo no mantiene correlación, el instrumento que había sido precisado no es de confianza. (Quiñones, 2011, pág. 205)

El autor propone una tabla de grados de correlación de Pearson, para evaluar el método de fiabilidad, la que se indica seguidamente:

| Coeficiente   | Interpretación                  |  |
|---------------|---------------------------------|--|
| 1.00          | Correlación perfecta y positiva |  |
| $0.90 - 0.99$ | Correlación muy alta            |  |
| $0.70 - 0.89$ | Correlación alta                |  |
| $0.40 - 0.69$ | Correlación moderada            |  |
| $0.20 - 0.39$ | Correlación baja                |  |
| $0.01 - 0.19$ | Correlación muy baja            |  |
|               | No existe correlación           |  |

**Tabla 6. Grados de correlación de Pearson**

Fuente: Molina Quiñones, 2011

#### **3.5. Procedimientos**

La información de la empresa Educatech SAC fue gestionada a través de una carta de presentación, con el fin de obtener la firma de aceptación por el lado de la organización y del consentimiento informado por parte del personal técnico y empleados.

A continuación, se procedió a tabular los datos, realizar las adecuadas validaciones de los indicadores a través del juicio de expertos, para posteriormente, ejecutar los procedimientos de test y retest en la fiabilidad de los datos. Tras conocer la fiabilidad de los datos, éstos fueron trasladados al software estadístico SPSS versión 26 para su respectivo análisis.

Durante el proceso del sistema web, se usó la metodología ágil SCRUM . Previo a la incorporación del sistema web, se aplicaron las pruebas de pretest en los procesos de venta, para obtener el primer resultado de los dos señalizadores: valor de ventas de cursos y valor de conversión de clientes.

Luego, se llevó a producción el sistema web en el desarrollo de gestión de ventas, el que fue desarrollado en Java web en conjunto con el framework Spring Boot y PostgreSQL.

Tras un mes, de que el sistema web se encontrase en producción, se utilizó una nueva muestra "postest" para establecer la tasa de ventas de cursos y tasa de conversión de clientes, procedido de las validaciones de normalidad.

Finalmente, tras los resultados del pretest y postest se efectuó la comparación de ambos resultados en la discusión, se determinaron las conclusiones a las cuales llevaron estos resultados y se brindaron las recomendaciones apropiadas basadas en argumentos demostrados.
### **3.6. Métodos de análisis de datos**

## **3.6.1. Hipótesis Estadísticas**

Según (Hernández Sampieri, Fernández Collado, & Baptista Lucio, 2014, pág. 271), el análisis de datos cuantitativos considera los niveles de medición de las variables y a través de la estadística, las cuales pueden ser descriptivas o de inferencia.

El análisis cuantitativo descriptivo consiste en distribuciones de frecuencias, medidas de tendencia central, medidas de variabilidad, gráficas de puntuaciones z.

El análisis cuantitativo de inferencia consiste en análisis paramétricos, análisis no paramétricos y análisis multivariados.

En la presente investigación se ejecutó un análisis de naturaleza cuantitativa, ya que se hizo uso de tablas y estadística para representar los datos y posteriormente conocer el resultado de ellos.

De acuerdo (Hernández Sampieri, Fernández Collado, & Baptista Lucio, 2014, pág. 114) la hipótesis nula es lo contrario a las hipótesis de investigación. Compone una proposición sobre la influencia de las variables, sólo que se utilizan para refutar o negar lo que asevera la hipótesis de investigación.

De acuerdo (Ñaupas Paitán, Mejía Mejía, Novoa Ramírez, & Villagómez Paucar, 2014, pág. 193), son aquellas que niegan el efecto, las diferencias, incremento y trata de determinar una igualdad o semejanza. En las hipótesis nulas la posibilidad es una de que una variable no origine efectos en otra, y es sólo una, lo cual lo hace sencillo en adoptar decisiones en la hipótesis nula, la que niega los efectos, y compone una sola probabilidad para optar sobre las discrepancias que planea la hipótesis alterna que admite infinitas posibilidades de influencia o incremento. La hipótesis nula sustenta que las variables independientes no intervienen o no originan ninguna respuesta en las variables dependientes.

Según (Hernández Sampieri, Fernández Collado, & Baptista Lucio, 2014, pág. 114), las hipótesis alternativas son eventos alternas de las hipótesis de investigación y nula: brindan una definición discrepante de las que éstas brindan.

A continuación, se detallan las hipótesis estadísticas usadas en el presente estudio.

# **3.6.1.1. Tasa de ventas**

# **Hipótesis Específica (HE1)**

Un sistema web aumenta la tasa de ventas de cursos en el proceso de ventas en la empresa EDUCATECH.

## Representación de las variables

 $TVC_a$ : Tasa de ventas de cursos sin el sistema web para el proceso de venta.  $TVC_d$ : Tasa de ventas de cursos con el sistema web para el proceso de venta.

# **Hipótesis Nula (H01):**

Un sistema web no aumenta la tasa de ventas de cursos vendido en el proceso de ventas en la empresa EDUCATECH.

• Si,  $H0_1 = TVC_a \ge TVC_d$ , se intuye que el indicador no tuvo progreso al integrar el sistema web.

# **Hipótesis alterna (Ha1)**

Un sistema web aumenta la tasa de ventas de cursos en el proceso de ventas en la empresa EDUCATECH.

• Si,  $Ha_1 = TVC_a < TVC_d$ , se intuye que el indicador tuvo progreso en el proceso de venta al integrar el sistema web.

# **3.6.1.2. Tasa de conversión de clientes**

# **Hipótesis Específica (HE2)**

Un sistema web aumenta tasa de conversión de clientes en el proceso de ventas en la empresa EDUCATECH.

## Representación de las variables

TCC<sub>a</sub>: Tasa de conversión de clientes sin el sistema web para el proceso de venta.

TCC<sub>d</sub>: Tasa de conversión de clientes con el sistema web para el proceso de venta.

# **Hipótesis Nula (H02):**

Un sistema web no aumenta la tasa de conversión de clientes en el proceso de ventas en la empresa EDUCATECH.

• Si,  $H0_2 = TCC_a \ge TCC_d$ , se deduce que no hubo mejora alguna en el indicador al incorporar el sistema web.

# **Hipótesis alterna (Ha2)**

Un sistema web aumenta la tasa de conversión de clientes en el proceso de ventas en la empresa EDUCATECH.

• Si,  $Ha_2 = TCC_a < TCC_d$ , se deduce que el indicador mejoró el proceso de venta al incorporar el sistema web.

Según (Hernández Sampieri, Fernández Collado, & Baptista Lucio, 2014, pág. 302) El nivel de significancia es el nivel de probabilidad de fallar y que se fijan de forma a priori el investigador. Hay 2 niveles para determinar el porcentaje de confianza e identificar si su proximidad es verdadera y que no sea una falla de muestreo:

El nivel de significancia de 0.05, involucra que el investigador tiene 95% de confianza para que generalice sin que se equivoque y solo 5% en contra y el nivel de significancia de 0.01, que involucra que el investigador tiene 99% a su favor y 1% en contra (0.99 y 0.01 = 1.00) para que generalice sin miedo. Es muy usado cuando la generalización implica un riesgo vital para los individuos. En este caso, se utilizó el margen de error  $\alpha = 0.05$  (5%) y el nivel de confianza:  $1 - \alpha = 0.95 (95\%)$ 

#### **3.6.2. Media Aritmética**

Según (Bencardino, 2012, pág. 93), la media aritmética es la medición de posiciones o promedios más conocidos y utilizados, es estable, sin embargo, su inconveniente fundamental, es ser perceptible a alteraciones en su valor u observación o, aunque uno de su valor extremo es mucho más intenso o diminuto. Se simboliza como:  $X$ , y se delimita como la "adición de todo aquel valor observado, divida por números totales de observación". De esta manera, solamente se aplican datos sin que sean agrupados, o además llamados datos originales.

La siguiente fórmula de la media aritmética, se calcula para la muestra:

$$
\bar{x} = \frac{\sum x_i}{n}
$$

#### **Figura 5. Fórmula de media aritmética para la muestra**

Donde:

$$
\bar{x} = \frac{x_1 + x_2 + x_3 + \dots + x_n}{n}
$$

La siguiente fórmula de la media aritmética, se calcula para la población:

$$
\mu = \overline{\mathbf{X}} = \frac{\sum \mathbf{X_i}}{\mathbf{n}}
$$

**Figura 6. Fórmula de media aritmética para la población**

Donde:

$$
\mu = \frac{X_1 + X_2 + X_3 + \dots + X_n}{n}
$$

#### **3.6.3. Varianza**

El mismo autor (Bencardino, 2012, pág. 144) esboza a la varianza como media aritmética del cuadrado de la diferencia o desviación mediante los valores que adquiere las variables y su media aritmética. Se simboliza por S<sup>2</sup> en la muestra,  $\sigma^2$  (sigma al cuadrado en la población). La siguiente fórmula representa a la varianza, en la muestra:

$$
S^2 = \frac{\sum (x_I - \bar{x})^2}{n}
$$

**Figura 7. Fórmula de varianza en la muestra** Fuente: Bercandino, 2014

La siguiente fórmula representa a la varianza, en la población:

$$
\sigma^2 = \frac{\sum (X_I - \bar{X})^2}{N}
$$

**Figura 8. Fórmula de varianza en la población** Fuente: Bercandino, 2014

#### **3.6.4. Desviación Estandar**

Para (Ñaupas Paitán, Mejía Mejía, Novoa Ramírez, & Villagómez Paucar, 2014, pág. 175). La desviación Standar es la medición de separación llamada además desviación típica, que se obtiene a través de la raíz cuadrada de la varianza y continuamente considerada con signos positivos. Es la medición de separación más ampliamente perseverante. Se simboliza con la letra griega sigma  $\sigma$ .

$$
\sigma = \sqrt{\frac{\sum (x - \bar{X})^2.Fi}{N}}
$$

**Figura 9. Fórmula de desviación estándar** Fuente: Ñaupas Paitán, 2014

Donde:

- $\bullet$  x : es el dato
- $-$  F1: frecuencia
- $\overline{x}$ : media aritmética
- N: Número de casos

#### **3.6.5. Prueba T-Student**

Para (Ñaupas Paitán, Mejía Mejía, Novoa Ramírez, & Villagómez Paucar, 2014, pág. 212). La prueba T- Student también llamada diferencia de media, es la muestra más utilizada para que se evalúe si 2 equipos se retrasan entre sí de forma expresiva en relación con sus medias.

La limitación de esta prueba es que sólo se aplica a una muestra pequeña. Ciertos escritores afirman que la cifra de las muestras no tiene que pasar de 30.

La prueba t-Student se identifica por el nivel de liberación, los que componen el número de forma que el dato puede cambiar de manera libre. "Cuanto mayor sea la cifra del grado de liberación que se tenga, la distribución t de Student se acerca más aún para que sea una distribución normal". Si el grado de liberación excede

los 120, las distribuciones normales se utilizan como un acercamiento adecuado de la distribución t de Student. (Hernández Sampieri, Fernández Collado, & Baptista Lucio, 2014, pág. 310)

De acuerdo con (Bencardino, 2012, pág. 462), para aplicar la fórmula "t" de Student para muestra pequeña se debe cumplir con dos de las posteriores condiciones:

- Es factible obtener las medias y las desviaciones estándar desde la muestra
- $\blacksquare$  El tamaño de la muestra es menor a 30 (n <= 30)

De cumplirse con ambas condiciones, es posible aplicar la siguiente fórmula de la distribución "t" de Student, para determinar la posibilidad de error (P):

$$
t = \frac{x - \mu}{s / \sqrt{n}}
$$

**Figura 10. Fórmula para hallar t-Student** Fuente: Ciro Martínez Bercandino, 2012

Donde:

- $\overline{x}$  = es la media muestral
- $\mu$  = valor a analizar
- s = es la desviación estándar
- n= es el tamaño de la muestra

Es la t-Student con n-1 grados de libertad **(Ver Anexo 12).**

#### **3.6.6. Prueba de los signos en rango de Wilcoxon**

Según (Caycho, Carlos Castillo, & Víctor Merino, 2019, pág. 69) la prueba de los signos en rango de Wilcoxon esta prueba se usa para confrontar la hipótesis relacionada con la mediana de una división del pueblo o para que se pruebe una diferente aseveración que implica el dato de la muestra relacionada y se debe a que no continuamente el dato experimental o muestral obtenido para la validación de la hipótesis que cumple con las condiciones de tranquilidad, se expone como opción la prueba del rango del signo de Wilcoxon.

- Cuando la hipótesis alterna es "mayor que" y la adición del rango proporcionado por la diferencia positiva es superior que el de la diferencia negativa, en consecuencia, el "p-value" se deduce por P1=P (W≥ Wc),
- Cuando la adición del rango que corresponde a la diferencia positiva es inferior que la diferencia negativa, se deduce el "p-value" se calcula por  $P_2 = P (W \leq W_c)$ .
- Si la hipótesis alterna es "menor que", y la adición del rango que corresponde a la diferencia positiva es superior que el de la diferencia negativa, se deduce "p-value" =  $P_2$ . En caso contrario "pvalue" = $P_1$ .
- Cuando la hipótesis alterna tiene dos lados y la adición del rango que corresponde a la diferencia positiva es superior que el de la diferencia negativa, se deduce que el "p-value" =2 P2, si la adición del rango que corresponde a la diferencia positiva es inferior se deduce que "pvalue" =2 P<sup>1</sup> y si la adición del rango correspondiente a la diferencia positiva y negativa es igual se deduce que "p-value" =1.0.

Cuando n >=16, se usa aproximación normal para hallar el "p-value" de la prueba y la fórmula para determinar la prueba de los signos en rango de Wilcoxon es, si no hubiera empates:

$$
Z = \frac{W - \frac{n(n+1)}{4}}{\sqrt{\frac{n(n+1)(2n+1)}{24}}}
$$

**Figura 11. Fórmula para hallar z con rango de Wilcoxon sin empates** Fuente: Caycho, 2019

La fórmula para determinar la prueba de los signos en rango de Wilcoxon es, si hubiera empates:

$$
Z = \frac{W - \frac{n(n+1)}{4}}{\sqrt{\frac{n(n+1)(2n+1)}{24}} - \sum_{j=1}^{k} \frac{t^3 - t}{48}}
$$

**Figura 12. Fórmula para hallar z con rango de Wilcoxon con empates** Fuente: Caycho, 2019

Donde k se refiere a la cifra del rango en lo que existe empate y ti a la cifra de puntuación empatada en el i-ésimo rango.

# **3.7. Aspectos éticos**

El presente estudio ha sabido respetar y se ha alineado al lineamiento brindado por la Universidad César Vallejo. De tal manera, se ha dado cumplimiento al criterio establecido para que se realice de manera adecuada el estudio con diseño cualitativo.

Para el contenido y el recojo de informaciones que se relacionan al plan de estudio, se realiza la adecuada cita con el autor y fecha correspondiente. Con relación a la referencia bibliográfica se usó la norma ISO 690-2, lo cual apoya para que se dé una referencia de forma adecuada.

También, se efectuó la validación de juicio de expertos para que se elija la metodología.

En este estudio se muestran informes de la entidad Educatech SAC, lo cual fue brindado con la única finalidad de que se lleve a término la planificación de investigación, si hay algún uso no adecuado se rechaza y es aprobado por la entidad y por la averiguadora.

## **IV. RESULTADOS**

## **4.1. Coeficiente de Correlación de Pearson**

### **4.1.1. Indicador 1: Tasa de venta de cursos**

De acuerdo con los resultados de la tabla N° 7 para el curso 1, la tasa de la fiabilidad para el indicador "Valor de ventas del curso 1" fue de 0.708, luego, se concluye que el grado de fiabilidad de los instrumentos que se utilizó para que se pueda medir a este indicador, de acuerdo con la Tabla de grados de correlación de Pearson, es "Correlación alta".

|                                                                  |                        | <b>TVC1 (Pretest)</b> | TVC1 (Retest) |  |  |  |
|------------------------------------------------------------------|------------------------|-----------------------|---------------|--|--|--|
|                                                                  | Correlación de Pearson |                       | $0,708**$     |  |  |  |
| Tasa de ventas<br>del curso 1                                    | Sig. (bilateral)       |                       | ,000          |  |  |  |
| (pretest)                                                        | N                      | 24                    | 24            |  |  |  |
| Tasa de ventas<br>del curso 1<br>(retest)                        | Correlación de Pearson | $0,708**$             |               |  |  |  |
|                                                                  | Sig. (bilateral)       | 000,                  |               |  |  |  |
|                                                                  | N                      | 24                    | 24            |  |  |  |
| **. La Correlación es significativa en el nivel 0,01 (bilateral) |                        |                       |               |  |  |  |

**Tabla 7. Resultados SPSS - TVC1**

Fuente: Elaboración propia

Con relación con el resultado de la tabla N° 8, para el curso 2, la tasa de la confiabilidad para el indicador "Tasa de ventas del curso 2" fue de 0.610 luego se concluye que los niveles de confiabilidad de los instrumentos que se utilizó para que se mida este indicador, de acuerdo con la Tabla de grados de correlación de Pearson, es "Correlación moderada".

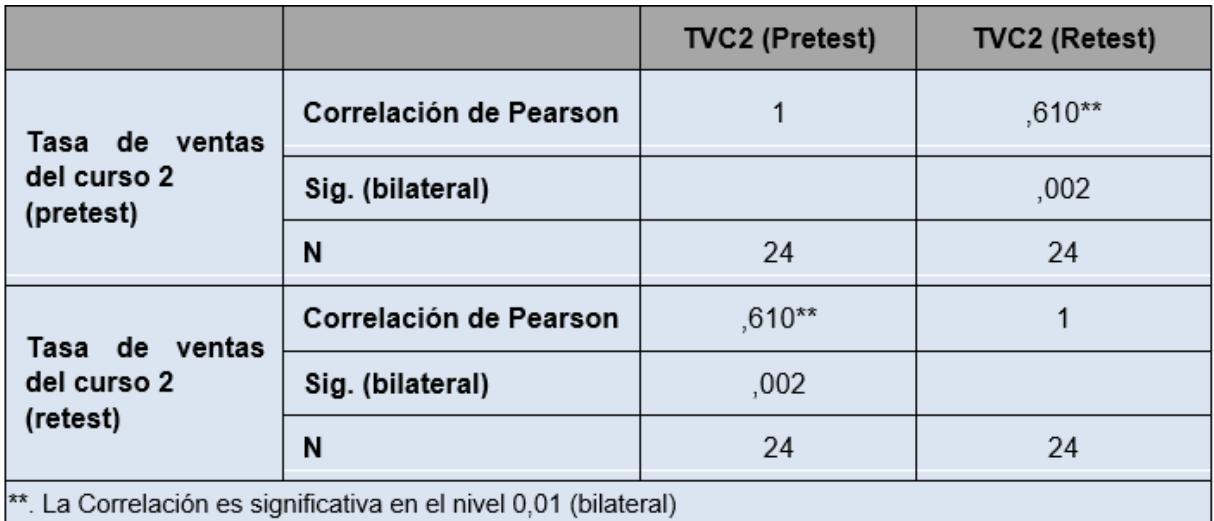

#### **Tabla 8. Resultados SPSS - TVC2**

Fuente: Elaboración propia

Con relación a los resultados de la tabla N° 9, para el curso 3, la tasa de la confiabilidad para el indicador "Valor de ventas del curso 3" fue de 0.680, luego, se concluye que los niveles de confiabilidad de los instrumentos que se utilizó para que se mida este indicador, de acuerdo con la Tabla de Grados de correlación de Pearson, es "Correlación moderada".

**Tabla 9. Resultados SPSS - TVC3**

|                                                                  |                        | TVC3 (Pretest) | TVC3 (Retest) |  |  |
|------------------------------------------------------------------|------------------------|----------------|---------------|--|--|
| Tasa de ventas                                                   | Correlación de Pearson |                | 0,680         |  |  |
| del curso 3<br>(pretest)                                         | Sig. (bilateral)       |                | ,000          |  |  |
|                                                                  | N                      | 24             | 24            |  |  |
| Tasa de ventas del<br>curso 3<br>(retest)                        | Correlación de Pearson | 0,680          | 1             |  |  |
|                                                                  | Sig. (bilateral)       | ,000           |               |  |  |
|                                                                  | N                      | 24             | 24            |  |  |
| **. La Correlación es significativa en el nivel 0,01 (bilateral) |                        |                |               |  |  |

Fuente: Elaboración propia

# **4.1.2. Indicador 2: Tasa de conversión de clientes**

De acuerdo con el resultado de la tabla N° 10, los valores de la confiabilidad para los indicadores "Tasa de conversión de clientes" fue de 0.542, luego, se concluye que los niveles de confiabilidad de los instrumentos que se utilizó para que se mida este indicador, de acuerdo con la Tabla de grados de correlación de Pearson, es "Correlación moderada".

|                                                                  |                        | <b>TCC (Pretest)</b> | <b>TCC (Retest)</b> |  |  |
|------------------------------------------------------------------|------------------------|----------------------|---------------------|--|--|
| Tasa de<br>conversión de<br>clientes<br>(pretest)                | Correlación de Pearson |                      | ,542**              |  |  |
|                                                                  | Sig. (bilateral)       |                      | ,006                |  |  |
|                                                                  | N                      | 24                   | 24                  |  |  |
| Tasa de<br>conversión de<br>clientes<br>(retest)                 | Correlación de Pearson | ,542**               |                     |  |  |
|                                                                  | Sig. (bilateral)       | ,006                 |                     |  |  |
|                                                                  | N                      | 24                   | 24                  |  |  |
| **. La Correlación es significativa en el nivel 0,01 (bilateral) |                        |                      |                     |  |  |

**Tabla 10. Resultados SPSS - TCC**

Fuente: Elaboración propia

La presente investigación efectuó el pretest de la posición actual de la entidad Educatech S.A.C **(ver Anexo 14)** y el postest, precedido de la puesta en producción del sistema web para contrastar las hipótesis propuestas.

# **4.2. Análisis Descriptivo**

La investigación es aplicada a un sistema web para que se evalúe la valorización de ventas de cursos y la tasa de conversión de clientes en el desarrollo de venta; para lo cual se aplica un pretest, el cual autorizó determinar la condición inicial del indicador, después se implementa el sistema web.

Luego, de la implementación del sistema, se volvió a registrar el indicador del valor de ventas de cursos y el valor de conversión del cliente en los procesos de ventas mediante las pruebas de postest.

# **4.2.1. Indicador 1: Tasa de ventas de cursos**

Como se hizo mención en capítulos anteriores, este indicador se estratifica por curso, tomando como muestra los 3 cursos más vendidos en la empresa, los cuales denominamos "Curso 1", "Curso 2" y "Curso 3". Seguidamente, en la posterior tabla se describen el resultado del pretest y postest por cada uno de ellos:

## **4.2.1.1. Tasa de ventas del curso 1**

El resultado descriptivo para el primer indicador se puede visualizar a continuación:

|                          | N  | <b>Mínimo</b> | Máximo | Media   | <b>Desviación</b><br>estándar | Varianza |
|--------------------------|----|---------------|--------|---------|-------------------------------|----------|
| Pretest_TVC <sub>1</sub> | 24 | 11,11         | 28,57  | 18,1333 | 5,05289                       | 25,532   |
| Postest TVC <sub>1</sub> | 24 | 15,38         | 38,46  | 28,1279 | 6,46719                       | 41,825   |
| N válido (por<br>lista)  | 24 | 24            |        |         |                               |          |

**Tabla 11. Estadísticos descriptivos del TVC1**

**Elaboración:** Propia

En la situación del indicador tasa de ventas de curso 1 en el desarrollo de venta, durante el pretest se tuvo el valor de 18.1333 %, mientras que en la prueba de postest fue de 28.1279%, del mismo modo en que se muestra en la tabla 7; esto señala grandes diferencias entre el antes y después de la puesta en producción del sistema web.

La tasa de ventas del curso 1 mínimo en el pretest fue de 11.11 % y en el postest fue de 15.38 % y un máximo en el pretest 28.57% y máximo en el postest de 38.46%.

En cuanto a la dispersión del indicador de tasa de ventas del curso 1, en el pretest tiene una desviación típica de 5.052%, en cambio, en el post – test se obtuvo una desviación típica de 6.467 %.

## **4.2.1.2. Tasa de ventas de curso 2**

En el caso del indicador tasa de ventas de curso 2 en los procesos de venta, durante el pretest se tuvo la valorización de 16.81 %, mientras que en la prueba de postest fue de 26.6258 %, así como se muestra en la tabla 8; esto señala una discrepancia entre el antes y después de la puesta en producción del sistema web.

La tasa de ventas del curso 2 mínimo en el pretest fue de 6.67% y en el postest fue de 12.50 % y un máximo en el pretest 30.77% y máximo en el postest de 40.91%.

En cuanto a la separación del indicador de tasa de venta del curso 2, en el pretest tiene una desviación típica de 5.79%, en cambio, en el post – test se obtuvo una desviación típica de 6.546%.

|                          | N  | <b>Mínimo</b> | Máximo | Media   | <b>Desviación</b><br>estándar | Varianza |
|--------------------------|----|---------------|--------|---------|-------------------------------|----------|
| Pretest TVC <sub>2</sub> | 24 | 6,67          | 30,77  | 16,8129 | 5,79155                       | 33,542   |
| Postest_TVC <sub>2</sub> | 24 | 12,50         | 40,91  | 26,6258 | 6,54609                       | 42,851   |
| N válido (por<br>lista)  | 24 |               |        |         |                               |          |

**Tabla 12. Estadísticos descriptivos del TVC2**

 **Elaboración:** SPSS V26

### **4.2.1.3. Tasa de ventas de curso 3**

En el suceso del indicador tasa de ventas de curso 3 en los procesos de venta, durante el pretest se tuvo la valorización de 16.7713 %, mientras que en la prueba de postest fue de 26.1633%, así como se muestra en la tabla 9; esto señala una discrepancia entre el antes y después de la puesta en producción del sistema web.

La tasa de ventas del curso 3 mínimo en el pretest fue de 11.11% y en el postest fue de 15.38% y un máximo en el pretest 23.53% y máximo en el postest de 42.11%.

En cuanto a la separación del indicador de tasa de venta del curso 3, en el pretest tiene una desviación típica de 3.61 %, en cambio, en el post – test se obtuvo una desviación típica de 7.45100%.

|                              | N  | <b>Mínimo</b> | <b>Máximo</b> | <b>Media</b> | <b>Desviación</b><br>estándar | Varianza |
|------------------------------|----|---------------|---------------|--------------|-------------------------------|----------|
| Pretest_TVC <sub>3</sub> $ $ | 24 | 11,11         | 23,53         | 16,7713      | 3,60858                       | 13,022   |
| Postest $TVC_3$              | 24 | 15,38         | 42,11         | 26,1633      | 7,45100                       | 55,517   |
| N válido (por<br>lista)      | 24 |               |               |              |                               |          |

**Tabla 13. Estadísticos descriptivos del TVC3**

 **Elaboración:** SPSS V26

## **4.2.2. Indicador 2: Tasa de conversión de clientes**

El resultado descriptivo para el segundo indicador se puede visualizar a continuación:

|                         | N  | <b>Mínimo</b> | <b>Máximo</b> | <b>Media</b> | <b>Desviación</b><br>estándar | Varianza |
|-------------------------|----|---------------|---------------|--------------|-------------------------------|----------|
| Pretest_TCC             | 24 | 42,86         | 75,00         | 55,9483      | 7,99123                       | 63,860   |
| Postest_TCC             | 24 | 52,82         | 79,17         | 65,8400      | 6,81608                       | 46,459   |
| N válido (por<br>lista) | 24 |               |               |              |                               |          |

**Tabla 14. Estadísticos descriptivos del TCC**

#### **Elaboración:** SPSS V26

En el caso del indicador tasa de conversión de clientes en los procesos de venta, durante el pretest se tiene la valorización de 55.9483 %, mientras que en la prueba de postest fue de 65.8400%, tal como se muestra en la tabla 10; esto señala una discrepancia entre el antes y después de la puesta en producción del sistema web.

La tasa de conversión de clientes mínimo en el pretest fue de 42,86 % y en el postest fue de 52.82%. y un máximo en el pretest 75.00% y máximo en el postest de 79.17%.

En cuanto a la separación del indicador de tasa de conversión de clientes, en el pre- test tuvo una desviación típica de 7.99123%, en cambio, en el post – test se obtuvo una desviación típica de 6.81608 %.

#### **4.3. Análisis Inferencial**

#### **Pruebas de Bondad de ajuste de normalidad**

Según (Barrón Bastida & Moreno Quintero, 2020, pág. 41). Son pruebas de hipótesis estadísticas que consienten admitir o que se rechace los modelos probabilísticos que se hayan presentado para el dato de interés. La elección de los modelos probabilísticos que pudieran amoldarse a un grupo de datos dados suele en las prácticas a que se considere los siguientes aspectos.

#### **Prueba de Shapiro Wilk**

Según (Barrón Bastida & Moreno Quintero, 2020, pág. 47) Cuando la muestra es máxima de volumen 50, se logra contraponer lo normal con la prueba de Shapiro-Wilk. Para que se realice esta prueba, primeramente, se tiene que calcular la media y la varianza muestral,  $S<sup>2</sup>$ , y se ordena la observación de menor a mayor. Seguidamente, se calcula la diferencia entre: el primero y el último; el segundo y el penúltimo; el tercero y el antepenúltimo, etc. y se corrige con un coeficiente tabulado por Shapiro y Wilk. El estadístico de prueba es:

$$
W = \frac{D^2}{n S^2}
$$

**Figura 13. Fórmula de prueba de Shapiro y Wilk** Fuente: Barrón Bastida, 2020

Donde:

▪ D: es la suma de las diferencias corregidas.

Se rechaza la hipótesis nula de normalidad si el estadístico W es menor que los valores críticos proporcionados por la tabla que se ha elaborado por los investigadores para el tamaño muestral y los niveles de significado dado.

Por la razón, de que el tamaño de la muestra para el indicador tasa de ventas de cursos generados para tres (3) de los cursos más vendidos es de 24 registros de venta y para el indicador tasa de conversión de clientes es de 24 registros, se usó en los dos casos el método de Shapiro-Wilk.

Mencionada prueba se efectuó metiendo el dato de todo el indicador en el software estadístico SPSS, para un grado de confiabilidad del 95%, bajo las posteriores condiciones:

Si:

- Sig. < 0.05 adopta una distribución no normal
- $\cdot$  Sig.  $\geq 0.05$  adopta una distribución normal.

Donde:

Sig.: P-valor o nivel crítico del contraste.

#### **Prueba de Kolmogórov-Smirnov**

De acuerdo con (Barrón Bastida & Moreno Quintero, 2020, pág. 45) Esta prueba es aplicada para que se contraste la hipótesis de normalidad de la población, es decir, cuando el tamaño de la muestra es mayor a 50, el estadístico de prueba es la máxima diferencia:

 $D = m\Delta x |F_n(x) - F_n(x)|$ 

#### **Figura 14. Fórmula de prueba de Kolmogórov-Smirnov** Fuente: Barrón Bastida, 2020

siendo Fn(x) la función de distribuciones muestrales y Fo(x) las funciones teóricas o correspondientes a la población normal especificadas en la hipótesis nula.

La distribución del estadístico de Kolmogórov-Smirnov es autónomo de la distribución poblacional especificadas en la hipótesis nula y el valor crítico de este estadístico está tabulado. Si la distribución postulada es la normal y se estima su parámetro, el valor crítico se obtiene aplicando las correcciones de significado propuesto por Lilliefors.

#### **4.3.1. Indicador 1: Tasa de venta de cursos**

Debido a que la muestra que usamos para la tasa de ventas de cursos es mayor a 50, es decir 186 ventas, se utilizará para esta investigación la prueba de normalidad de Kolmogorov.

#### **4.3.1.1. Tasa de ventas de curso 1**

Con el fin de que se seleccione la prueba de hipótesis; el dato fue sometido a la validación de sus distribuciones, de manera específica si la información de la tasa de venta del curso 1 contaban con distribuciones normales.

|                                              | Kolmogorov-Smirnov |    |      |  |  |
|----------------------------------------------|--------------------|----|------|--|--|
|                                              | <b>Estadístico</b> | gl | Sig. |  |  |
| Pretest_TVC <sub>1</sub>                     | ,152               | 24 | .162 |  |  |
| Postest_TVC <sub>1</sub>                     | .094               | 24 | .200 |  |  |
| a. Corrección de significación de Lilliefors |                    |    |      |  |  |

**Tabla 15. Prueba de normalidad del TVC1**

Elaboración: SPSS V26

Como se indica en la tabla N° 15 el resultado de las pruebas indica que el Sig. de tasa de ventas del curso 1 en el desarrollo de ventas en el pretest es de Pvalor (pretest)= 0.162 cuya tasa es mayor a 0.05, por consiguiente, la tasa de ventas del curso 1 se divide de forma normal.

El resultado de la prueba de postest señalan que el Sig. de tasa de venta del curso 1 es P-valor (postest)= 0.200, cuya tasa es mayor que 0.05, por lo que señala que la tasa de ventas del curso 1 se distribuye normalmente.

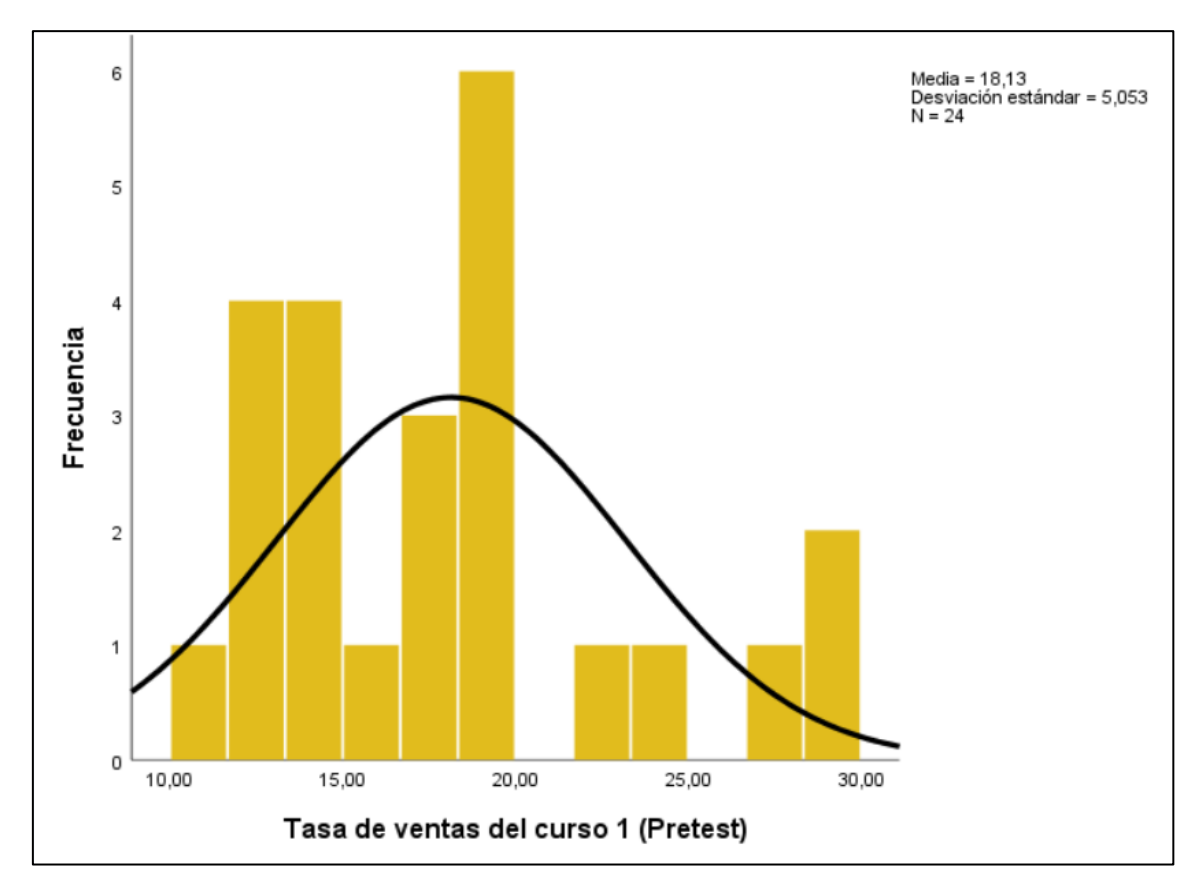

**Figura 15. Prueba de normalidad del indicador TVC1 (pretest)**

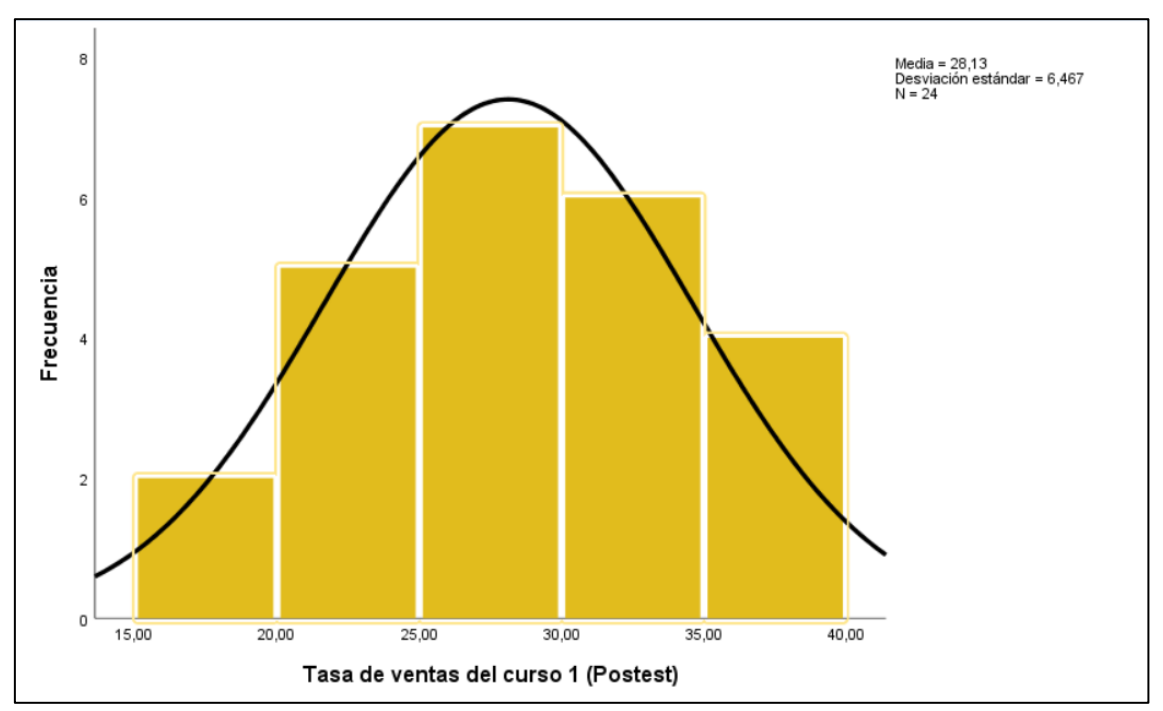

**Figura 16. Prueba de normalidad del indicador TVC1 (postest)**

## **4.3.1.2. Tasa de ventas de curso 2**

Con la finalidad de que se seleccione la prueba de hipótesis; el dato fue sometido a la validación de sus distribuciones, de manera específica si el dato de las tasas de conversión de venta del curso 2 contaba con distribuciones normales.

|                                              | Kolmogorov-Smirnov       |    |      |  |  |  |
|----------------------------------------------|--------------------------|----|------|--|--|--|
|                                              | Estadístico<br>Sig.<br>g |    |      |  |  |  |
| Pretest_TVC <sub>2</sub>                     | .168                     | 24 | .077 |  |  |  |
| Postest_TVC <sub>2</sub>                     | , 107                    | 24 | 200  |  |  |  |
| a. Corrección de significación de Lilliefors |                          |    |      |  |  |  |

**Tabla 16. Prueba de normalidad del TVC2**

Elaboración: SPSS V26

Como se presenta en la tabla N° 16 el resultado de la prueba indica que el Sig. de tasa de ventas del curso 2 en el desarrollo de ventas en el pretest es de Pvalor (pretest)= 0.077 cuya tasa es mayor a 0.05, por lo que, la tasa de ventas del curso 2 se divide de manera normal.

El resultado de la prueba de postest señala que el Sig. de tasa de venta del curso 2 es P-valor (postest) = 0.200, cuya tasa es mayor que 0.05, por lo tanto, señala que la tasa de ventas del curso 2 se divide de forma normal.

A continuación, los gráficos evidencian las distribuciones normales de ambos datos de las muestras, en las figuras.

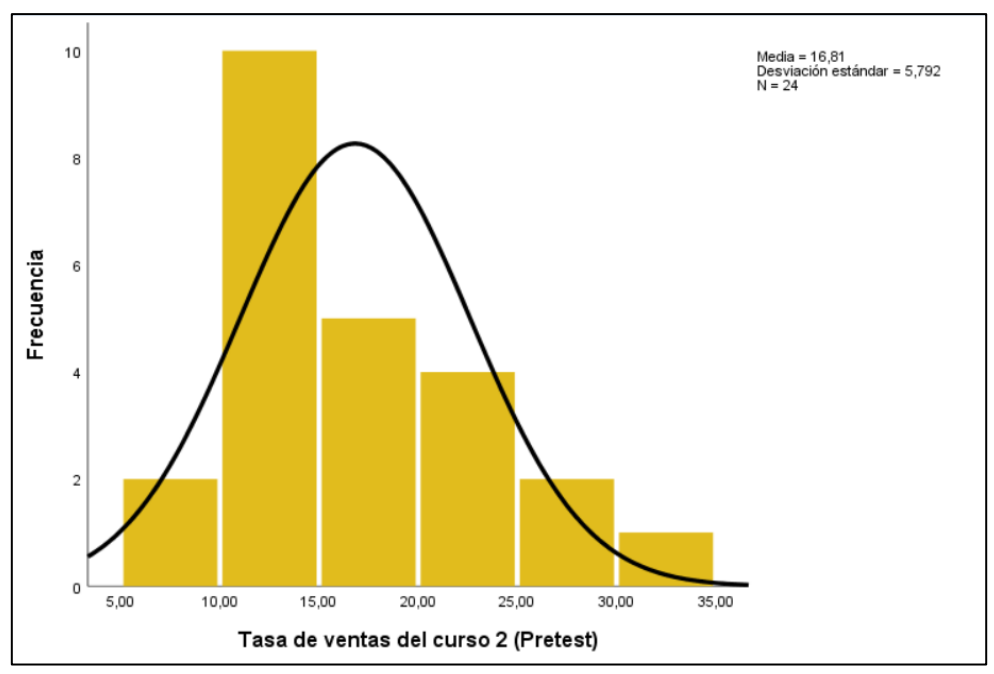

**Figura 17. Prueba de normalidad del indicador TVC2 (pretest)**

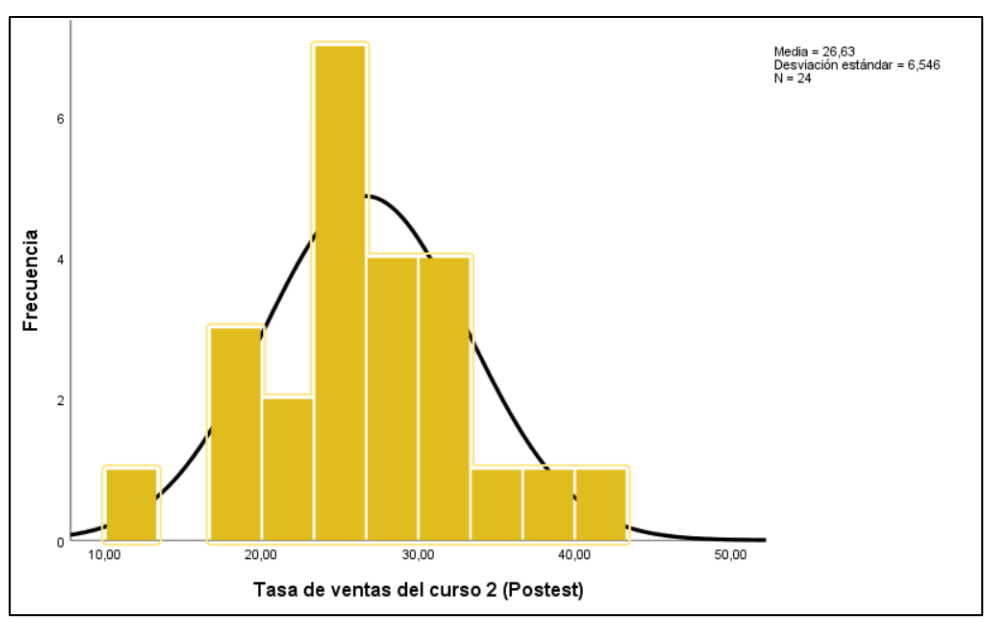

**Figura 18. Prueba de normalidad del indicador TVC2 (postest)**

## **4.3.1.3. Tasa de ventas de curso 3**

Con la finalidad de que se seleccione la prueba de hipótesis; el dato fue sometido a la validación de sus distribuciones, de manera específica si el dato de las tasas de conversión de venta del curso 3 contaba con distribuciones no normales.

Como se indica en la tabla N° 17 el resultado de la prueba indica que el Sig. de tasa de venta del curso 3 en el desarrollo de venta en el pretest es de P-valor (pretest)= 0.068 cuya tasa es mayor a 0.05, por lo que, la tasa de ventas del curso 3 se distribuyen de forma normal.

El resultado de la prueba de postest indica que el Sig. de tasa de venta del curso 3 es P-valor (postest)= 0.200 cuya tasa es mayor que 0.05, que la tasa de ventas del curso 3 se distribuye normalmente.

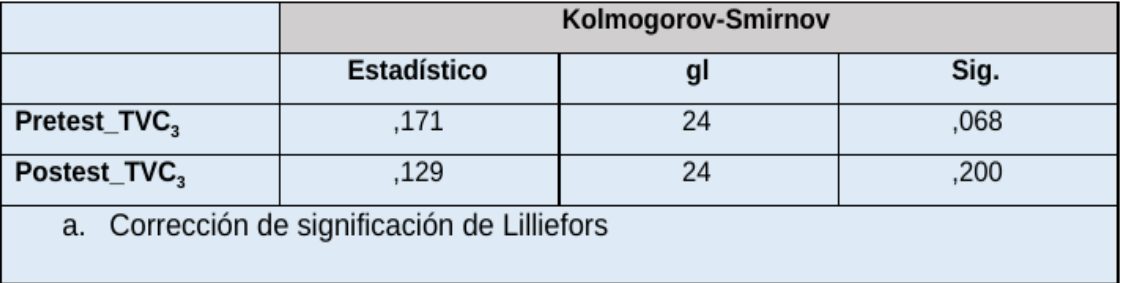

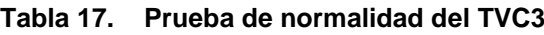

Elaboración: SPSS V26

A continuación, los gráficos evidencian la distribución no normal del pretest y la distribución normal del postest muestra, en las figuras.

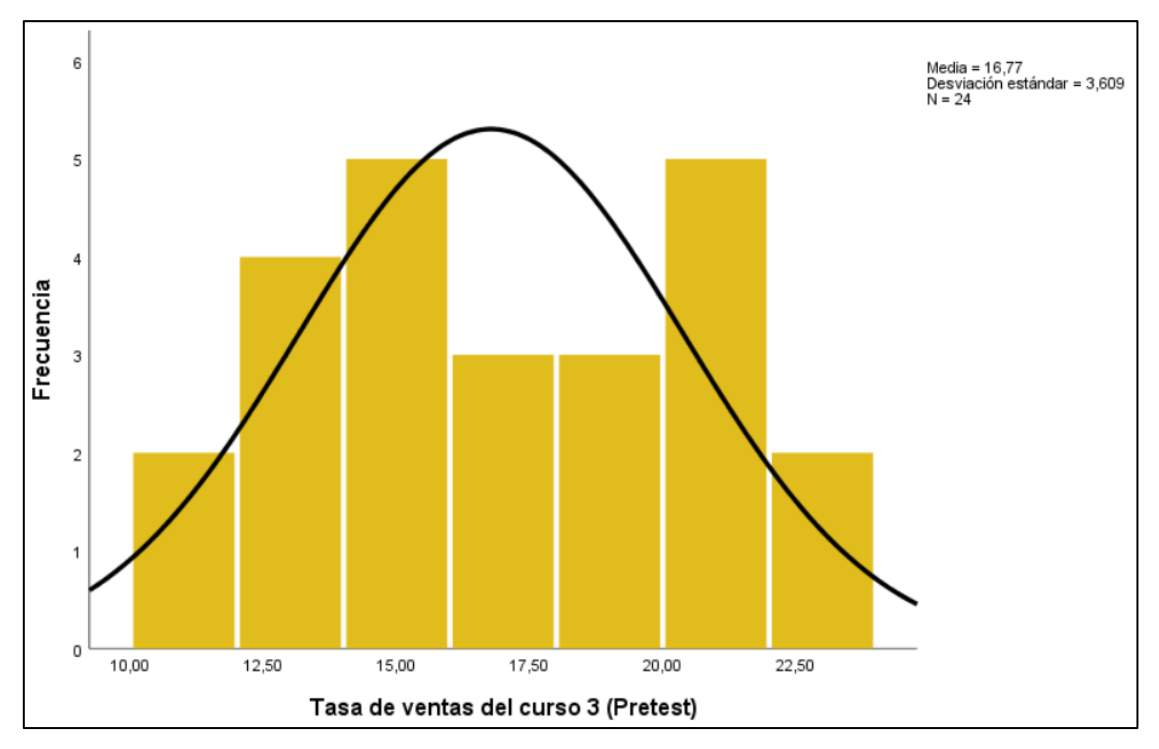

**Figura 19. Prueba de normalidad del indicador TVC3 (pretest)**

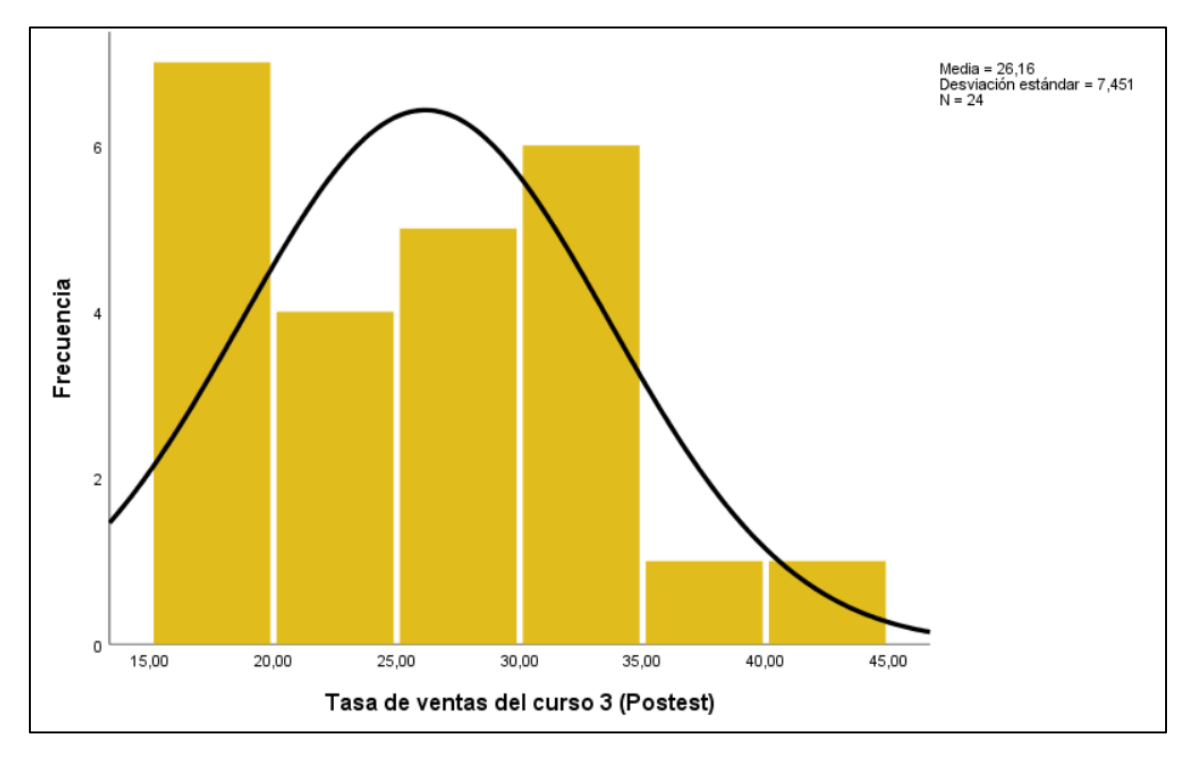

**Figura 20. Prueba de normalidad del indicador TVC3 (postest)**

# **4.3.2. Indicador 2: Tasa de conversión de clientes**

Debido a que la muestra que usamos para el valor de cambio de cliente es mayor a 50, es decir 172 clientes, se utilizará para este estudio la prueba de normalidad de Kolmogorov.

Con la finalidad de que se seleccione la prueba de hipótesis; el dato fue sometido a la validación de sus distribuciones, de manera específica si el dato del valor de conversión de clientes contaba con distribuciones normales.

|                                              | Kolmogorov-Smirnov |    |      |  |  |
|----------------------------------------------|--------------------|----|------|--|--|
|                                              | Estadístico        | g  | Sig. |  |  |
| Pretest_TCC                                  | ,133               | 24 | .200 |  |  |
| Postest_TCC                                  | 095                | 24 | 200  |  |  |
| a. Corrección de significación de Lilliefors |                    |    |      |  |  |

**Tabla 18. Prueba de normalidad del TCC**

Elaboración: SPSS V26

Como se presenta en la tabla N° 18 el resultado de la prueba indica que el Sig. de los indicadores esta tasa de conversión de clientes en el desarrollo de venta en el Pre-Test fue de P-valor (pretest) = 0.200, cuya tasa es mayor que 0.05, por lo que, la tasa de conversión de clientes se divide normalmente.

El resultado de la prueba del Post-Test señala que el Sig. de la tasa de conversión de clientes fue de P-valor (postest)= 0.200, cuya tasa es mayor que 0.05, por lo cual señala que la tasa de conversión de clientes se divide de forma normal.

A continuación, los gráficos evidencian la distribución normal del pretest y la distribución normal del postest muestra, en las figuras.

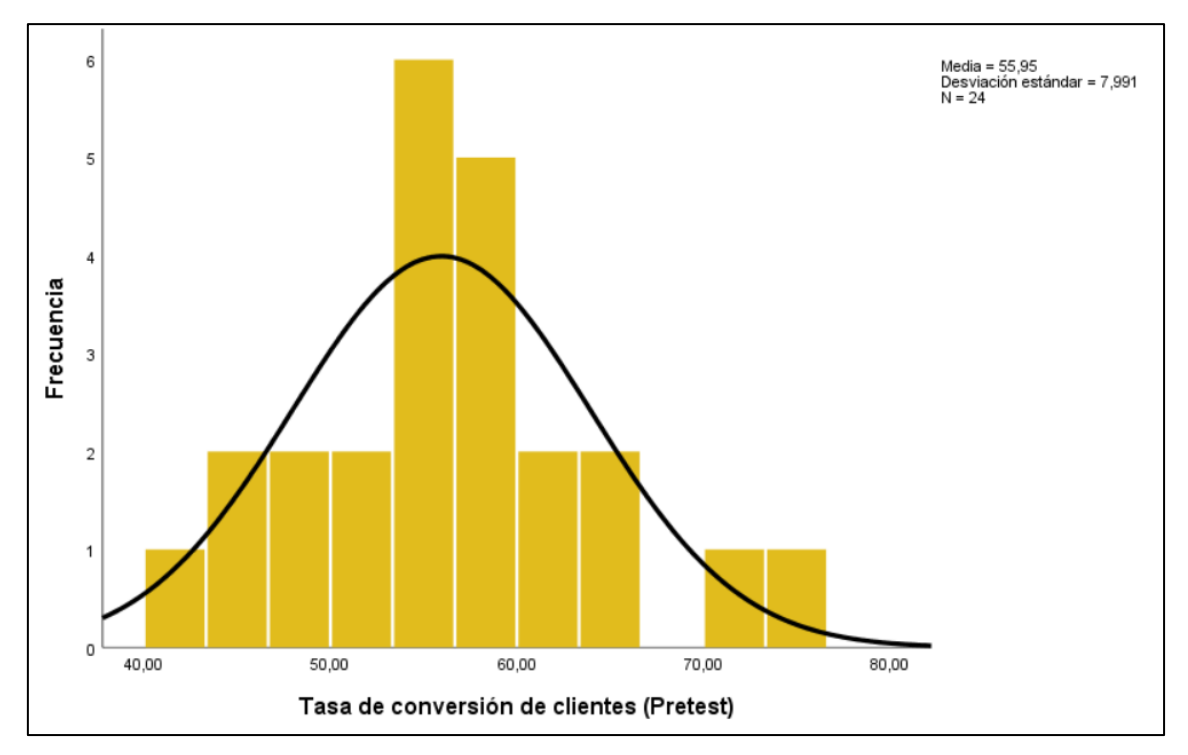

**Figura 21. Prueba de normalidad del indicador TCC (pretest)**

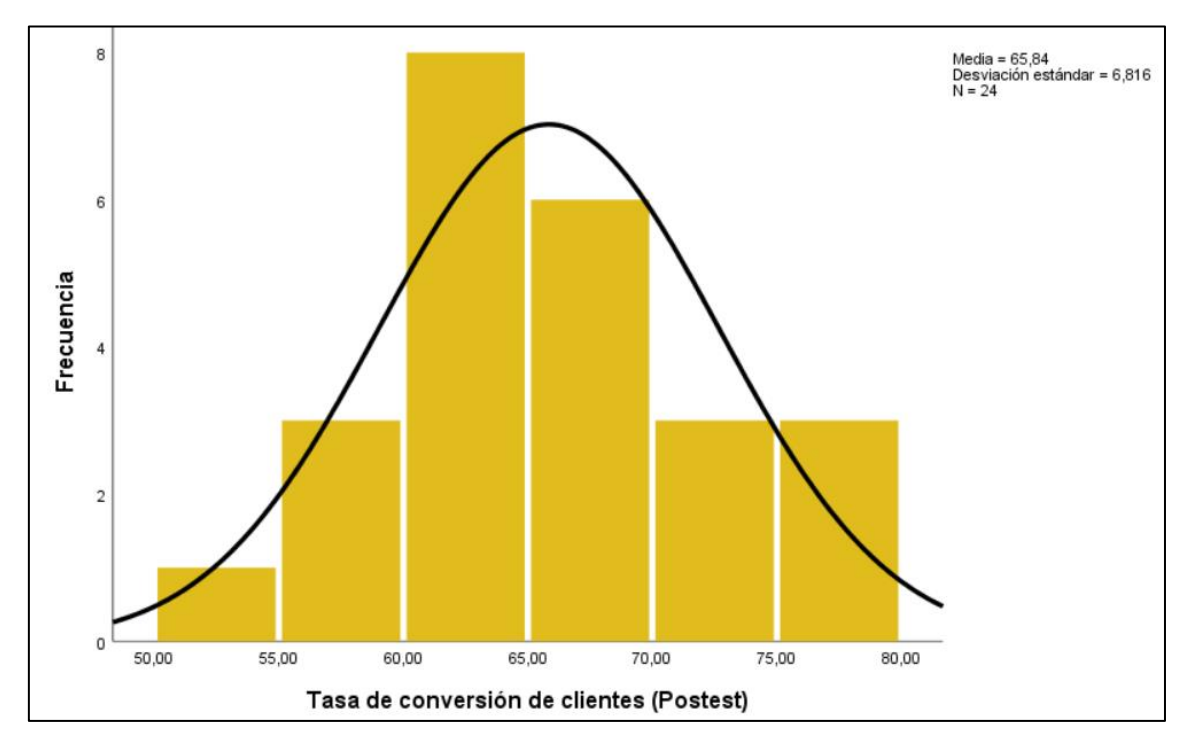

**Figura 22. Prueba de normalidad del indicador TCC (postest)**

## **4.4. Pruebas de Hipótesis**

### **4.4.1. Indicador 1: Tasa de ventas**

## **Hipótesis Nula (H01):**

Un sistema web no aumenta la tasa de ventas de cursos vendido en el proceso de ventas en la empresa EDUCATECH.

• Si,  $H0_1 = TVC_a \ge TVC_d$ , se intuye que no hubo progreso en el indicador al integrar el sistema web.

## **Hipótesis alterna (Ha1)**

Un sistema web aumenta la tasa de ventas de cursos en el proceso de ventas en la empresa EDUCATECH.

• Si,  $Ha_1 = TVC_a < TVC_d$ , se intuye que el indicador progresó el proceso de venta al integrar el sistema web.

#### **4.4.1.1. Tasa de ventas de curso 1**

Para la comparación de la hipótesis de investigación 1, se utilizó la prueba t Student, viendo que los datos adoptaron distribuciones normales. En la Tabla 19, se visualiza que hay diferencias significativas entre la media antes y después del método porqué el valor de t (- 8.122) < α (0.05)

|              | Media   |          | gl | Sig.<br>(bilateral) |
|--------------|---------|----------|----|---------------------|
| Pretest_TVC1 | 18,1333 | $-8,122$ | 23 | ,000                |
| Postest_TVC1 | 28,1279 |          |    |                     |

**Tabla 19. Prueba t Student de TVC1**

Elaboración: SPSS V26

Además, reemplazando para obtener tc:

$$
tc = \frac{x - \mu}{s/\sqrt{N}}
$$

$$
tc = \frac{18.1333 - 28.1279}{6.02839/\sqrt{24}}
$$

$$
tc = \frac{-9.9946}{6.02839 / 4.8989}
$$

$$
tc = \frac{-9.9946}{1.23055}
$$

$$
tc = -8.122
$$

El valor de T se elige tomando como referencia la tabla de distribución de t Student (con el 95% de confianza) y con 23 grados de libertad, por lo tanto, T es igual a -1.7139 y +1.7139.

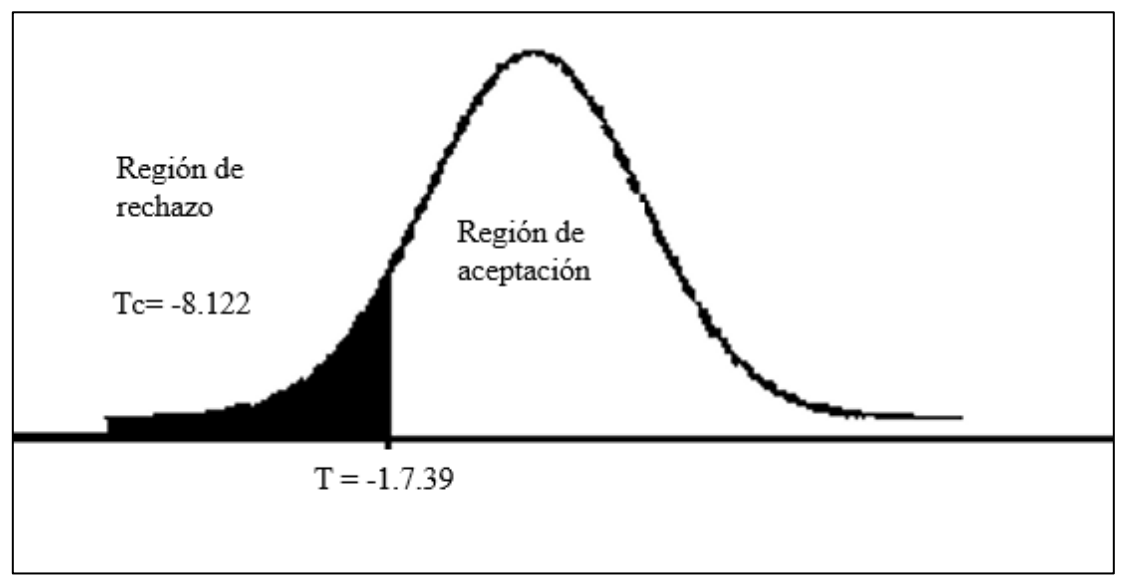

**Figura 23. Prueba T Student – Indicador TVC1**

De la Figura 22, se percibe que el valor de t se encontró en el interior de la región de rechazo con un valor Tc de -8.122 y para el valor de grado de libertad 23 el valor T fue -1.7139 **(ver Anexo 12)**. Por tanto, se desestimó la hipótesis nula, asintiendo la hipótesis del investigador con una confianza del 95%. Por lo que, el sistema web aumenta el valor de ventas para el curso 1 para los procesos de venta en la entidad Educatech SAC.

#### **4.4.1.2. Tasa de ventas de curso 2**

|              | Media   |          | gl | Sig.<br>(bilateral) |
|--------------|---------|----------|----|---------------------|
| Pretest_TVC2 | 16,8129 |          |    | ,000                |
| Postest_TVC2 | 26,6258 | $-6.691$ | 23 |                     |

**Tabla 20. Prueba t Student de TVC2**

Elaboración: SPSS V26

Para la comparación de la hipótesis de investigación 1, se usó la prueba t Student, en vista de que las informaciones adoptaron distribuciones normales. En la Tabla 20, se visualiza que hay diferencias significativas entre la media antes y después del método ya que el valor de t (- 6.691) < α (0.05)

Además, reemplazando para obtener tc:

$$
tc = \frac{x - \mu}{s / \sqrt{N}}
$$

$$
tc = \frac{16.8129 - 26.6258}{7.18472 / \sqrt{24}}
$$

$$
tc = \frac{-9.8129}{7.18472 / 4.8989}
$$

$$
tc = \frac{-9.8129}{1.4665}
$$

$$
tc = -6.691
$$

El valor de T se elige tomando como referencia la tabla de distribución de t Student (con el 95% de confianza) y con 23 grados de libertad, por lo tanto, T es igual a -1.7139 y +1.7139.

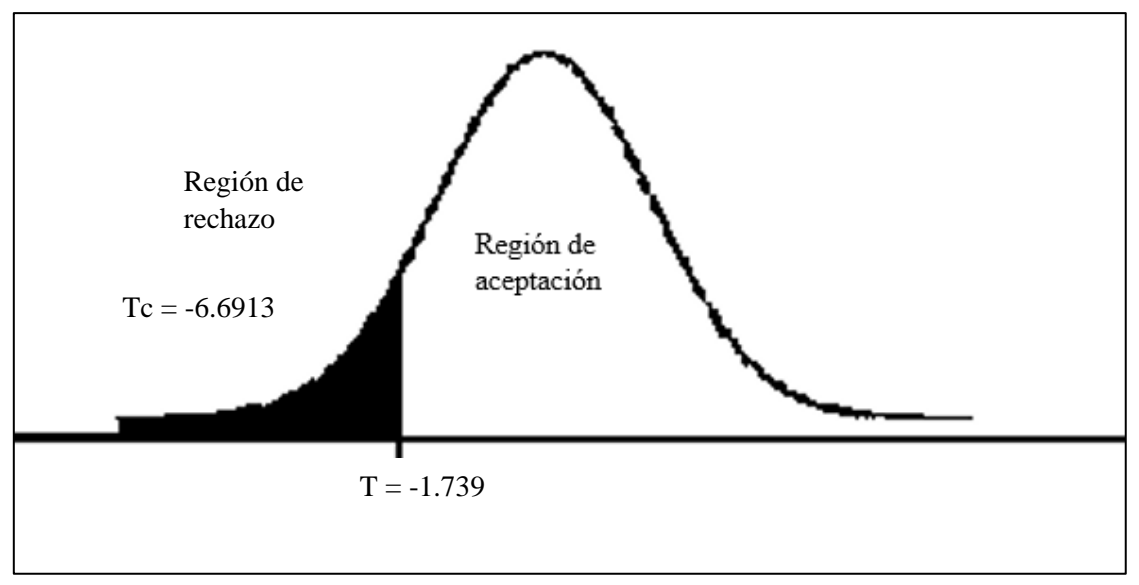

**Figura 24. Prueba T Student – Indicador TVC2**

De la Figura, se percibe que el valor de t se encontró en el interior de la región de rechazo con un valor Tc de -6.6913 y para el valor de grados de libertad 23 el valor T fue -1.7139 **(ver Anexo 12)**. Por tanto, se desestima la hipótesis nula, afirmando la hipótesis del investigador con una confianza del 95%. Por lo que, el sistema web aumenta el valor de ventas para el curso 2 para el desarrollo de la venta en la entidad Educatech SAC.

#### **4.4.1.3. Tasa de ventas de curso 3**

**Tabla 21. Prueba t Student de TVC3**

|              | Media   |          | gl | Sig.<br>(bilateral) |
|--------------|---------|----------|----|---------------------|
| Pretest_TVC3 | 16,7712 | $-8.710$ | 23 | ,000                |
| Postest_TVC3 | 26,1633 |          |    |                     |

Elaboración: SPSS V26

Para la comparación de la hipótesis de investigación 1, se usó la prueba t Student, en vista de que las informaciones adoptan distribuciones normales. En la Tabla 21, se percibe que hay diferencias significativas entre la media antes y después de los procedimientos porque el valor de t (- 8.710) < α (0.05)

Además, reemplazando para obtener tc:

$$
tc = \frac{x - \mu}{s/\sqrt{N}}
$$

$$
tc = \frac{16,7712 - 26.1633}{5.28248/\sqrt{24}}
$$

$$
tc = \frac{-9.3921}{5.28248 / 4.8989}
$$

$$
tc = \frac{-9.8129}{1.07829}
$$

$$
tc = -8.710
$$

El valor de T se elige tomando como referencia la tabla de distribución de t Student (con el 95% de confianza) y con 23 grados de libertad, por lo tanto, T es igual a -1.7139 y +1.7139.

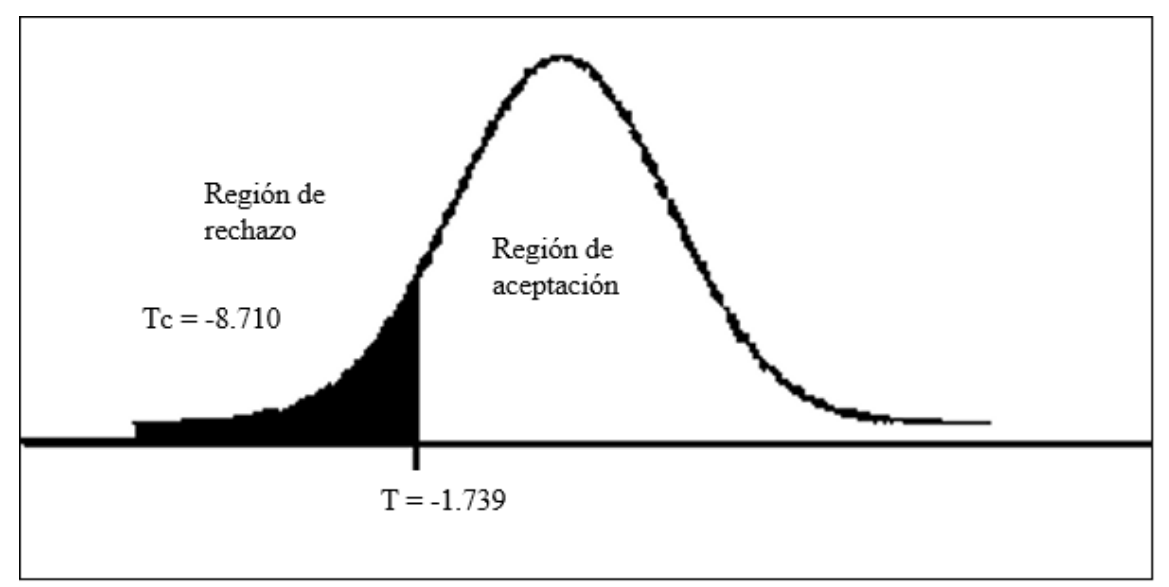

**Figura 25. Prueba T Student – Indicador TVC3**

De la Figura, se percibe que el valor de t se encontró en el interior de la región de rechazo con un valor Tc de -8.710 y para el valor de grados de libertad 23 el valor T fue -1.7139 **(ver Anexo 12)**. Por tanto, se desestima la hipótesis nula, asiente la hipótesis del investigador con una confianza del 95%. Por lo que, el sistema web incrementa la tasa de venta para el curso 3 para el desarrollo de venta en la entidad Educatech SAC.

# **4.4.2. Indicador 2: Tasa conversión de clientes**

# **Hipótesis Específica (HE2)**

Un sistema web aumenta la tasa de conversión de clientes en el proceso de ventas en la empresa EDUCATECH.

# **Hipótesis Nula (H02):**

Un sistema web no aumenta la tasa de conversión de clientes en el proceso de ventas en la empresa EDUCATECH.

• Si,  $H0_2 = T C C_a \ge T C C_d$ , se intuye que no hubo progreso en el indicador al integrar el sistema web.

# **Hipótesis alterna (Ha2)**

Un sistema web aumenta la tasa de conversión de clientes en el proceso de ventas en la empresa EDUCATECH.

**•** Si,  $Ha_2 = TCC_a < TCC_d$ , se intuye que el indicador progresó el proceso de venta al integrar el sistema web.

Para la contrastación de la hipótesis de investigación 2, se empleó la prueba t Student, debido a que la información acogió una distribución normal. En la Tabla 22, se muestra que existe una discrepancia significativa entre las medias antes y después del procedimiento porque el valor de t (- 11.736172) < α (0.05)

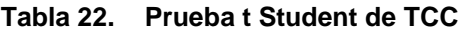

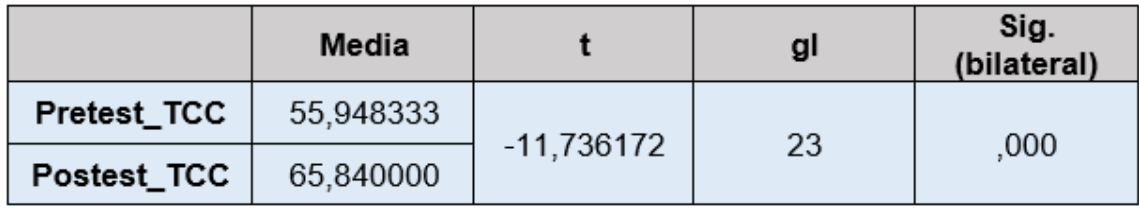

Elaboración: SPSS V26

Además, reemplazando para obtener tc:

$$
tc = \frac{x - \mu}{s / \sqrt{N}}
$$

$$
tc = \frac{55.94833 - 65.84}{4.129036 / \sqrt{24}}
$$

$$
tc = \frac{-9.89167}{4.129036 / 4.8989}
$$

$$
tc = \frac{-9.8129}{0.8428}
$$

$$
tc = -11.736172
$$

El valor de T se elige tomando como referencia la tabla de distribución de t Student (con el 95% de confianza) y con 23 grados de libertad, por lo tanto, T es igual a -1.7139 y +1.7139.

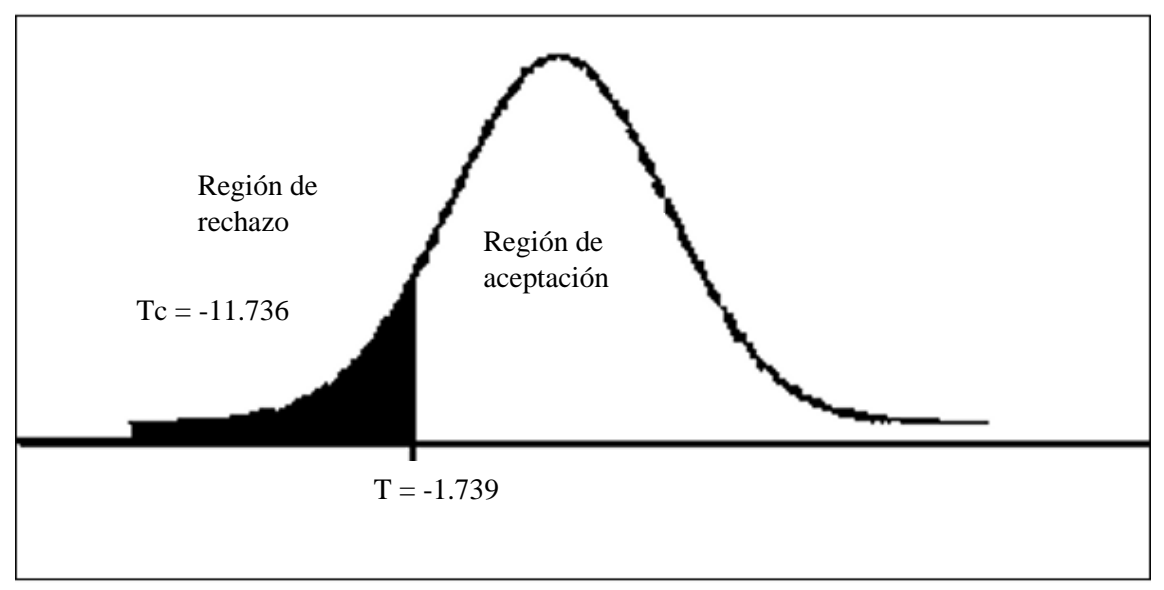

**Figura 26. Prueba T Student – Indicador TCC**

De la Figura, se percibe que el valor de t se encontró en el interior de la región de rechazo con un valor Tc de -11.736 y para el valor de grados de libertad 23 el valor T fue -1.7139 **(ver Anexo 12)**. Por tanto, se desestimó la hipótesis nula, asintiendo la hipótesis del investigador con una confianza del 95%. Por lo que, el sistema web aumenta la tasa de conversión de clientes para el proceso de ventas en la empresa Educatech SAC.

#### **V. DISCUSIÓN**

El estudio se desarrolló en la entidad EDUCATECH S.A.C. que se ubica en el distrito de Chiclayo, con la intención de mejorar los procesos de ventas por medio de la implementación de un sistema web. Ante ello, se realizó un estudio pretest, que consistió en la recolección de datos antes de su puesta a producción, para medir la tasa de ventas de cursos, y entre ellos observar los tres cursos más vendidos, tomados como muestra y la tasa de conversión de clientes.

Tras la implementación del sistema web, se efectuó un análisis postest, que consistió en el recojo de datos de los indicadores en mención. Después de este procedimiento, se compararon ambos análisis tanto pretest como postest, y como resultado de ello, concluyendo que los sistemas web optimiza el desarrollo de venta de la entidad EDUCATECH S.A.C especializada en la formación y educación contable a través del aumento de la valoración de ventas de cursos y el aumento de la valoración de conversión del cliente.

Procedido, se detallan el resultado adquirido, en el caso de los indicadores de tasa de venta de cursos, como se tomaron de muestra los tres cursos más vendidos, para el primer curso más demandado se consiguió el valor de 18.133% en el análisis de pretest, tras el funcionamiento de los sistemas web, en el análisis postest, se consiguió el valor de 28.1279%. Para la tasa de ventas del curso 2 más demandado, se consiguió en el pretest un valor de 16.8129% y en el postest un valor de 26.625% y para la tasa de ventas de cursos para el curso 3, se consiguió en el pretest un valor de 16.7713% mientras que en postest 26.1633%. La puesta en producción de los sistemas web favoreció el aumento de la tasa de ventas de cursos en la entidad y además permite mejor toma de decisiones y estrategias de marketing.

En el caso de la tasa de conversión de clientes, durante el análisis pretest se tiene una valorización de 55.9483% y en el análisis postest un 65.84 %, lográndose convertir más consultas en clientes tras implementarse el sistema web.
Para afianzar la discusión de esta investigación, se cita el antecedente de (Linares Apagueño & Real Srsen, 2018) titulado E-commerce para el proceso de venta de la Asociación de Comerciantes Andalucía de Pueblo Libre, quienes ostentan como resultados para el primer indicador valoración de venta promedio para el proceso de ventas se elevó de un 39.99 de media a un valor de 56.21, demostrando el aumento de media de 16.22. El mismo autor, para el segundo indicador de valoración de cambios en los procesos de venta demostró que su sistema e-commerce acrecentó de un valor de 53.87% a un valor de 64.62%, concluyendo que los sistemas web aumentó la tasa de conversión en un 10.75%.

Del mismo modo, el antecedente de (Mauricio Perales & Mejía Hurtado, 2020), denominada E-commerce basado en el Framework Bootstrap para el desarrollo de venta de la entidad Aron Puro Cuero, determinan como hallazgos que para los indicadores de venta concretada se consiguió el aumento de 1094 ventas a 1322 ventas lo cual representa un 20.84% de incremento para el proceso de ventas.

Por último, el antecedente de (Silva Martos & Cabanillas Correa, 2017), en el que desarrolló un sistema e-commerce, concluye que para el indicador ventas tuvo un crecimiento del 2%, a pesar de las dificultades que afrontaba la empresa en los últimos 3 años, inclusive los indicadores S/.82,780.58 y TIR 28% señalan mejores beneficios para la empresa.

## **VI. CONCLUSIONES**

Finalmente, en el presente análisis de estudio se concluyó lo posterior en base a los hallazgos conseguidos:

- Se concluye que fue posible optimizar los procesos de venta en la entidad EDUCATECH S.A.C a través del funcionamiento de los sistemas web, dado a que permitió tener mayor alcance de usuarios en internet, y que se demostró el aumento en la tasa de ventas para los tres cursos más vendidos, en el caso de la tasa de ventas del curso 1 aumentó en un 9,9949%, en la tasa de ventas del curso 2 en 9,8129%, para la tasa de ventas del curso 3 aumentó en un 9,392%, además, los sistemas web permiten centralizar los datos de las ventas y clientes para poder analizarlos en posteriores estrategias de promoción de cursos por temporada.
- Se pudo optimizar el proceso de venta en la entidad EDUCATECH S.A.C. demostrando que fue posible aumentar la tasa de conversión de clientes en 9,8917%, contribuyendo a que hubiera más consultas y en consecuencia que estas consultas se convirtieran en más clientes.

## **VII. RECOMENDACIONES**

Posteriormente, se especifican ciertas recomendaciones a considerar para futuras investigaciones:

- Se recomienda el desarrollo avanzado de un CRM "Customer relationship management" que se integre con el sistema web E-commerce, con el fin de gestionar las relaciones con los clientes y aprovechar esta información para la elaboración de mejores estrategias de marketing de la empresa y aumentar la tasa de ventas de cursos y tasa de conversión de clientes.
- Se recomienda el desarrollo de un módulo de personalización para el catálogo de cursos, que permita al administrador de la página personalizar los cursos, costos del curso, docentes, horarios del curso.
- Se recomienda integrar al sistema web una plataforma de educación en línea, que permita dictado de cursos de los docentes, inclusive el desarrollo de una aplicación móvil para ofrecerse a los espectadores.
- Se aconseja considerar nuevos indicadores para el desarrollo de ventas en la entidad EDUCATECH.
- Si bien, la tasa de conversión de clientes se enfocó en cuantos usuarios concretaron la compra sobre el número de consultas que realizaba un usuario a través del módulo contacto, con la intención de recolectar los datos personales del usuario y poder contactarlos, se sugiere también considerar el número de visitas de un usuario en la página e inclusive cualquier interacción con el carrito de compra, para robustecer este indicador.

## **REFERENCIAS**

Tello Cabello, S. Y. (2014). Importancia de la micro, pequeñas y medianas. *Lex*, 20.

Aguirre, Y. (2017). *Desarrollo de un sistema de ventas de lotes, usando metodología Scrum. Caso: "Yar Inversiones S.A.C".* Lima, Perú: Universidad Inca Garcilazo de la Vega.

Alegsa. (10 de agosto de 2010). *Alegsa*. (ALEGSA ) Recuperado el 9 de diciembre de 2020, de Alegsa web site: https://www.alegsa.com.ar/Dic/aplicacion\_web.php

Alfaro, A. (2018). *Sistema de información para la gestión de insumos basado en recetas para el área de servicio de alimentación de instituciones.* Juliaca, Puno: Universidad Peruana Unión.

Ambler, S. W. (2005). *A Manager's Introduction to The Rational Unified Process (RUP).*

Arroyave, K. (2017). *E-COMMERCE: Análisis de las experiencias de los usuarios en sus compras por internet de comidas rápidas.* Manabí, Ecuador: Universidad Estatal del Sur de Manabí.

Bahit, E. (2012). *Scrum & eXtremme Programming para programadores.*

Barrón Bastida, M., & Moreno Quintero, E. (2020). *Aplicación Informática para pruebas estadísticas de bondad de ajuste.*

Bencardino, C. M. (2012). *Estadística y muestreo Decima tercera edición.* Bogotá: ECOE ediciones Ltda. Obtenido de www.ecoeediciones.com

Cachimuel, S. (2019). *El comercio electrónico y la comercialización de las artesanías textiles de la ciudad de otavalo.* Carchi, Ecuador: Universidad Politécnica Estatal del Carchi.

CAPECE. (2021). Reporte Oficial de la Industria Ecommerce en Perú. (100).

Caycho, C., Carlos Castillo, & Víctor Merino. (2019). *Manual de Estadística no paramétrica aplicada a los negocios.* Lima: Fondo Editorial. Obtenido de https://www.casadellibro.com/ebook-manual-de-estadistica-no-parametricaaplicada-a-los-negocios-ebook/9789972455186/11731161

Collins, A. (2018). *Estrategia de E-commerce para la comercialización de servicios educativos a nivel internacional en el Instituto de Desarrollo Gerencial IDG.* Pimentel, Perú: Universidad Señor de Sipán .

Daniel, & Behar Rivero, D. (2008). *Metodología de la investigación.* Shalom.

Del Cid, A., Méndez, R., & Sandoval, F. (2011). *Investigación Fundamentos y metodología.* Naucalpan de Juárez: Pearson Educación de México. Obtenido de https://josedominguezblog.files.wordpress.com/2015/06/investigacionfundamentos-y-metodologia.pdf

Dominguez Doncel, A. (2007). *Métricas del marketing.* Madrid: ESIC.

Espinoza Montes, C. (2014). *Metodología de la investigación.*

Esteban Gabriel , M., & Pacienzia, J. (2015). *Metodologías de desarrollo de software.* Universidad Católica de Argentina, Facultad de Química e Ingeniería "Fray Rogelio Bacon", Argentina. Recuperado el 08 de diciembre de 2020, de http://bibliotecadigital.uca.edu.ar/repositorio/tesis/metodologias-desarrollosoftware.pdf

Falcon, L. (2017). *Implementación de un sistema web de gestión de ventas para mejorar la calidad de atención al cliente en la libería el dorado Huánuco 2017.* Huánuco, Perú: Universidad Nacional Hermilio Valdizán .

Garzón, A. M. (1999). Recolección de la información.

Gutierrez, F. (2019). *Pro Spring Boot 2: An Authoritative Guide to Building Microservices, Web and Best Practices* (Second Edition ed.). Albuquerque, NM, USA: Apress. Obtenido de https://link.springer.com/book/10.1007%2F978-1- 4842-3676-5

Hernández Sampieri, R., Fernández Collado, C., & Baptista Lucio, P. (2014). Metodología de la investigación.

Hinson, R. E., Ogechi , A., & Abednego FeeHi, O. (2019). *Sales Management a primer for frontier Markets.*

Jacobson, D., & E Dan Woods, G. (2012). *APIs A Strategy Guide.* Gravenstein Highway North, Sebastopol, USA: Mary Treseler. Obtenido de http://oreilly.com/catalog/errata.csp?isbn=9781449308926

Lemay, L., & Perkins, C. L. (1996). *Teach Yourself JAVA in 21 days* (First Edition ed.). Indiana, USA: Sams net.

Linares Apagueño, J. C., & Real Srsen, R. J. (2018). *E-commerce para el proceso de venta de la Asociación de Comerciantes Andalucía de Pueblo Libre.* Lima.

Loauangrath, P. (2014). Correlation Coefficient According to Data.

Mauricio Perales, D. C., & Mejía Hurtado, A. R. (2020). *E-commerce basado en el framework Bootstrap para el proceso de ventas en la empresa Aron Puro Cuero.* Lima.

Mendez, M. (2014). *An Introduction to Web Development and Programming.* New York : Milne Library.

Ñaupas Paitán, H., Mejía Mejía, E., Novoa Ramírez, E., & Villagómez Paucar, A. (2014). Metodología de la investigación Cuantitativa - Cualitativa y Redacción de Tesis. Bogotá: Ediciones de la U.

Pfuño, R., & Vega, H. (2018). *Desarrollo e implementación de un sistema web de gestión documentaria aplicando las metodologías SCRUM y XP, para la mejora del proceso de venta. Empresa Branusac.* Lima, Perú: Universidad Autónoma del Perú.

Ramos Chagoya, E. (2008). *Métodos y técnicas de investigación.*

Saavedra, A. (2016). *Análisis y diseño de un sistema E-commerce para la gestión de ventas: caso empresa World of Cakes.* Piura, Perú: Universidad de Piura.

Scrum Study. (2016). *SCRUM BODY OF KNOWLEDGE (SBOK™GUIDE).* Arizona 85008 USA: VMEdu. Obtenido de www.scrumstudy.com

SearchNode. (s.f.). Tendencias del comercio electrónico en 2021.

Silva Martos, D., & Cabanillas Correa, J. (2017). *Desarrollo del sistema de comercio electrónico en la empresa artesanal QUINDE-EX para la exportación de textiles artesanales ciudad de Washington -EEUU.* Universidad Privada del Norte, Cajamarca - Perú.

Snig, B., Barcante, P., Fitzsimmons, J., & Prester, [.-6. (2015). *Bootstrap Essentials.* Bracknell, UK. Obtenido de www.packtpub.com

Stanton, E., & Walker. (2007). *Fundamentos de Marketing.*

Varela, R. (2017). *Integrated framework based on critical success factors for Ecommerce.* Portugal: Universidad de Minho .

Vazquez, E., Dávila, D., & García, J. (2020). *Influencia de la categorización de productos de consumo en las ventas digitales - El efecto mediador de la tasa de conversión.*

Vladimir, J. (2019). *Estandarización de los procesos de desarrollo de software buscando buenas prácticas de programación y Scrum como marco de referencia ágil en departamentos IT.*

W. Johnson, M., & W. Marshall, G. (2009). *Administración de ventas.* México: Mc Graw Hill.

W. Johnson, M., & W. Marshall, G. (2009). *Administración de ventas 9na edición.* México, D.F: McGRAW-HILL/INTERAMERICANA EDITORES, S.A. DE C.V.

Zea Ordoñez, M. P., Molino Ríos, J. R., & Redrován Castillo, F. F. (2017). *Administración de base de datos con PostgreSQL.* Alicante, España: Área de Innovación y Desarrollo, S.L. Obtenido de https://www.3ciencias.com/libros/libro/administracion-bases-datos-postgresql

## **ANEXOS**

## **ANEXO 1: PROCESO DE VENTA**

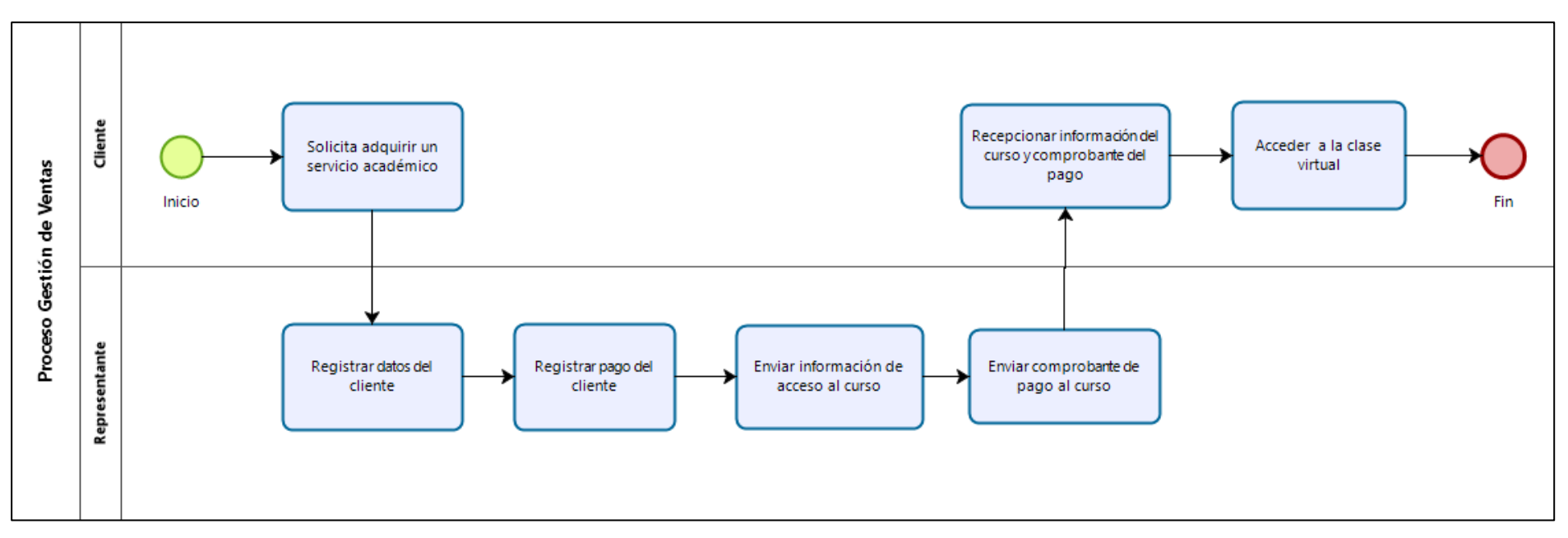

**Figura 27. Proceso de venta EDUCATECH**

#### **ANEXO 2: DIAGRAMA ISHIKAWA**

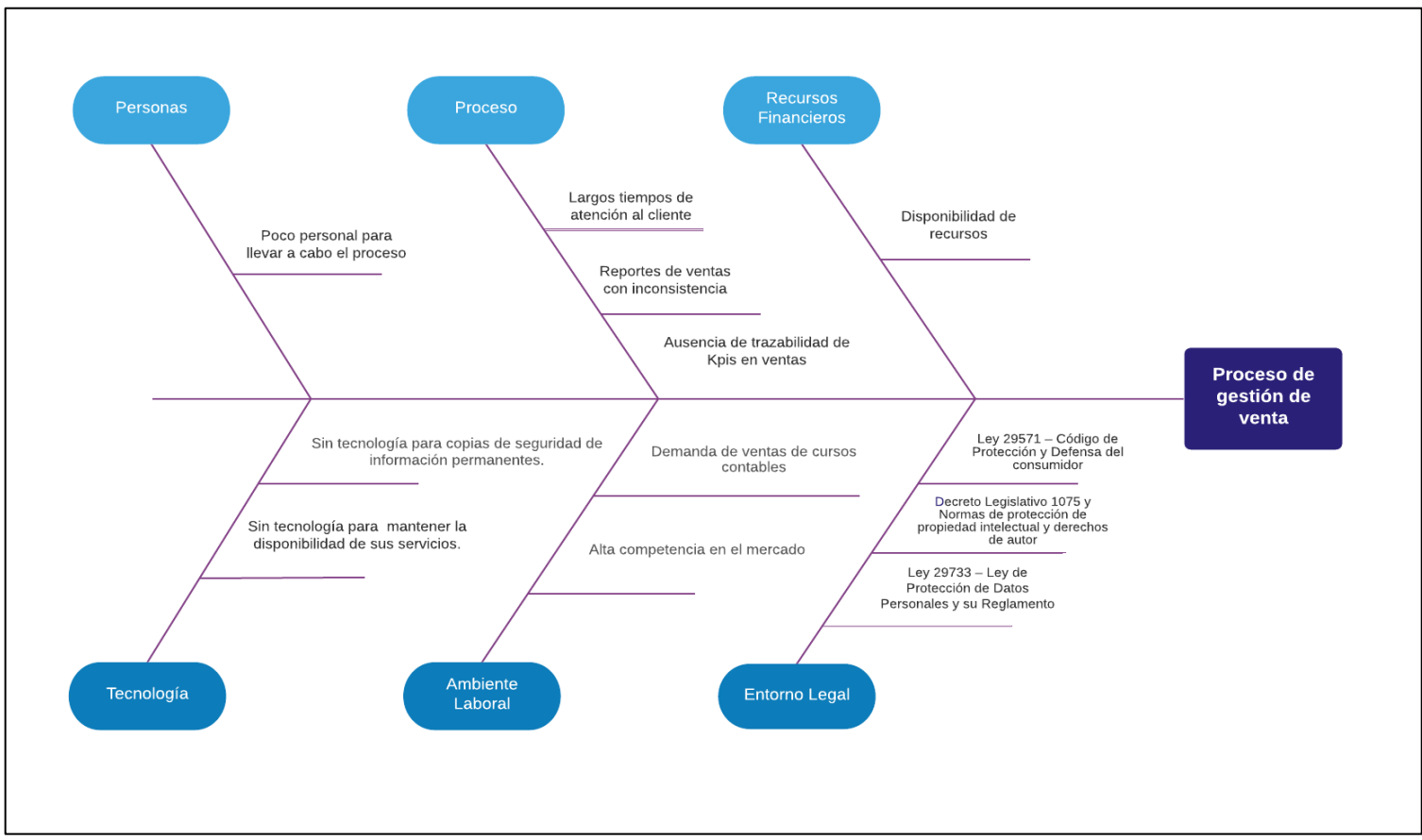

Figura 28. Diagrama Ishikawa

## **ANEXO 3: ENTREVISTA**

## **Entrevistado:**

# **Gerente General de EDUCATECH – Julio Edgar Molina Ruiz**

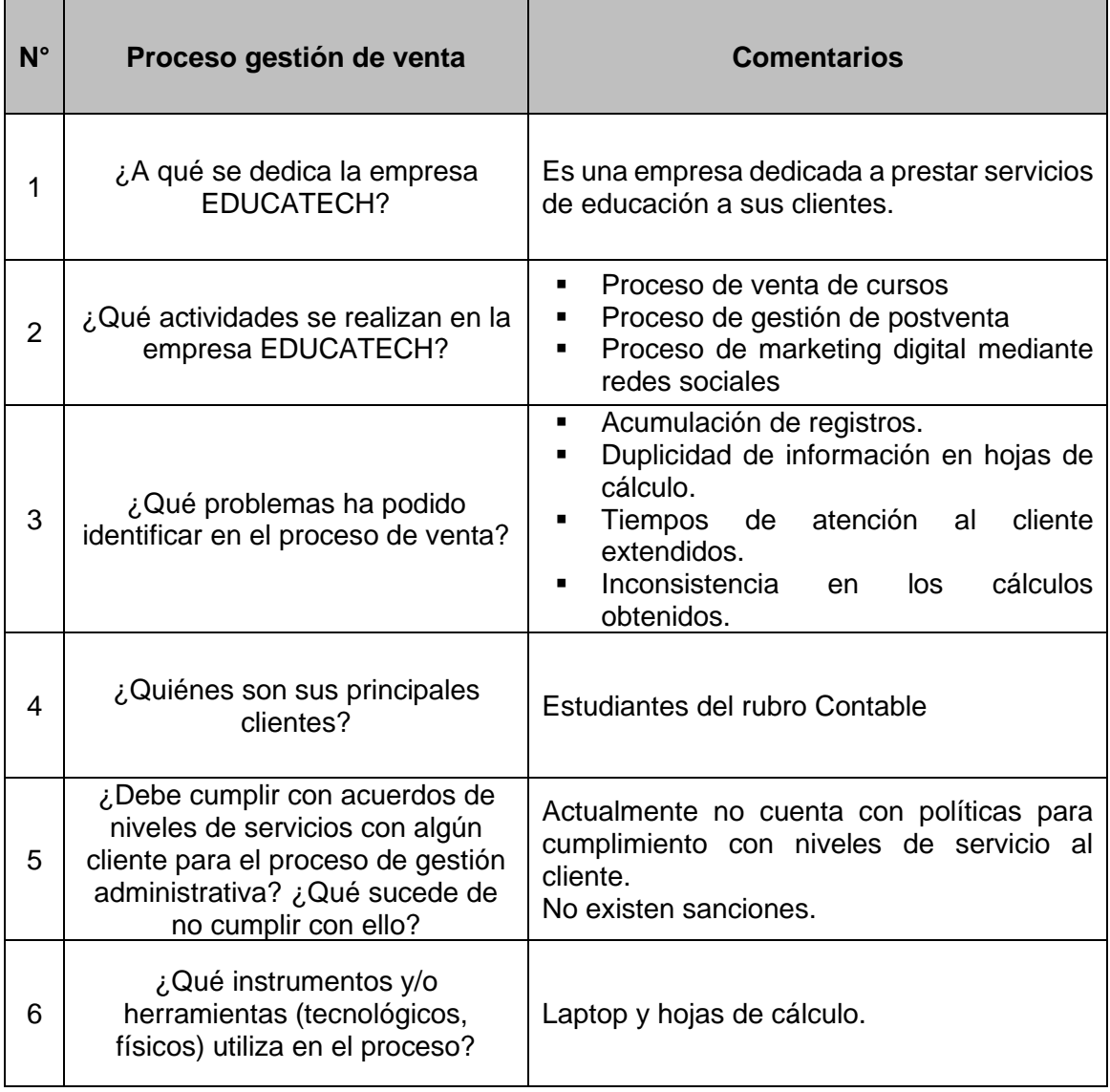

## **Tabla 29. Entrevista**

#### **ANEXO 4: MATRIZ DE CONSISTENCIA**

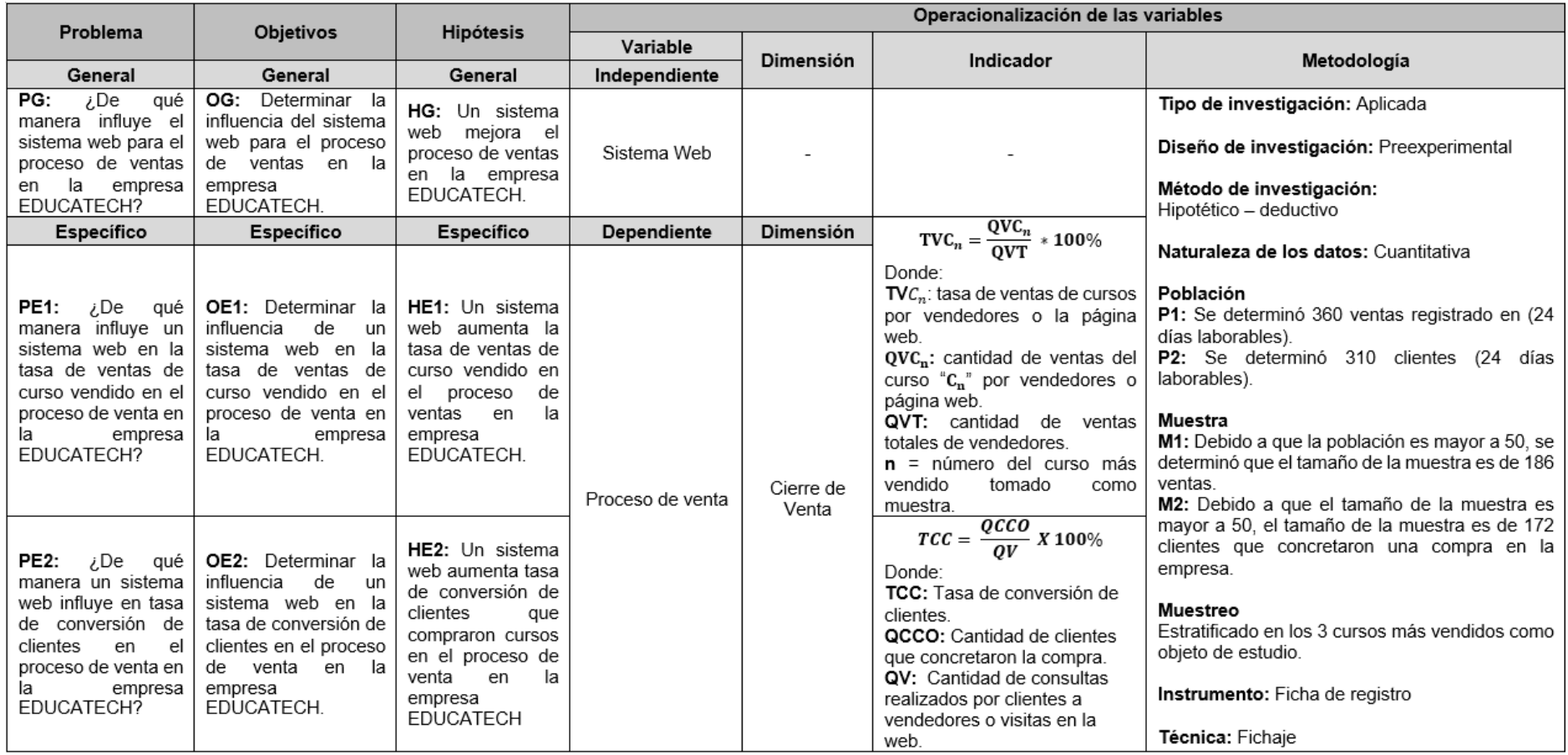

## **ANEXO 5: ESQUEMA DE BASE DE UNA APLICACIÓN WEB**

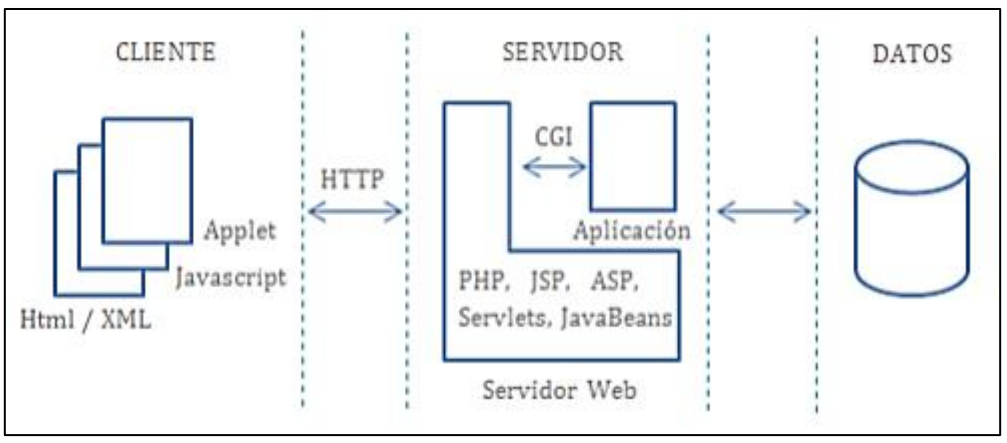

**Figura 29. Esquema base de una aplicación web**

#### **ANEXO 6: ESQUEMA DE POO EN JAVA**

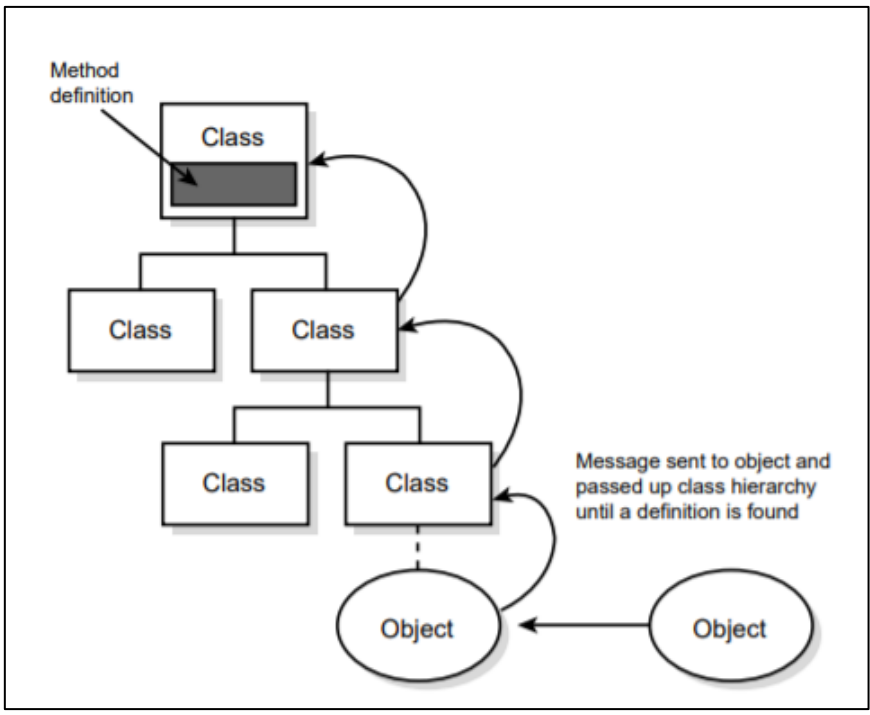

**Figura 30. Esquema POO en Java, relación entre clases y objetos.**

## **ANEXO 7: ESQUEMA MVC DE SPRING BOOT**

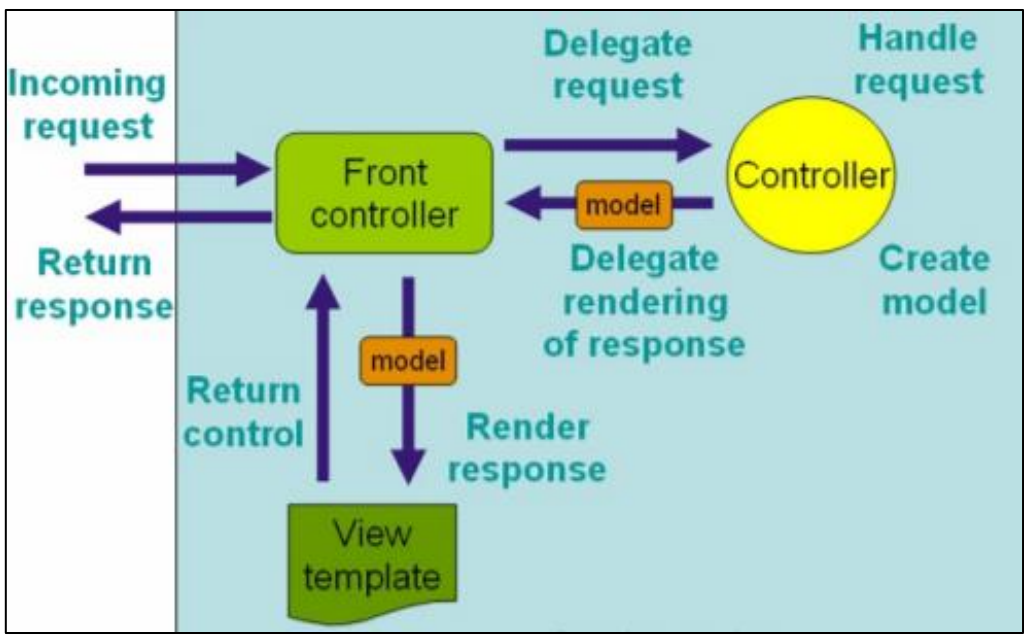

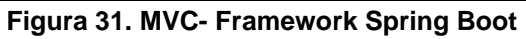

(Fuente Spring Boot, 2018)

## **ANEXO 8: MARCO DE TRABAJO SCRUM**

Fuente: Scrum Study, 2016

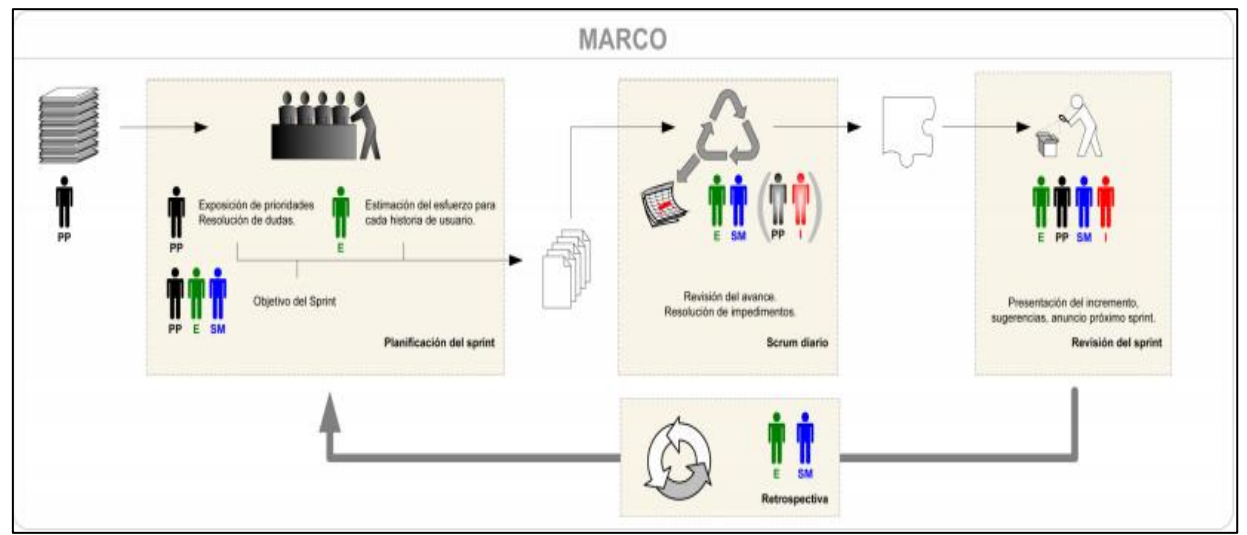

**Figura 32. Marco de trabajo Scrum**

## **ANEXO 9: MODELO DE GESTIÓN DE VENTAS**

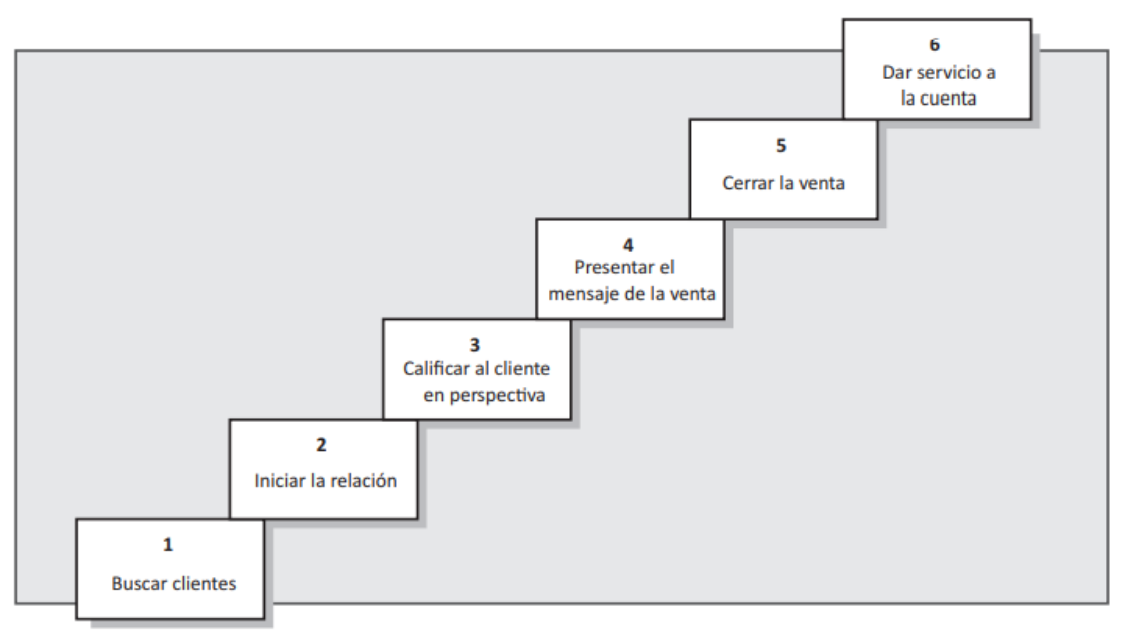

## **Figura 33. El modelo de gestión de ventas.**

Fuente: Robert Dwyer y John Tanner (2008)

## **ANEXO 10: FICHA TÉCNICA – INSTRUMENTO DE RECOLECCIÓN DE DATOS**

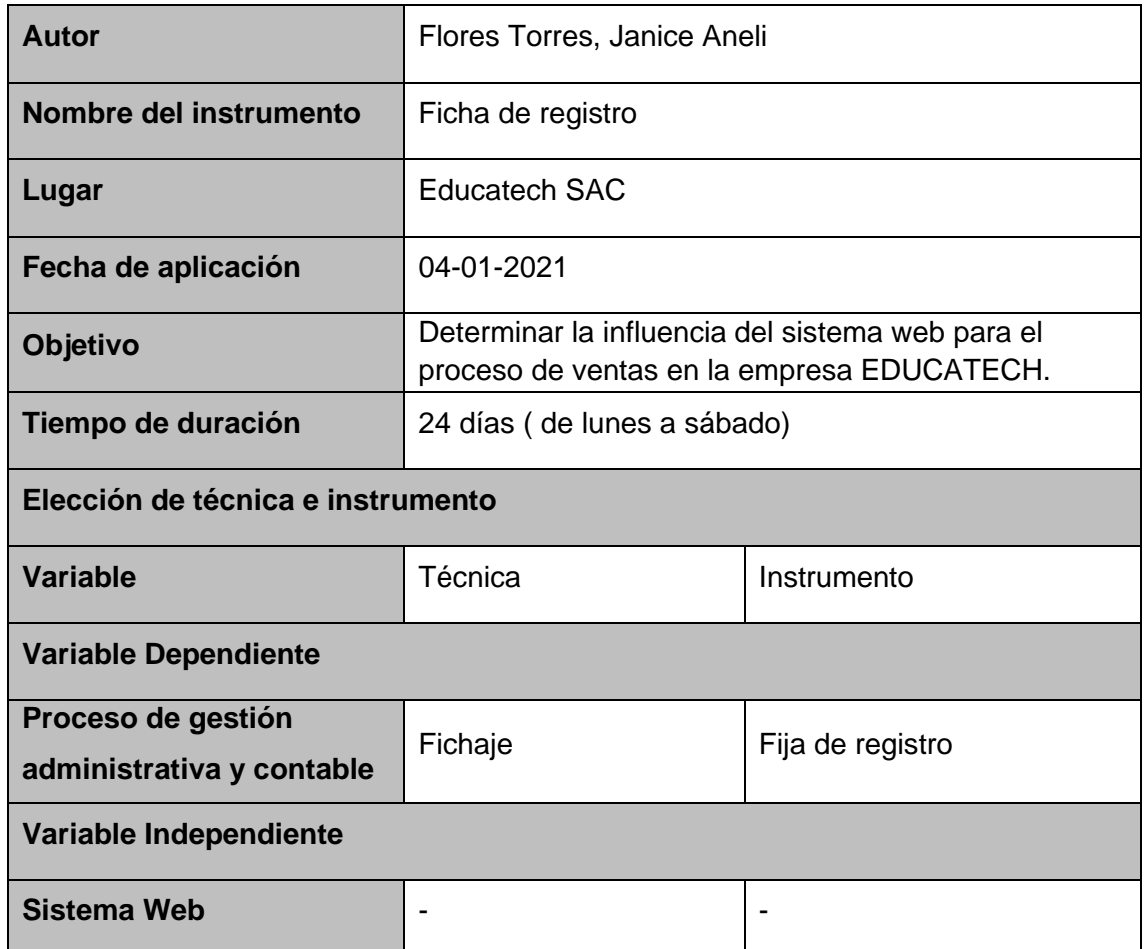

**Tabla 24. Ficha de técnica de recolección de datos**

## ANEXO 11: VALIDACIÓN DEL INSTRUMENTO

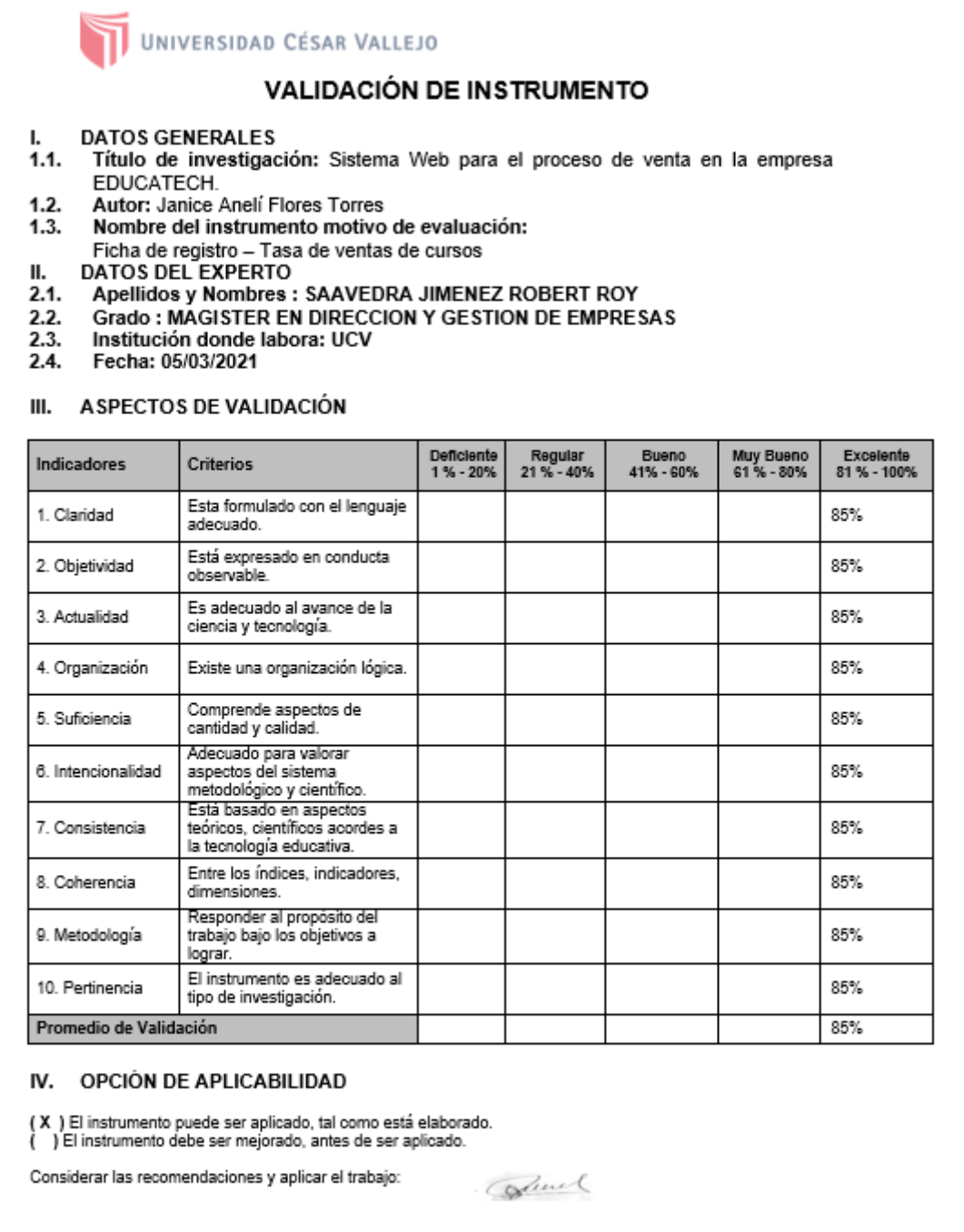

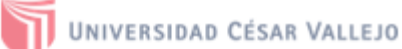

- $\mathbf{L}$
- DATOS GENERALES<br>Título de investigación: Sistema Web para el proceso de venta en la empresa  $1.1.$ EDUCATECH.
- Autor: Janice Anelí Flores Torres  $1.2.$
- Nombre del instrumento motivo de evaluación:  $1.3.$ Ficha de registro - Tasa de ventas de cursos

Ш. DATOS DEL EXPERTO

- Apellidos y Nombres: Bermejo Terrones, Henry Paúl  $2.1.$
- Grado: Magister en docencia Universitaria<br>Institución donde labora: UCV  $2.2.$
- $2.3.$
- 2.4. Fecha: 05/03/2021

## III. ASPECTOS DE VALIDACIÓN

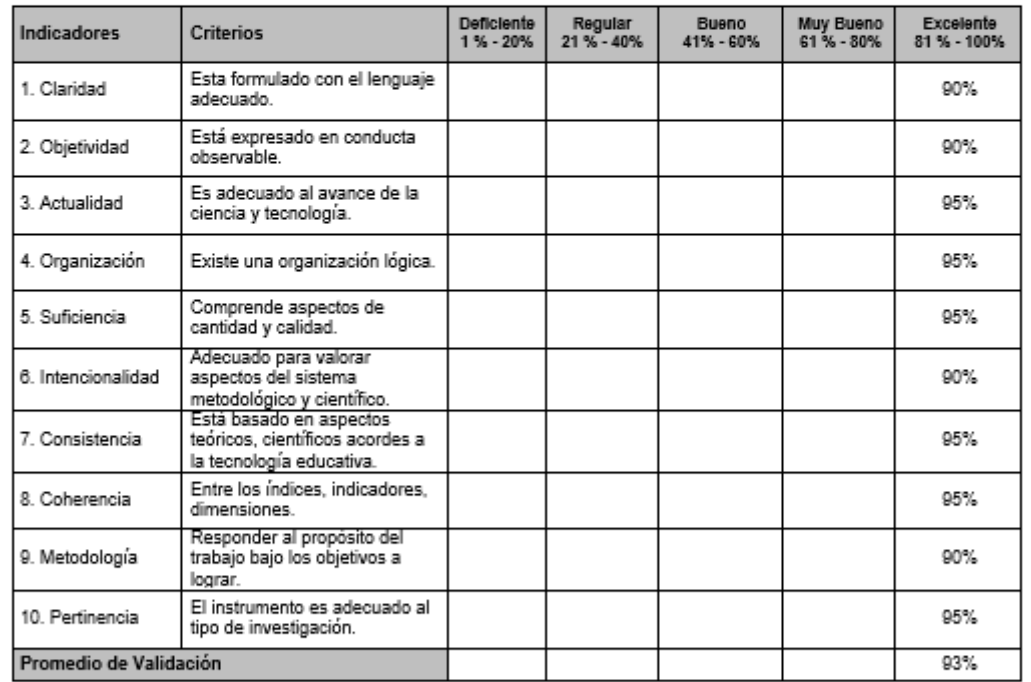

#### IV. OPCIÓN DE APLICABILIDAD

(X ) El instrumento puede ser aplicado, tal como está elaborado.<br>( ) El instrumento debe ser mejorado, antes de ser aplicado.

Considerar las recomendaciones y aplicar el trabajo:

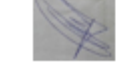

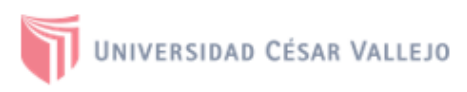

#### **DATOS GENERALES** L.

- $1.1.$ Título de investigación: Sistema Web para el proceso de venta en la empresa EDUCATECH.
- Autor: Janice Anelí Flores Torres  $1.2.$
- $L3.$ Nombre del instrumento motivo de evaluación: Ficha de registro - Tasa de ventas de cursos
- Ш. **DATOS DEL EXPERTO**
- II.1. Apellidos y Nombres: Rivera Crisostomo Reneé
- $II.2.$ Grado: Mgtr. Ing. de Sistemas
- $II.3.$ Institución donde labora: Universidad Cesar Vallejo
- II.4. Fecha: 26/06/21

#### III. ASPECTOS DE VALIDACIÓN

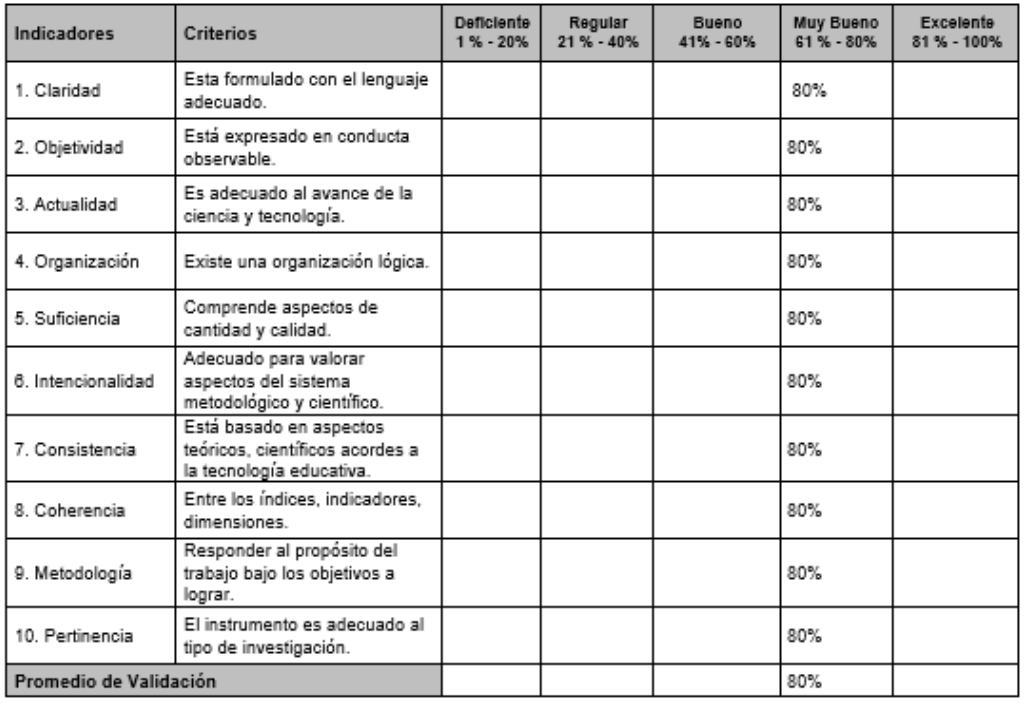

#### IV. OPCIÓN DE APLICABILIDAD

( x ) El instrumento puede ser aplicado, tal como está elaborado.

( ) El instrumento debe ser mejorado, antes de ser aplicado.

Considerar las recomendaciones y aplicar el trabajo:

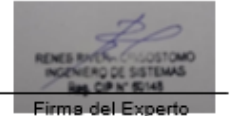

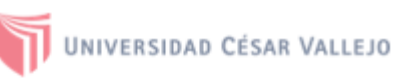

#### **DATOS GENERALES** V.

- $5.1.$ Título de investigación: Sistema Web para el proceso de venta en la empresa EDUCATECH.
- $5.2.$ Autor: Janice Anelí Flores Torres
- Nombre del instrumento motivo de evaluación:<br>Ficha de registro Tasa de conversión de clientes  $5.3.$

VI. DATOS DEL EXPERTO

- $6.1.$
- AND SULL EXTERNOS.<br>Apellidos y Nombres : SAAVEDRA JIMENEZ ROBERT ROY<br>Grado : MAGISTER EN DIRECCION Y GESTION DE EMPRESAS  $6.2.$
- $6.3.$ Institución donde labora: UCV
- Fecha: 05/03/2021 6.4.

#### VII. ASPECTOS DE VALIDACIÓN

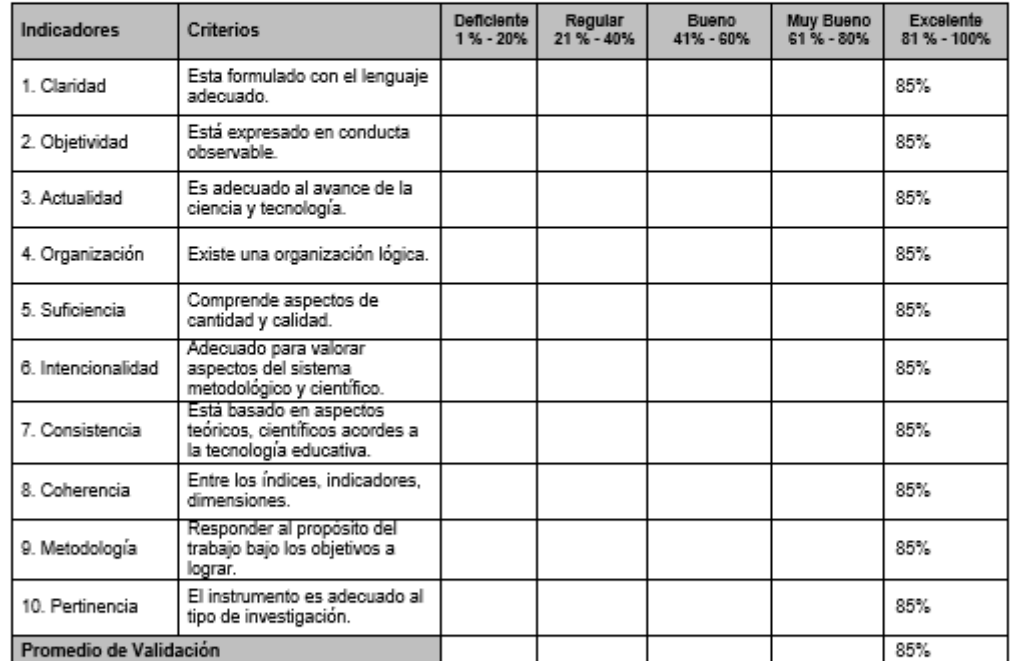

#### VIII. OPCIÓN DE APLICABILIDAD

(X ) El instrumento puede ser aplicado, tal como está elaborado. ( ) El instrumento debe ser mejorado, antes de ser aplicado.

Considerar las recomendaciones y aplicar el trabajo:

Same

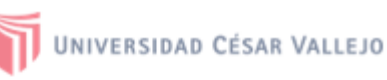

#### **DATOS GENERALES** v.

- $5.1.$ Título de investigación: Sistema Web para el proceso de venta en la empresa EDUCATECH.
- $5.2.$ Autor: Janice Anelí Flores Torres
- $5.3.$ Nombre del instrumento motivo de evaluación: Ficha de registro - Tasa de conversión de clientes

#### VI. DATOS DEL EXPERTO

- Apellidos y Nombres: Bermejo Terrones, Henry Paúl  $6.1.$
- $6.2.$ Grado: Magister en docencia Universitaria
- $6.3.$ Institución donde labora: UCV
- Fecha: 03/03/2021 6.4.

#### VII. ASPECTOS DE VALIDACIÓN

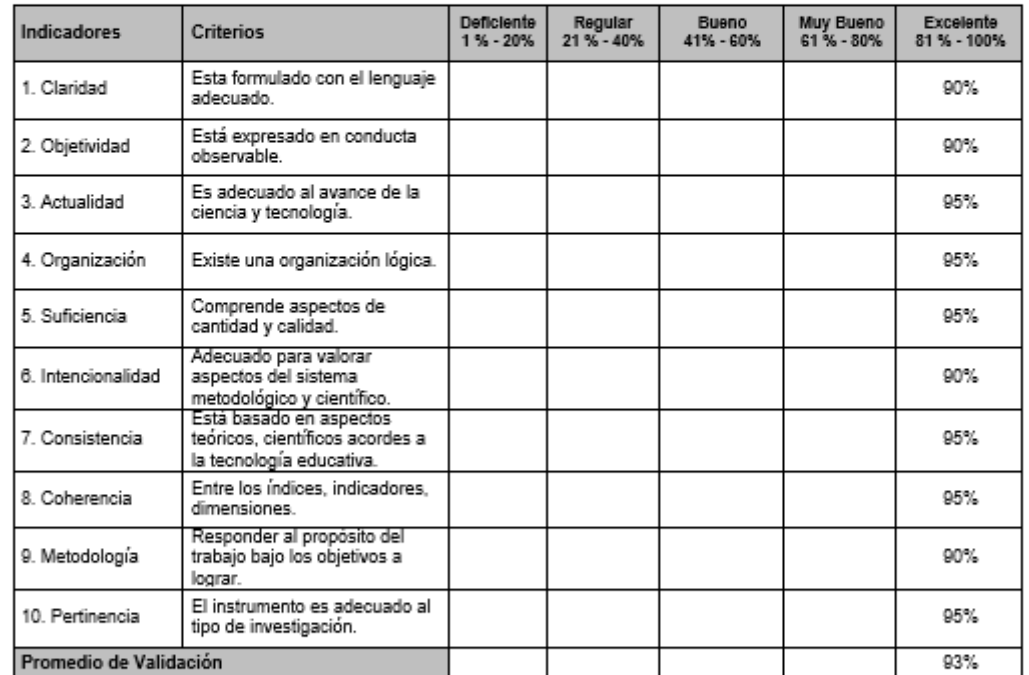

#### VIII. OPCIÓN DE APLICABILIDAD

(X ) El instrumento puede ser aplicado, tal como está elaborado.<br>( ) El instrumento debe ser mejorado, antes de ser aplicado.

Considerar las recomendaciones y aplicar el trabajo:

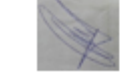

#### DATOS GENERALES I.

 $L1.$ Título de investigación: Sistema Web para el proceso de venta en la empresa EDUCATECH.

- $L2$ Autor: Janice Aneli Flores Torres
- Nombre del instrumento motivo de evaluación:  $1.3.$
- Ficha de registro Tasa de conversión de clientes
- II. DATOS DEL EXPERTO
- 
- 
- II.<br>1.1. Apellidos y Nombres: Rivera Crisostomo Reneé<br>1.1.2. Grado: Mgtr. Ing. de Sistemas<br>1.1.3. Institución donde labora: Universidad César Vallejo<br>11.4. Fecha: 26/06/21
- 

#### III. ASPECTOS DE VALIDACIÓN

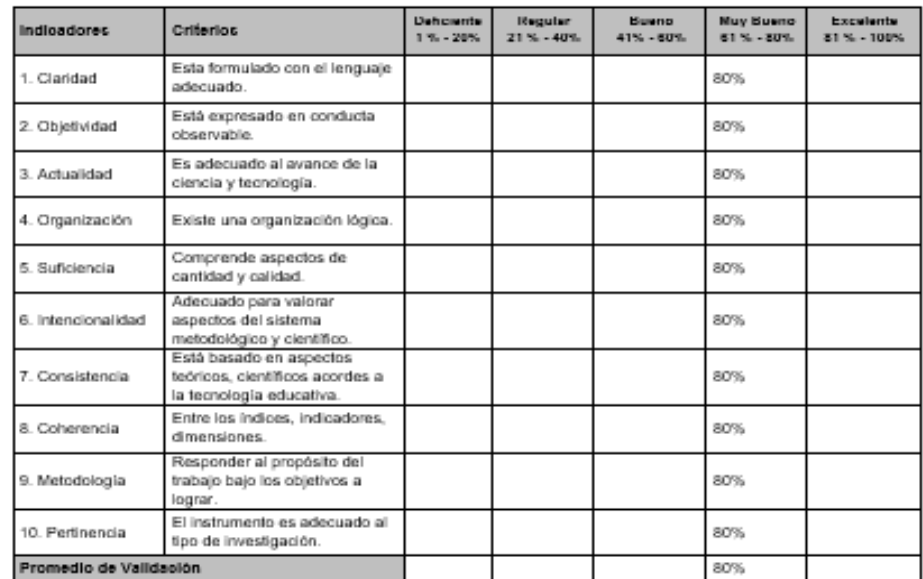

#### IV. OPCIÓN DE APLICABILIDAD

( x ) El instrumento puede ser aplicado, tal como está elaborado. ( ) El instrumento debe ser mejorado, antes de ser aplicado.

Considerar las recomendaciones y aplicar el trabajo:

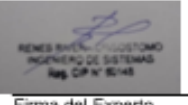

## **ANEXO 12: DISTRIBUCIÓN T-STUDENT**

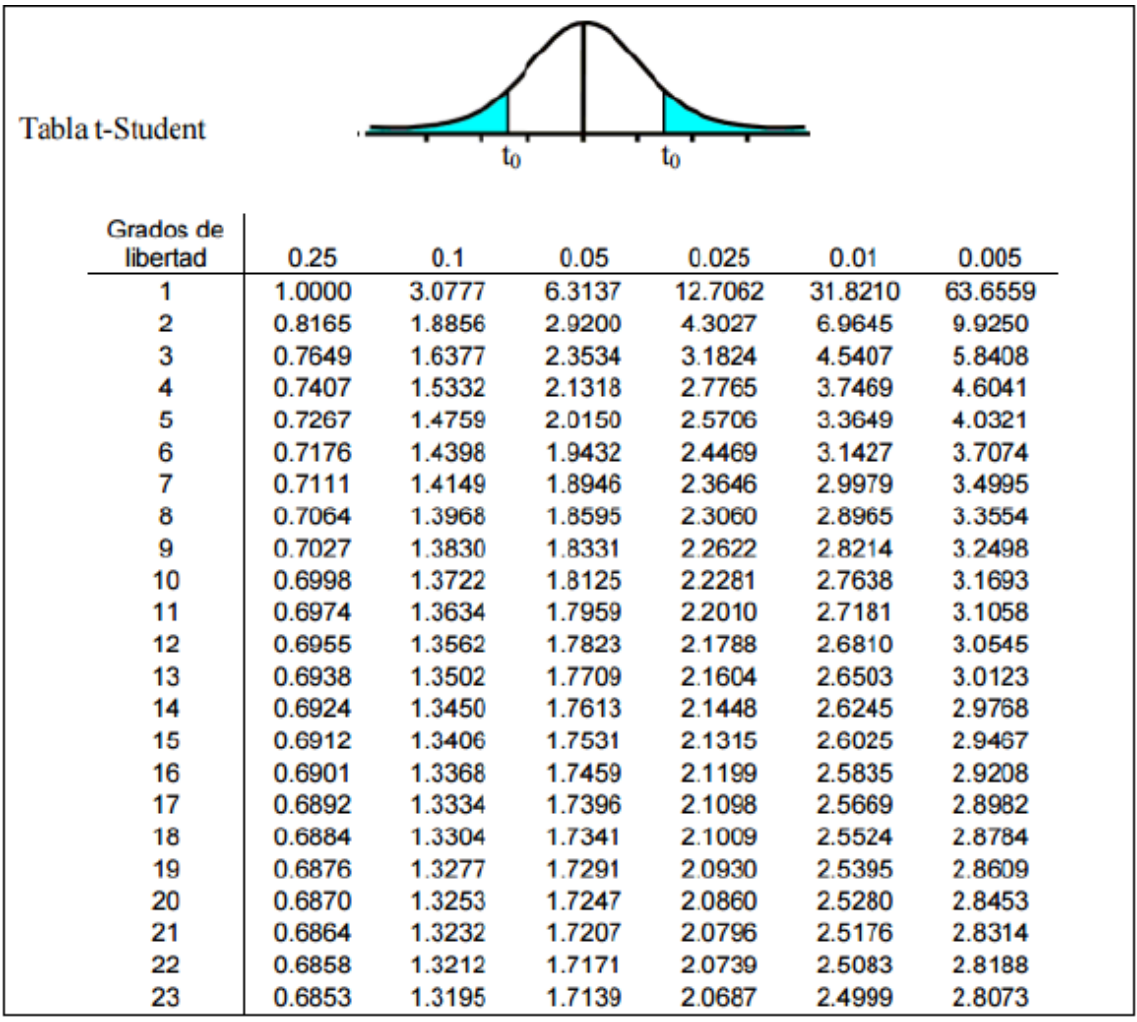

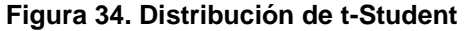

## **ANEXO 13: INSTRUMENTO DE INVESTIGACIÓN INDICADOR 1: TASA DE VENTAS DE CURSOS**

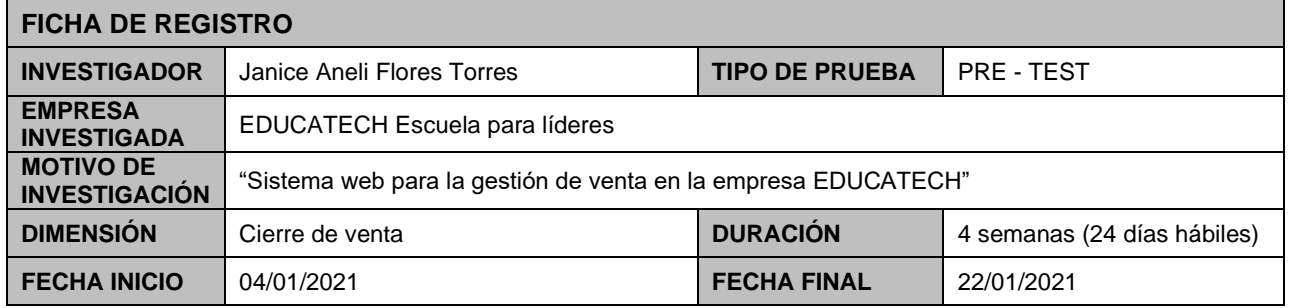

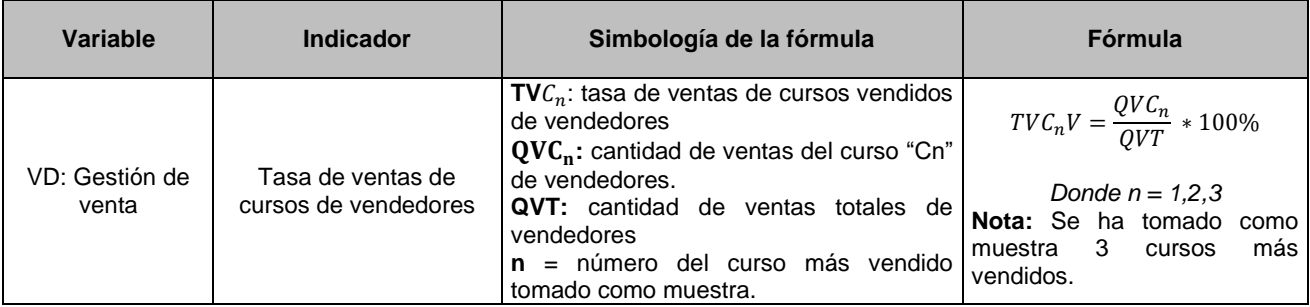

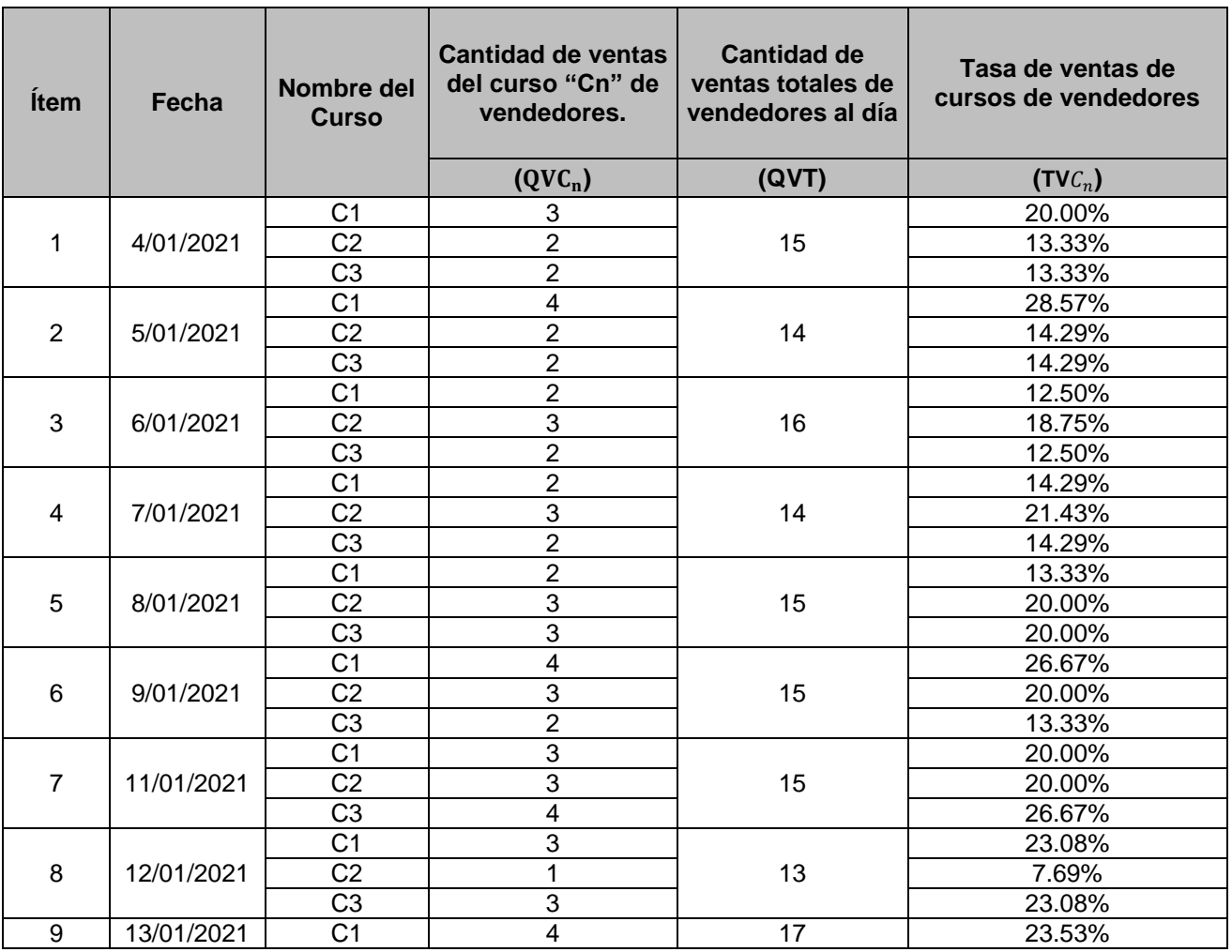

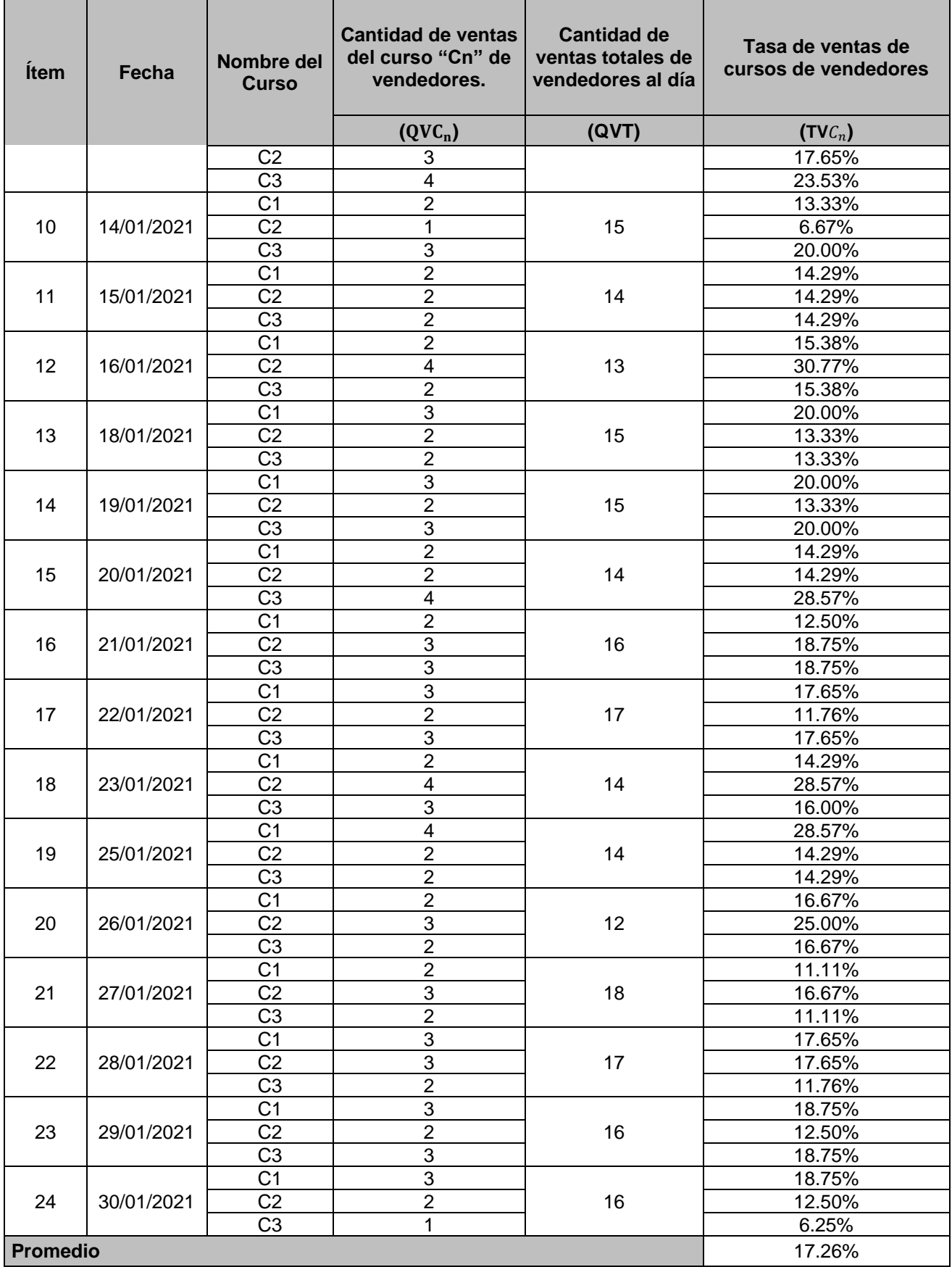

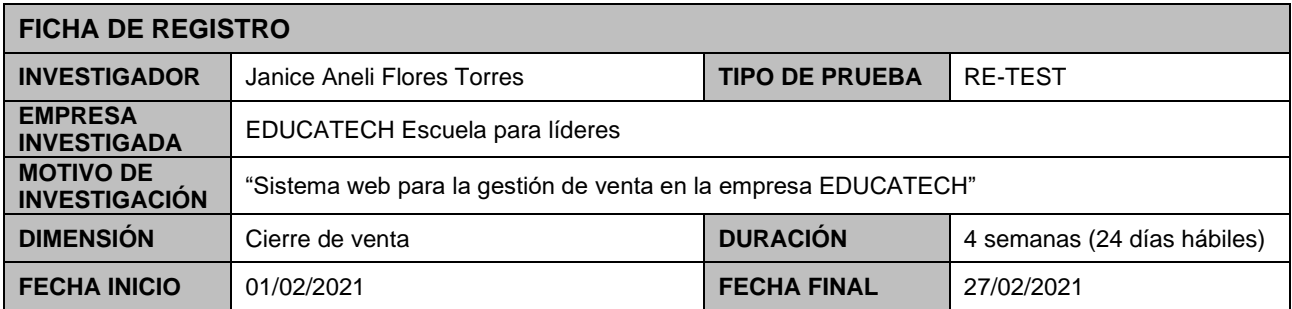

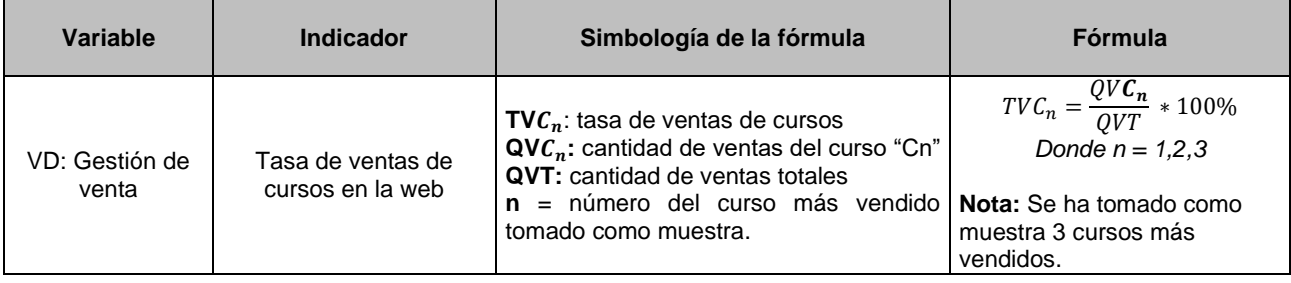

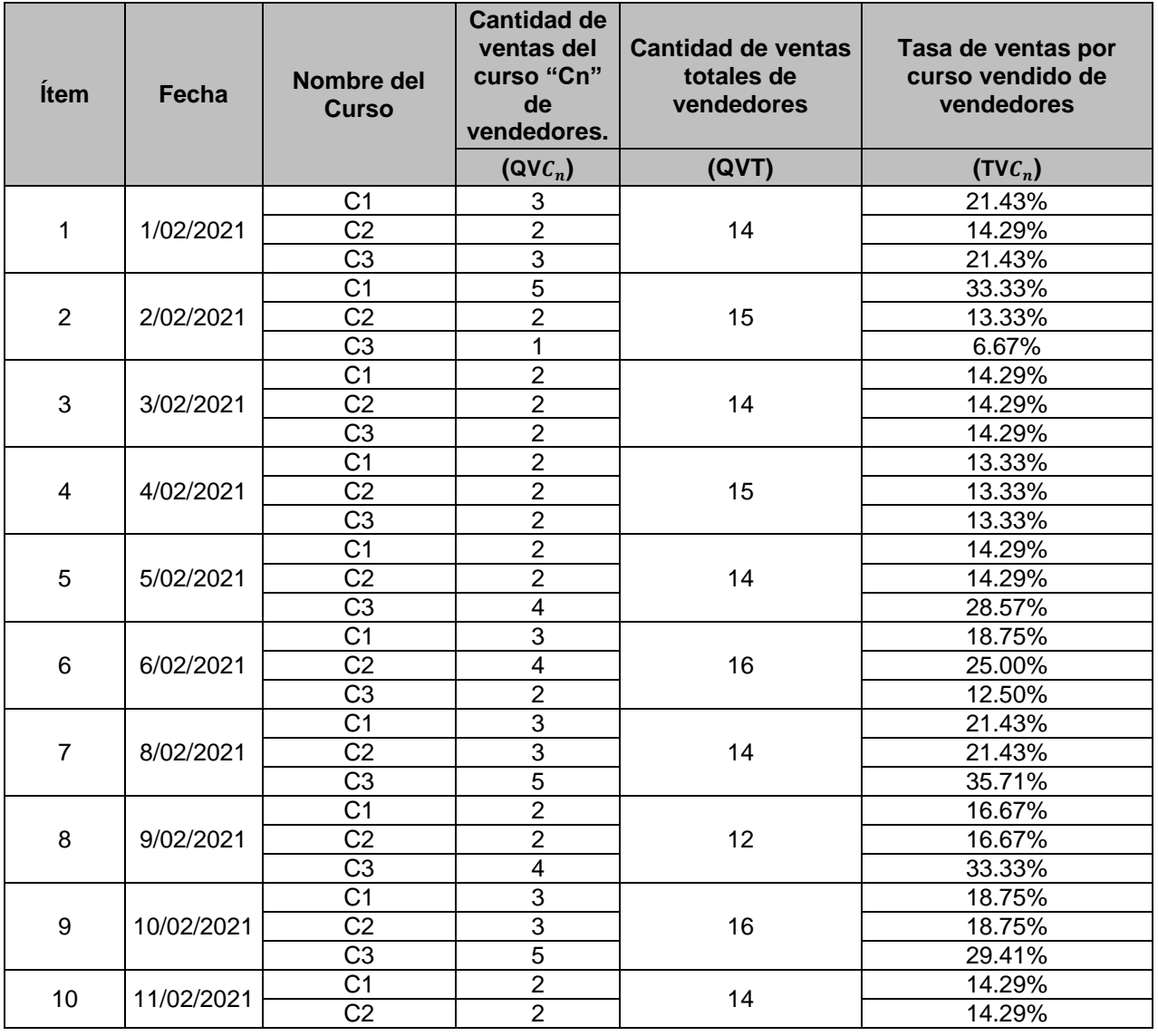

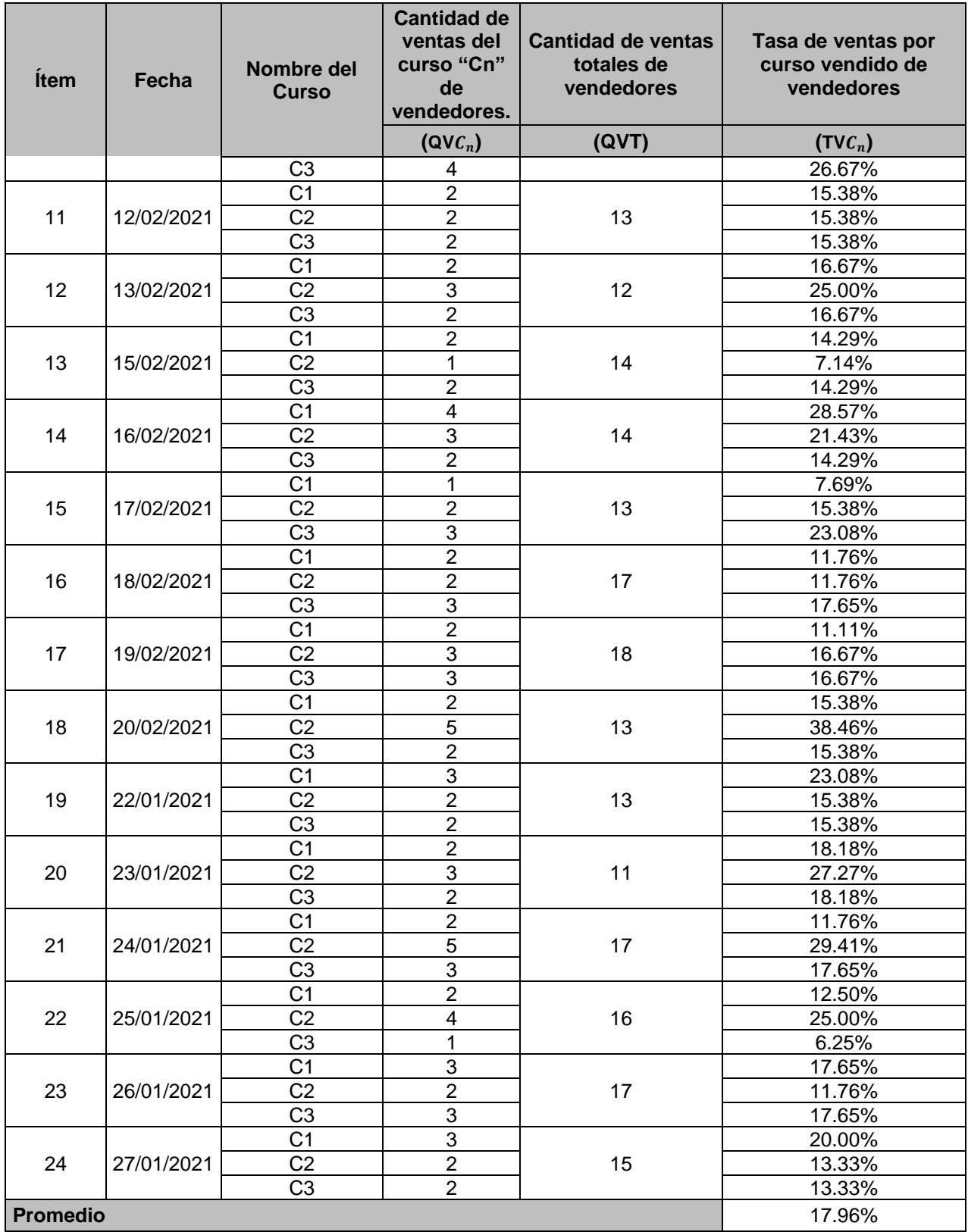

## **INSTRUMENTO DE INVESTIGACIÓN INDICADOR 2: TASA DE CONVERSIÓN DE CLIENTES**

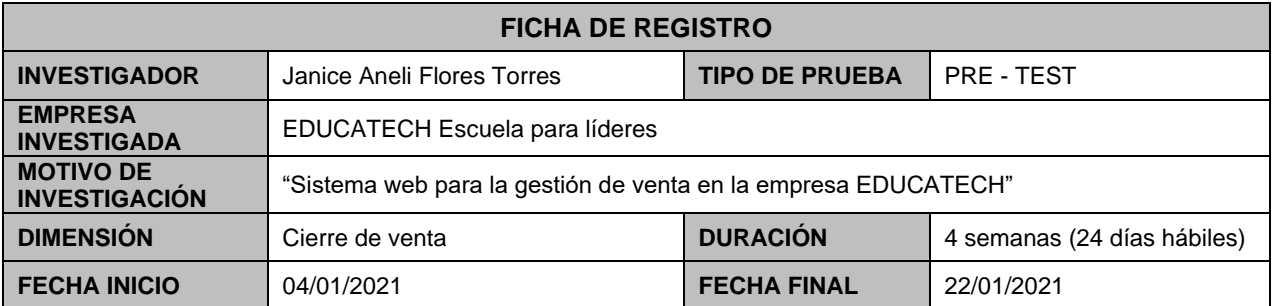

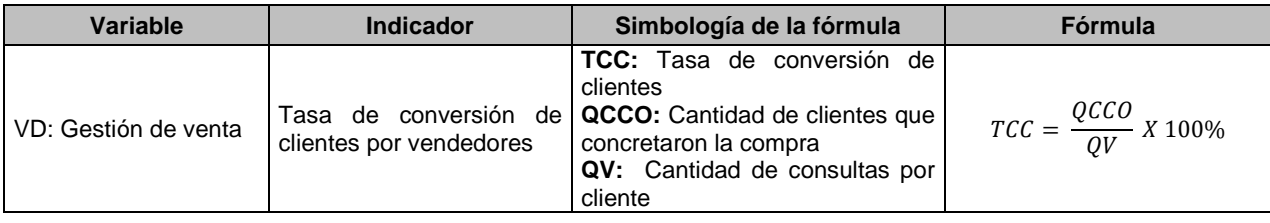

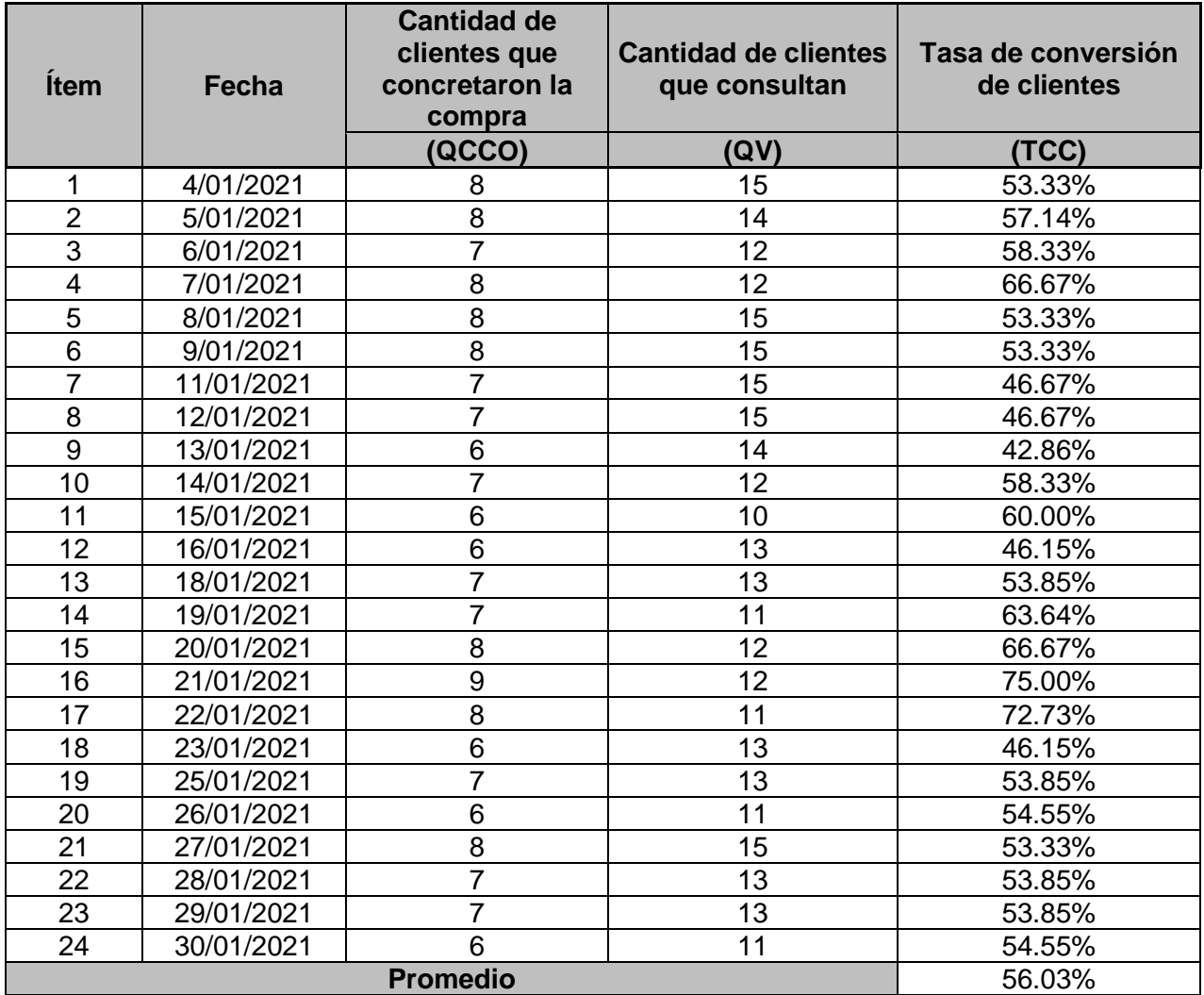

## **INDICADOR: Tasa de conversión de clientes**

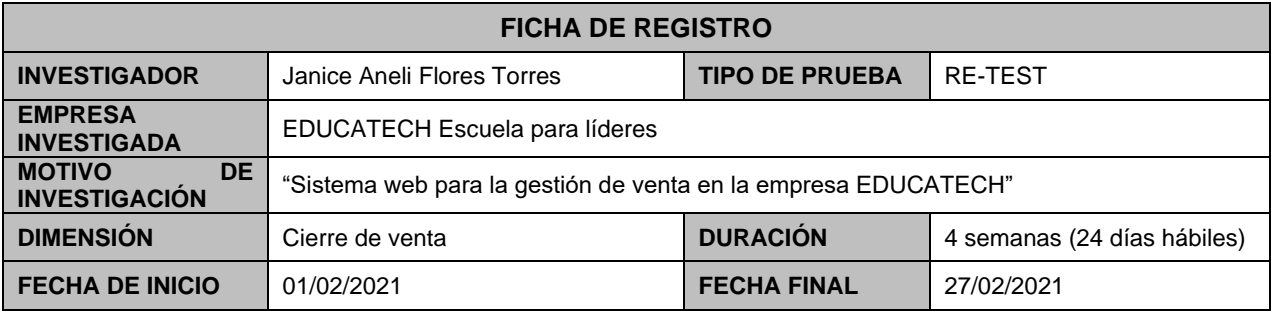

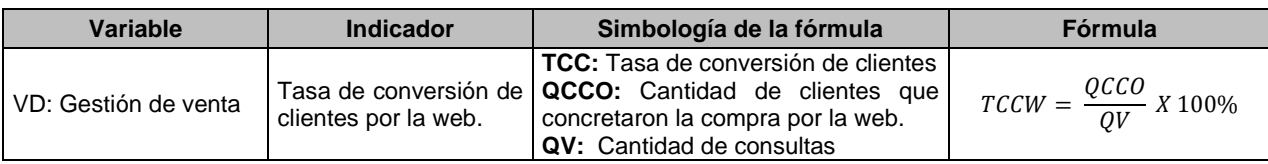

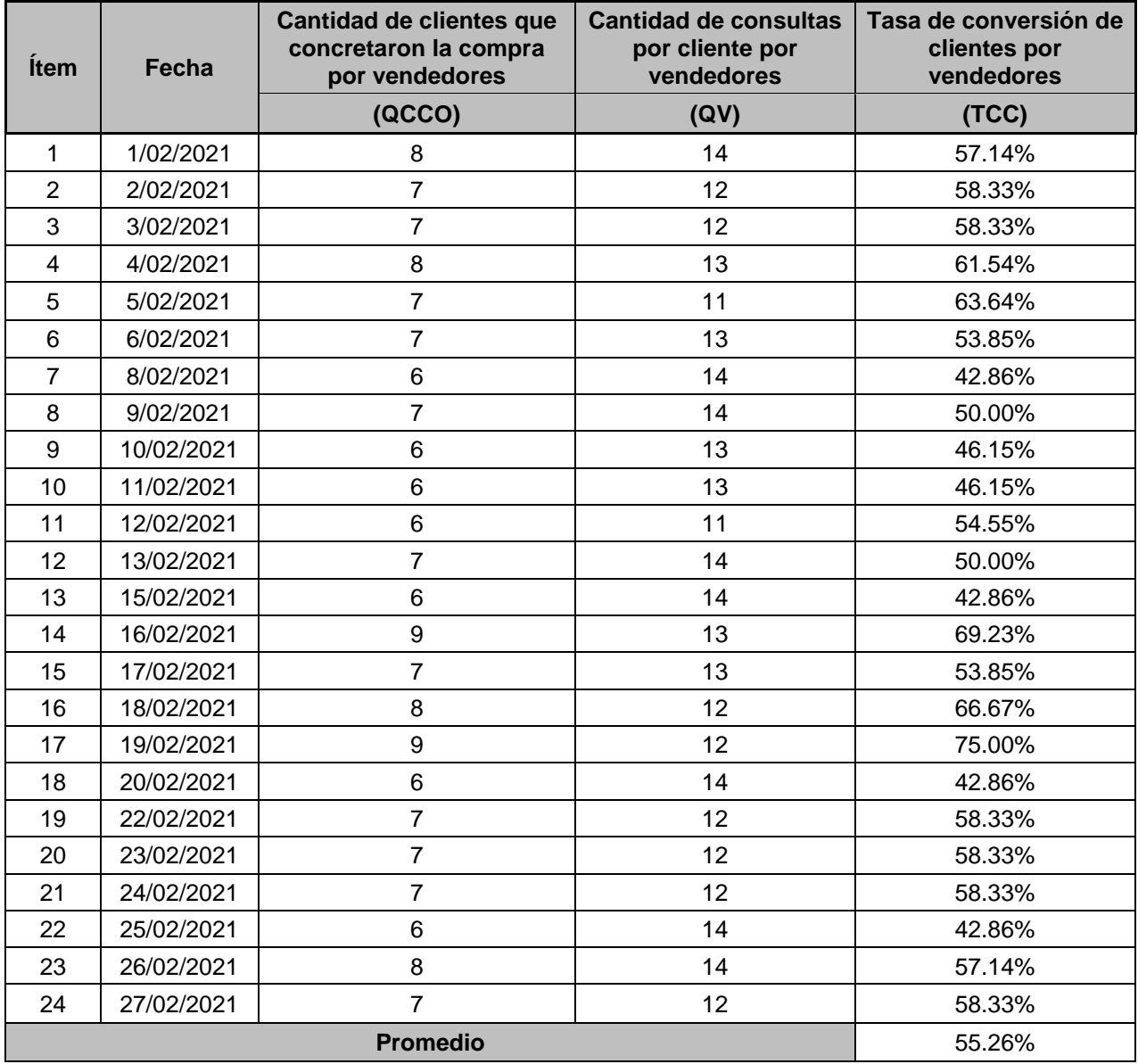

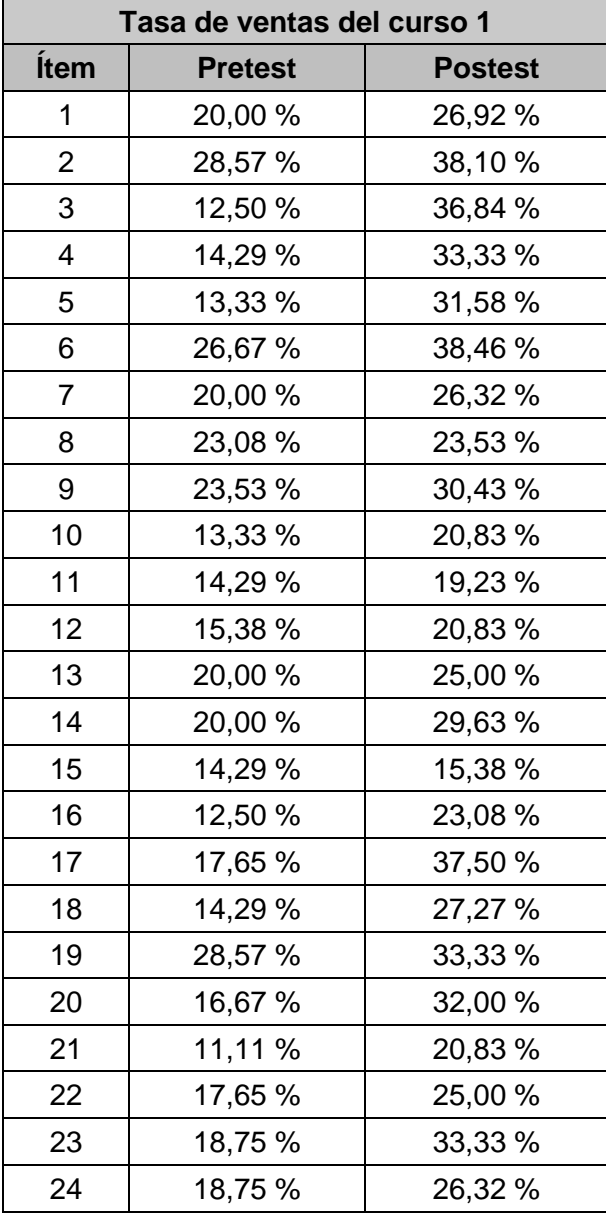

## **INDICADOR 1: TASA DE VENTAS DE CURSOS**

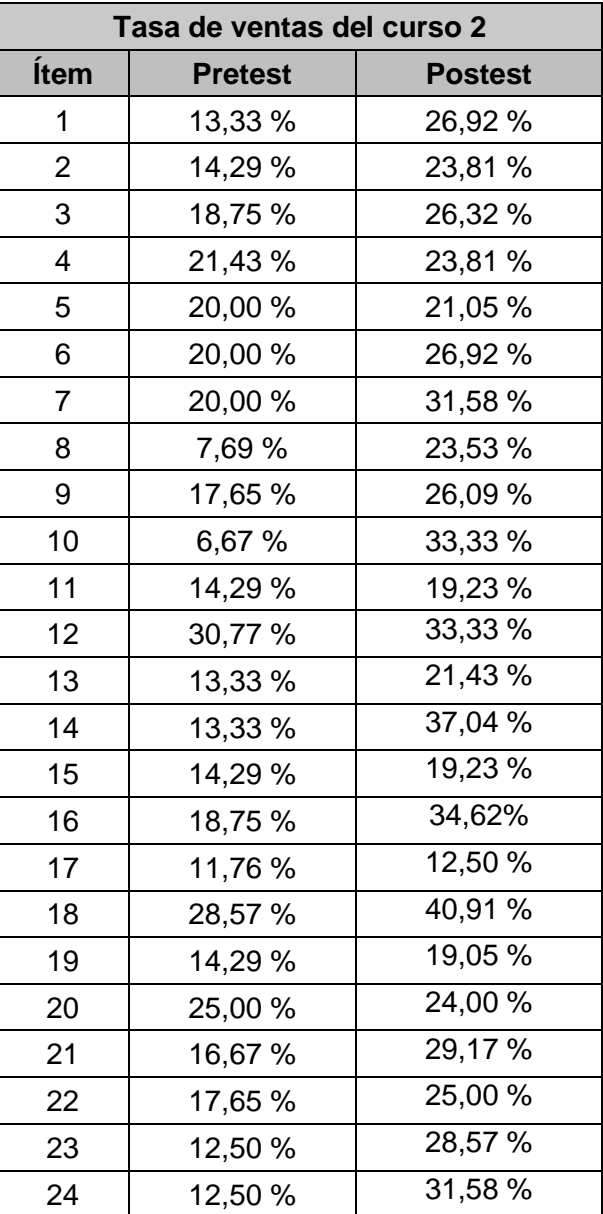

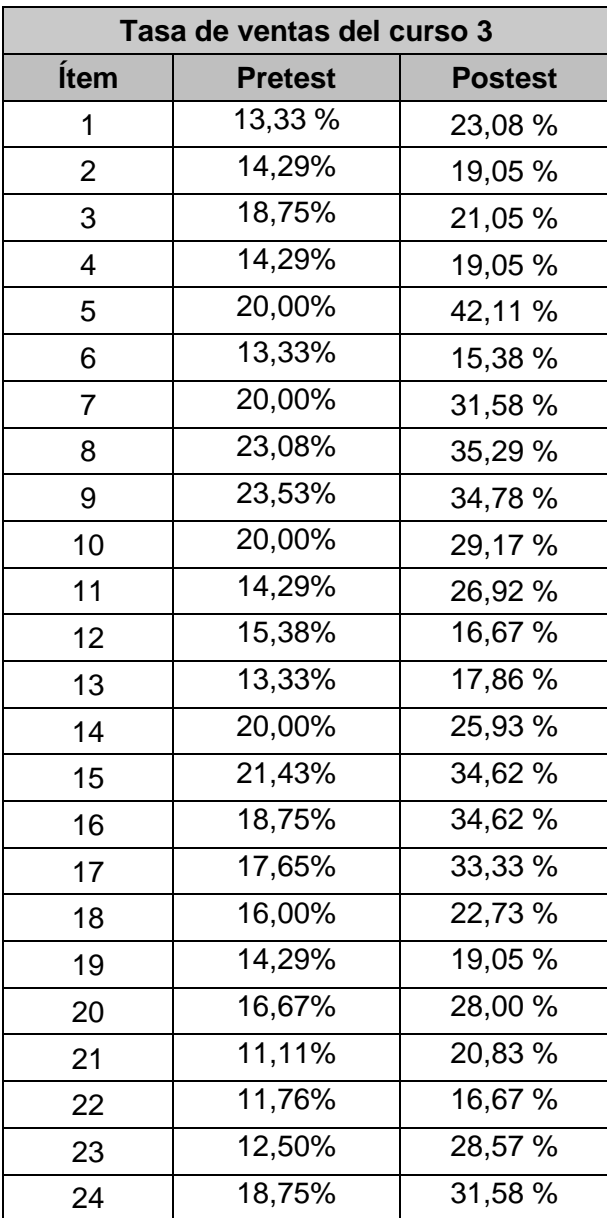

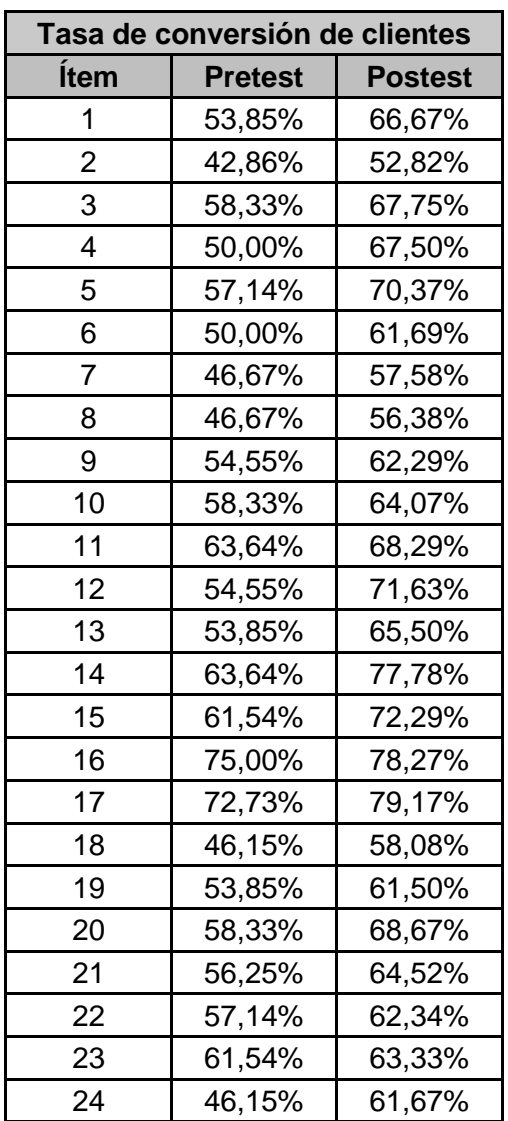

# **INDICADOR 2: TASA DE CONVERSIÓN DE CLIENTES**

## ANEXO 15: VALIDACIÓN DE METODOLOGÍA DE DESARROLLO

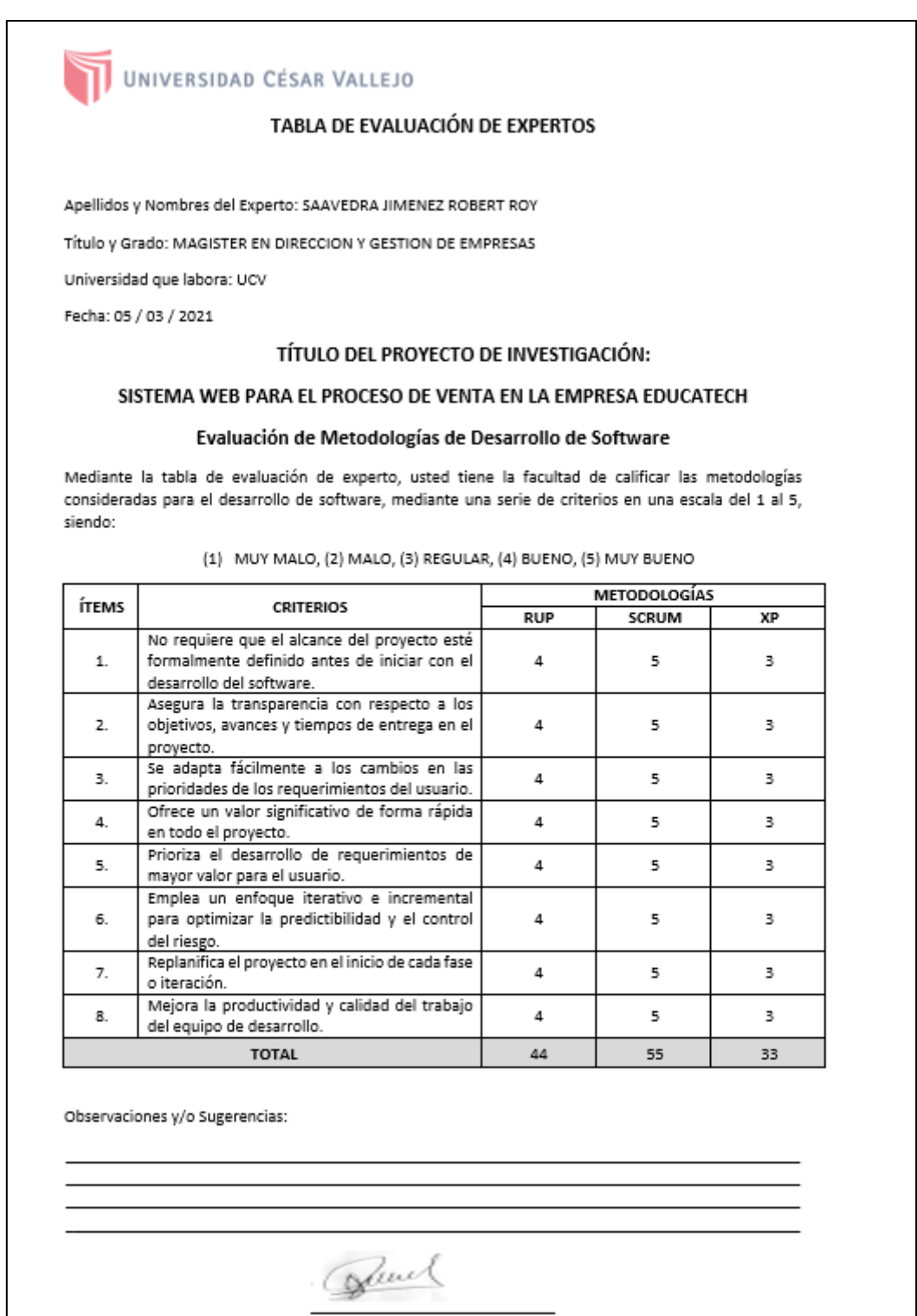

UNIVERSIDAD CÉSAR VALLEJO

#### TABLA DE EVALUACIÓN DE EXPERTOS

Apellidos y Nombres del Experto: BERMEJO TERRONES, HENRY PAÚL

Titulo y Grado: MAGISTER

Universidad que labora: UNIVERSIDAD CÉSAR VALLEJO

Fecha: 02 / 03 / 2021

#### TÍTULO DEL PROYECTO DE INVESTIGACIÓN:

#### SISTEMA WEB PARA EL PROCESO DE VENTA EN LA EMPRESA EDUCATECH

#### Evaluación de Metodologías de Desarrollo de Software

Mediante la tabla de evaluación de experto, usted tiene la facultad de calificar las metodologías consideradas para el desarrollo de software, mediante una serie de criterios en una escala del 1 al 5, siendo:

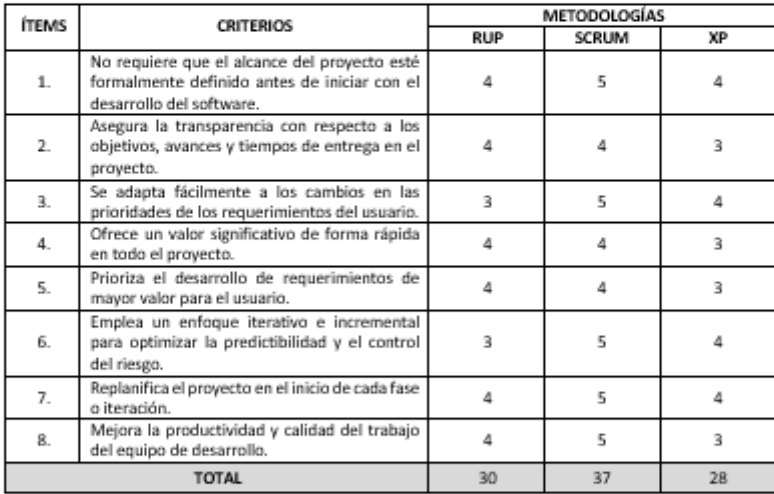

(1) MUY MALO, (2) MALO, (3) REGULAR, (4) BUENO, (5) MUY BUENO

Observaciones y/o Sugerencias:

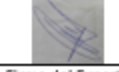

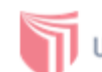

# UNIVERSIDAD CÉSAR VALLEJO

#### TABLA DE EVALUACIÓN DE EXPERTOS

Apellidos y Nombres del Experto: Rivera Crisostomo Reneé

Título y Grado: Mgtr. Ing. de Sistemas

Observaciones y/o Sugerencias:

Universidad que labora: Universidad Cesar Vallejo

Fecha: 26/06/21

#### TÍTULO DEL PROYECTO DE INVESTIGACIÓN:

#### SISTEMA WEB PARA EL PROCESO DE VENTA EN LA EMPRESA EDUCATECH

#### Evaluación de Metodologías de Desarrollo de Software

Mediante la tabla de evaluación de experto, usted tiene la facultad de calificar las metodologías consideradas para el desarrollo de software, mediante una serie de criterios en una escala del 1 al 5, siendo:

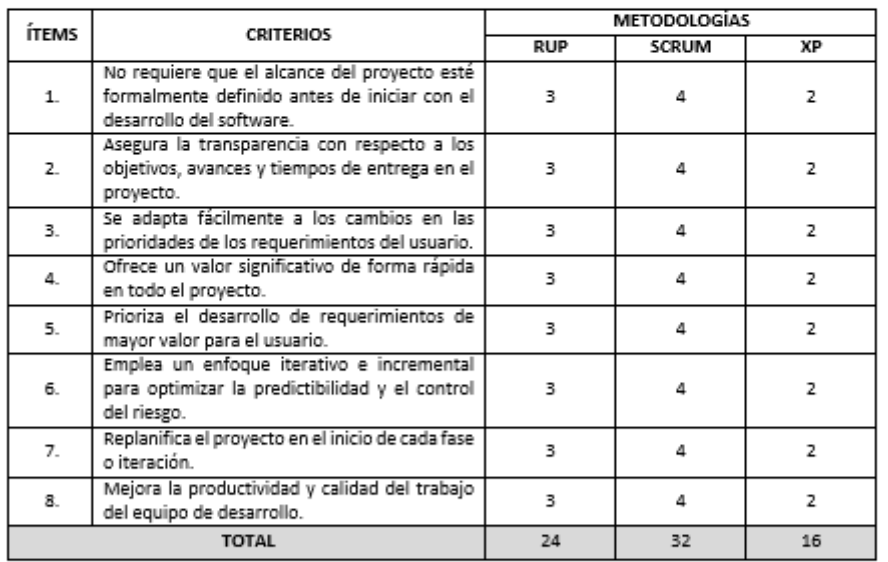

(1) MUY MALO, (2) MALO, (3) REGULAR, (4) BUENO, (5) MUY BUENO

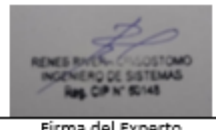

#### ANEXO 16: ACTA DE APROBACIÓN

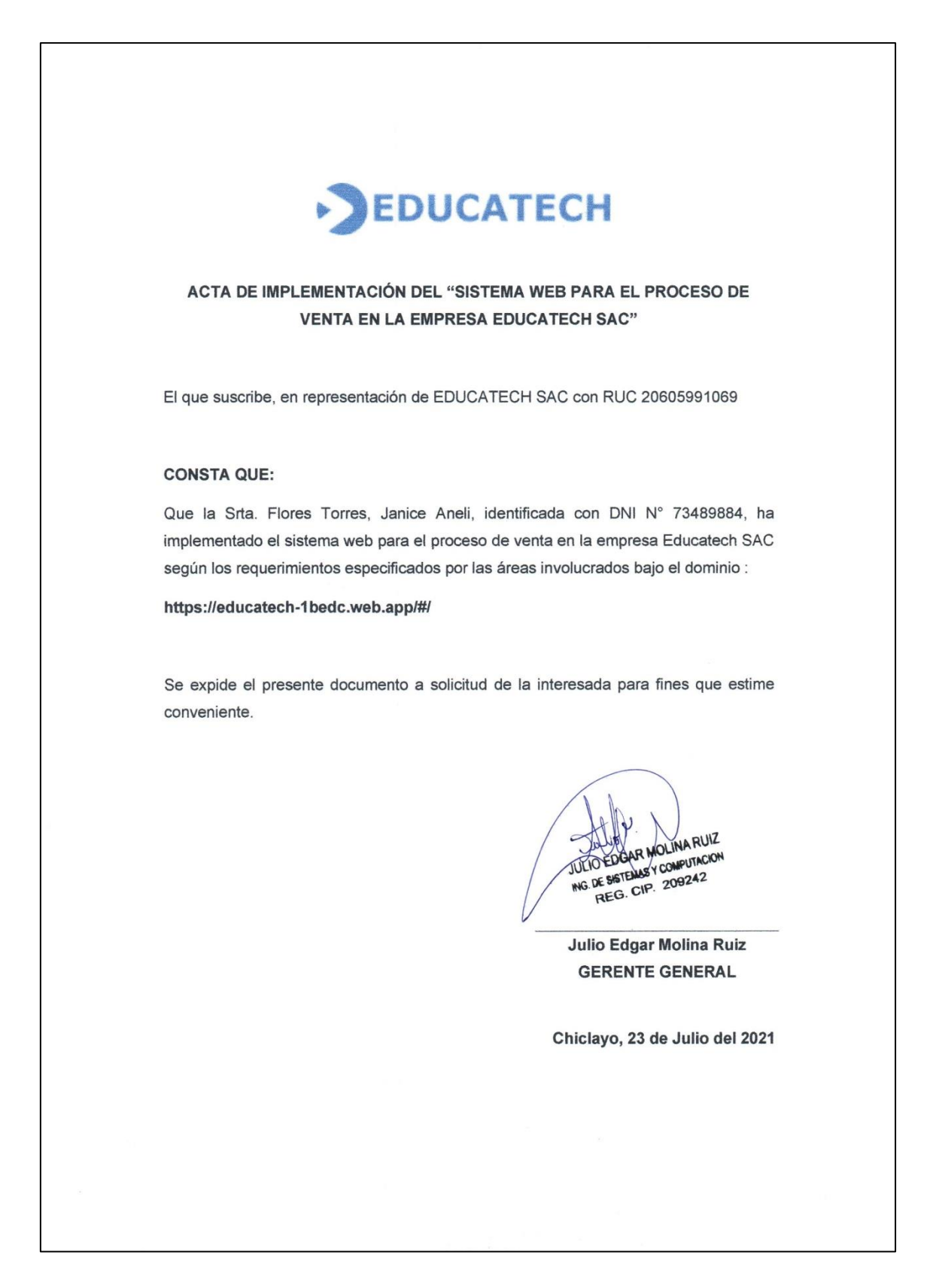

# **ANEXO 16 METODOLOGÍA DE DESARROLLO DE SOFTWARE**

## **METODOLOGÍA DE DESARROLLO DE SOFTWARE SCRUM**

## **1. Definición de la metodología SCRUM**

Según (Scrum Study, 2016 pág. 19) "Scrum es un marco de trabajo de adaptación, iterativa, rápida, flexible, eficaz y sobre todo que permite trabajar colaborativamente, en equipo con el fin de obtener un mejor resultado de un proyecto". En Scrum los equipos se auto organizan para decretar la mejor manera de realizar entregas de las funcionalidades de más alta prioridad, además permite fácilmente y en varias ocasiones inspeccionar el trabajo.

## **2. Sustento del uso de la metodología**

Las principales razones del uso de un ciclo de desarrollo iterativo e incremental de tipo Scrum para la ejecución de este proyecto son:

- Las características del sistema EDUCATECH permiten desarrollar una base funcional mínima y sobre ella ir aumentando las funcionalidades o modificando el comportamiento o apariencia de las ya implementadas.
- Entregas frecuentes y continuas al cliente de los módulos terminados, de forma que puede disponer de una funcionalidad básica en un tiempo mínimo y a partir de ahí un incremento y mejora continua del sistema.
- Previsible inestabilidad de requisitos.
- Es posible que el sistema incorpore más funcionalidades de las inicialmente identificadas.
- Es posible que durante la ejecución del proyecto se altere el orden en el que se desean recibir los módulos o historias de usuario terminadas.
- Para el cliente resulta difícil precisar cuál será la dimensión completa del sistema, y su crecimiento puede continuarse en el tiempo suspenderse o detenerse.

Además, a raíz del juicio de expertos se obtuvieron los siguientes resultados, los cuales se muestran en el siguiente cuadro comparativo de las metodologías de desarrollo de software:
#### **Tabla 25. Resultados de comparativa de metodologías de desarrollo de software**

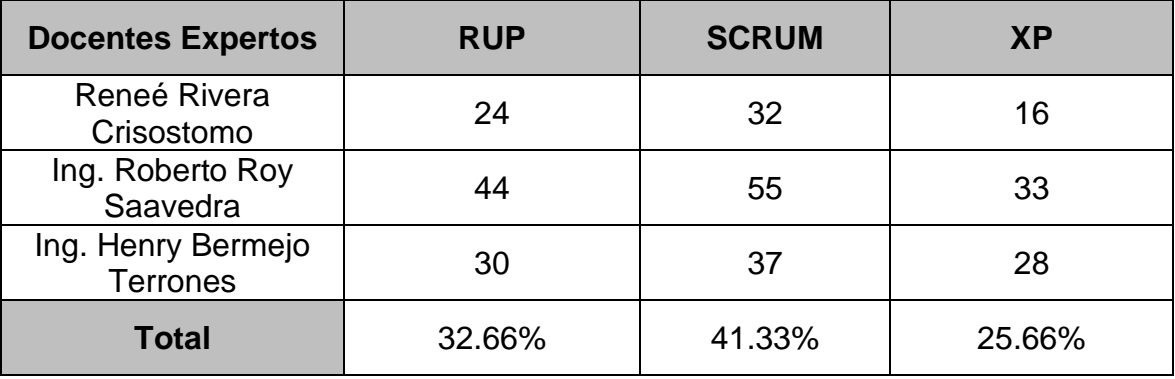

Fuente: Elaboración Propia

Se concluye que el 41.33% promedio de la validación de expertos, considera adecuada el uso de la metodología Scrum para la presente investigación.

## **3. Roles Centrales**

"Los roles centrales de Scrum son quienes influyen en la creación del producto o servicio del proyecto". (Scrum Study, 2016, pág. 17) .Estos roles incluyen:

- **Product Owner:** es el responsable de lograr el máximo valor empresarial para el proyecto.
- **Scrum Máster:** es el facilitador que debe asegurar que el equipo Scrum cuente con ambiente propicio para completar el proyecto con éxito.
- **Equipo Scrum:** es el grupo o equipo de personas responsables de entender los requisitos especificados por el Product Owner y crear los entregables del proyecto.

A continuación, se muestra los roles principales de Educatech, de acuerdo con la metodología Scrum:

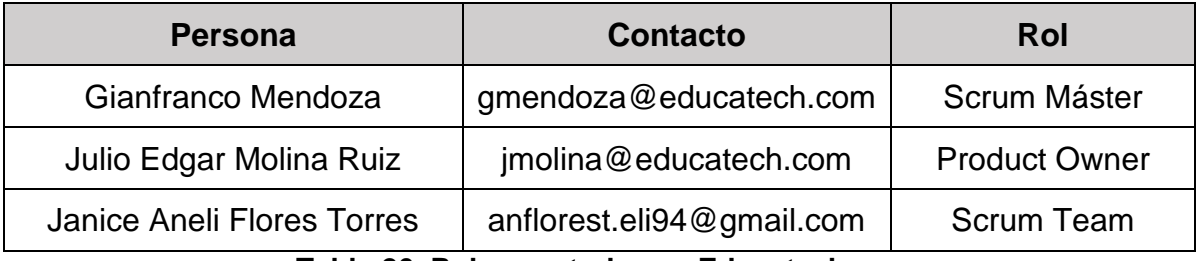

**Tabla 26. Roles centrales en Educatech**

## **4. Procesos de Scrum**

Los procesos de Scrum abordan las actividades específicas y el flujo de un proyecto de Scrum, en general hay diecinueve procesos de Scrum.

| <b>Fases</b>                  | <b>Procesos</b>                                                                                                    |
|-------------------------------|----------------------------------------------------------------------------------------------------|
| Inicio                        | Crear la visión del proyecto<br>п<br>Identificar al Scrum Master y stakeholders(s)<br>Formar equipos Scrum<br>п<br>Desarrollar épica(s)<br>٠                                                              |
|                               | Crear el backlog priorizado del producto<br>Realizar la planificación de lanzamiento<br>п                                                                                                    |
| Planificación y<br>estimación | Crear historias de usuario<br>п<br>Estimar historias de usuario<br>Comprometer historias de usuario<br>п<br>Identificar tareas<br>$\blacksquare$<br><b>Estimar tareas</b><br>Crear el Sprint Backlog<br>п |
| Implementación                | Crear entregables<br>٠<br><b>Realizar Daily Standup</b><br>п<br>Refinar el backlog priorizado del producto<br>п                                                                                           |
| Revisión y<br>retrospectiva   | Demostrar y validar el sprint<br>п<br>Retrospectiva del sprint<br>п                                                                                                    |
| Lanzamiento                   | Enviar entregables<br>Retrospectiva del proyecto                                                                                                    |

**Tabla 27. Fases y procesos de Scrum**

Fuente: Scrum Study

## **5. Artefactos**

- a) Documentos
	- Pila de producto o Product Backlog
	- Pila de sprint o Sprint Backlog
- b) Sprint
- c) Incremento
- d) Gráficas para registro y seguimiento del avance.
	- Gráfica de avance o Burn Down.
- e) Comunicación y reporting directo.
	- Reunión de inicio de sprint
	- Reunión técnica diaria
	- Reunión de cierre de sprint y entrega del incremento

## **5.1. Pila de producto**

Es el equivalente a los requisitos del sistema o del usuario (Con-Ops) en esta metodología.

- El gestor de producto de su correcta gestión, durante todo el proyecto.
- El gestor de producto puede recabar las consultas y asesoramiento que pueda necesitar para su redacción y gestión durante el proyecto al Scrum Manager de este proyecto.

## **5.1.1. Responsabilidades del gestor de producto**

- Registro en la lista de pila del producto de las historias de usuario que definen el sistema.
- Mantenimiento actualizado de la pila del producto en todo momento durante la ejecución del proyecto.
	- o Orden en el que desea quiere recibir terminada cada historia de usuario.
	- o Incorporación / eliminación /modificaciones de las historias o de su orden de prioridad.
	- o Disponibilidad: El tablero en Trello enviadas al Scrum Máster.

## **5.1.2. Responsabilidades del Scrum Manager**

■ Supervisión de la pila de producto, y comunicación con el gestor del producto para pedirle aclaración de las dudas que pueda tener, o asesorarle para la subsanación de las deficiencias que observe.

## **5.1.3. Responsabilidades del equipo técnico**

- Conocimiento y comprensión actualizado de la pila del producto.
- Resolución de dudas o comunicación de sugerencias con Scrum Máster.

## **5.1.4. Responsabilidades del resto de implicados**

- Conocimiento y comprensión actualizado de la pila del producto.
- Resolución de dudas o comunicación de sugerencias con Scrum Máster.

## **5.1.5. Estimación de historias de usuario**

Para estimar el puntaje de las historias de usuario se utilizó la calificación del 0 al 100 basado en tres niveles de clasificación:

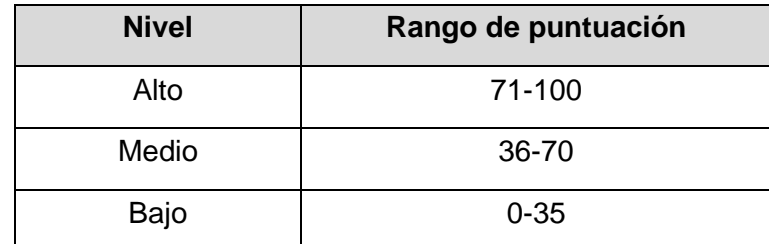

### **Tabla 28. Estimación de historias de usuario**

### **5.2. Sprint**

Cada una de las iteraciones del ciclo de vida iterativo Scrum. La duración de cada sprint es de 7 días a la semana en la empresa Educatech.

## **5.3. Pila del sprint**

Es el documento donde se registran los requisitos detallados o tareas que va a desarrollar el equipo técnico en la iteración (actual o que está preparándose para comenzar).

## **5.3.1. Responsabilidades del gestor de producto**

▪ Presencia en las reuniones en las que el equipo elabora la pila del sprint. Resolución de dudas sobre las historias de usuario que se descomponen en la pila del sprint.

## **5.3.2. Responsabilidades del Scrum Manager**

▪ Supervisión y asesoría en la elaboración de la pila de la pila del sprint.

## **5.3.3. Responsabilidades del equipo técnico**

- Elaboración de la pila del sprint.
- Resolución de dudas o comunicación de sugerencias sobre las historias de usuario con el gestor del producto.

## **5.4. Incremento**

Parte o subsistema que se produce en un sprint y se entrega al gestor del producto completamente terminada y operativa.

### **5.5. Gráfica de avance (Burn Down)**

Gráfico que muestra el estado de avance del trabajo del sprint en curso.

### **5.5.1. Responsabilidades del gestor de producto**

Sin responsabilidades específicas, más allá de mantenerse regularmente informado del avance del sprint y disponible para atender decisiones para la resolución de opciones en Sprint sobrevalorados o infravalorados (la gráfica de avance predice una entrega anterior o posterior a la fecha prevista).

#### **5.5.2. Responsabilidades del Scrum Manager**

Supervisión de la actualización diaria por parte del equipo.

## **5.5.3. Responsabilidades del equipo técnico**

Actualización diaria del gráfico de avance.

### **5.6. Reunión de inicio de sprint**

Reunión para determinar las funcionalidades o historias de usuario que se van a incluir en el próximo incremento.

#### **5.6.1. Responsabilidades del gestor de producto**

- Asistencia a la reunión.
- Exposición y explicación de las historias que necesita para la próxima iteración y posibles restricciones de fechas que pudiera tener.

#### **5.6.2. Responsabilidades del Scrum Manager**

▪ Moderación de la reunión

## **5.6.3. Responsabilidades del equipo técnico**

- Confección de la pila del sprint.
- Auto asignación del trabajo.

## **5.7. Reunión técnica diaria**

Puesta en común diaria del equipo con presencia del Coordinador del proyecto o Scrum Manager de duración máxima de 10 minutos.

## **5.7.1. Responsabilidades del Scrum Manager**

- Supervisión de la reunión y anotación de las necesidades o impedimentos que pueda detectar el equipo.
- Gestión para la solución de las necesidades o impedimentos detectados por el equipo.

## **5.7.2. Responsabilidades del equipo técnico**

- Comunicación individual del trabajo realizado el día anterior y el previsto para día actual.
- Actualización individual del trabajo pendiente.
- Actualización del gráfico de avance, para reflejar el estado de avance.
- Notificación de necesidades o impedimentos previstos u ocurridos para realizar las tareas asignadas.

## **5.8. Reunión de cierre de sprint y entrega del incremento.**

Reunión para probar y entregar el incremento al gestor del producto.

## **5.8.1. Características.**

- Prácticas: sobre el producto terminado, no sobre simulaciones o imágenes).
- De tiempo acotado máximo de 2 horas.

## **5.8.2. Responsabilidades del gestor de producto**

- Asistencia a la reunión.
- Recepción del producto o presentación de reparos.

## **5.8.3. Responsabilidades del Scrum Manager**

▪ Moderación de la reunión

## **5.8.4. Responsabilidades del equipo técnico**

■ Presentación del incremento.

# **6. DESARROLLO DE LA METODOLOGÍA**

# **6.1. Product Backlog**

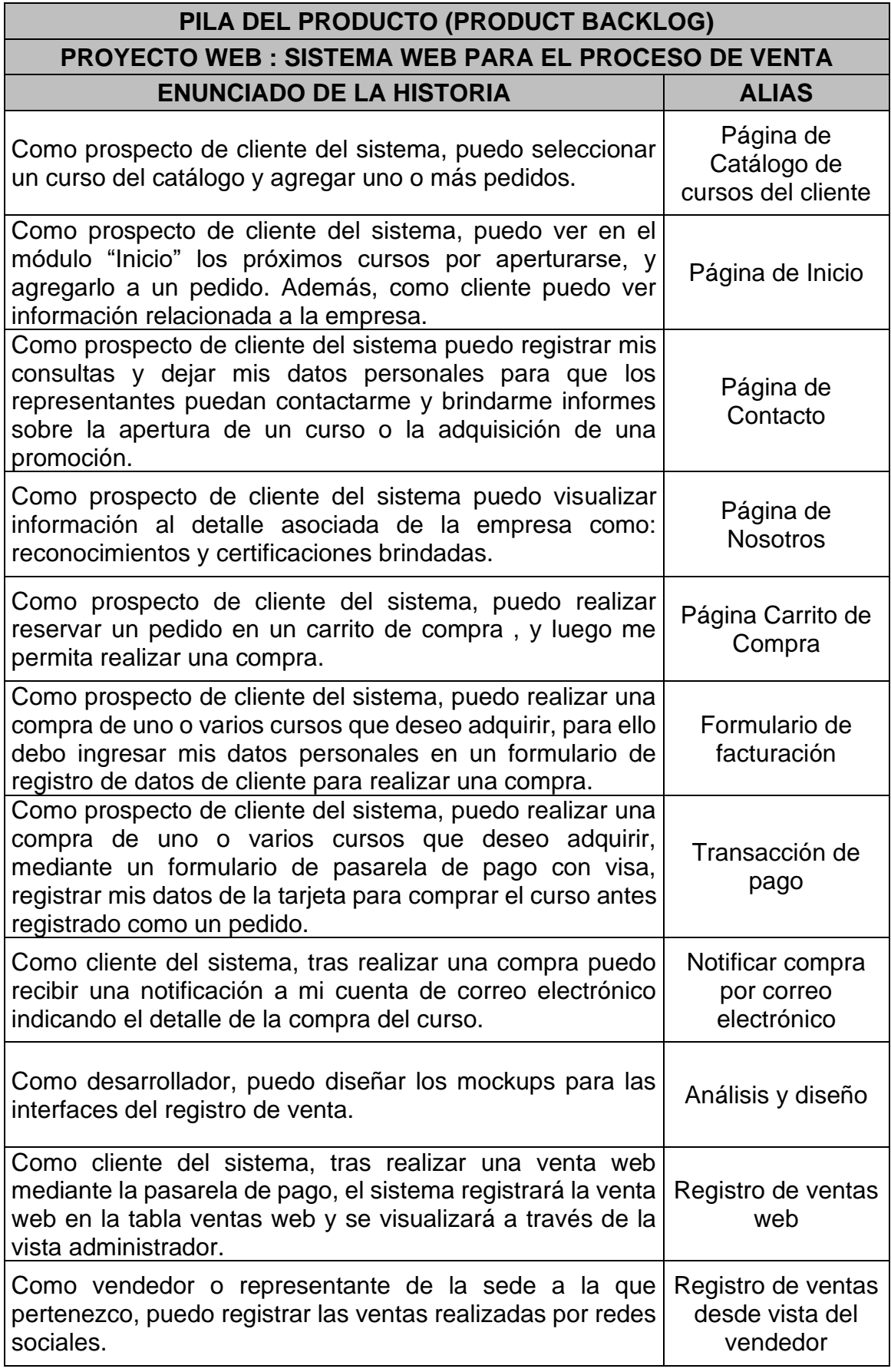

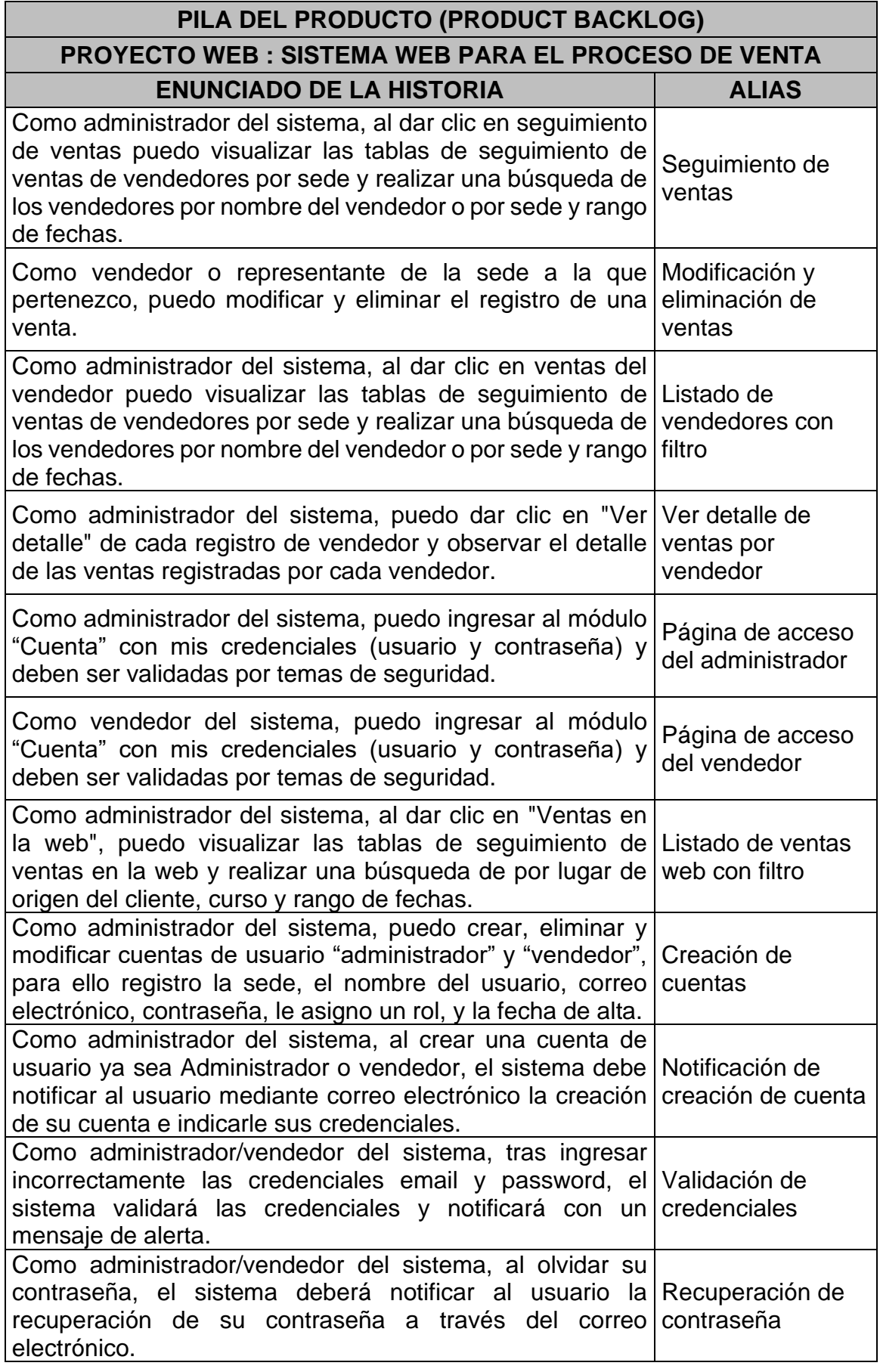

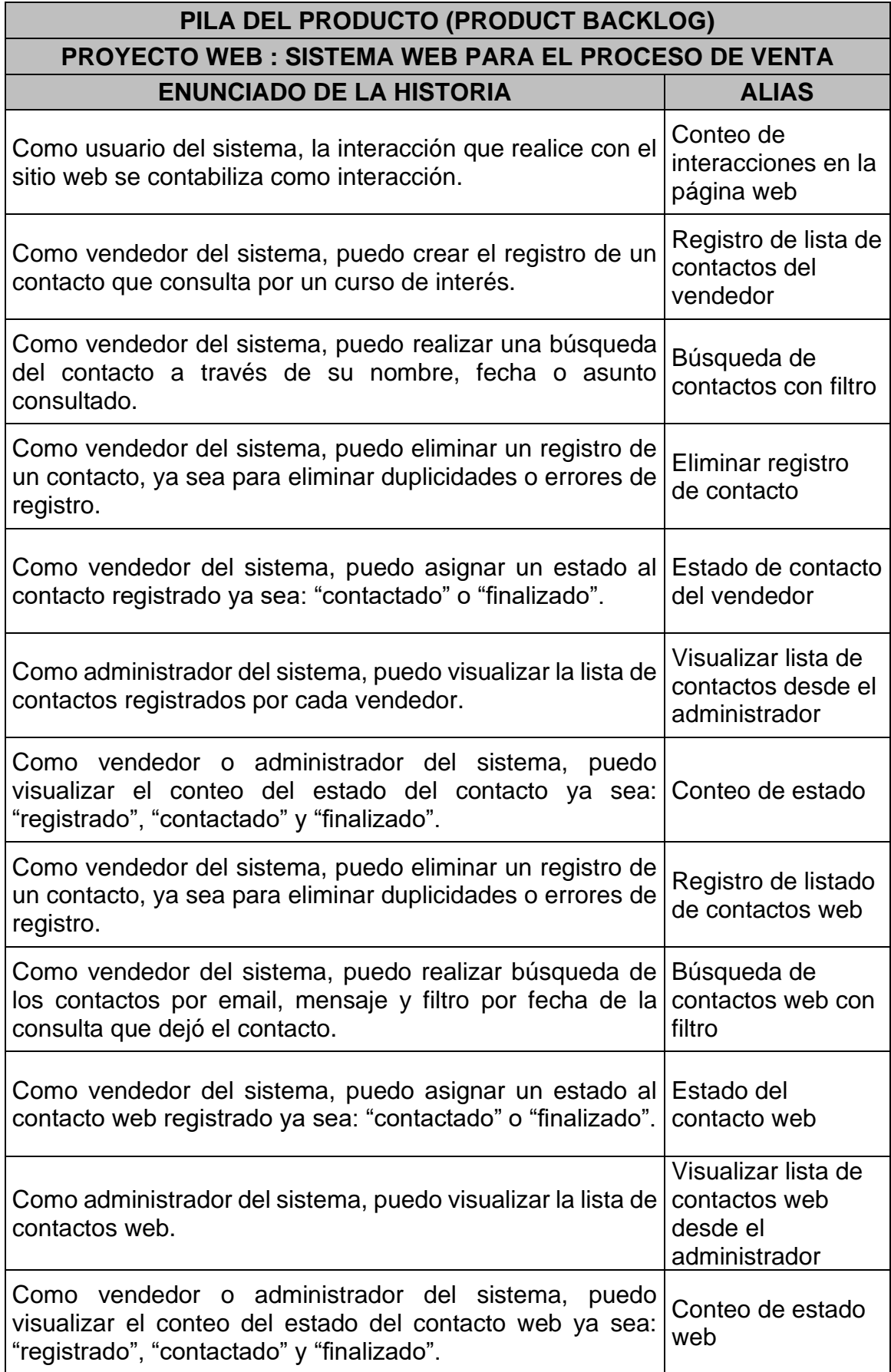

# **6.2. Product Backlog Priorizado**

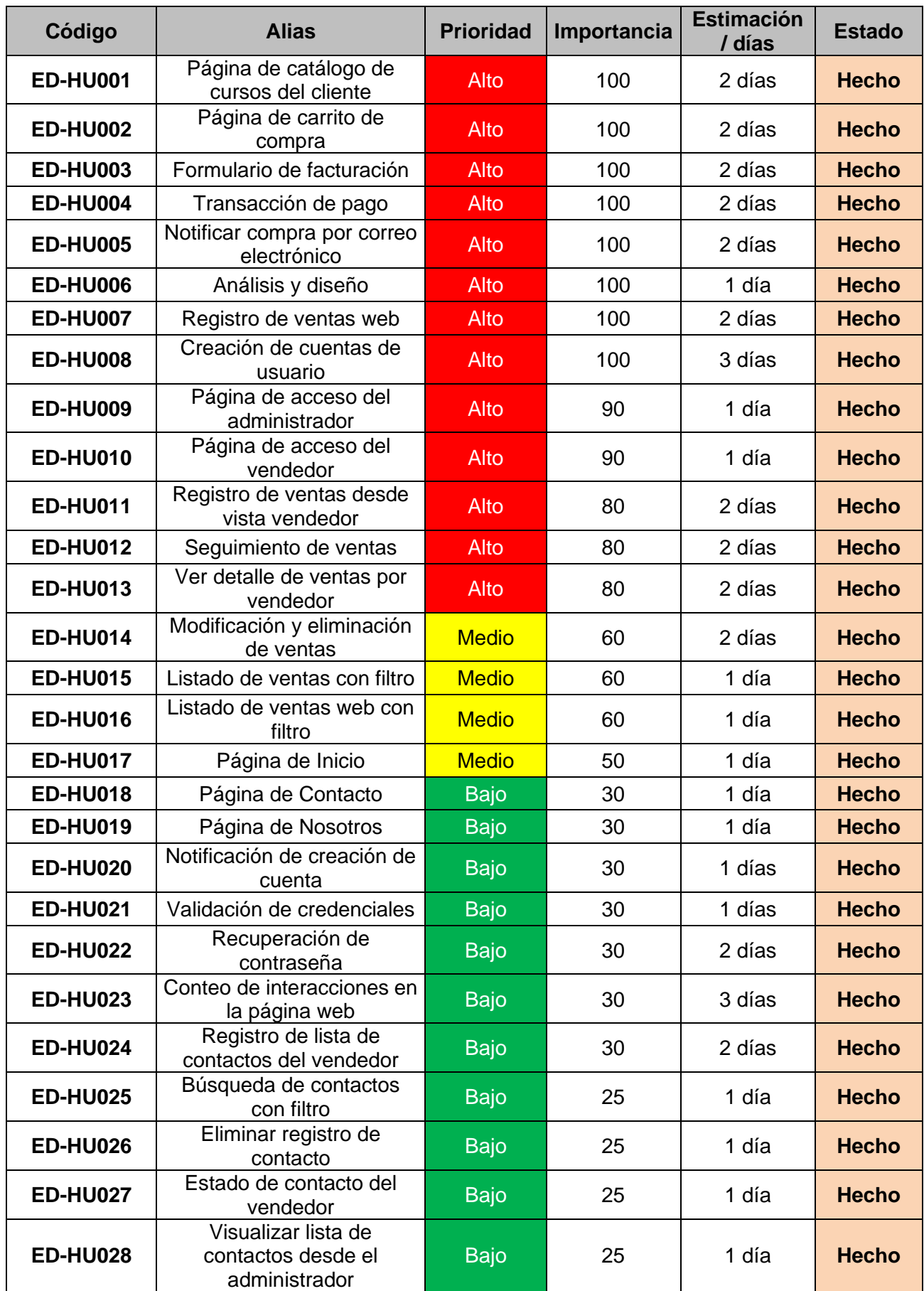

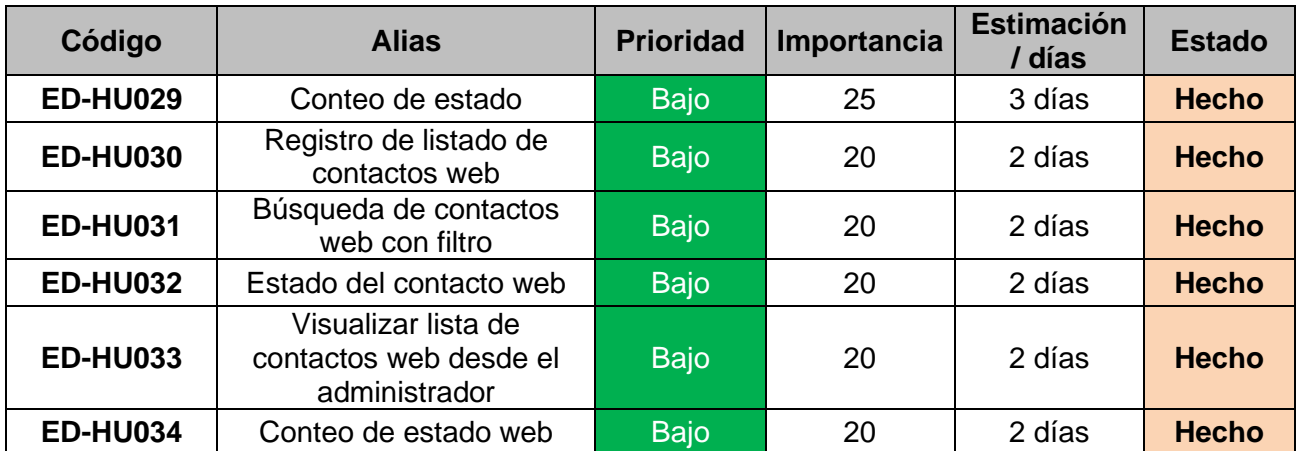

# **6.3. Historias de Usuario**

# **6.3.1. Página de catálogo de cursos del cliente**

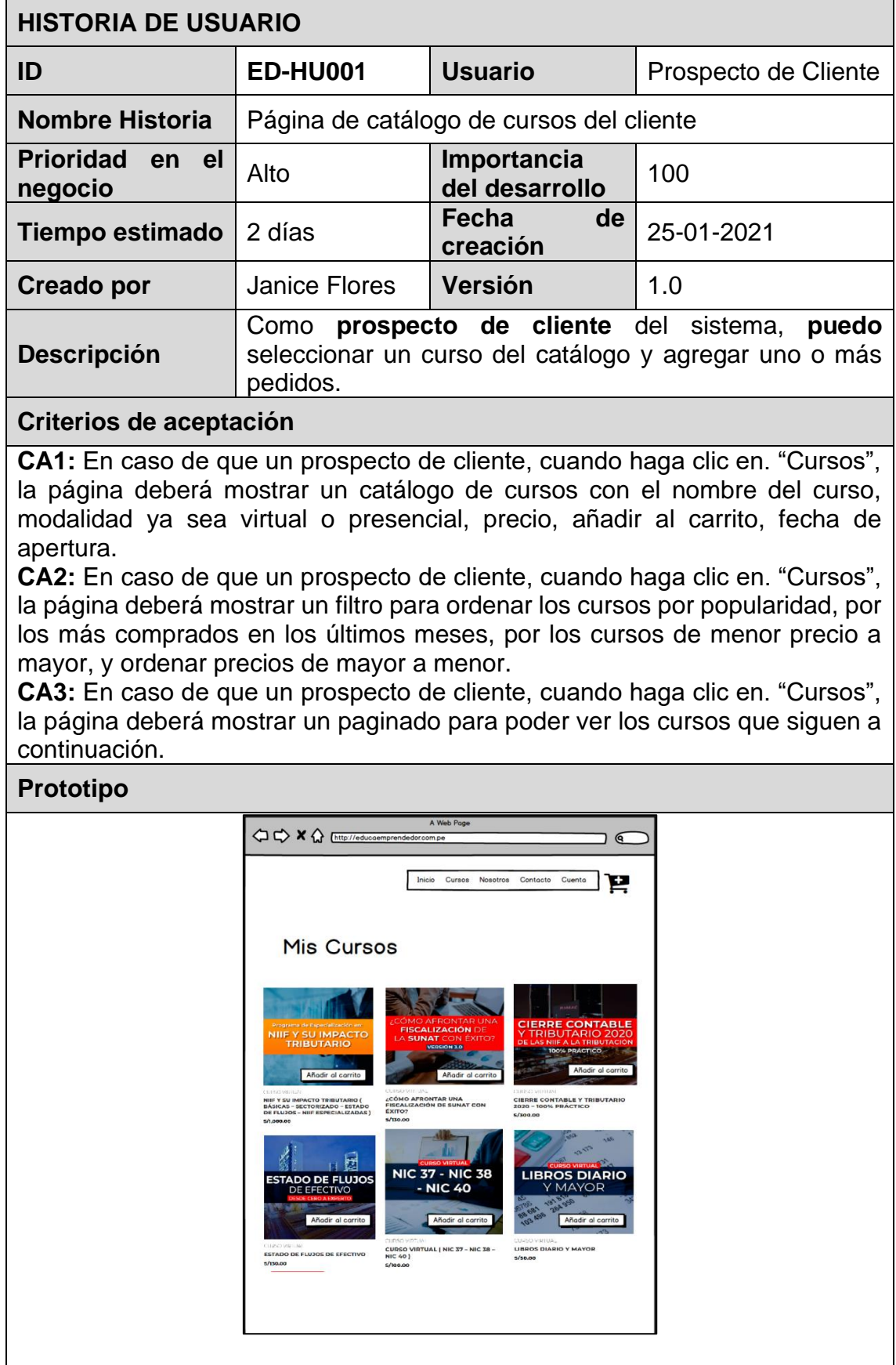

### **6.3.2. Página de carrito de compra**

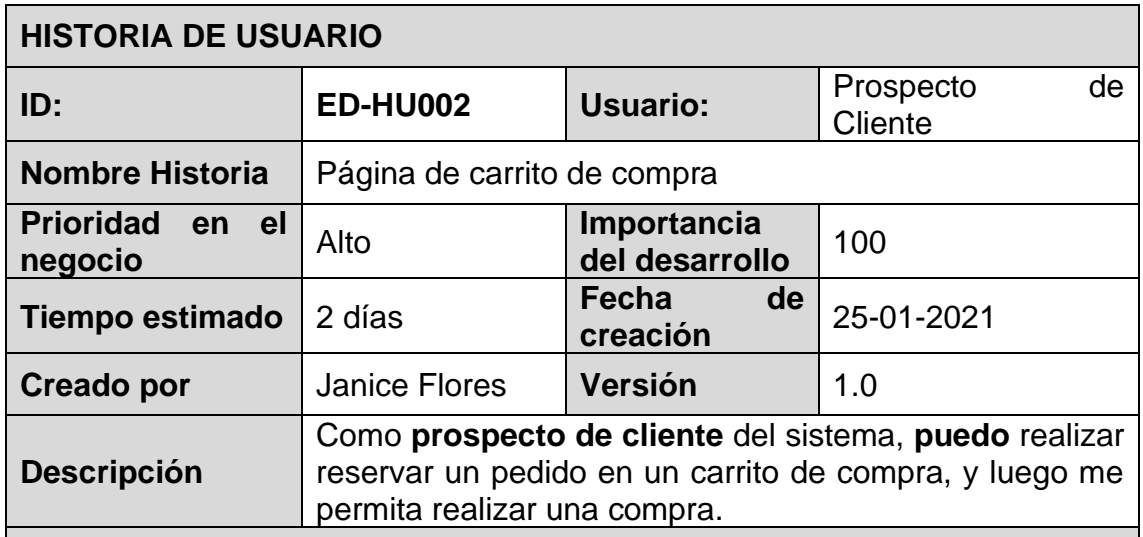

#### **Criterios de aceptación**

**CA1:** En caso de que un prospecto de cliente, cuando haga clic en. "Añadir al carrito", la página deberá añadir uno o más pedidos al carrito.

**CA2:** En caso de que un prospecto de cliente, cuando haga clic al "Añadir al carrito", de haber un cupón de promoción el prospecto de cliente deberá colocar el código de promoción en la pasarela de pago, y automáticamente hacerse el descuento sobre el pago.

**CA3:** En caso de que un prospecto de cliente, cuando haga clic al "Añadir al carrito", el prospecto de cliente puede agregar la cantidad de cursos que desea adquirir.

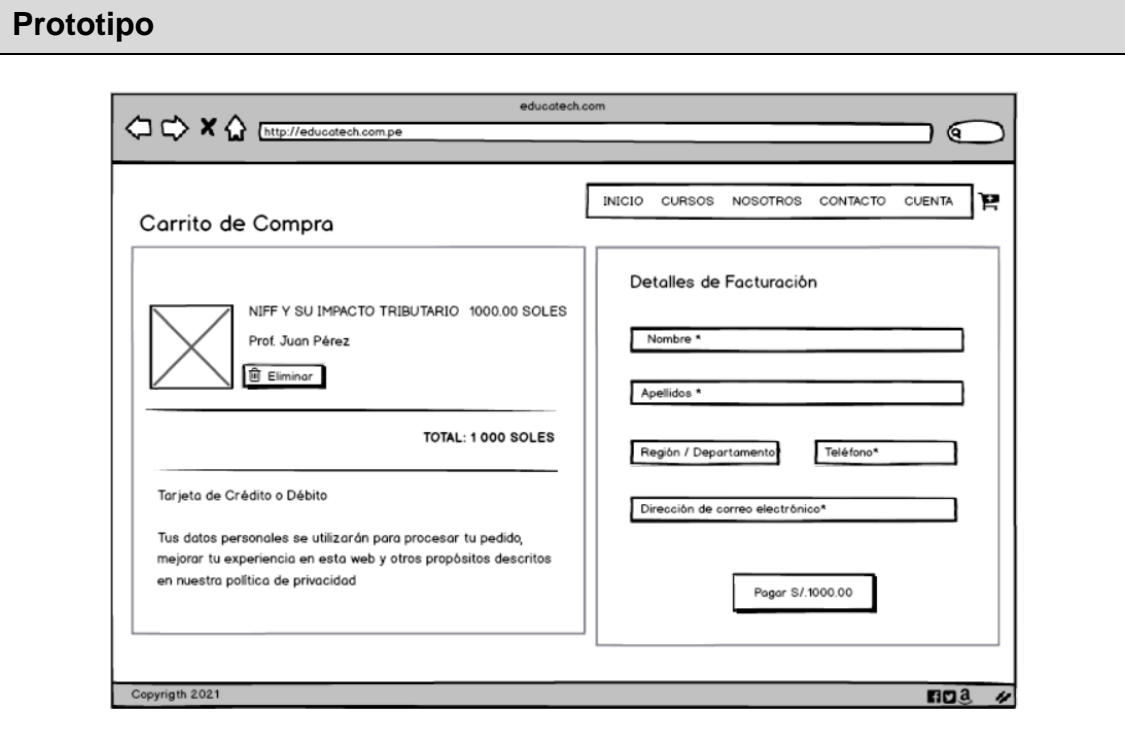

# **6.3.3. Formulario de facturación**

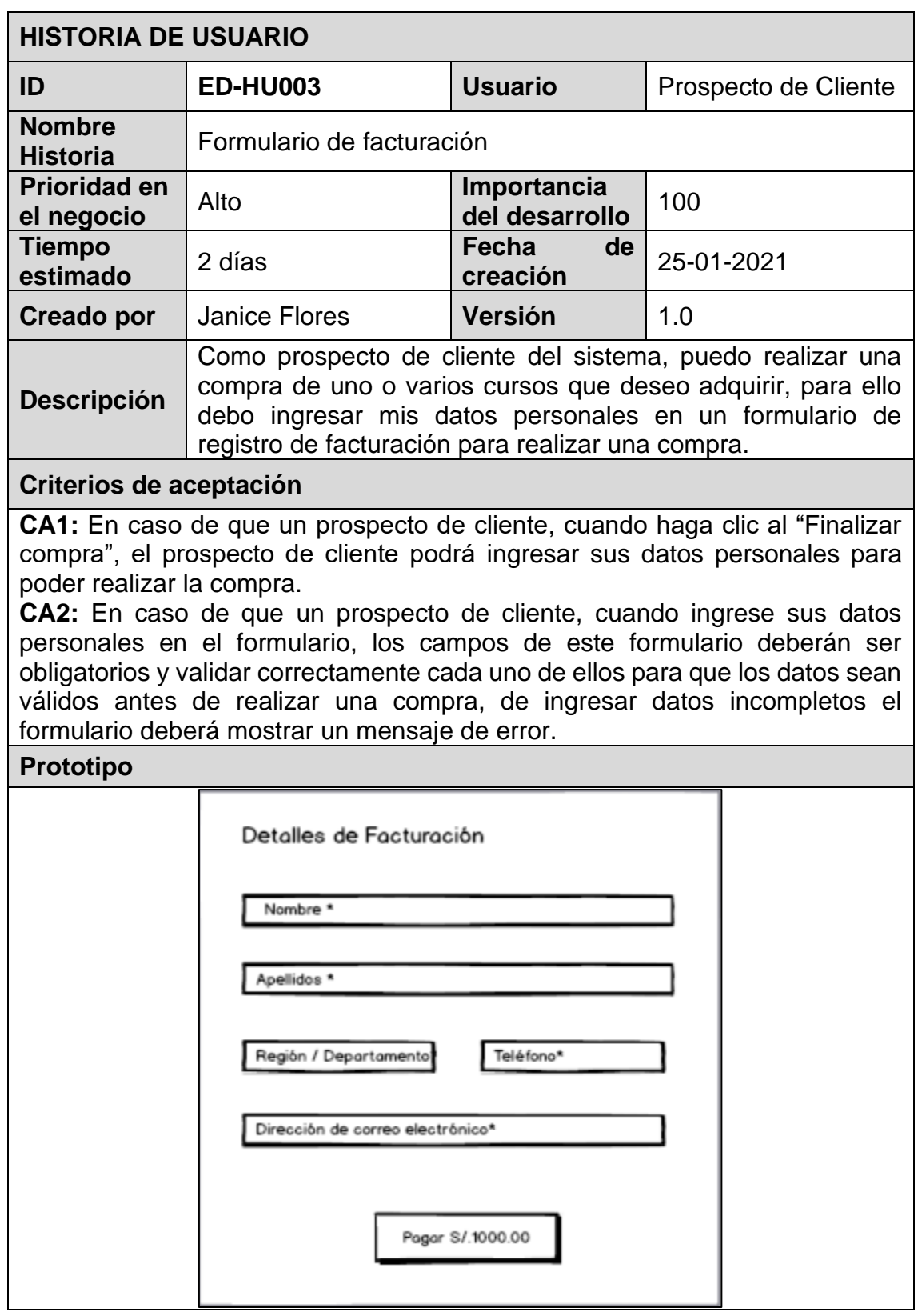

## **6.3.4. Transacción de pago**

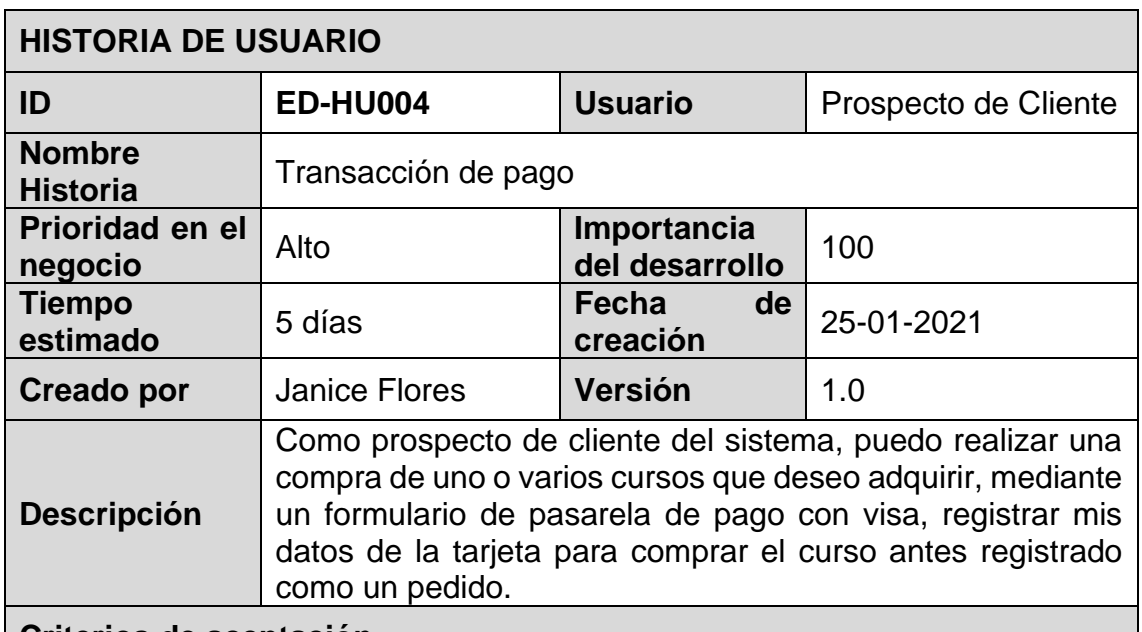

#### **Criterios de aceptación**

**CA1:** En caso de que un prospecto de cliente, cuando haga clic en "Pagar aquí", la página deberá mostrar un formulario para ingresar datos de la tarjeta de crédito o débito.

**CA2:** En caso de que un prospecto de cliente, cuando ingrese sus datos de tarjeta en el formulario, los campos de este formulario deberán ser obligatorios y validar correctamente cada uno de ellos para que los datos sean válidos antes de realizar una compra, de ingresar datos incompletos el formulario deberá mostrar un mensaje de error.

**CA3:** En caso de que un prospecto de cliente, cuando ingrese sus datos de tarjeta en el formulario y estos no sean válidos, el sistema notificará al usuario que los datos ingresados no son válidos y el monto deberá devolverse.

**CA4:** En caso de que un prospecto de cliente, cuando haga clic en "Pagar monto", la página deberá realizar el pago del pedido y notificar mediante el correo electrónico el voucher de pago.

**CA5:** Notificar mediante el correo electrónico el voucher de pago.

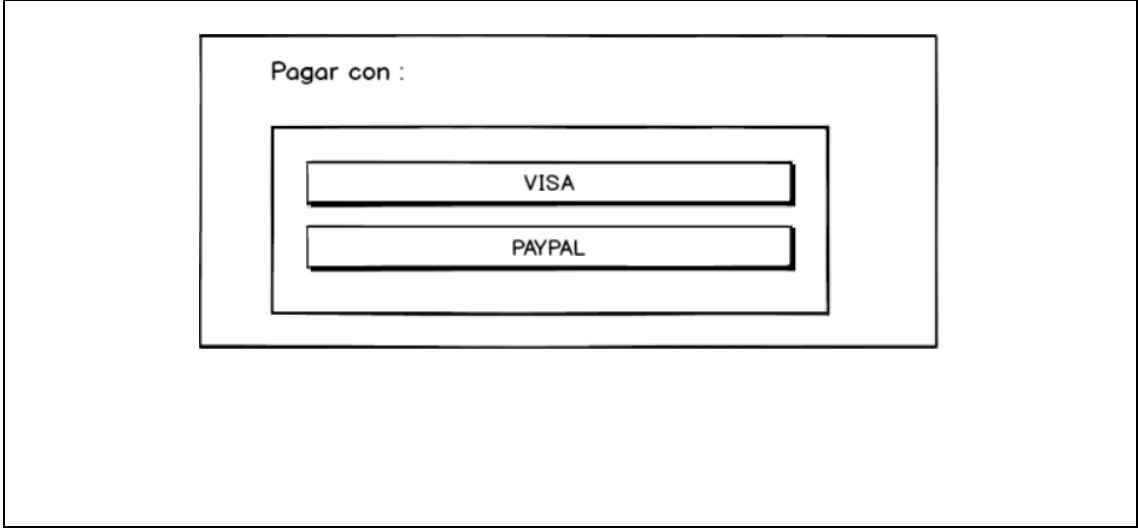

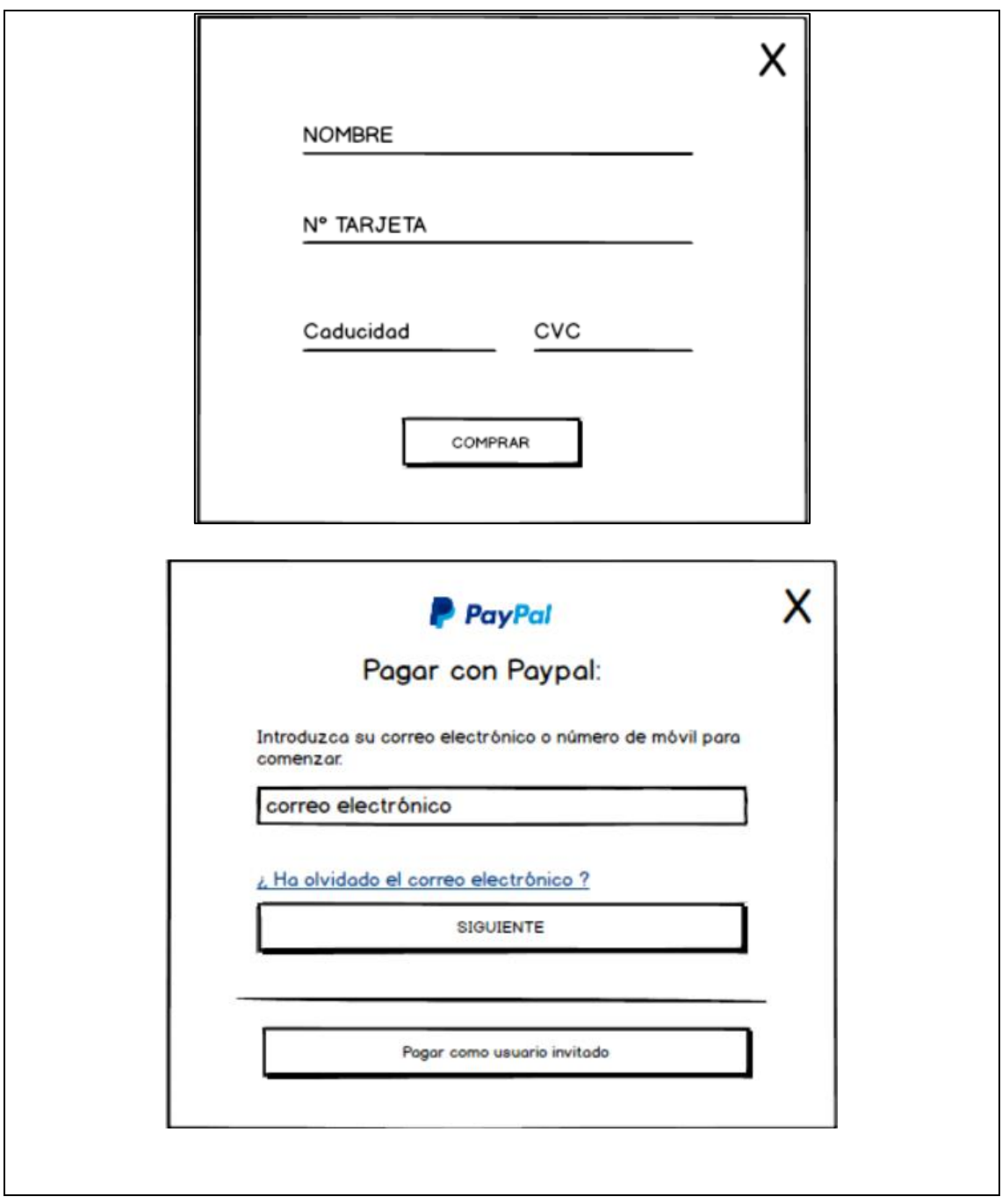

# **6.3.5. Notificar compra por correo**

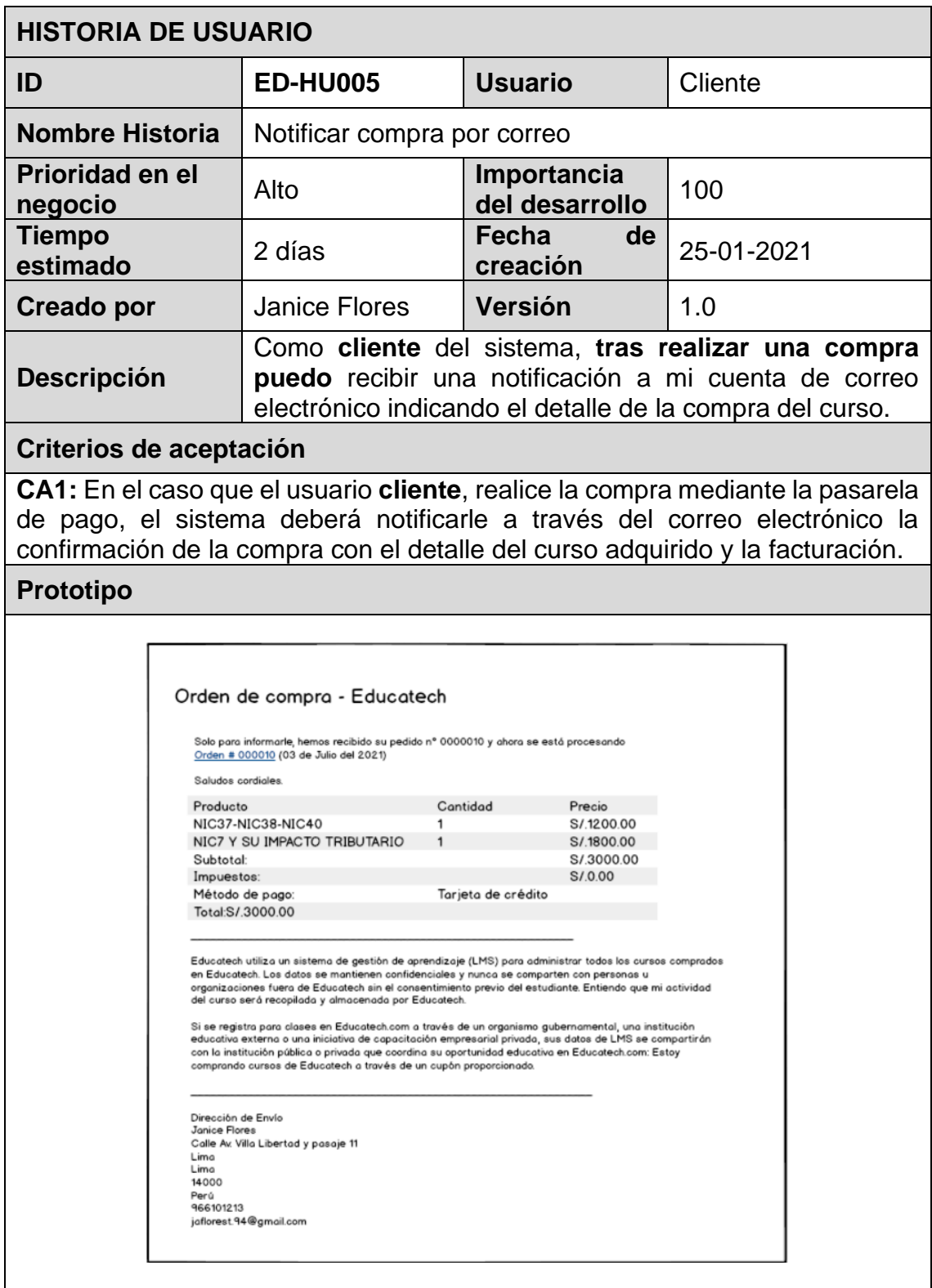

## **6.3.6. Análisis y diseño**

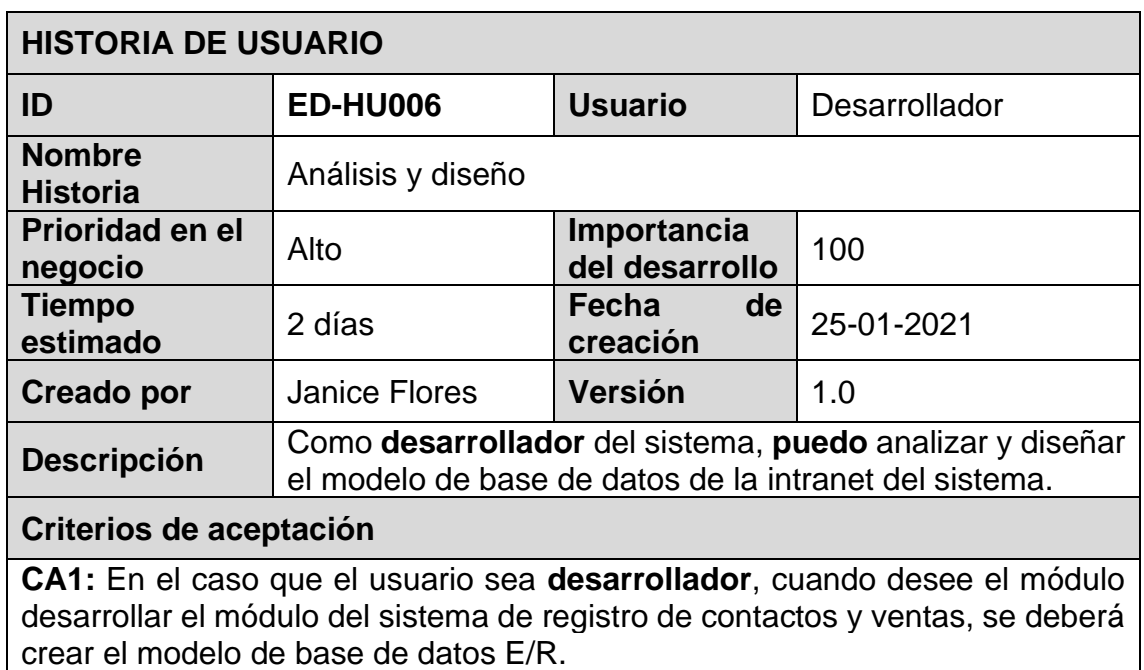

## **6.3.7. Registro de ventas web**

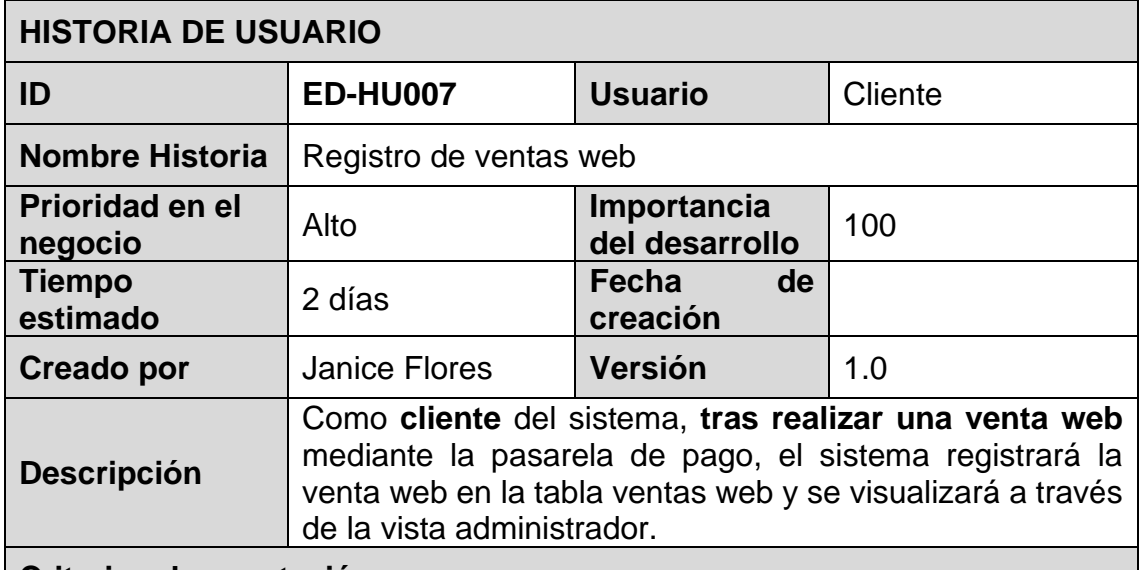

#### **Criterios de aceptación**

**CA1:** En el caso que el usuario **cliente**, realice una venta web mediante la pasarela de pago, el sistema deberá registrar la venta web en la tabla venta web, la cual es visible sólo para el administrador.

**CA2:** En el caso que el usuario **cliente**, realice una venta web, mediante la pasarela de pago, el sistema deberá registrar los datos del cliente, curso comprado, monto de la venta, la promoción adquirida y fecha de compra.

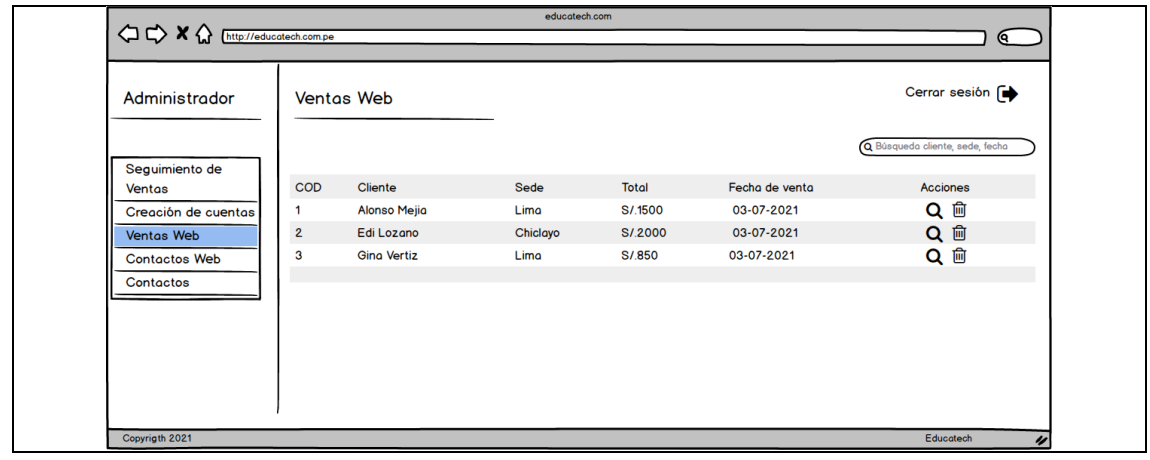

## **6.3.8. Creación de cuentas de usuario**

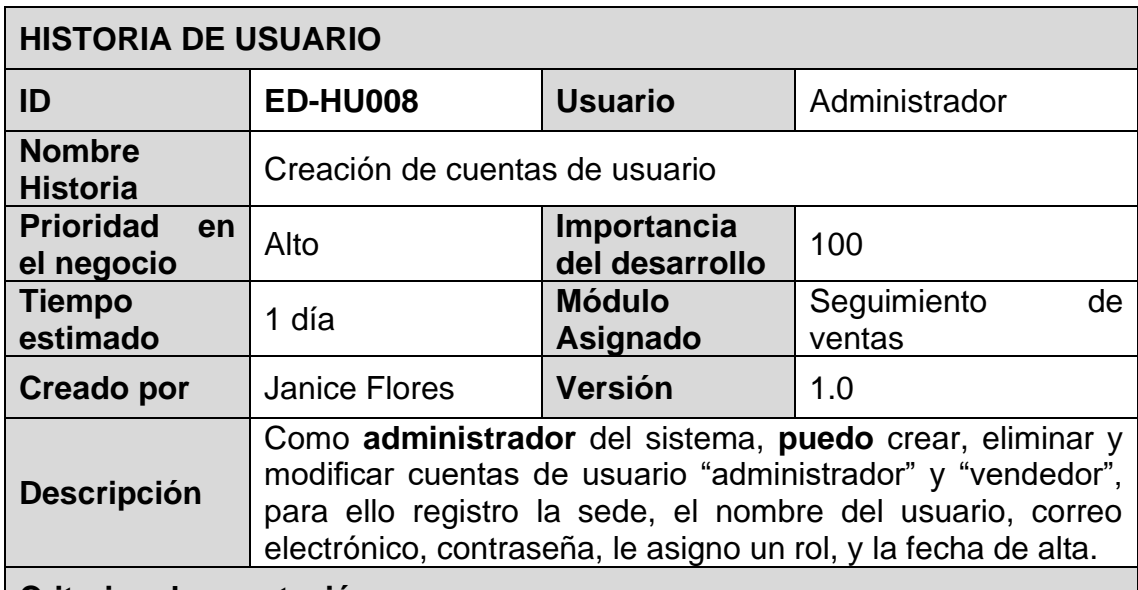

#### **Criterios de aceptación**

**CA1:** En el caso que el usuario **administrador**, cuando inicie sesión en el sistema, éste deberá mostrar el módulo Creación de cuentas de usuario.

**CA2:** En el caso el usuario **administrador**, cuando haga clic en el botón "Creación de cuentas", el sistema deberá mostrar una lista de cuentas de usuario creadas.

**CA3:** En el caso el usuario **administrador**, cuando haga clic en el botón "Creación de cuentas", el sistema deberá mostrar un modal de registro de cuentas, y permitir registrar dos únicos roles que puede ser un administrador o un vendedor por sede al que pertenezca el rol.

**CA4:** En el caso que el usuario **administrador**, cuando va ingresando datos en el campo "búsqueda", podrá consultar el nombre del usuario creado, por rol y fecha de alta.

**CA5:** En el caso que el usuario **administrador**, haga clic en el botón "agregar", podrá registrar una cuenta de usuario ya sea administrador o vendedor.

**CA6:** En el caso que el usuario **administrador**, haga clic en el botón "modificar", podrá modificar los datos de la creación de una cuenta.

**CA7:** En el caso que el usuario **administrador**, haga clic en el botón "eliminar", podrá eliminar un registro de una cuenta de usuario.

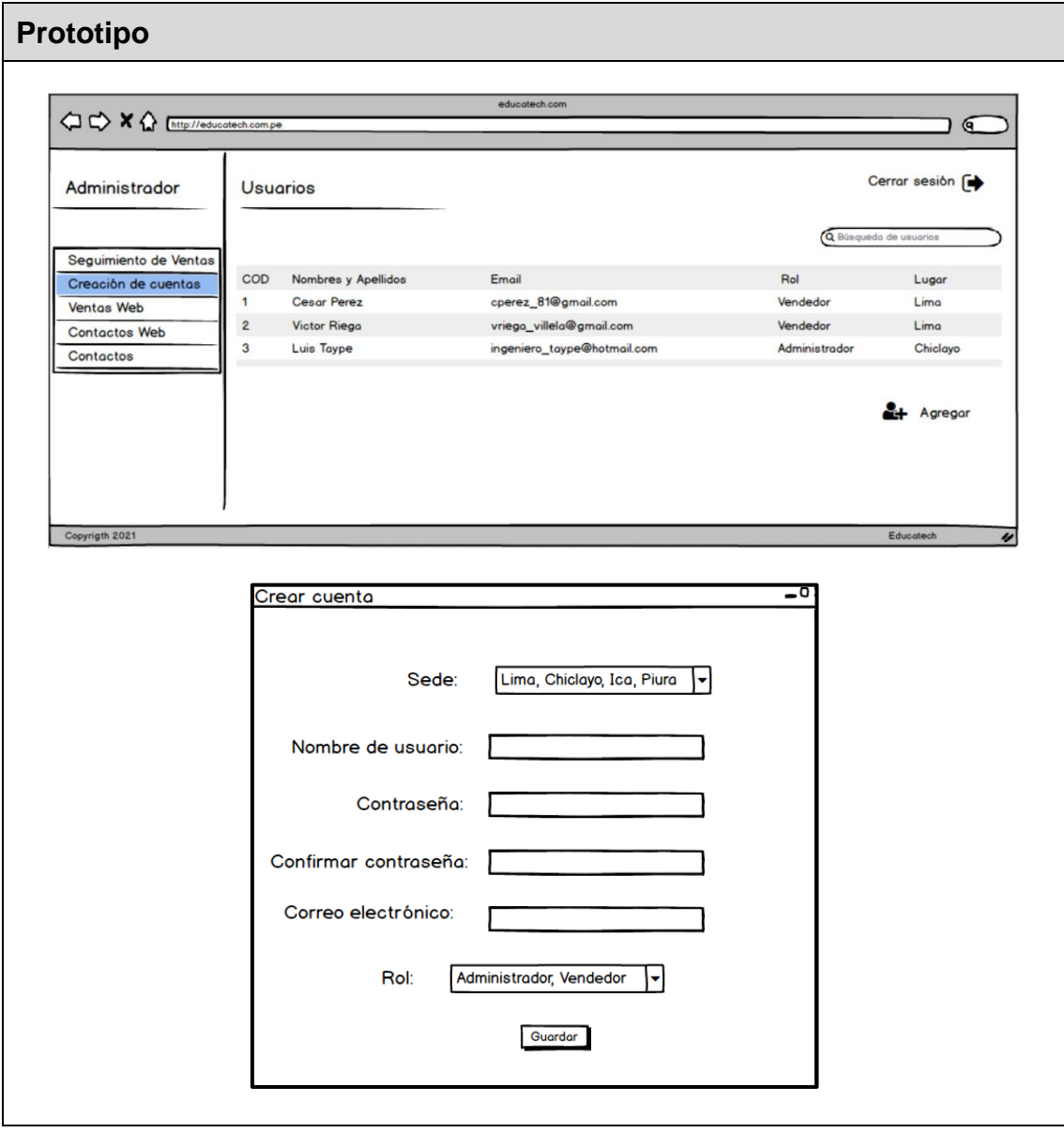

# **6.3.9. Página de acceso del administrador**

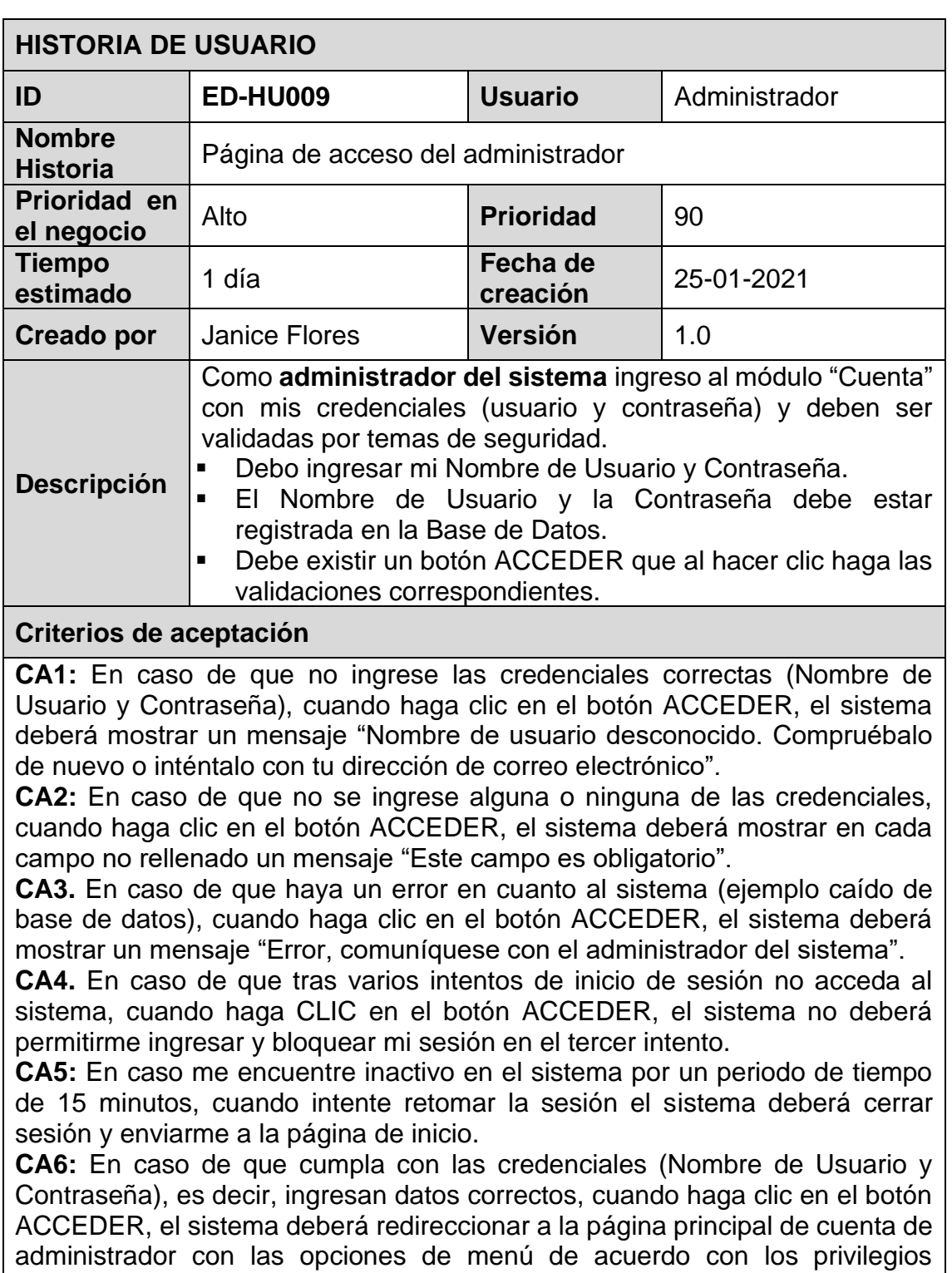

asignados al usuario.

**Sistema Web para el Proceso de venta**

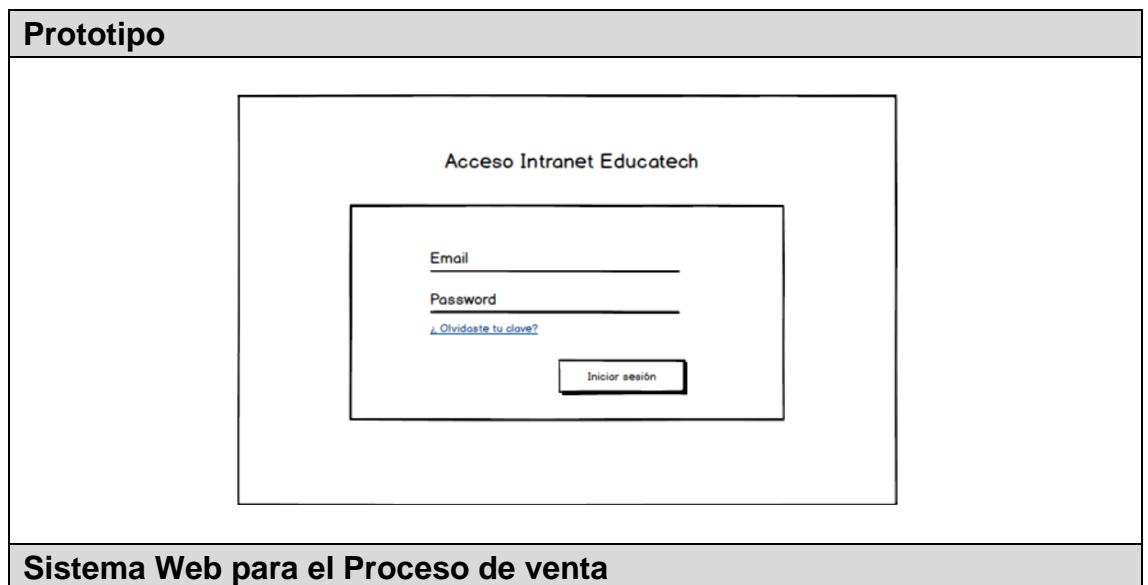

## **6.3.10. Página de acceso del vendedor**

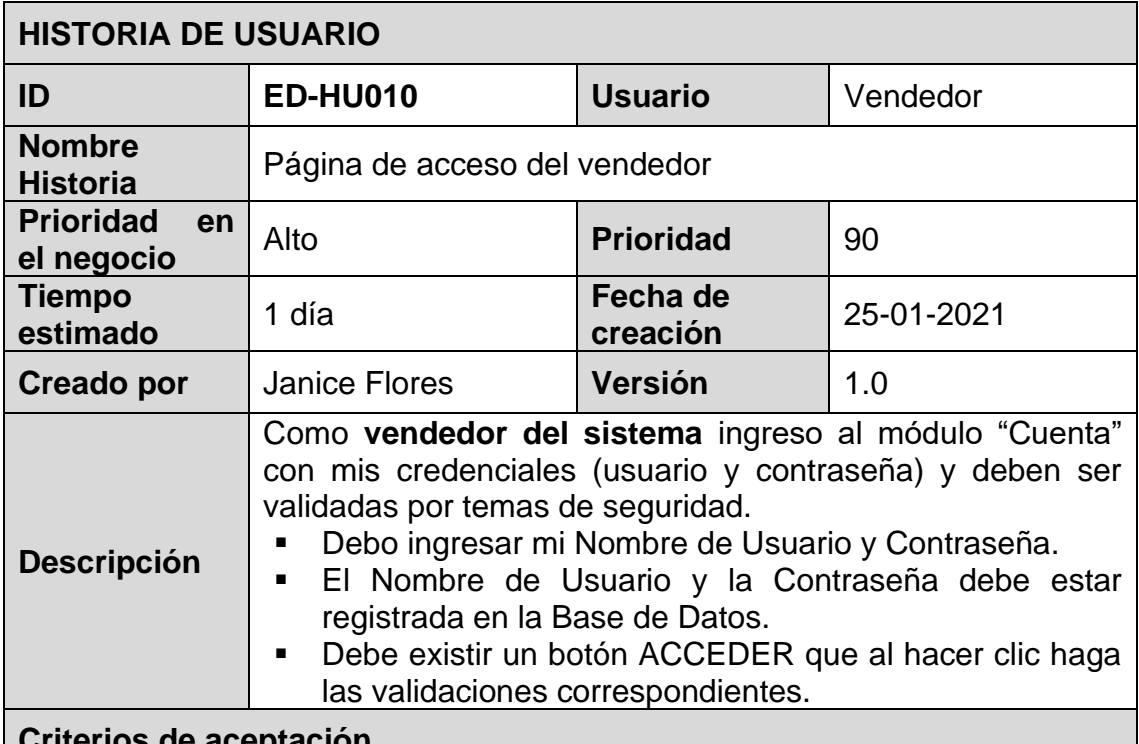

# **Criterios de aceptación CA1:** En caso de que no ingrese las credenciales correctas (Nombre de Usuario y Contraseña), cuando haga clic en el botón ACCEDER, el sistema

deberá mostrar un mensaje "Nombre de usuario desconocido. Compruébalo de nuevo o inténtalo con tu dirección de correo electrónico".

**CA2:** En caso de que no se ingrese alguna o ninguna de las credenciales, cuando haga clic en el botón ACCEDER, el sistema deberá mostrar en cada campo no rellenado un mensaje "Este campo es obligatorio".

**CA3.** En caso de que haya un error en cuanto al sistema (ejemplo caído de base de datos), cuando haga clic en el botón ACCEDER, el sistema deberá mostrar un mensaje "Error, comuníquese con el administrador del sistema".

**CA4.** En caso de que tras varios intentos de inicio de sesión no acceda al sistema, cuando haga CLIC en el botón ACCEDER, el sistema no deberá permitirme ingresar y bloquear mi sesión en el tercer intento.

**CA5:** En caso me encuentre inactivo en el sistema por un periodo de tiempo de 15 minutos, cuando intente retomar la sesión el sistema deberá cerrar sesión y enviarme a la página de inicio.

**CA6:** En caso de que cumpla con las credenciales (Nombre de Usuario y Contraseña), es decir, ingresan datos correctos, cuando haga clic en el botón ACCEDER, el sistema deberá redireccionar a la página principal de cuenta de vendedor con las opciones de menú de acuerdo con los privilegios asignados al usuario.

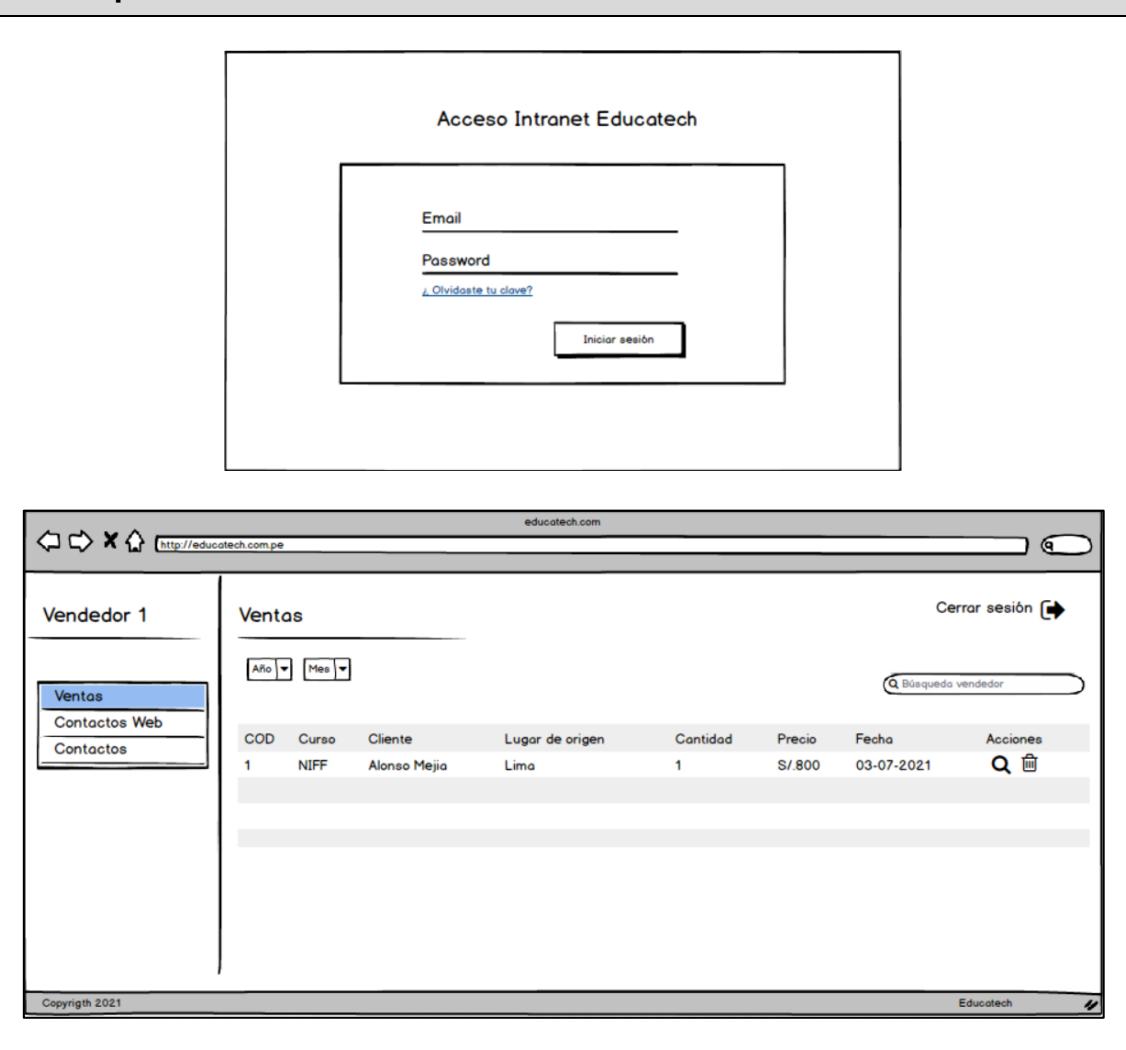

# **6.3.11. Registro de Ventas**

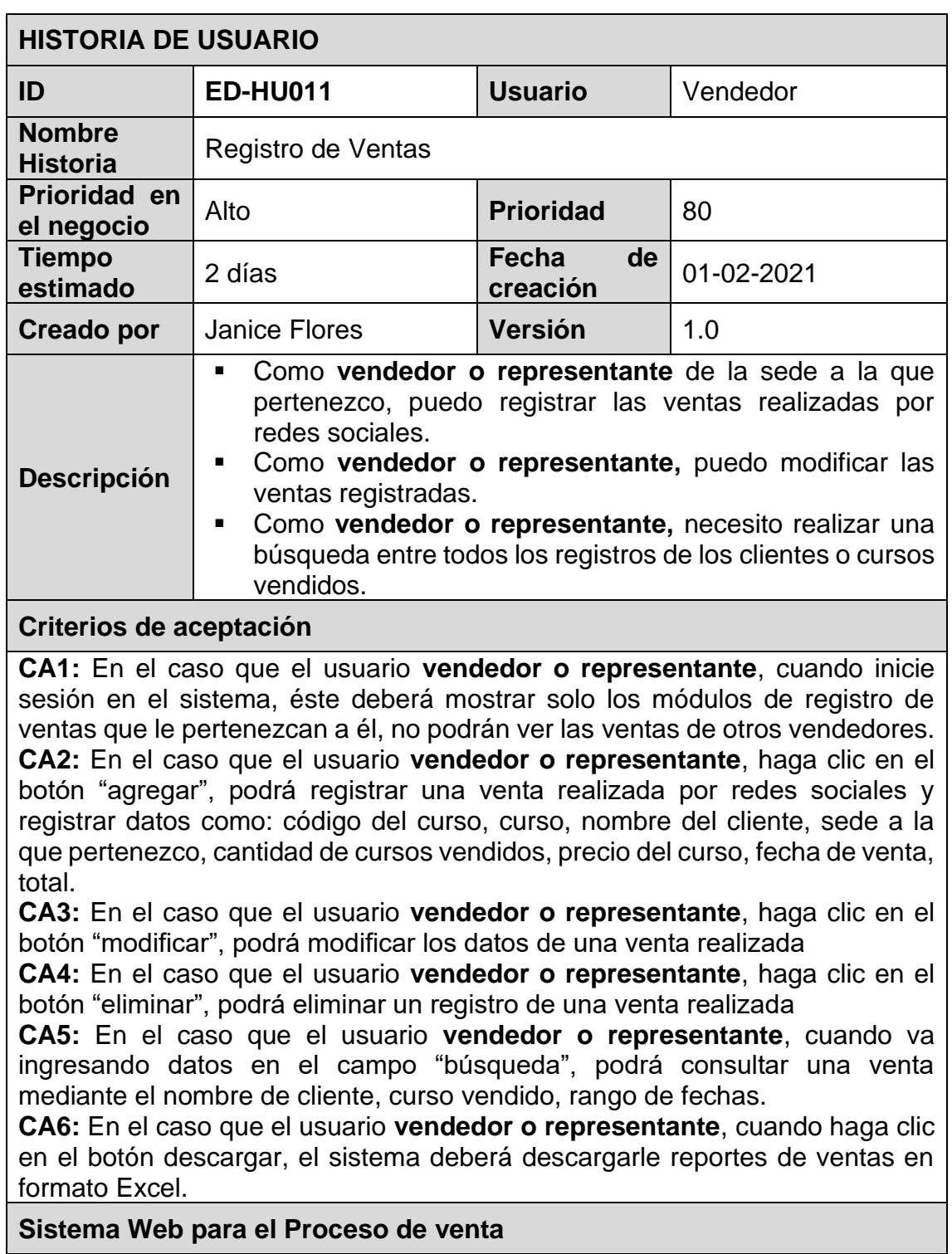

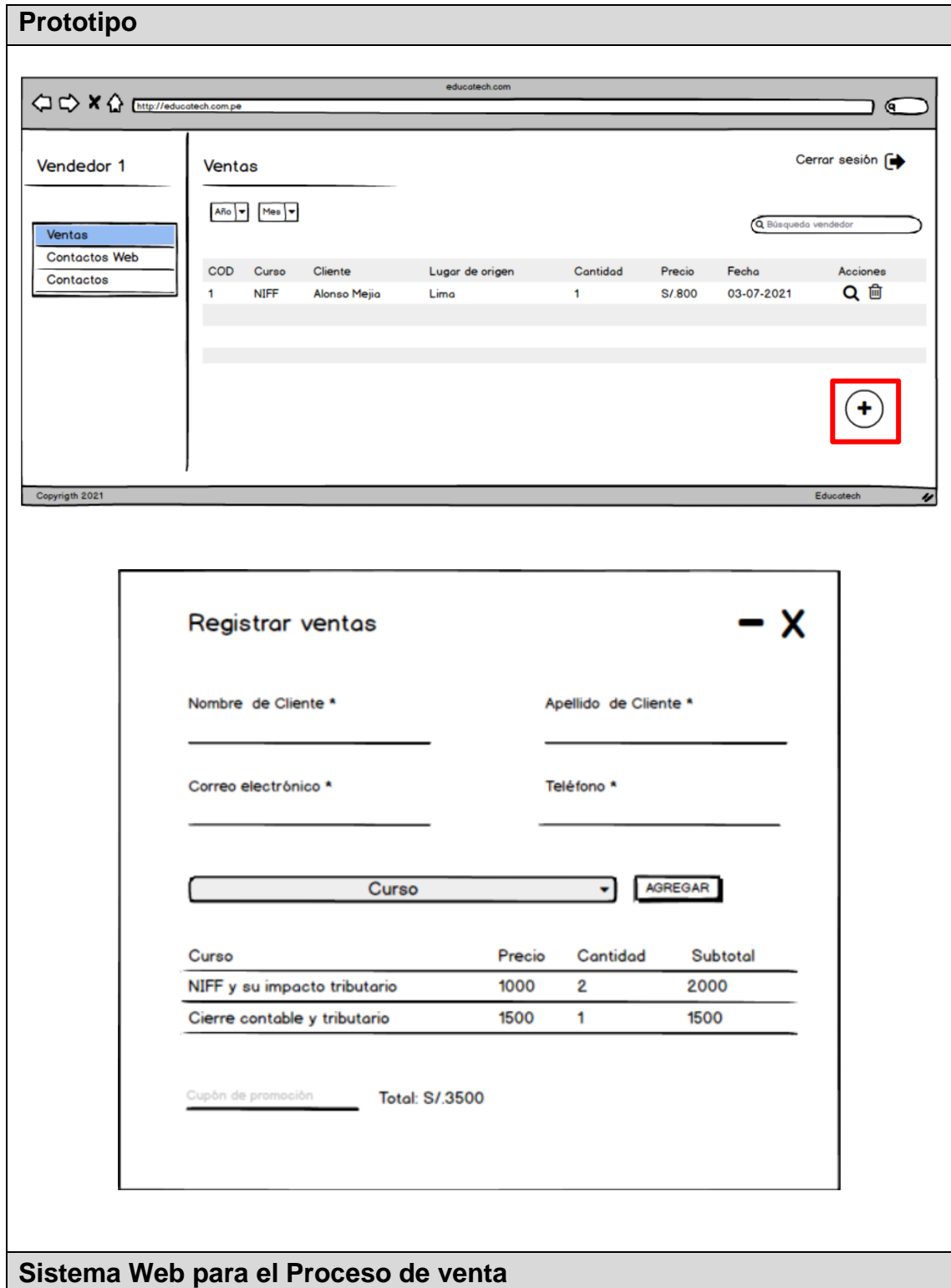

### **6.3.12. Seguimiento de ventas**

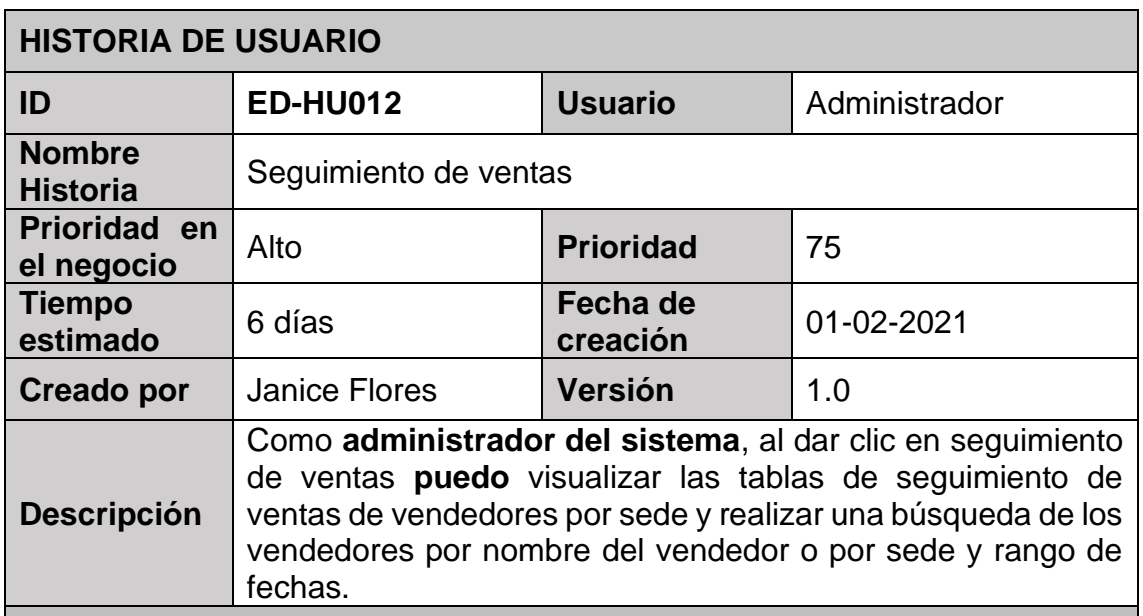

#### **Criterios de aceptación**

**CA1:** En el caso que el usuario **administrador**, cuando inicie sesión en el sistema, éste deberá mostrar los módulos seguimiento de ventas de vendedores.

**CA2:** En el caso el usuario **administrador**, cuando haga clic en el botón seguimiento de ventas de vendedores, el sistema deberá mostrar una lista de vendedores por sede, mostrar la fecha y hora de última conexión.

**CA3:** En el caso que el usuario **administrador**, cuando va ingresando datos en el panel de "búsqueda", podrá realizar una búsqueda por el nombre de un vendedor, sede o rango de fechas.

**CA4:** En el caso que el usuario **vendedor o representante**, cuando haga clic en el botón "Ver detalle" de cada vendedor, el sistema deberá mostrar el registro de ventas que hizo cada vendedor y descargar, reportes de ventas por vendedor en formato Excel.

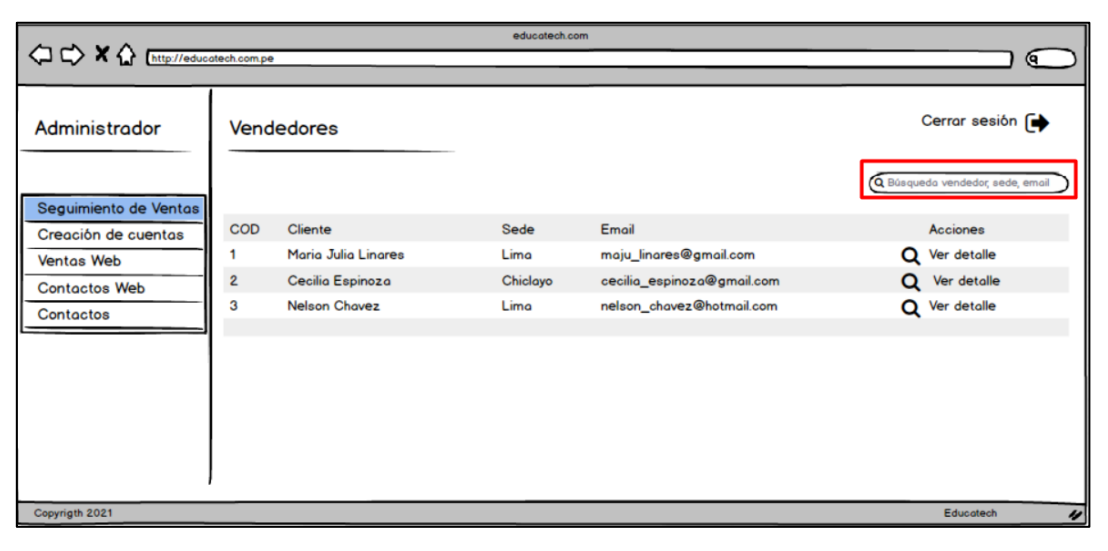

## **6.3.13. Ver detalle de ventas**

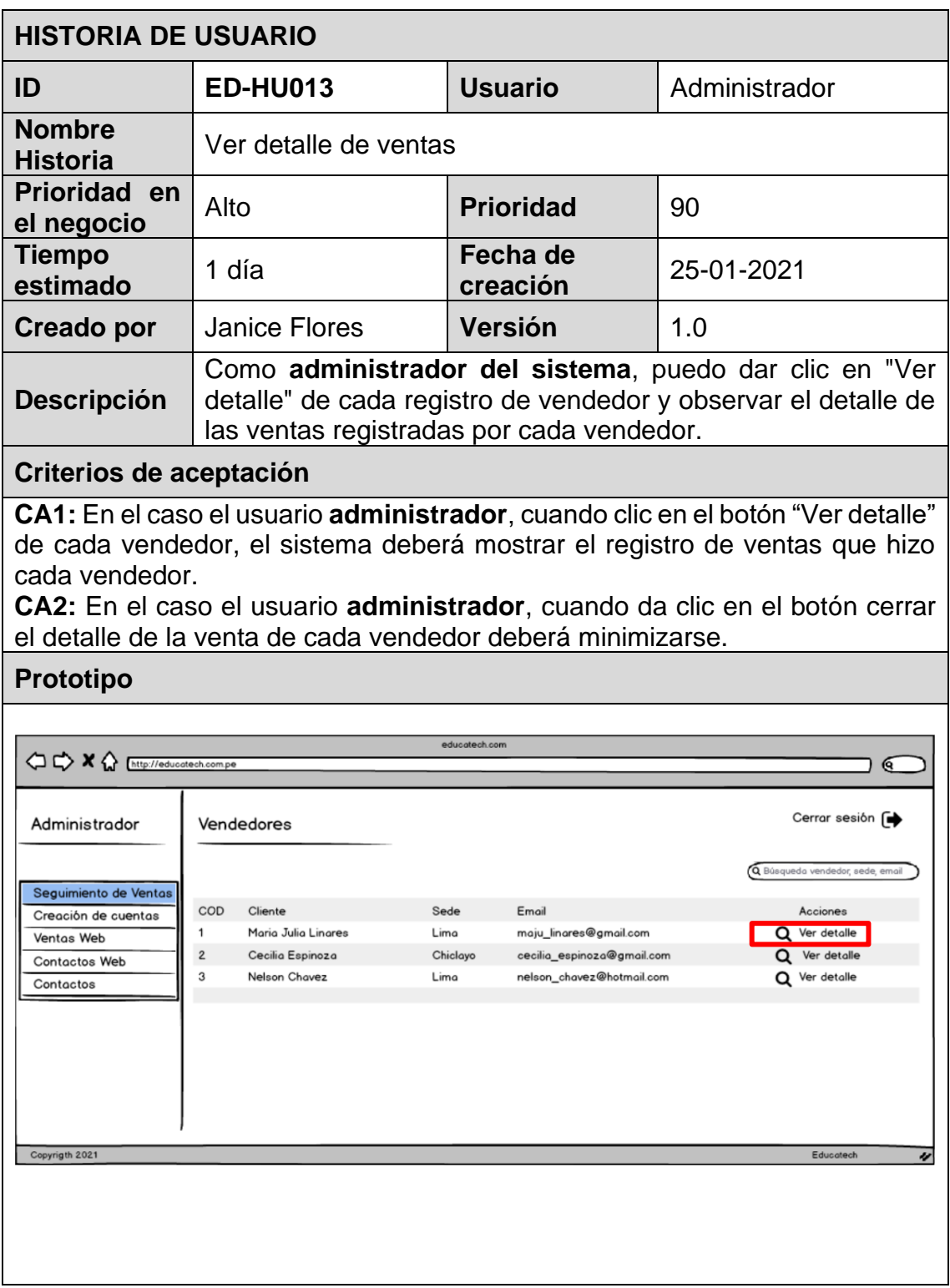

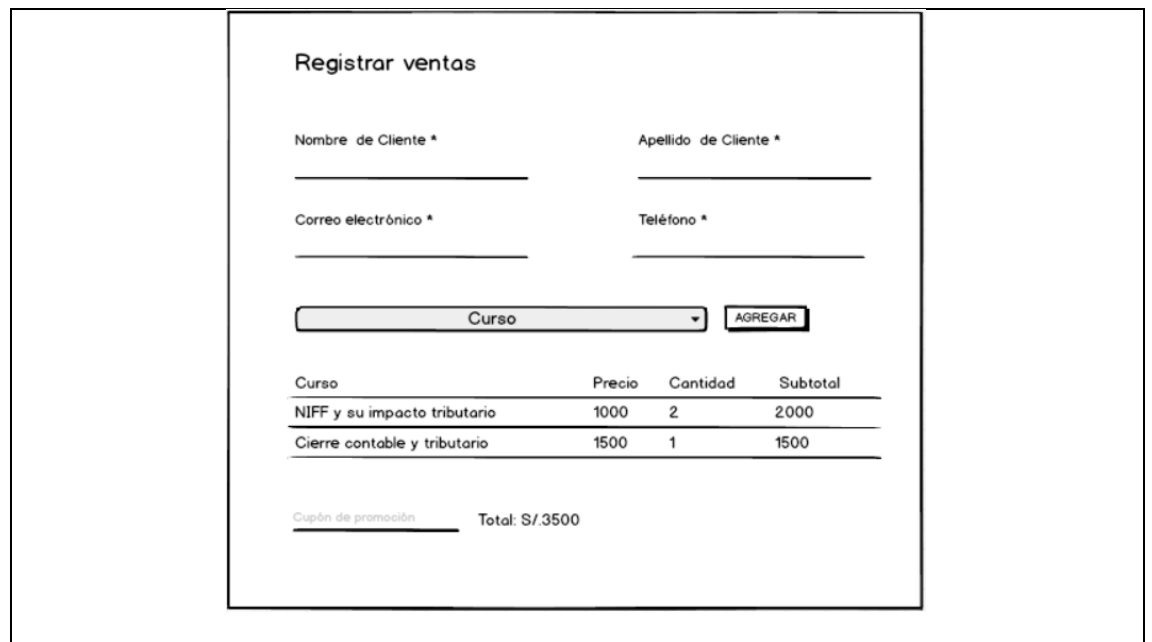

### **6.3.14. Modificación y eliminación de ventas**

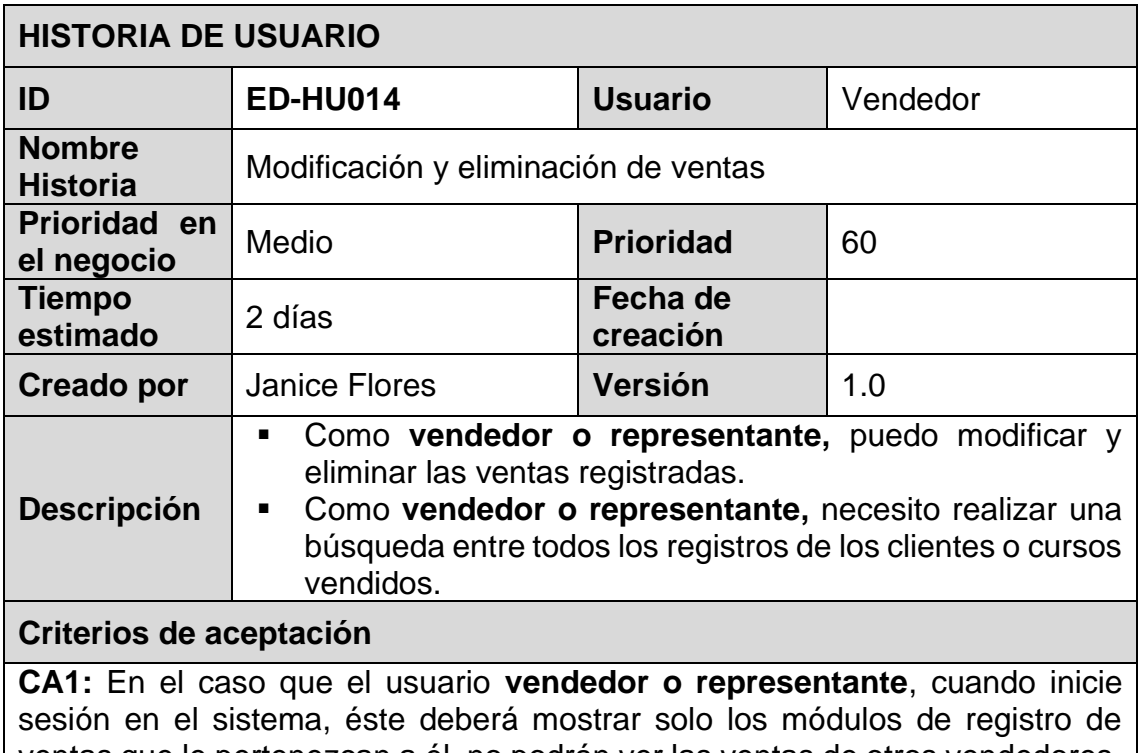

ventas que le pertenezcan a él, no podrán ver las ventas de otros vendedores. **CA2:** En el caso que el usuario **vendedor o representante**, haga clic en el botón "modificar", podrá modificar los datos de una venta realizada **CA3:** En el caso que el usuario **vendedor o representante**, haga clic en el

botón "eliminar", podrá eliminar un registro de una venta realizada.

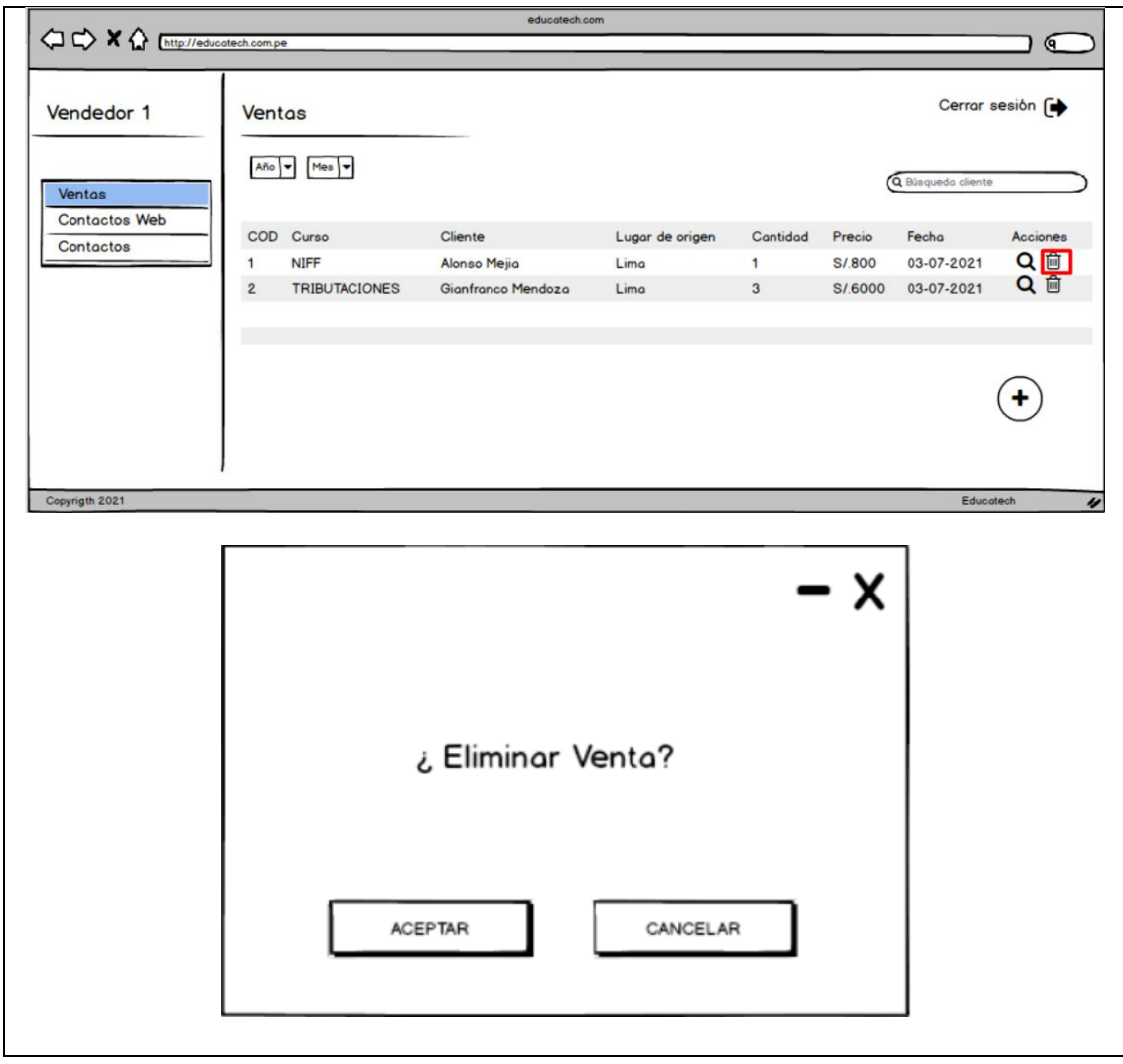

# **6.3.15. Listado de ventas con filtro**

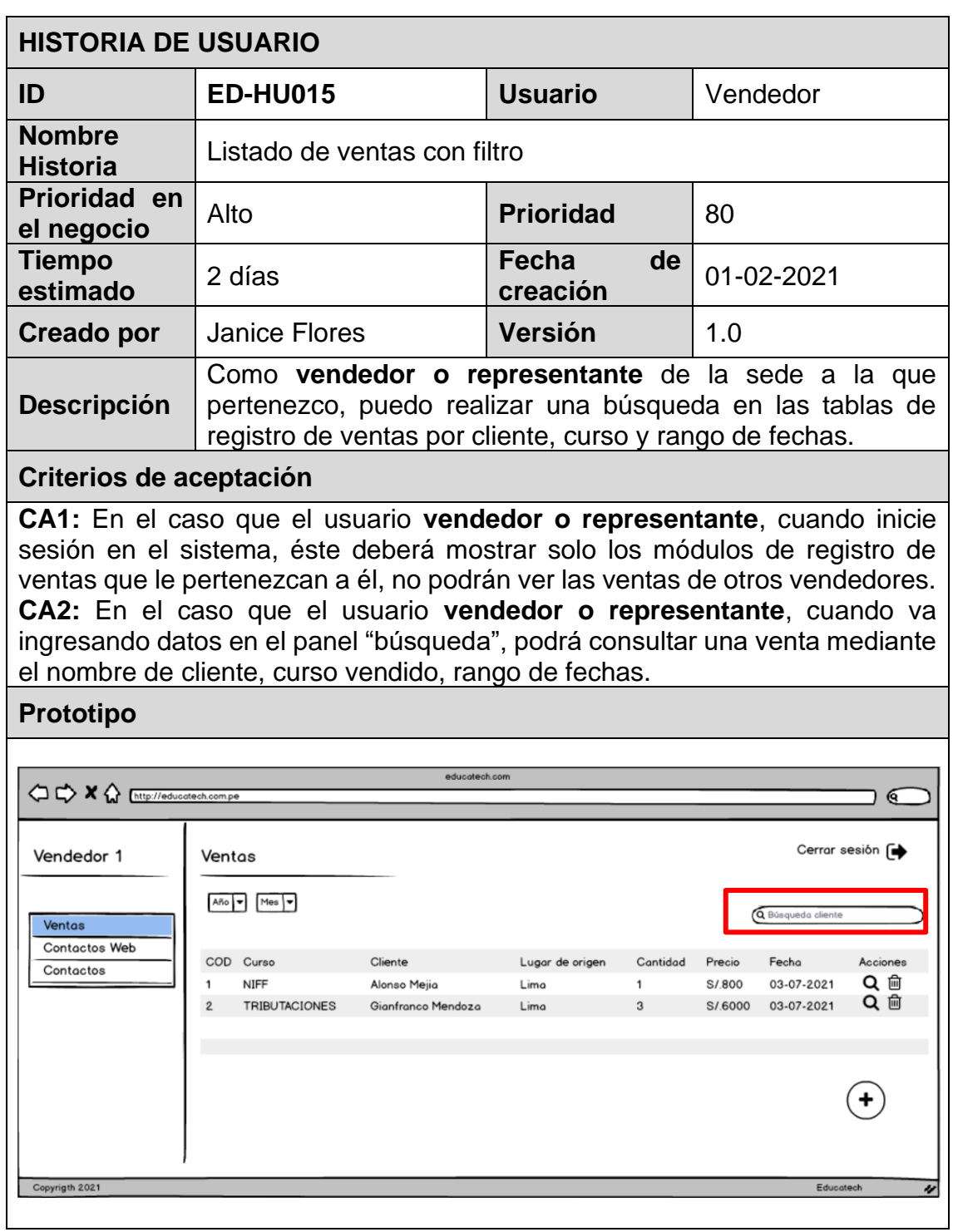

### **6.3.16. Listado de ventas web con filtro**

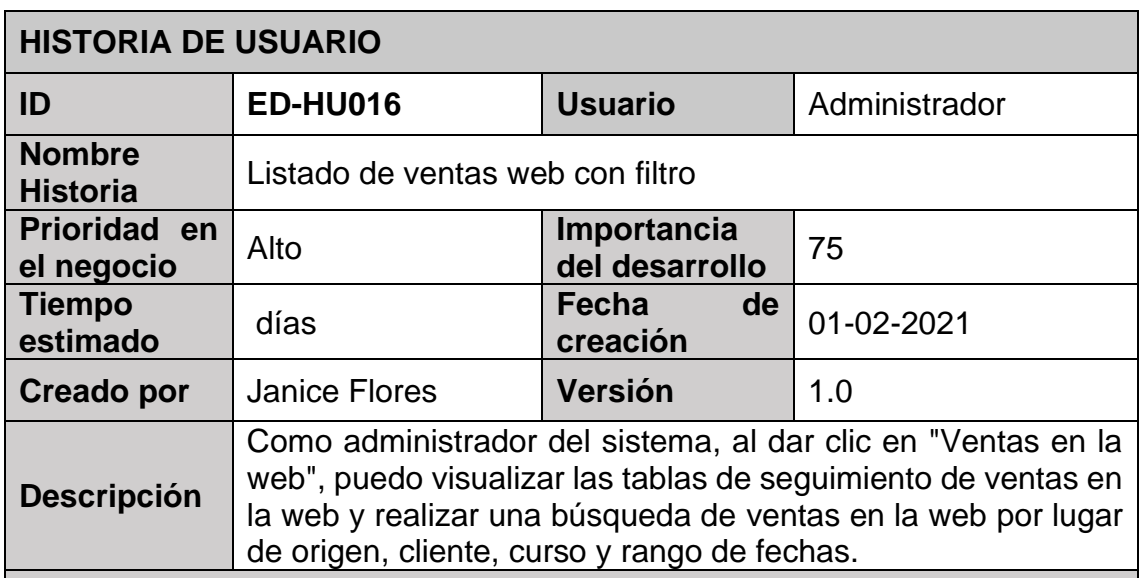

## **Criterios de aceptación**

**CA1:** En el caso que el usuario **administrador**, cuando inicie sesión en el sistema, éste deberá mostrar los módulos seguimiento de ventas de la web.

**CA2:** En el caso el usuario **administrador**, cuando haga clic en el botón ventas web, el sistema deberá mostrar una lista los registros de ventas realizadas mediante la pasarela de pagos de la página.

**CA3:** En el caso el usuario **administrador**, cuando clic en el botón "Ver detalle" , el sistema mostrará las ventas en la web.

**CA4:** En el caso que el usuario **administrador**, cuando va ingresando datos en el campo "búsqueda", podrá realizar una búsqueda del registro de una venta por lugar de origen, por curso y por rango de fecha.

**CA5:** En el caso que el usuario **administrador**, cuando haga clic en el botón "eliminar", la venta realizada por la web se eliminará.

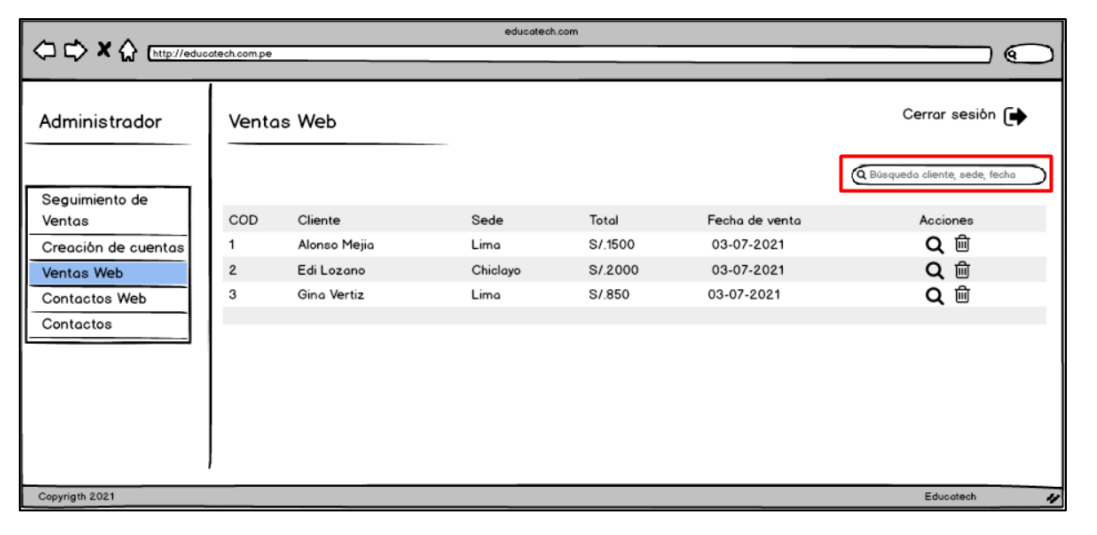

## **6.3.17. Página de Inicio**

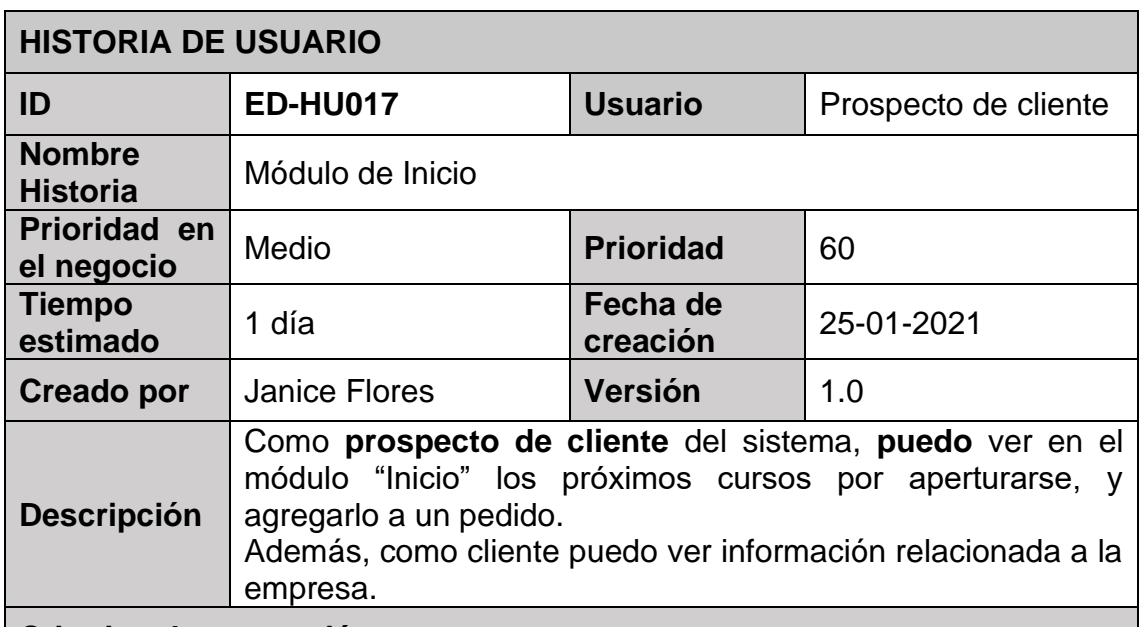

#### **Criterios de aceptación**

**C1:** En caso el prospecto de cliente, cuando haga clic en el botón INICIO, el sistema deberá mostrar información promocional de la empresa.

**C2:** En caso el prospecto de cliente, cuando haga clic en el botón INICIO, el sistema deberá mostrar un catálogo de los cursos próximos a iniciar.

**C3:** En caso el prospecto de cliente, cuando haga clic en el botón INICIO, el sistema deberá mostrar un catálogo de los cursos próximos a iniciar y un botón de añadir al carrito.

**C4:** En caso el prospecto de cliente, cuando haga clic en el botón INICIO, el sistema deberá mostrar un listado de comentarios de clientes que hayan llevado curso.

**C5:** En caso el prospecto de cliente, cuando haga clic en el botón INICIO, el sistema deberá mostrar los partners con los que cuenta la empresa

**Sistema Web para el Proceso de venta**

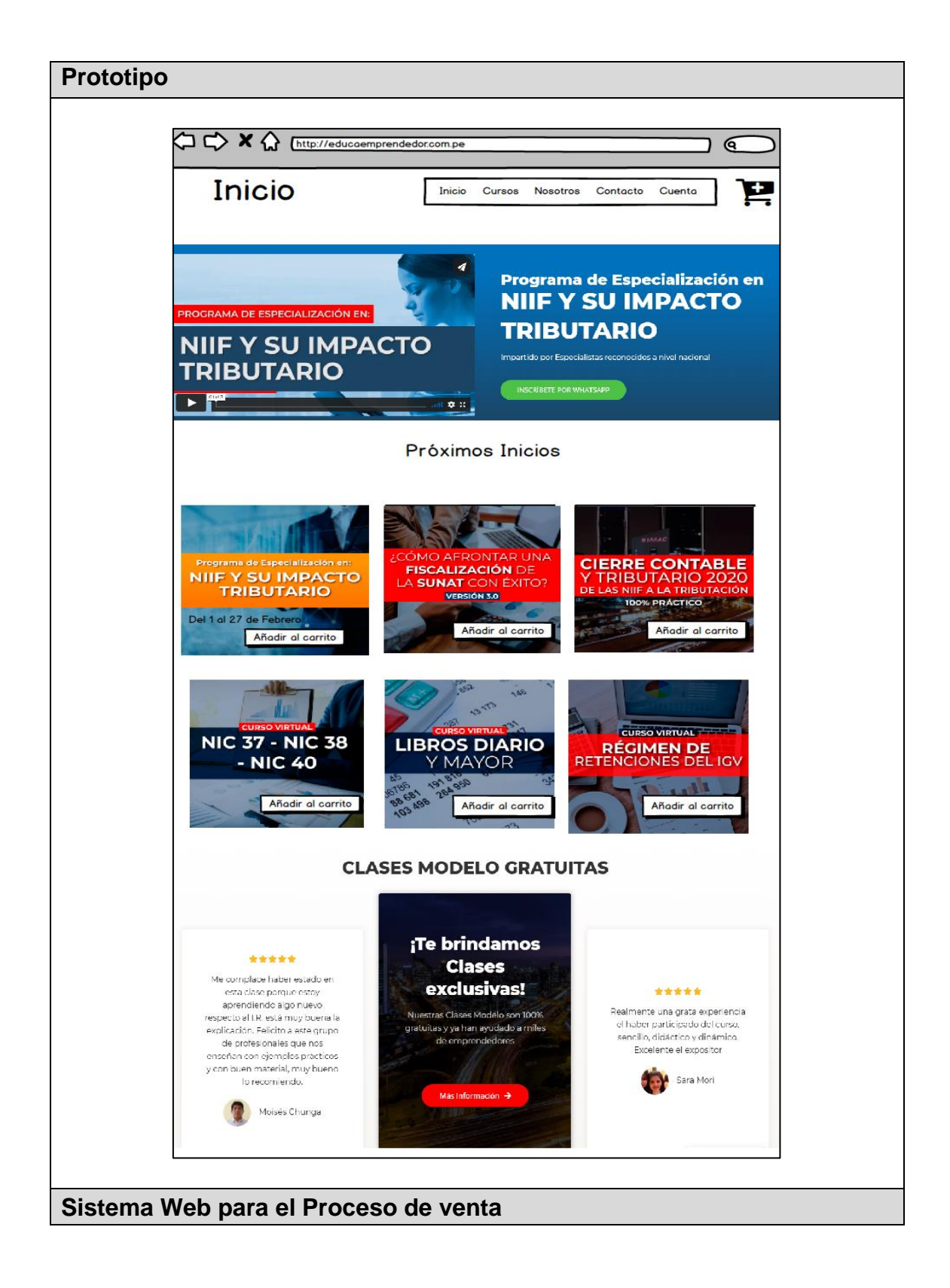

# **6.3.18. Página de Contacto**

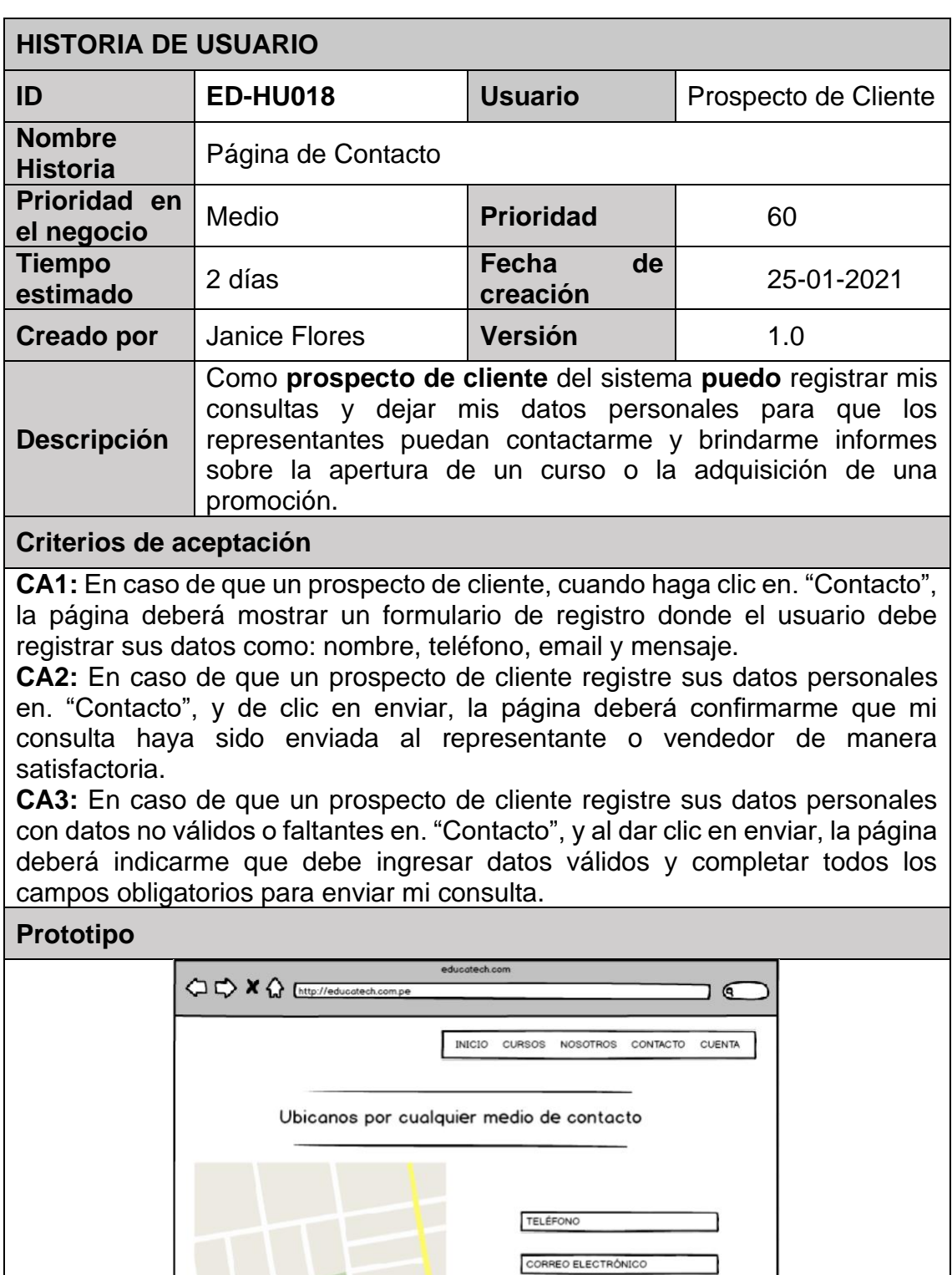

I

DIRECCIÓN

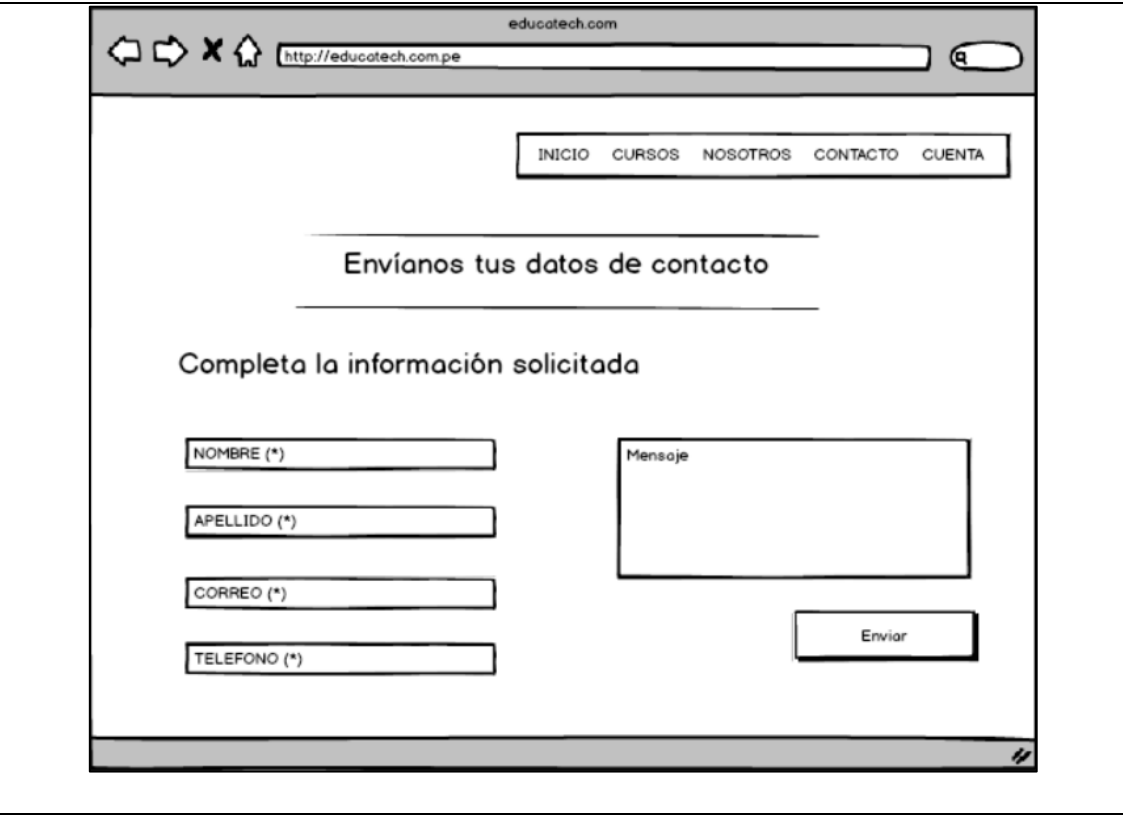

## **6.3.19. Página de Nosotros**

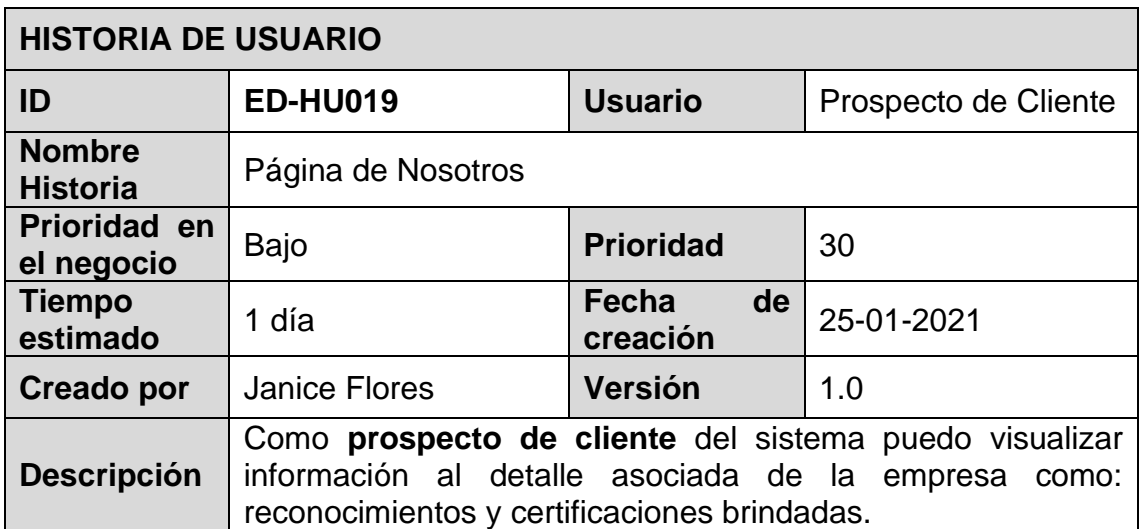

#### **Criterios de aceptación**

**CA1:** En caso de que un prospecto de cliente, cuando haga clic en. "Nosotros", la página deberá mostrar información detallada asociada a la empresa como reconocimientos, certificaciones.

**CA2:** En caso de que un prospecto de cliente, cuando haga clic en. "Nosotros", deberá mostrar un contador con cursos y talleres, programas formativos y emprendedores.

**CA3:** En caso de que un prospecto de cliente, cuando visiten la sección profesional que enseñan lo que hacen, deberá mostrarse un botón ver cursos.

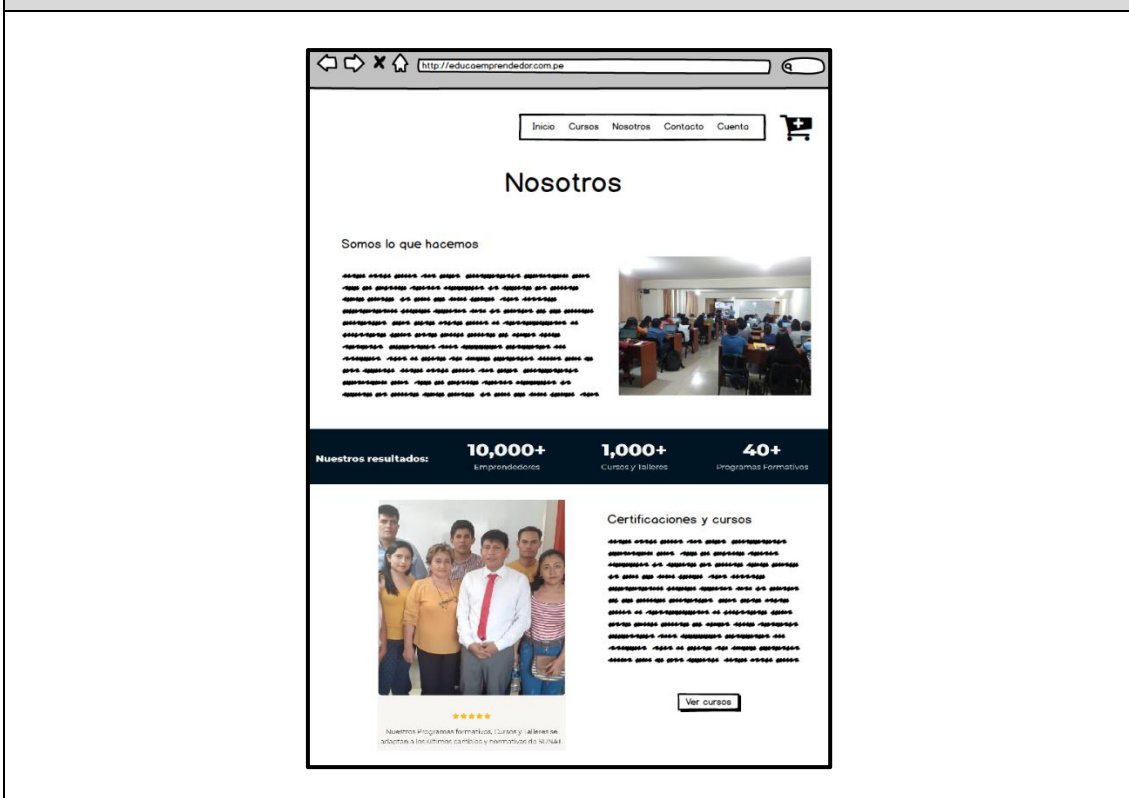
### **6.3.20. Notificación de creación de cuenta**

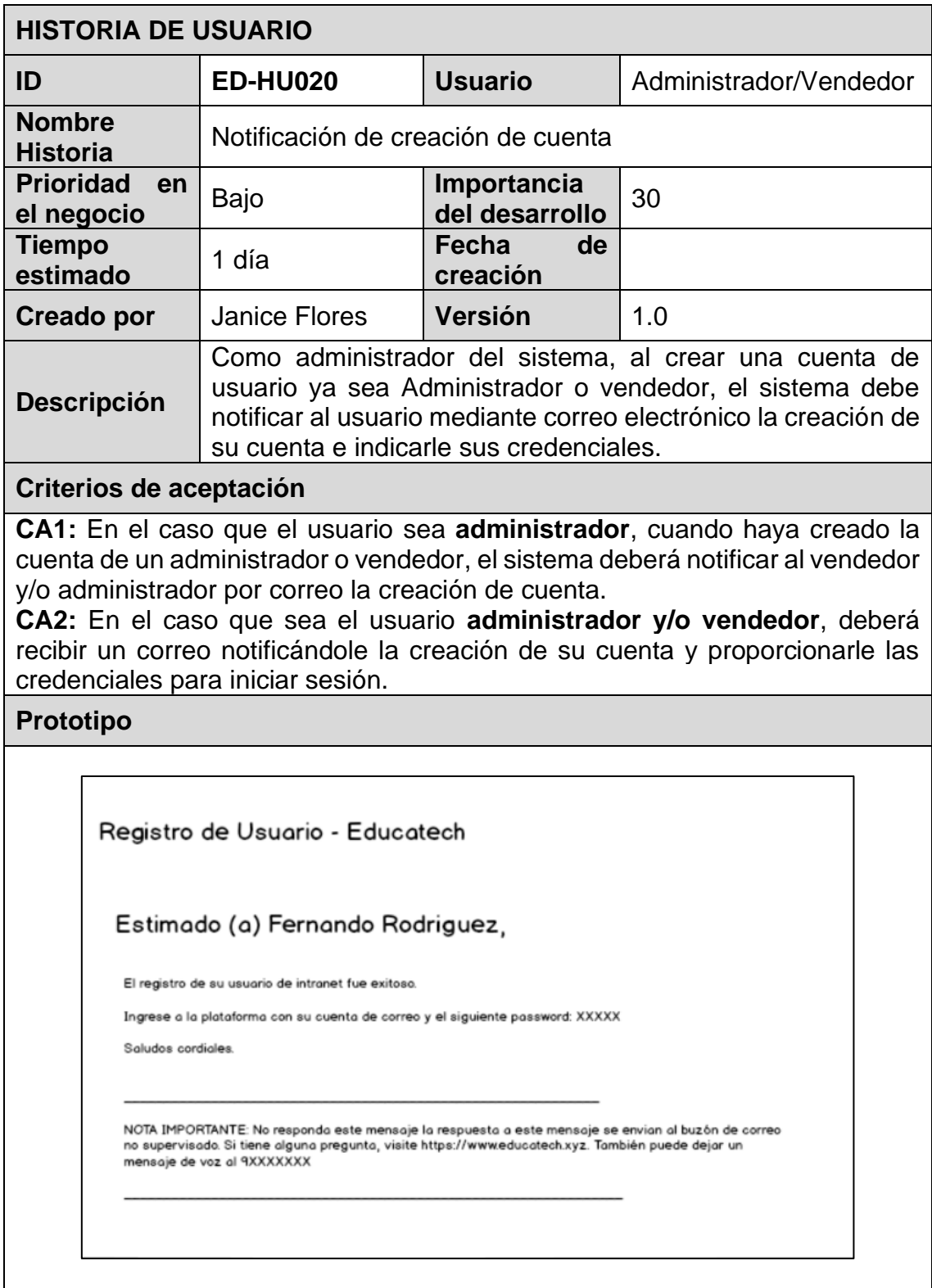

### **6.3.21. Validación de credenciales**

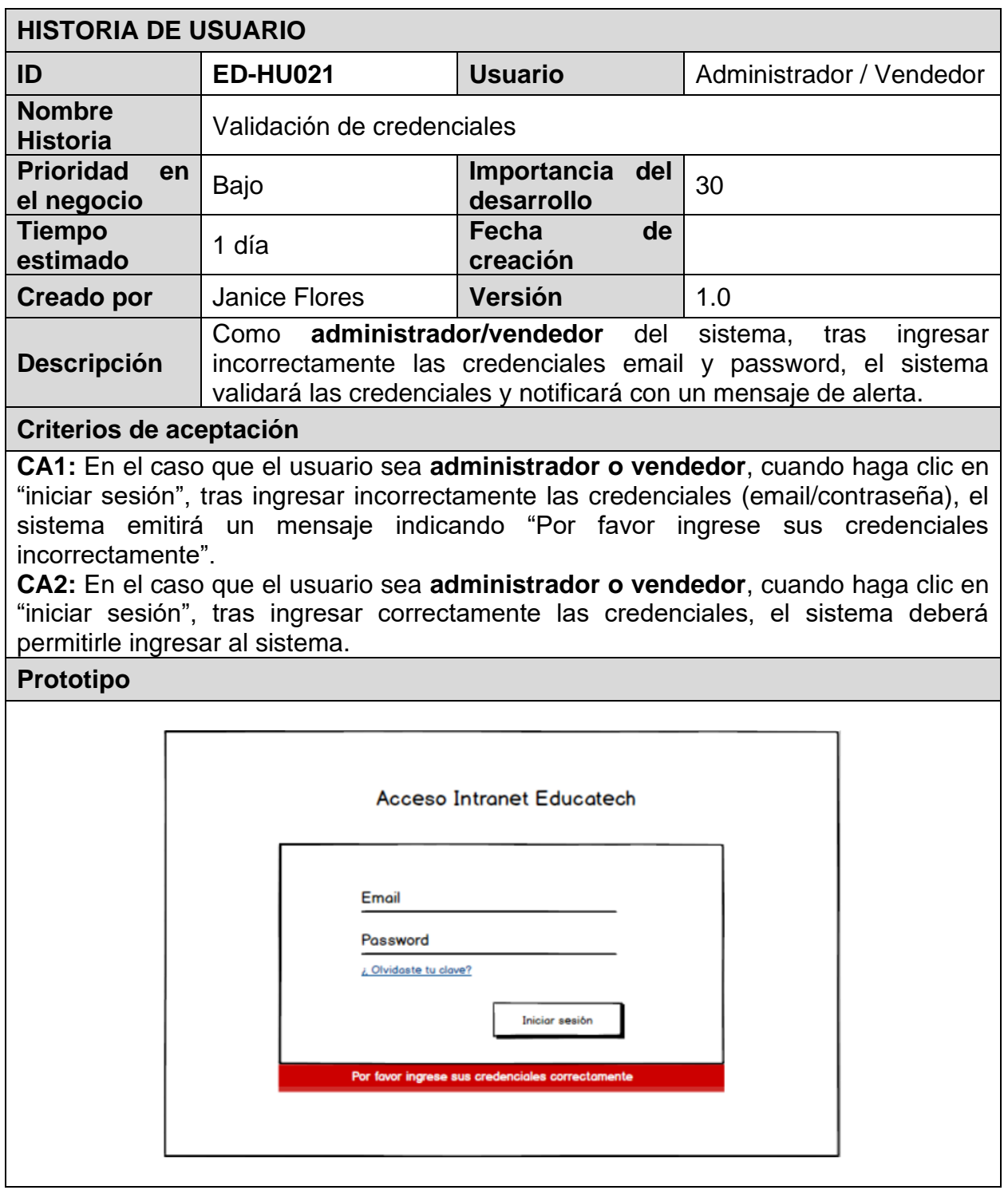

#### **6.3.22. Recuperación de contraseña**

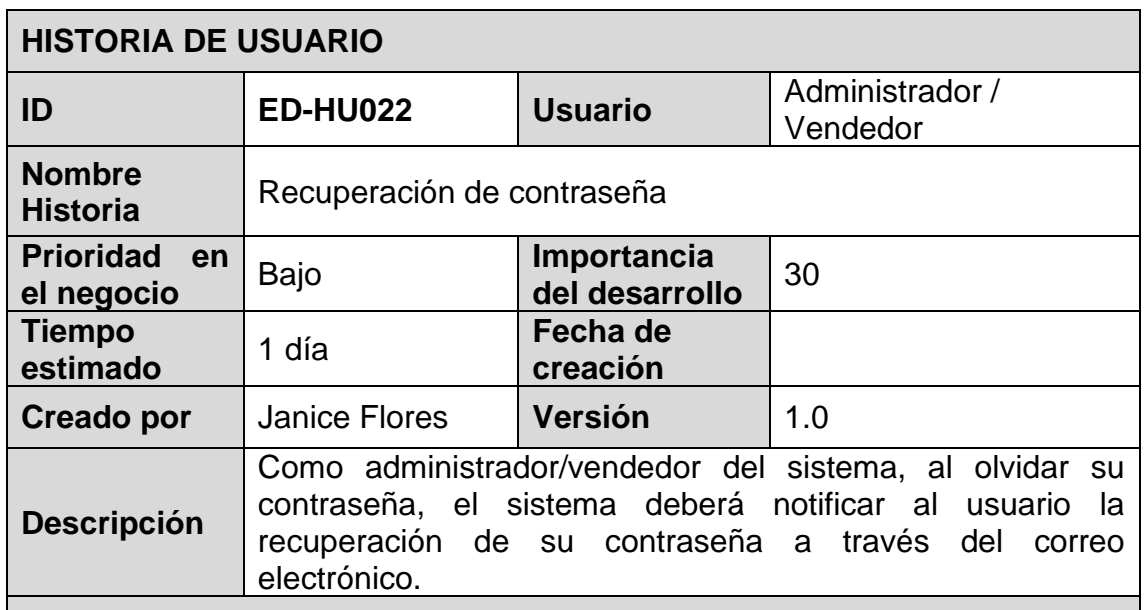

#### **Criterios de aceptación**

**CA1:** En el caso que el usuario sea **administrador y/o vendedor**, al hacer clic en "Olvidaste tu clave", el sistema deberá redirigir al usuario a la interfaz "recuperación de clave".

**CA2:** En el caso que el usuario sea **administrador y/o vendedor**, al hacer clic en "enviar", tras ingresar su correo electrónico en la caja de texto de recuperación de clave, el sistema deberá notificar al correo electrónico un enlace para recuperar la clave.

**CA3:** En el caso que el usuario sea **administrador y/o vendedor**, tras ingresar al enlace de recuperación de clave, el sistema deberá permitir ingresar una nueva clave y repetir la clave para confirmar la clave nueva, finalmente el sistema deberá notificar mediante un mensaje de éxito la recuperación de la clave.

#### **Prototipo**

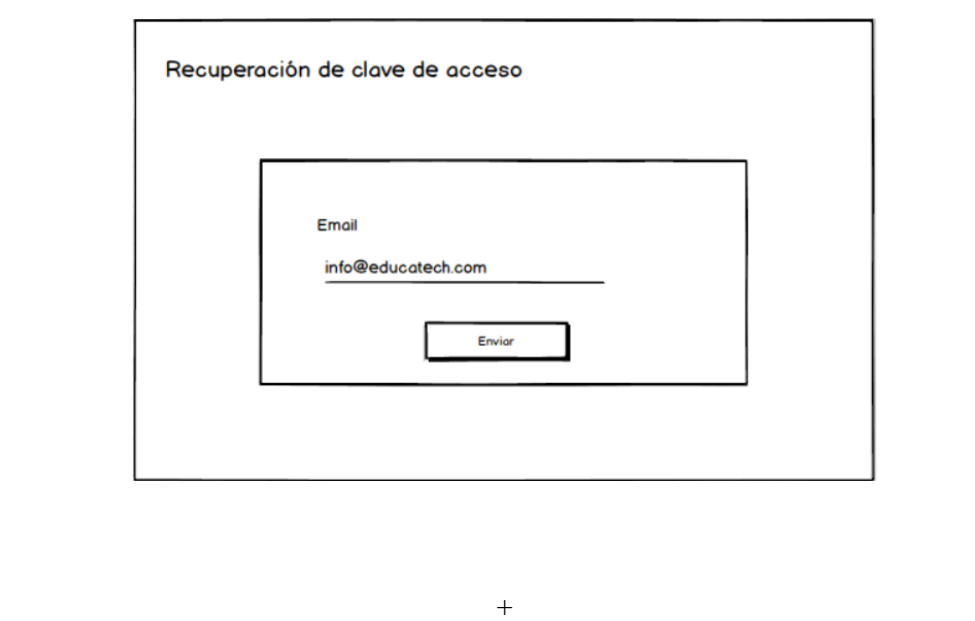

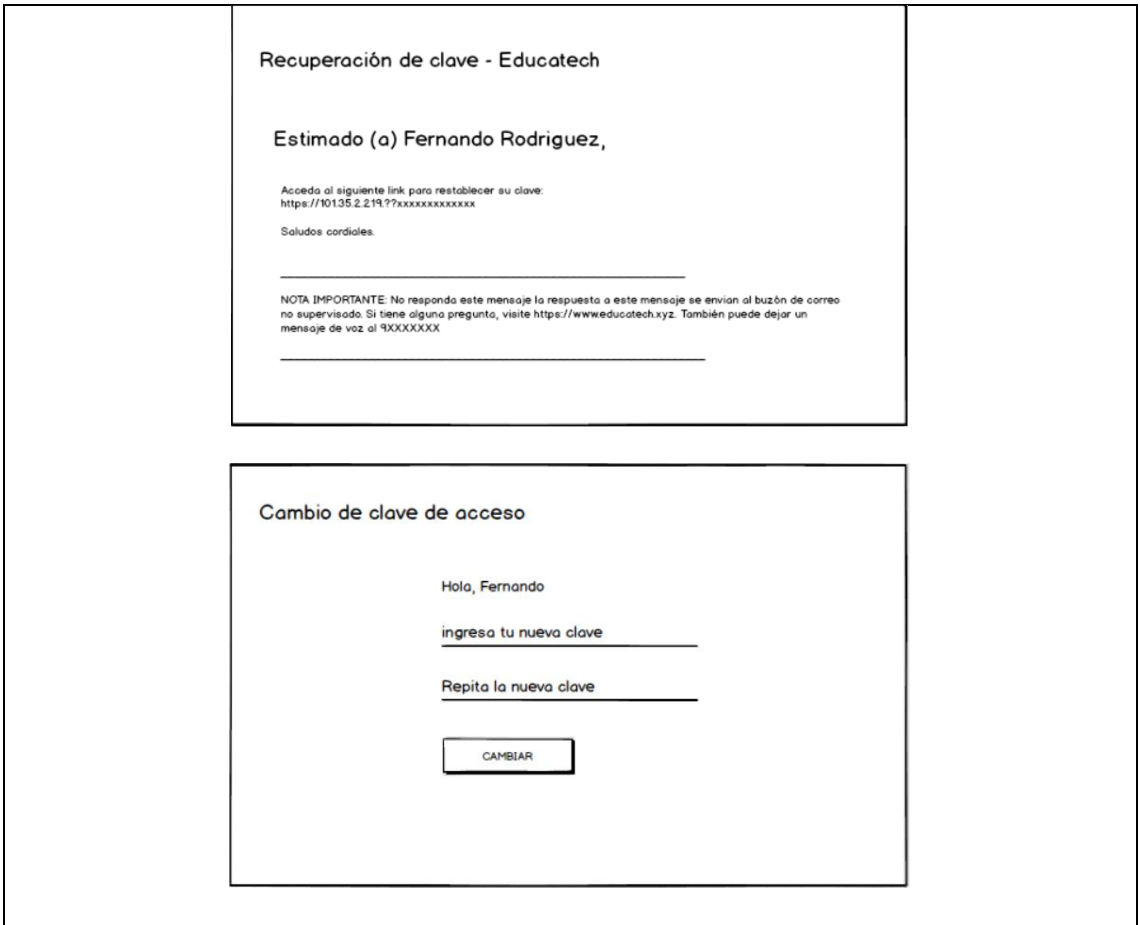

# **6.3.23. Conteo de interacciones en la página web**

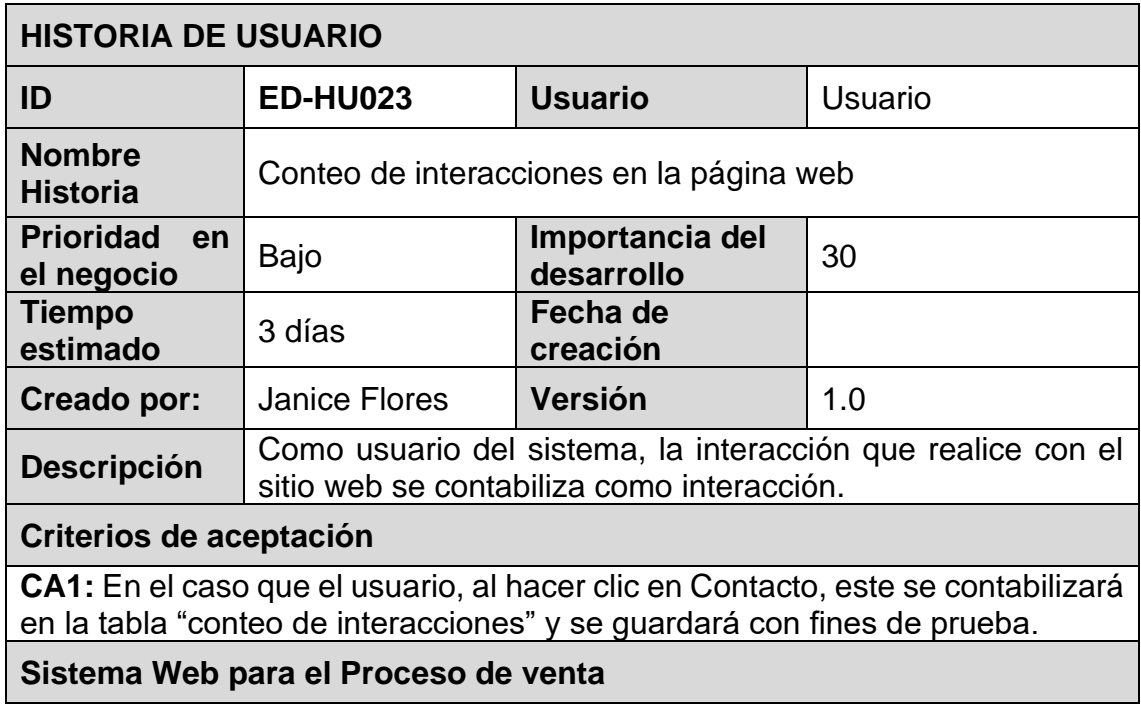

#### **6.3.24. Registro de lista de contactos del vendedor**

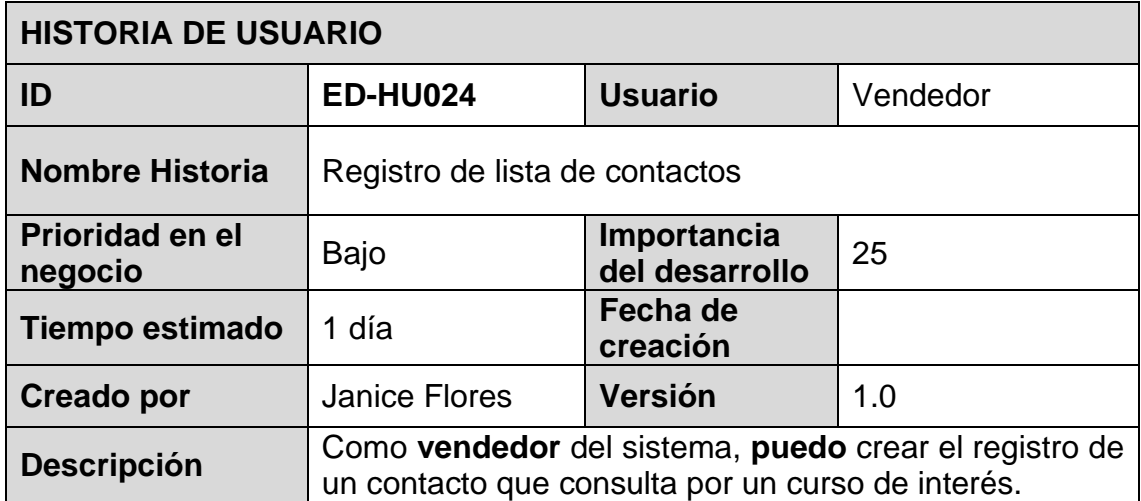

#### **Criterios de aceptación**

**CA1:** En el caso que el usuario sea **vendedor,** cuando hace clic en "contactos", el sistema deberá mostrar la lista de contactos.

**CA2:** En el caso que el usuario sea **vendedor,** cuando hace clic en **el botón "agregar", el sistema** debe registrar nombres, apellidos, correo electrónico, teléfono y mensaje de la consulta que deja el usuario.

**CA3**: En el caso que el usuario sea **vendedor**, cuando hace clic en guardar, los datos registrados deberán guardarse y mostrarse en la tabla de lista de contactos.

**CA4**: En el caso que el usuario sea **vendedor**, cuando hace clic en cerrar, la ventana de registro de contactos deberá cerrarse.

**CA5**: En el caso que el usuario sea **vendedor**, registre los datos del usuario, las cajas de texto deberán mostrar un asterisco indicando que son campos obligatorios.

#### **Prototipo**

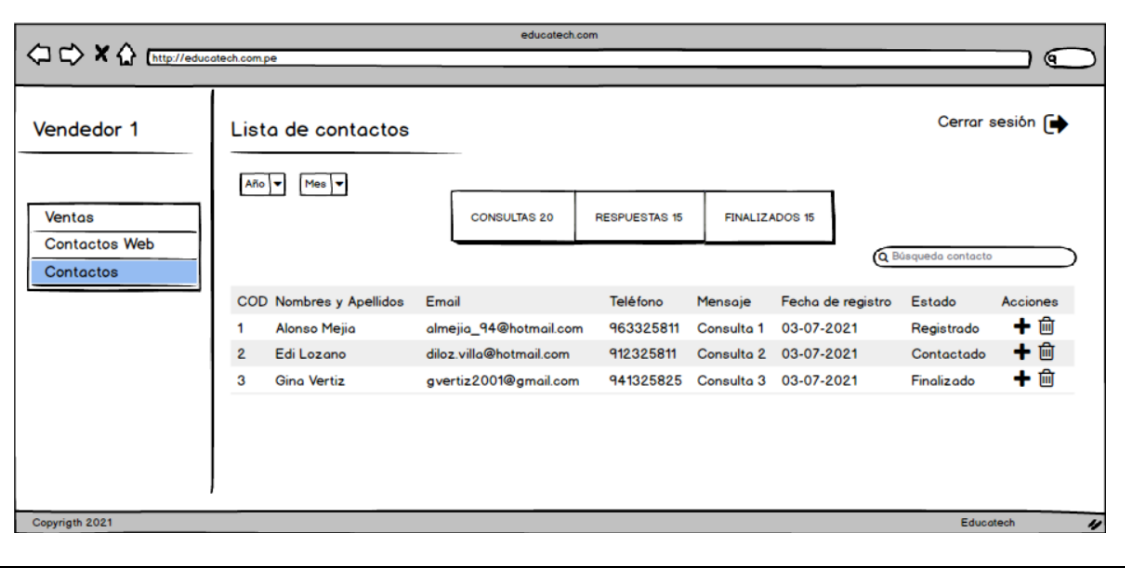

# **6.3.25. Búsqueda de contactos con filtro**

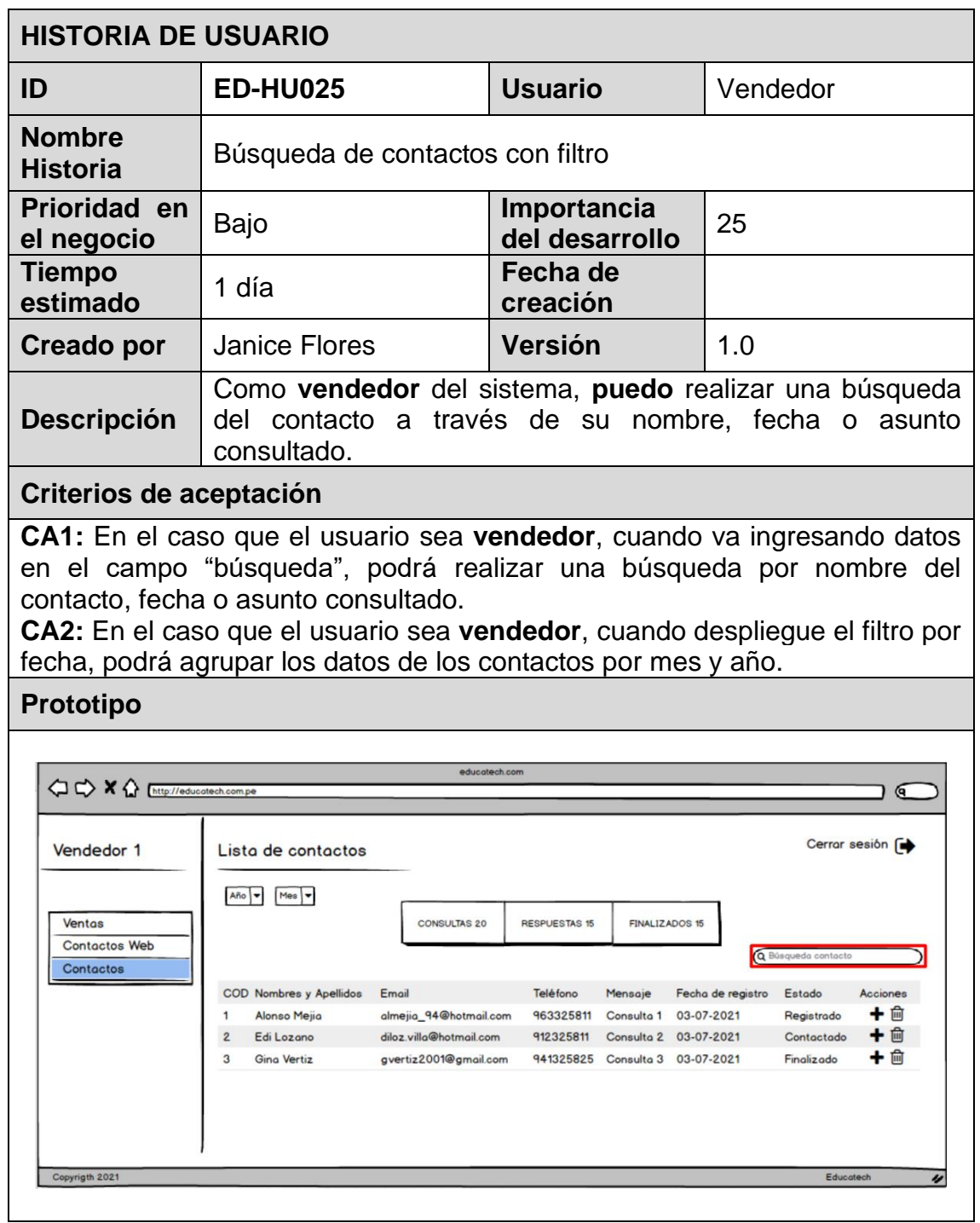

# **6.3.26. Eliminar registro de contacto**

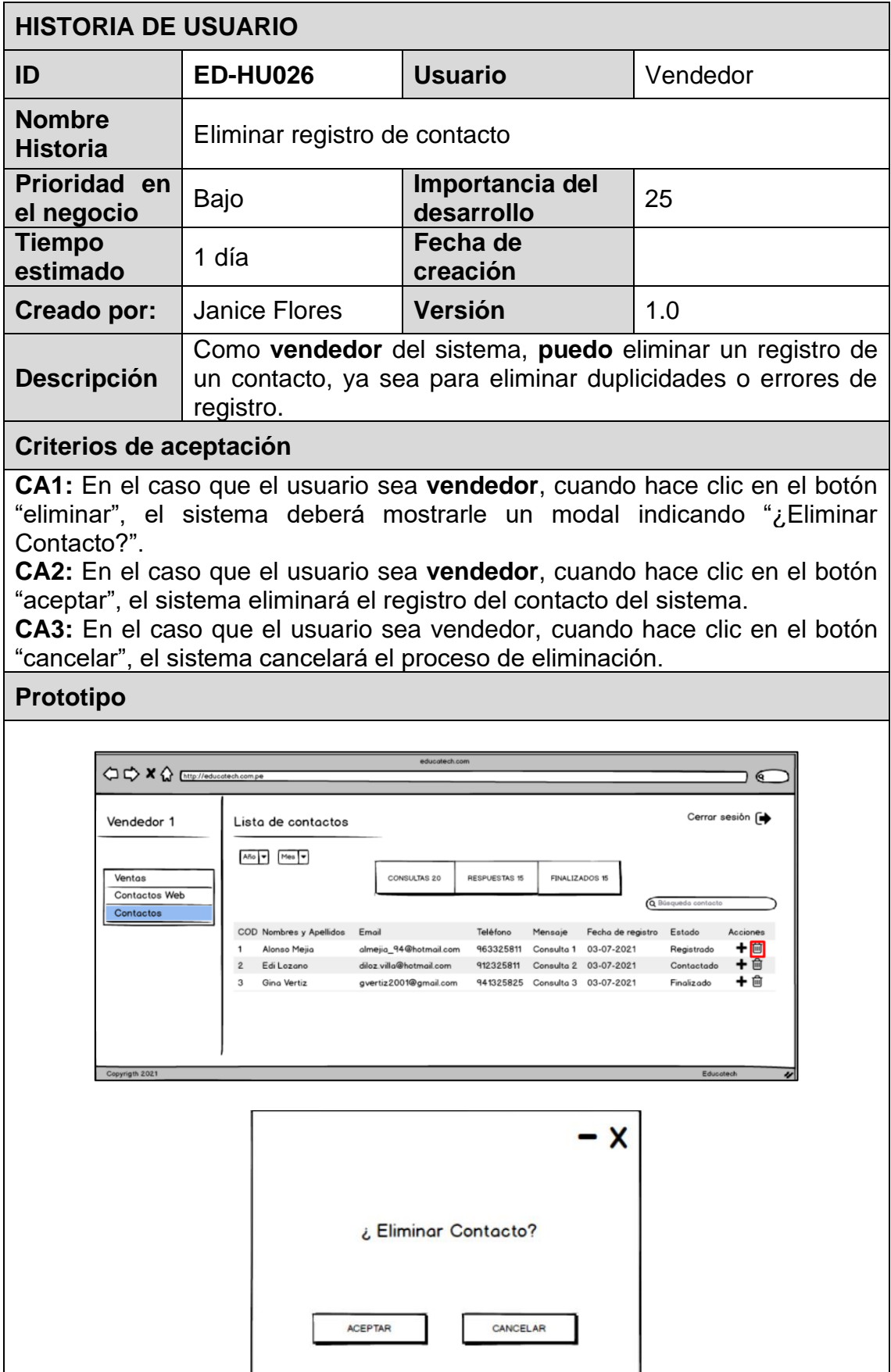

### **6.3.27. Estado de contacto del vendedor**

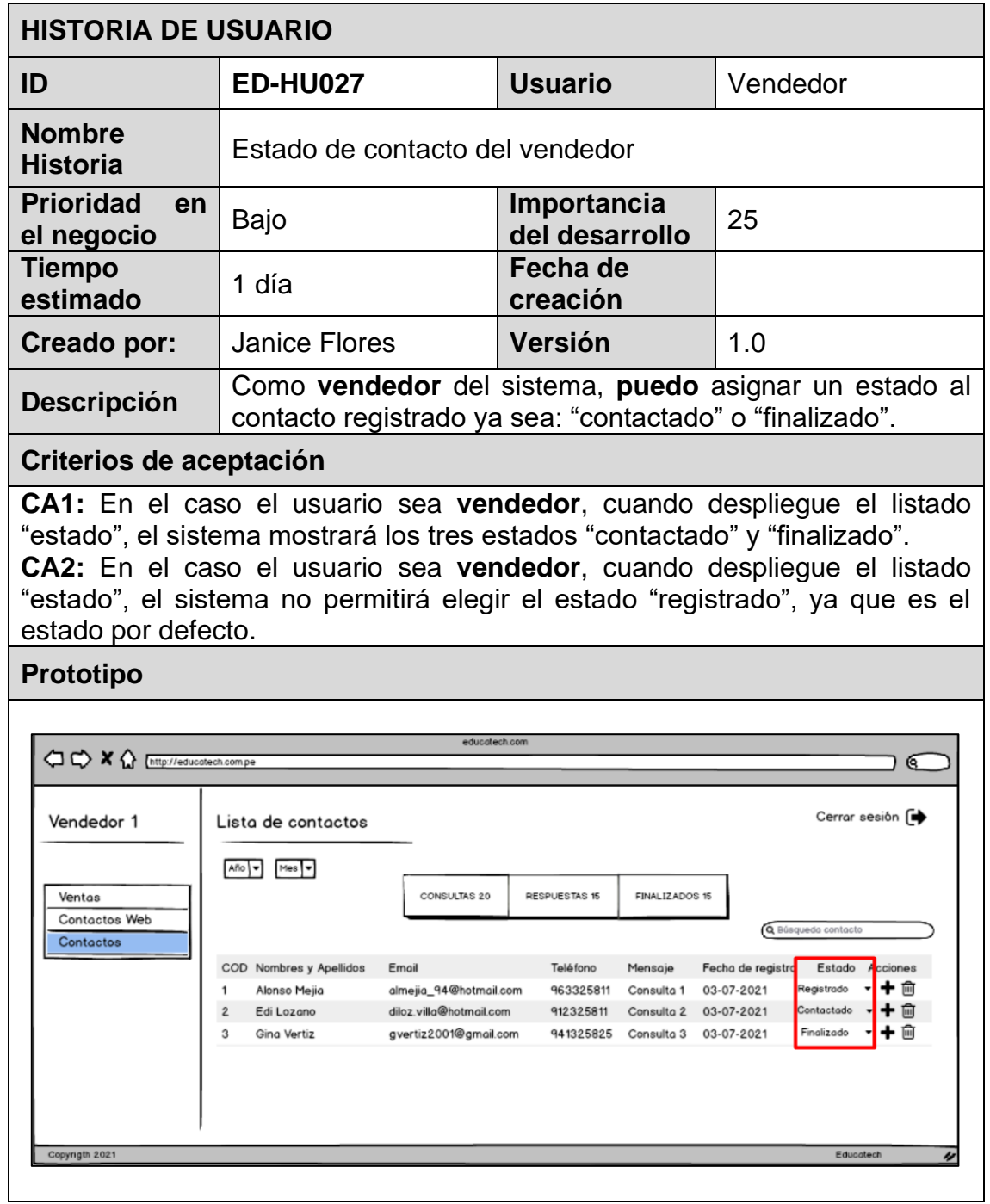

### **6.3.28. Visualizar lista de contactos**

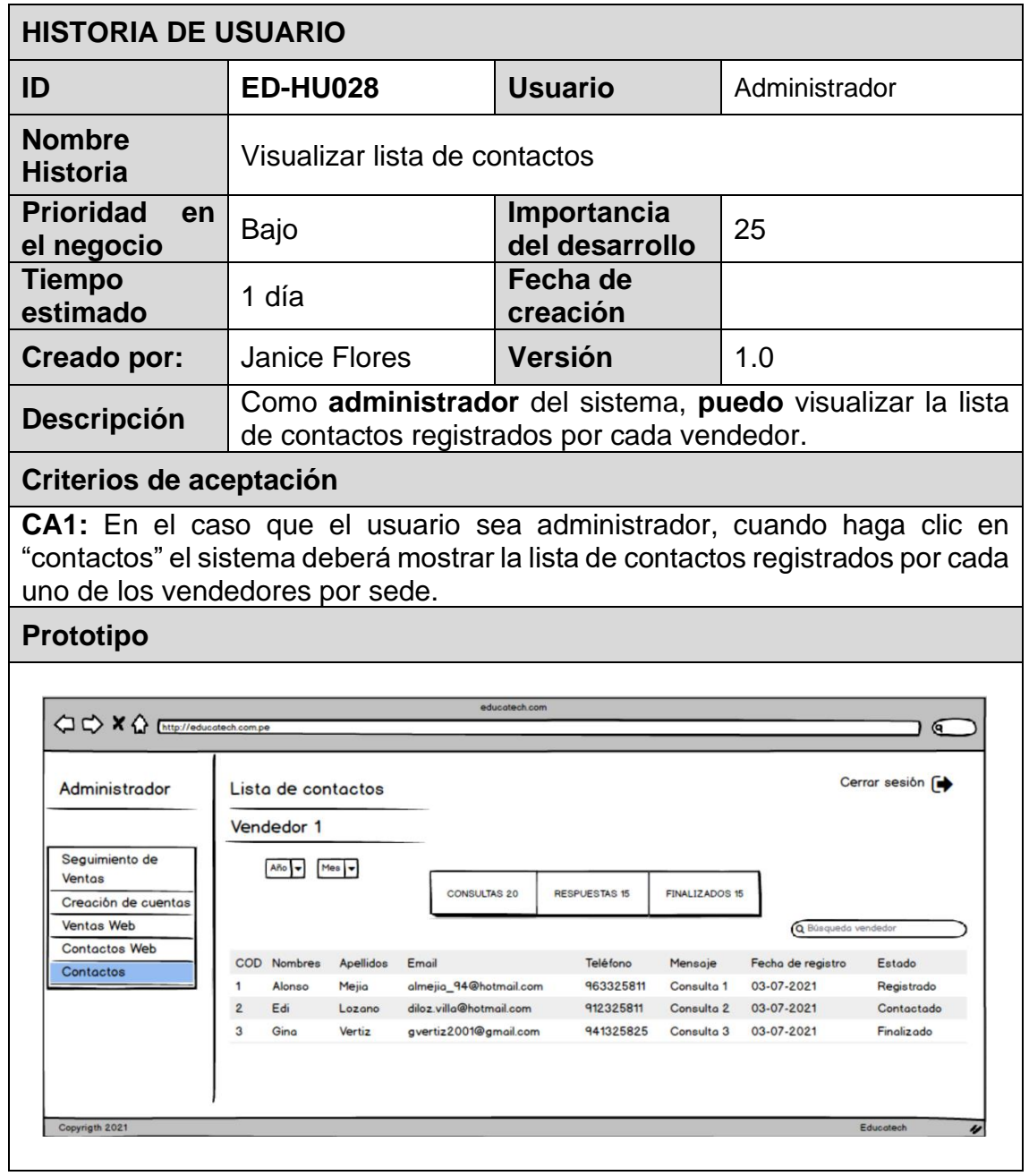

#### **6.3.29. Conteo de estado**

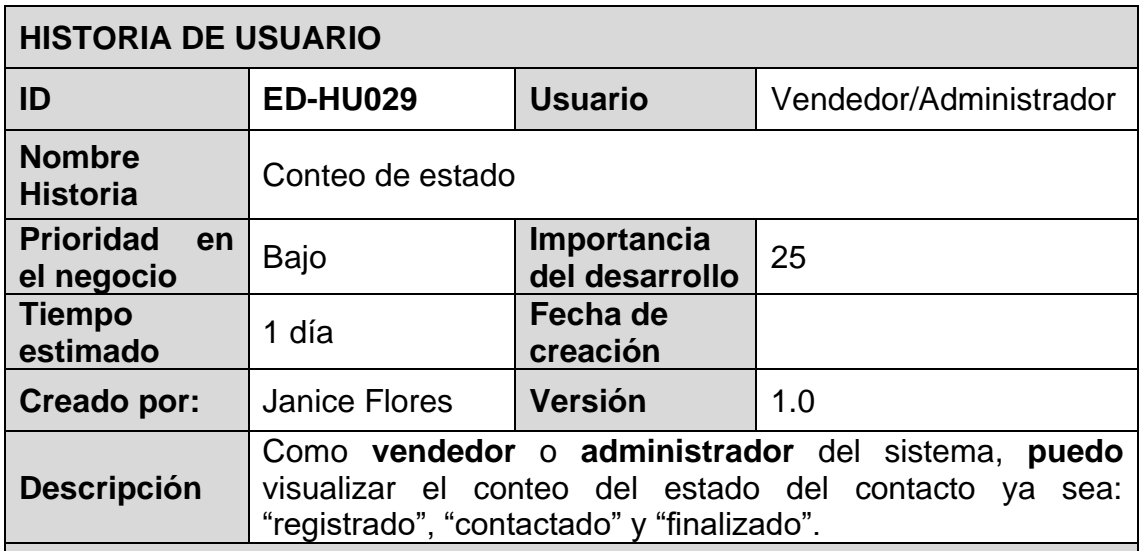

#### **Criterios de aceptación**

**CA1:** Como usuario vendedor/administrador, cuando visualice "contactos", el sistema mostrará un conteo de las "consultas", las cuales son un conteo de los estados "registrado".

**CA2:** Como usuario vendedor/administrador, cuando visualice "contactos", el sistema mostrará un conteo de las "respuestas", las cuales son un conteo de los estados "contactado".

**CA3:** Como usuario vendedor/administrador, cuando visualice "contactos", el sistema mostrará un conteo de los "finalizados", las cuales son un conteo de los estados "finalizados".

#### **Prototipo**

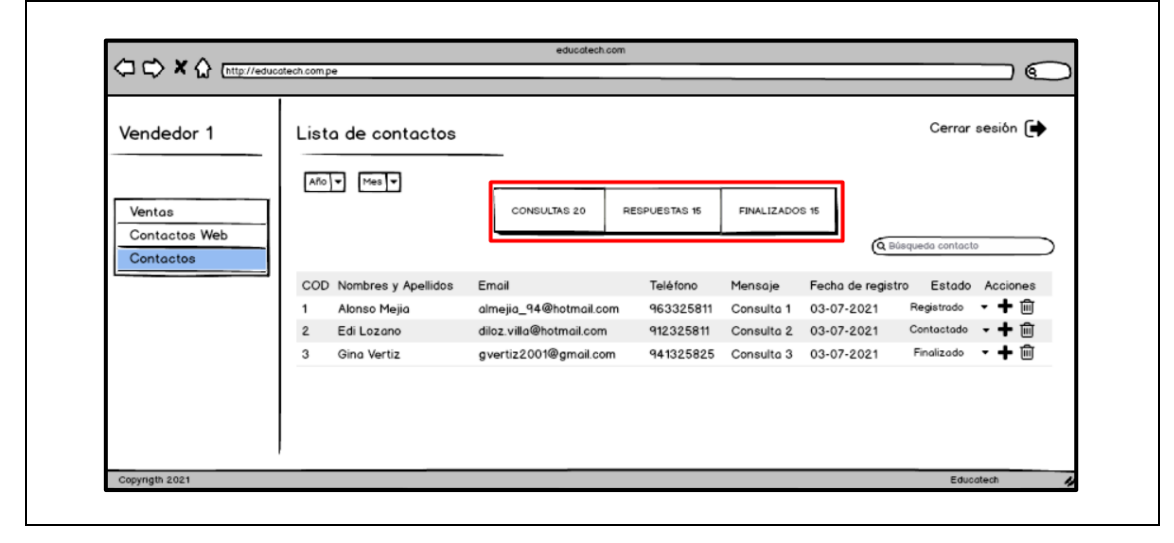

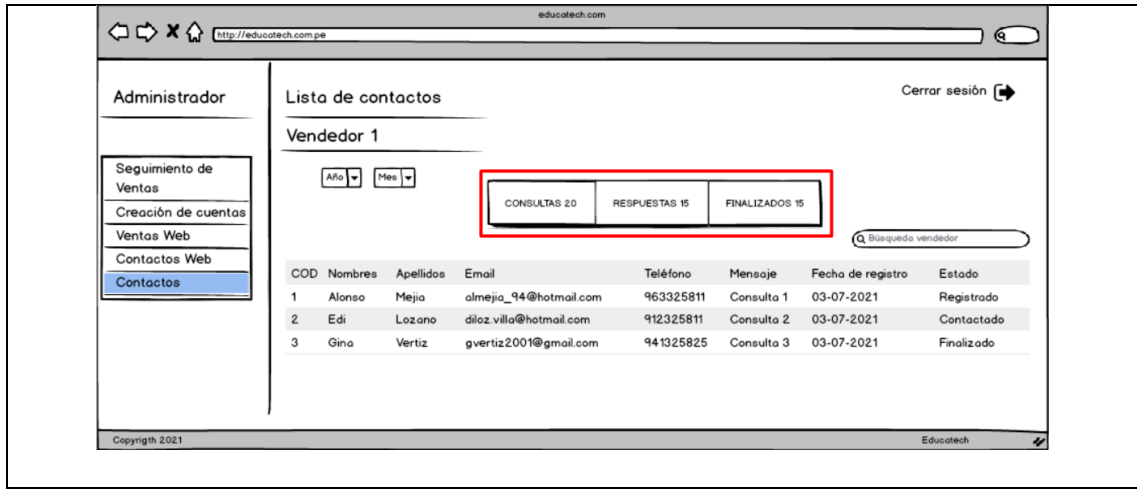

# **6.3.30. Registro de listado de contactos web**

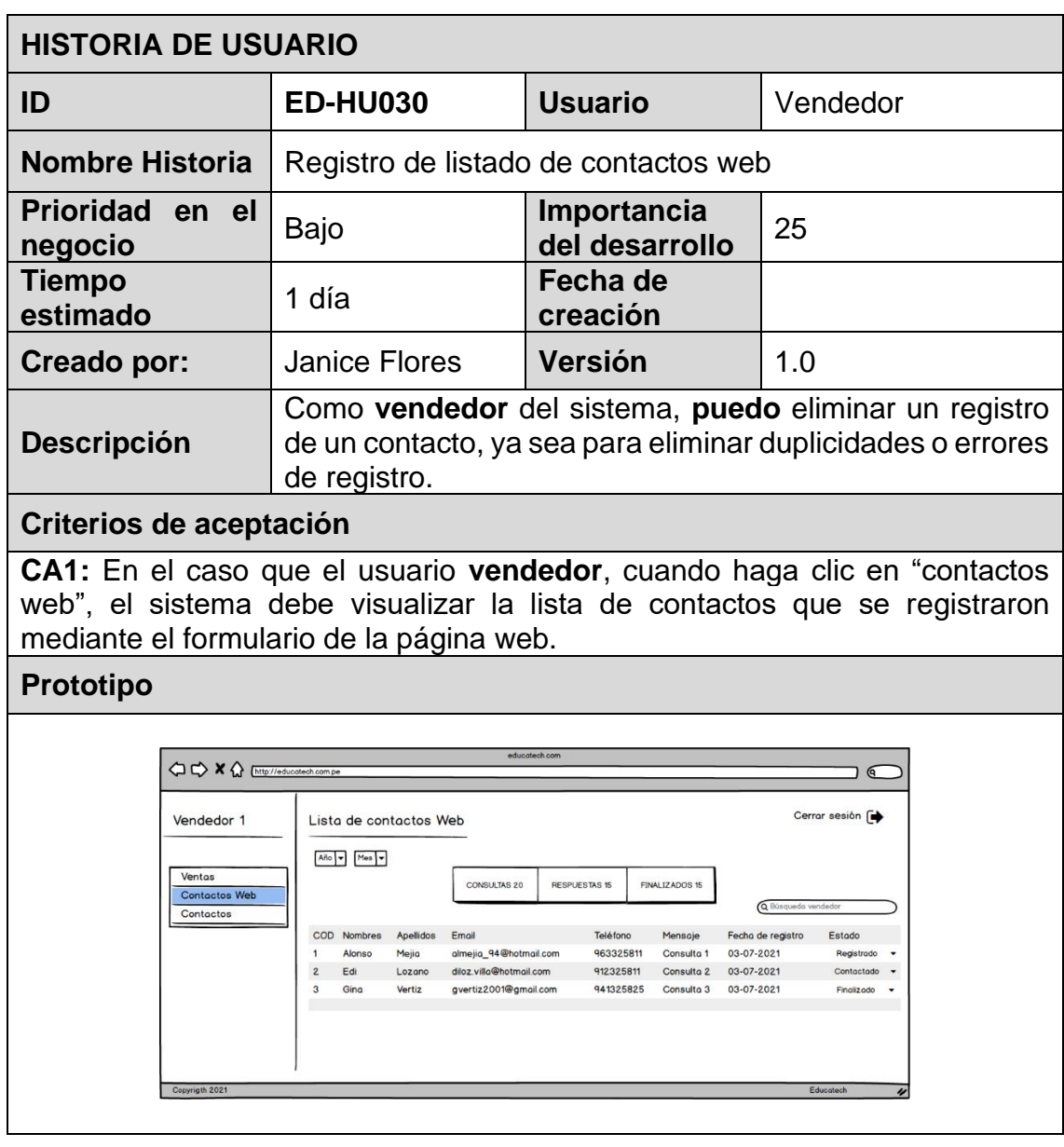

# **6.3.31. Búsqueda de contactos web con filtro**

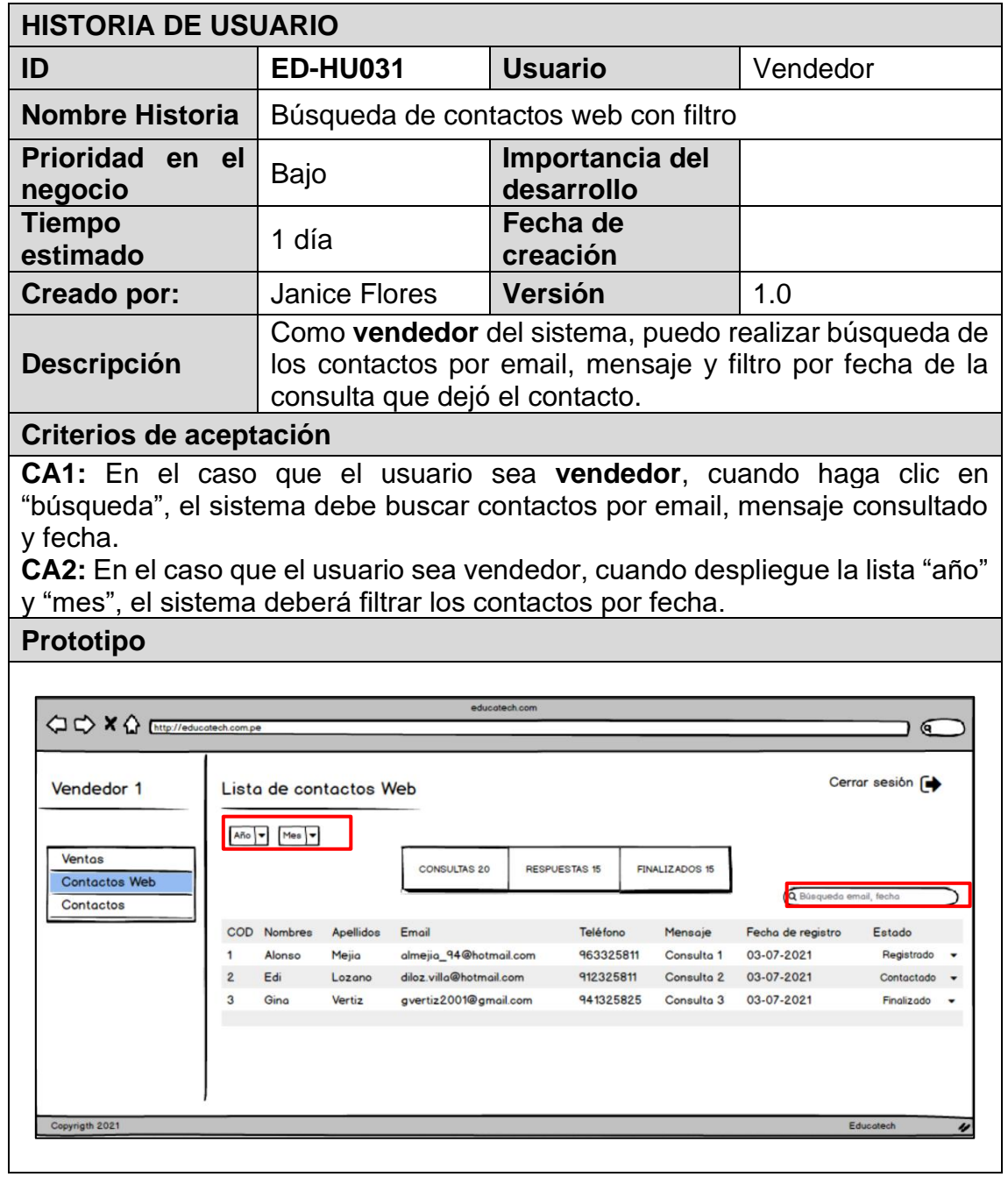

### **6.3.32. Estado de contactos web**

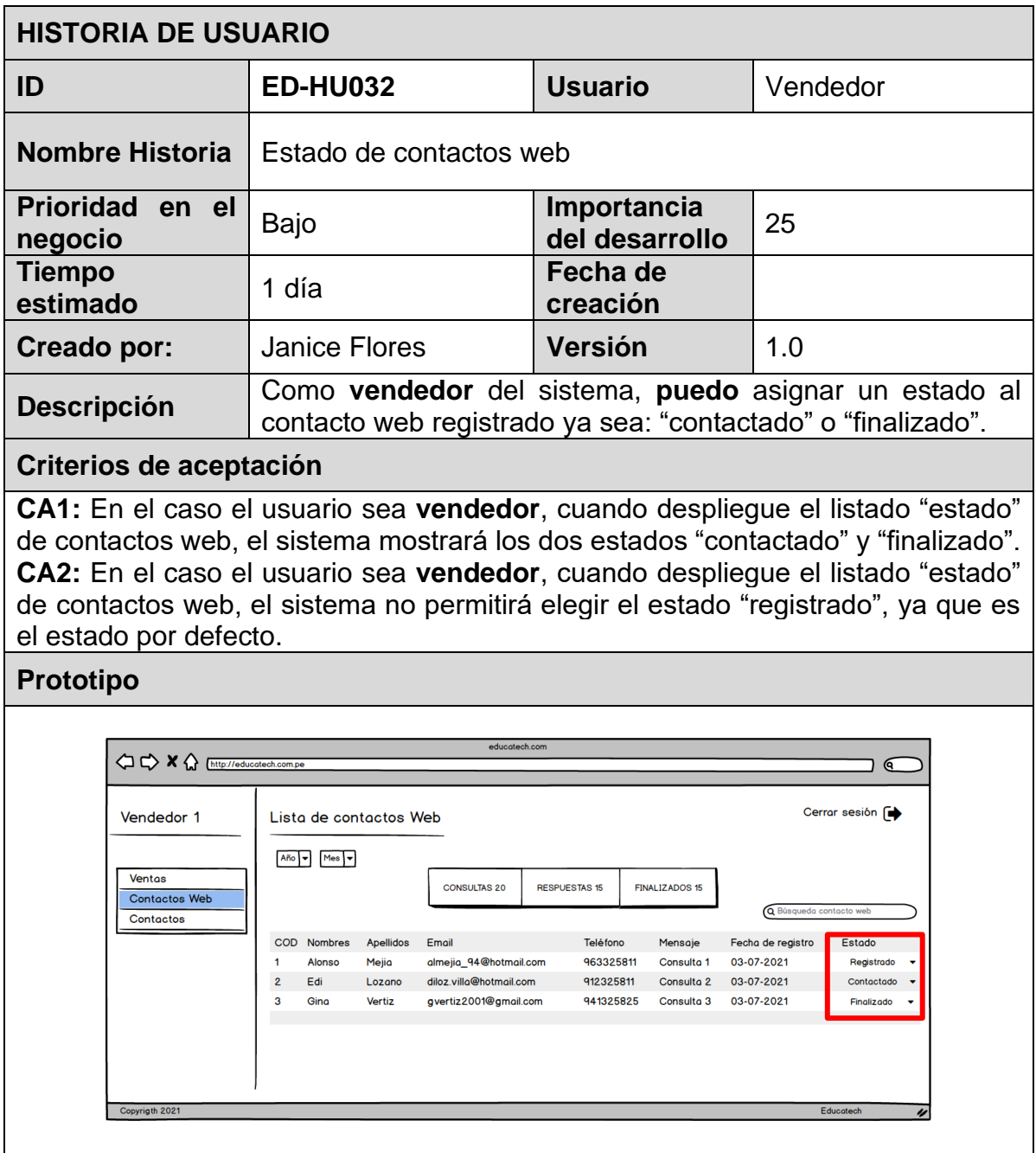

### **6.3.33. Visualizar lista de contactos web**

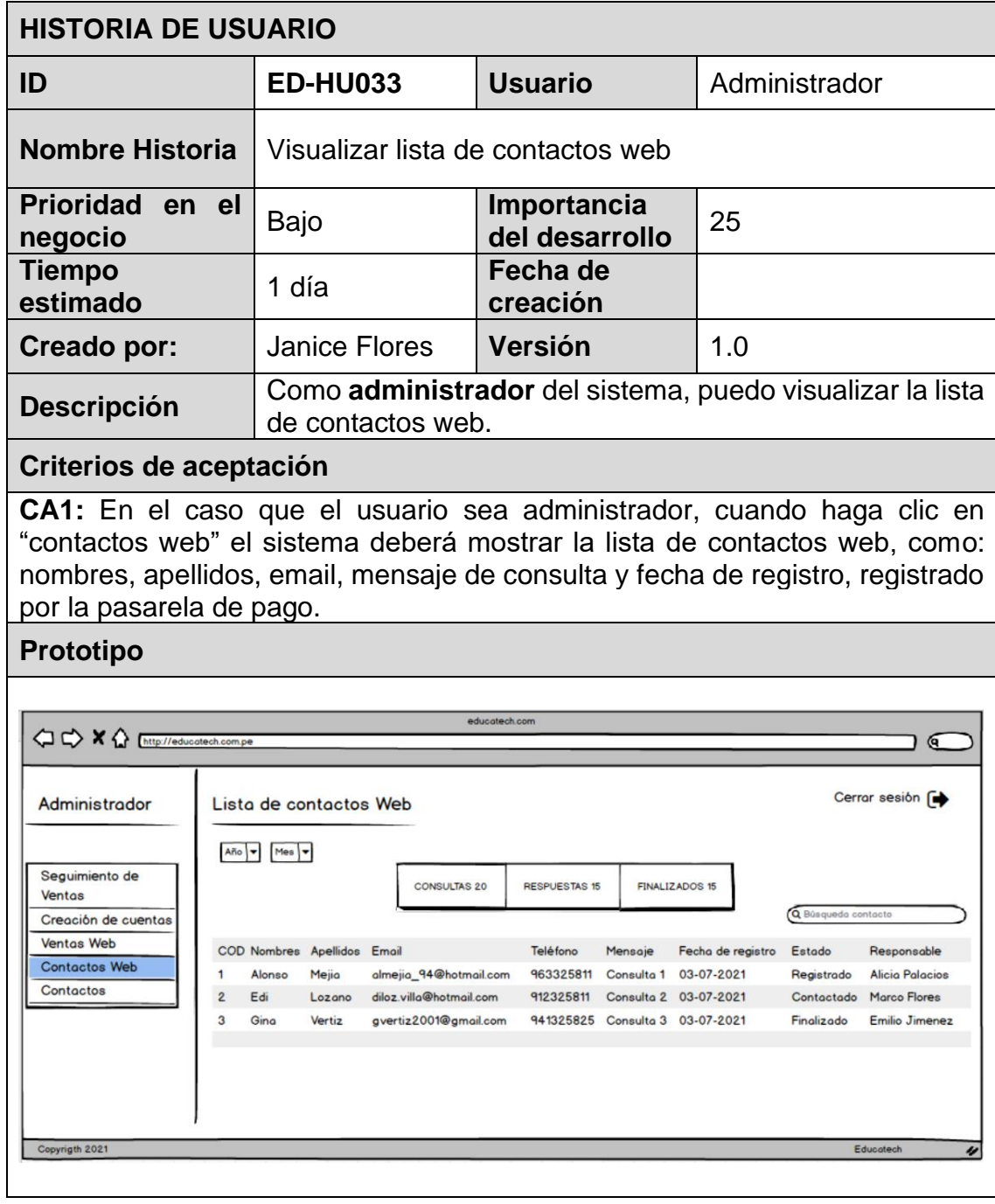

### **6.3.34. Conteo de estado web**

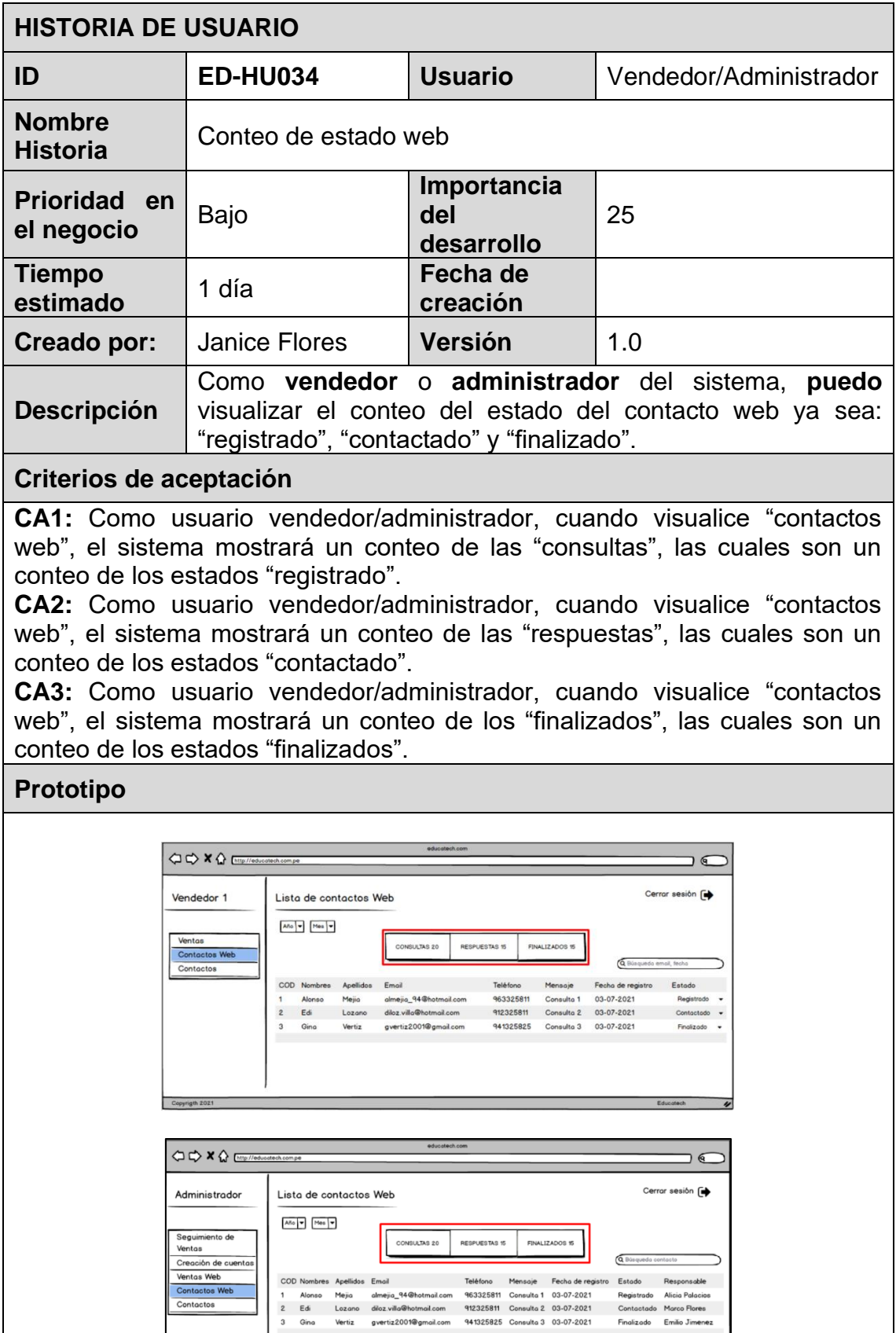

### **6.4. Sprint**

### **6.4.1. Sprint 1**

El Sprint 1 consiste en 7 días.

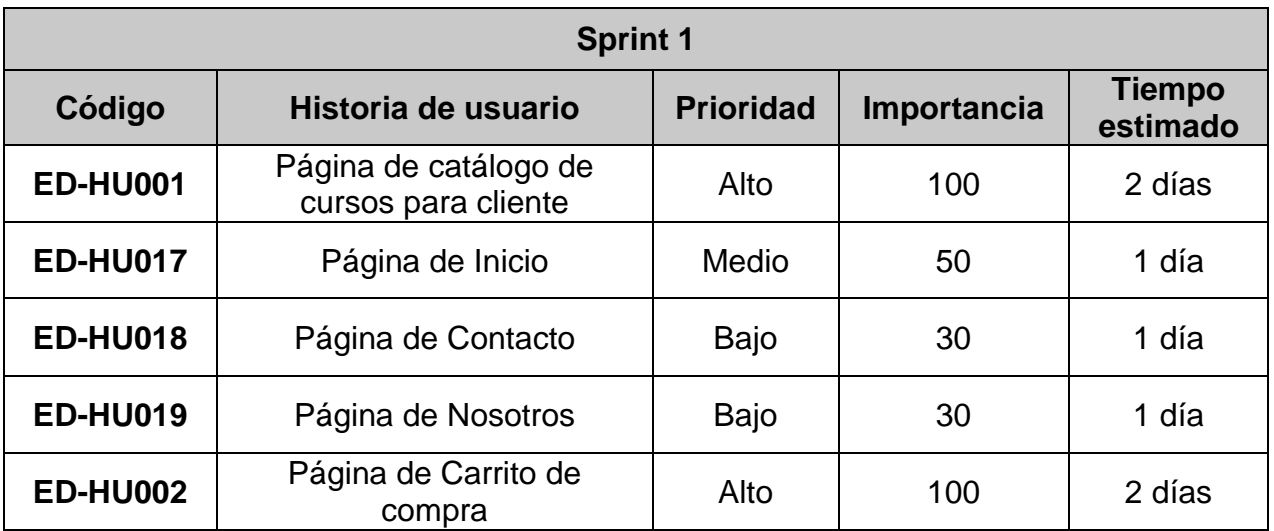

# **6.4.2. Sprint 2**

El Sprint 2 consiste en 7 días.

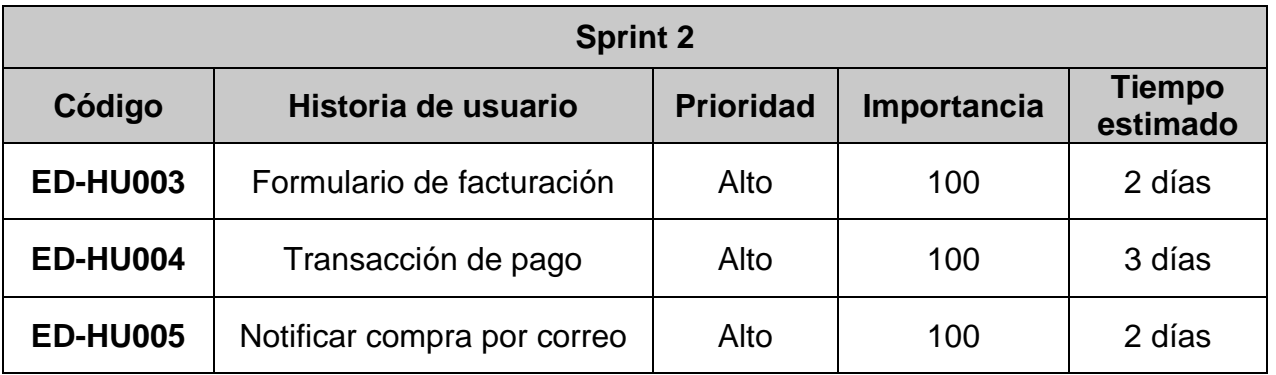

### **6.4.3. Sprint 3**

El Sprint 3 consiste en 7 días.

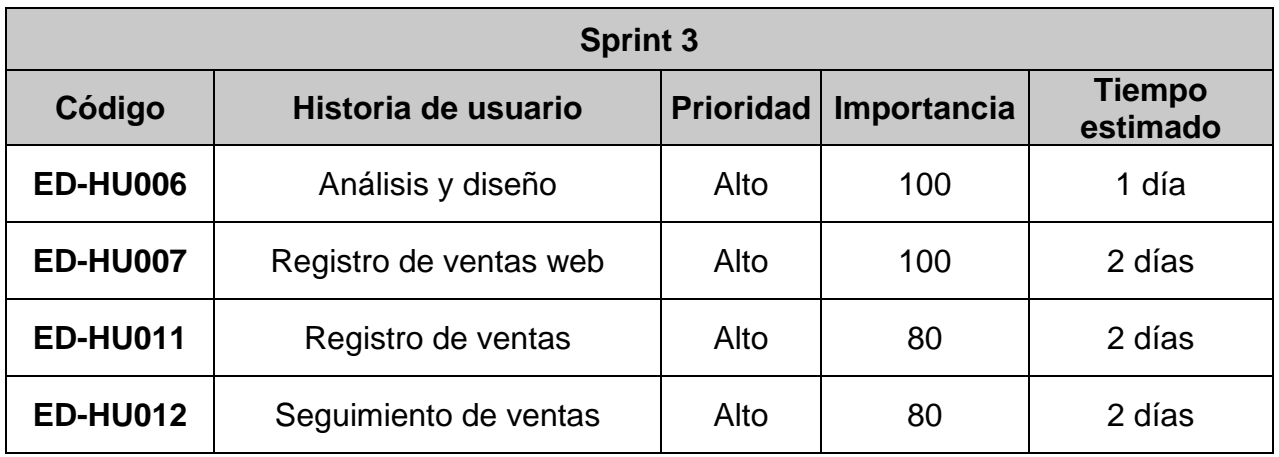

### **6.4.4. Sprint 4**

El Sprint 4 consiste en 7 días.

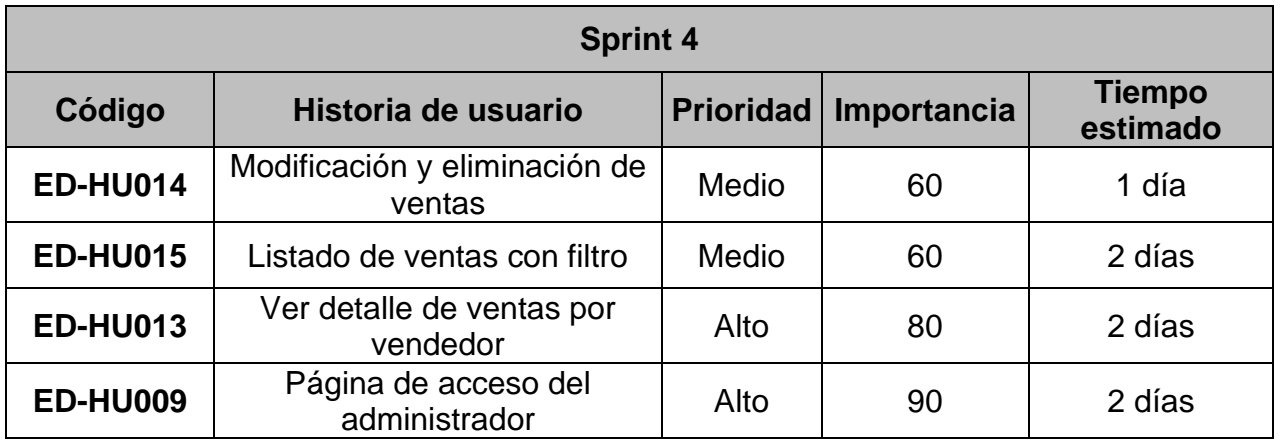

# **6.4.5. Sprint 5**

El Sprint 5 consiste en 7 días.

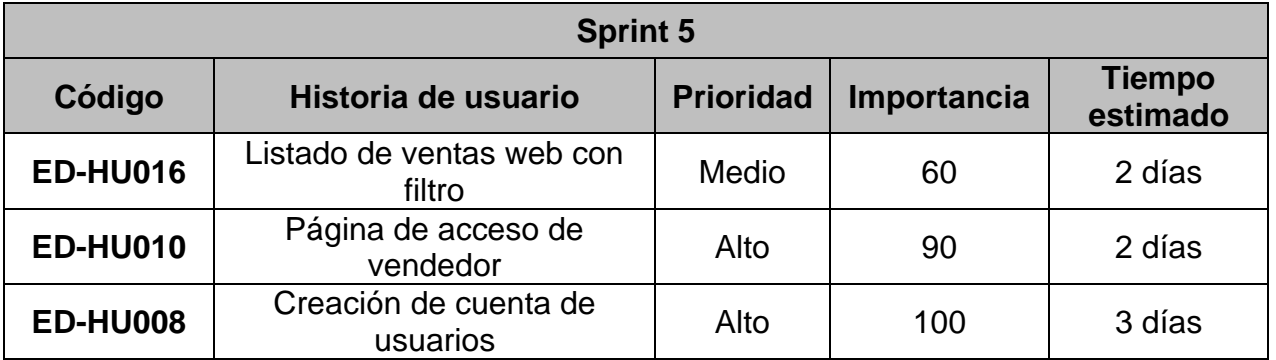

# **6.4.6. Sprint 6**

El Sprint 6 consiste en 7 días.

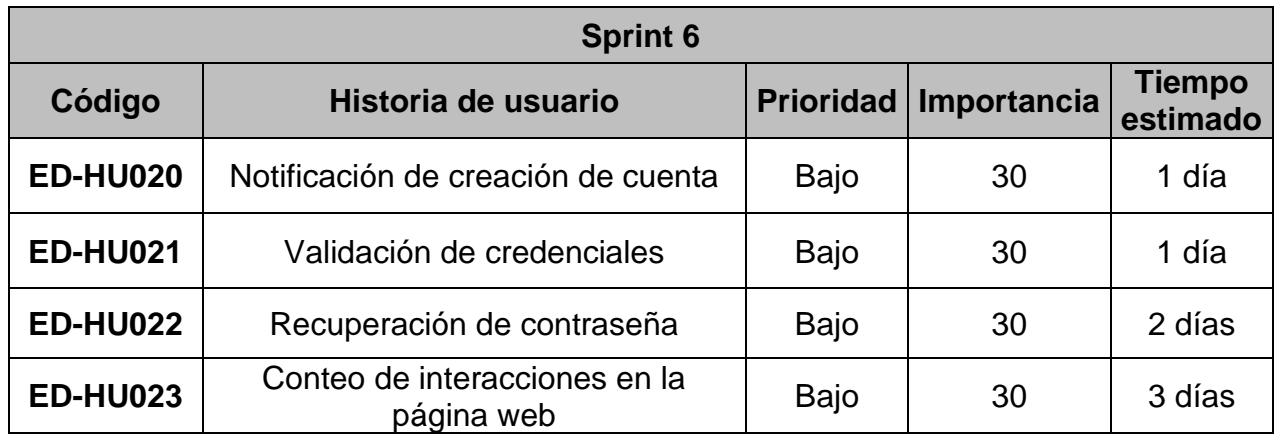

# **6.4.7. Sprint 7**

El Sprint 7 consiste en 7 días.

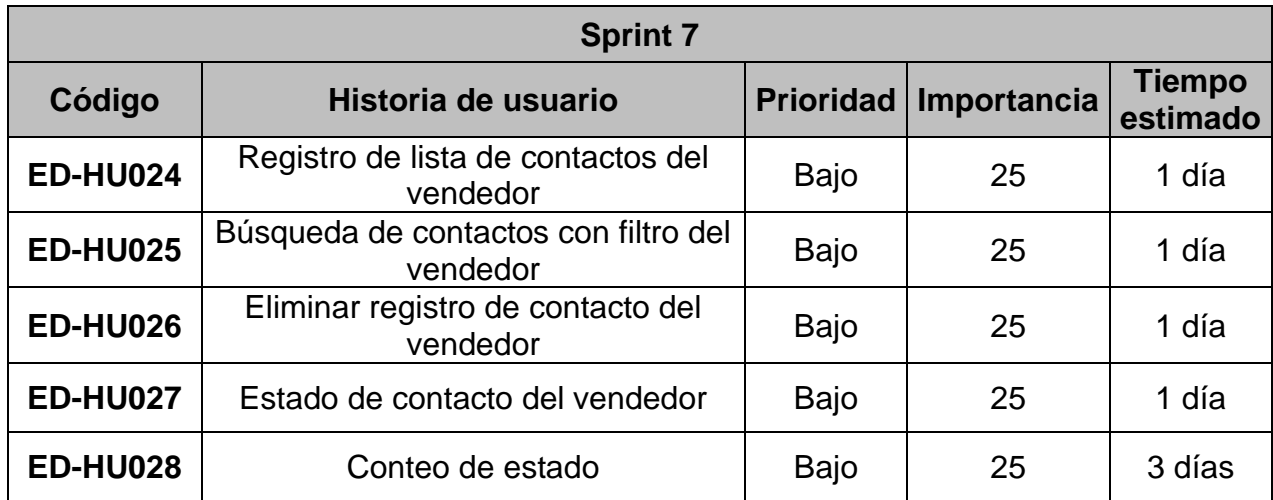

# **6.4.8. Sprint 8**

El Sprint 8 consiste en 7 días.

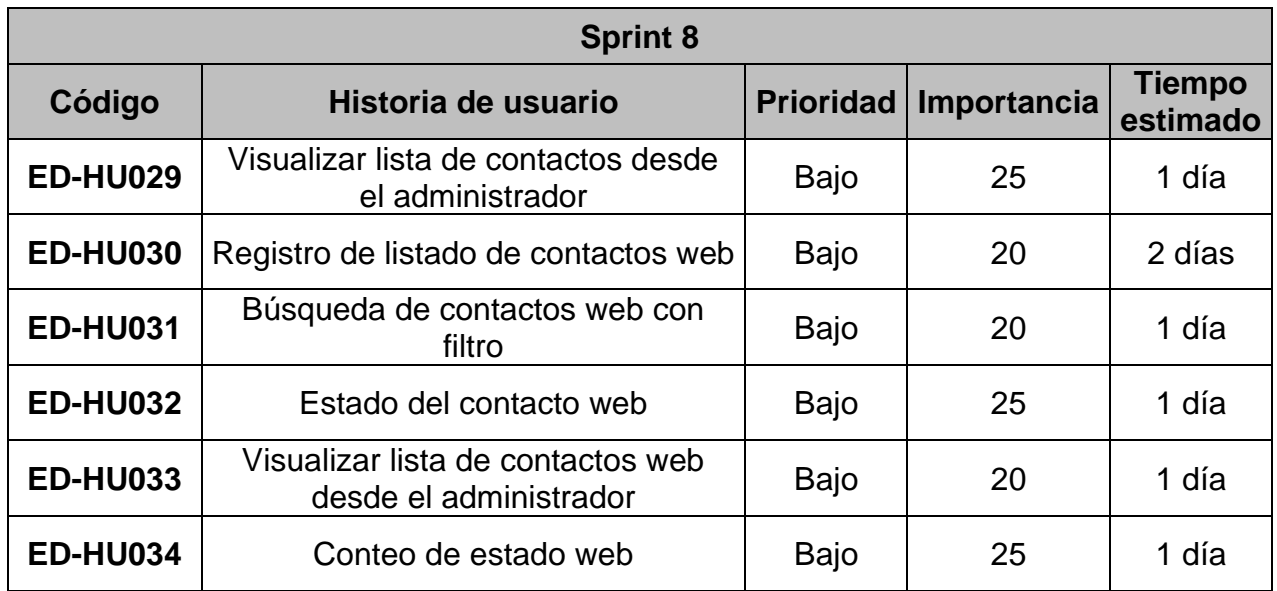

# **6.5. Sprint Backlog**

# **6.5.1. Sprint 1**

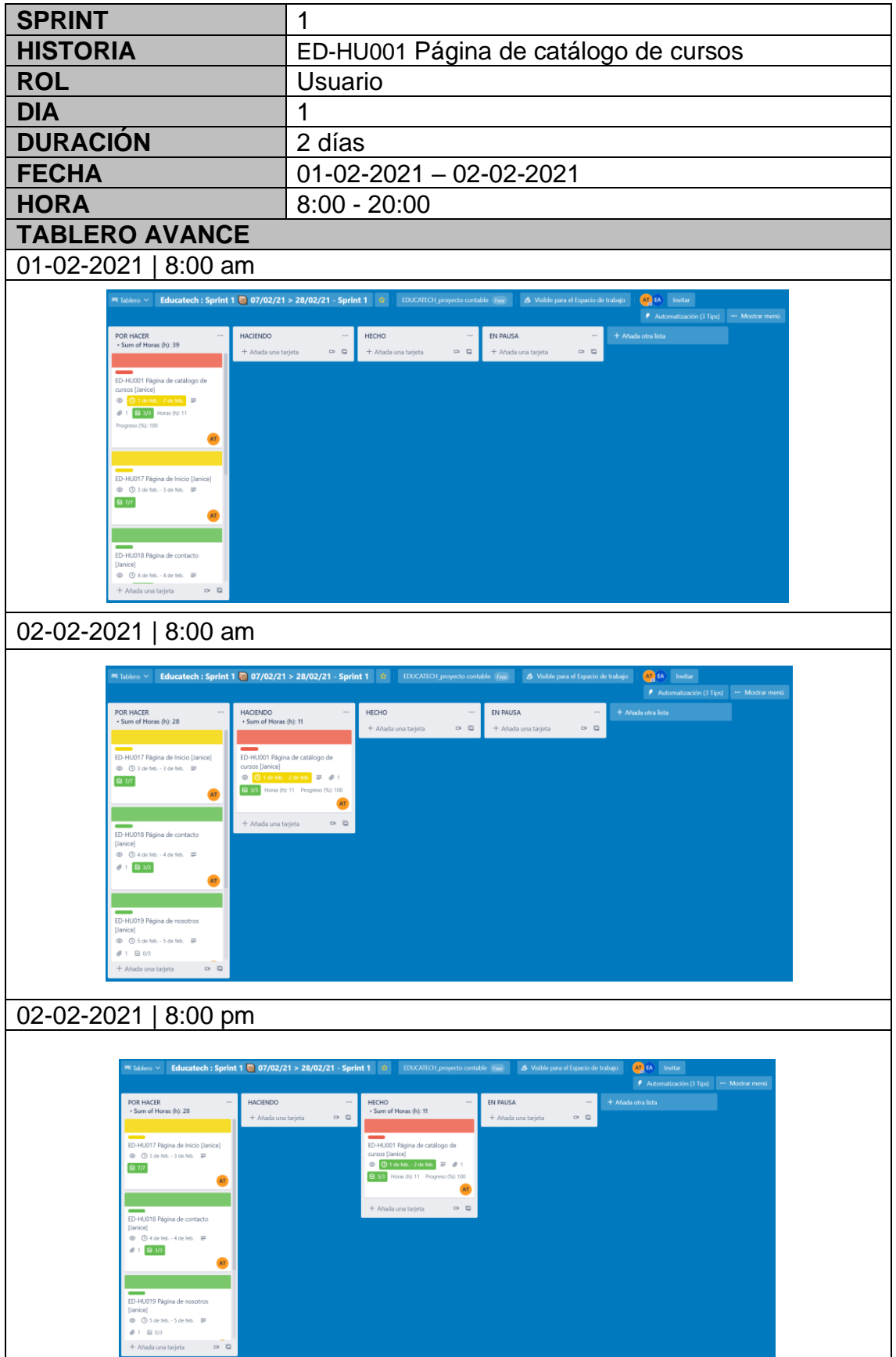

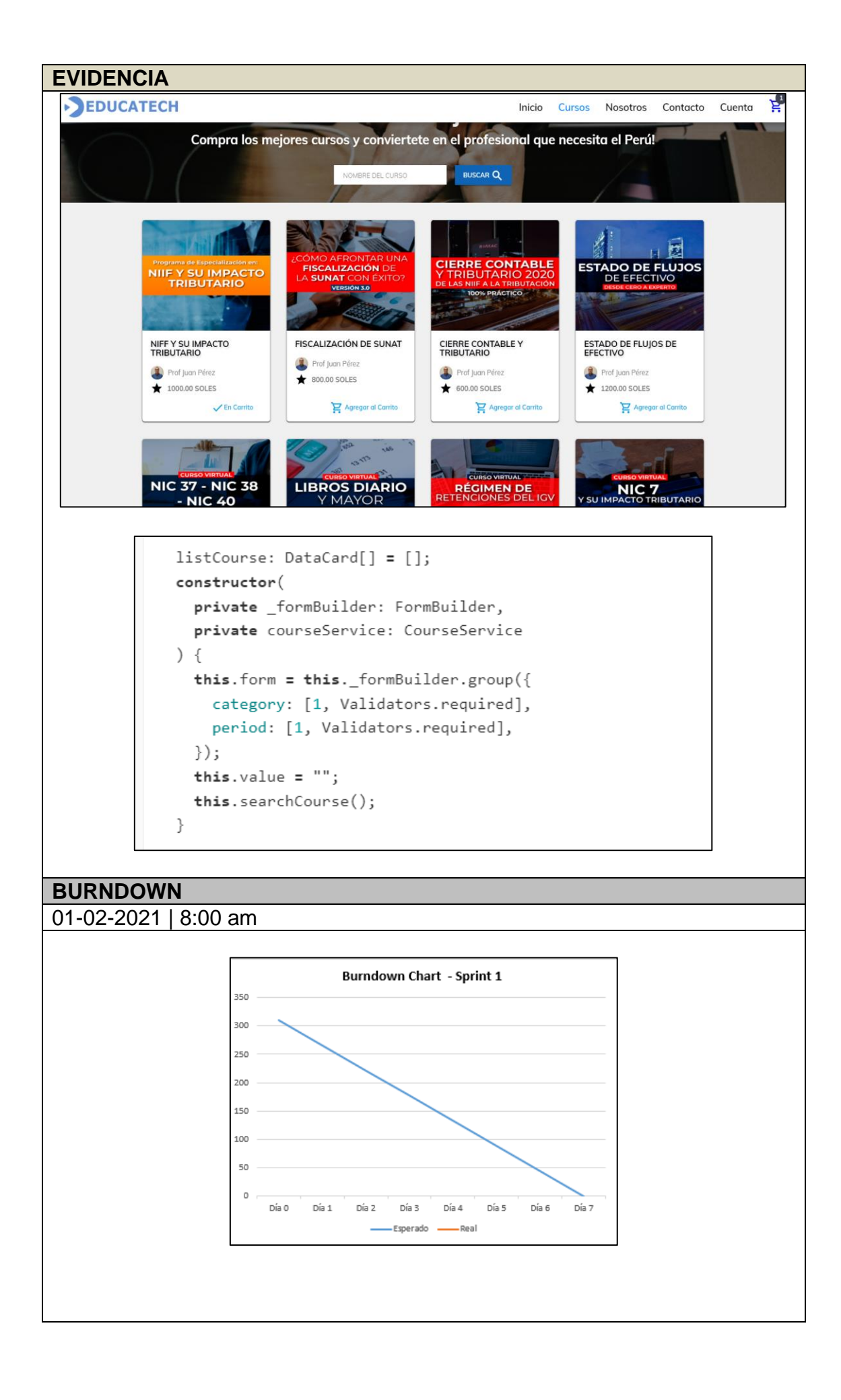

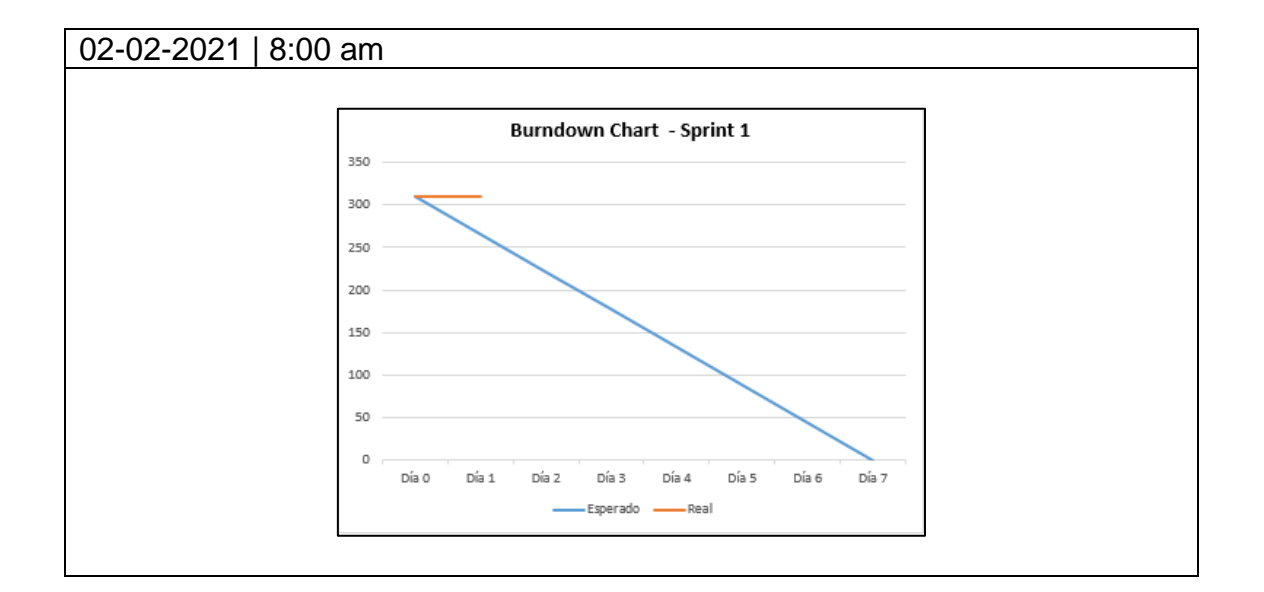

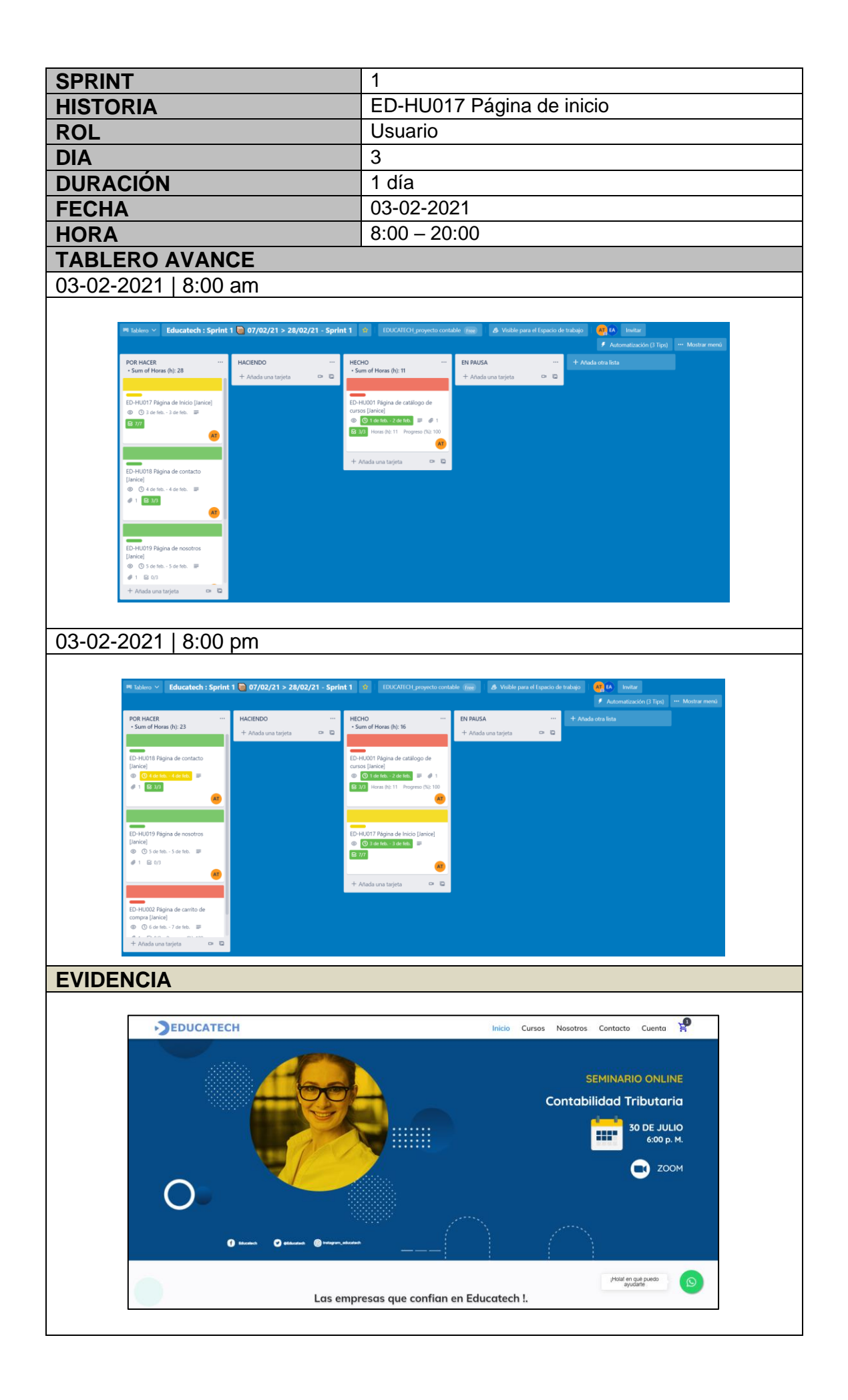

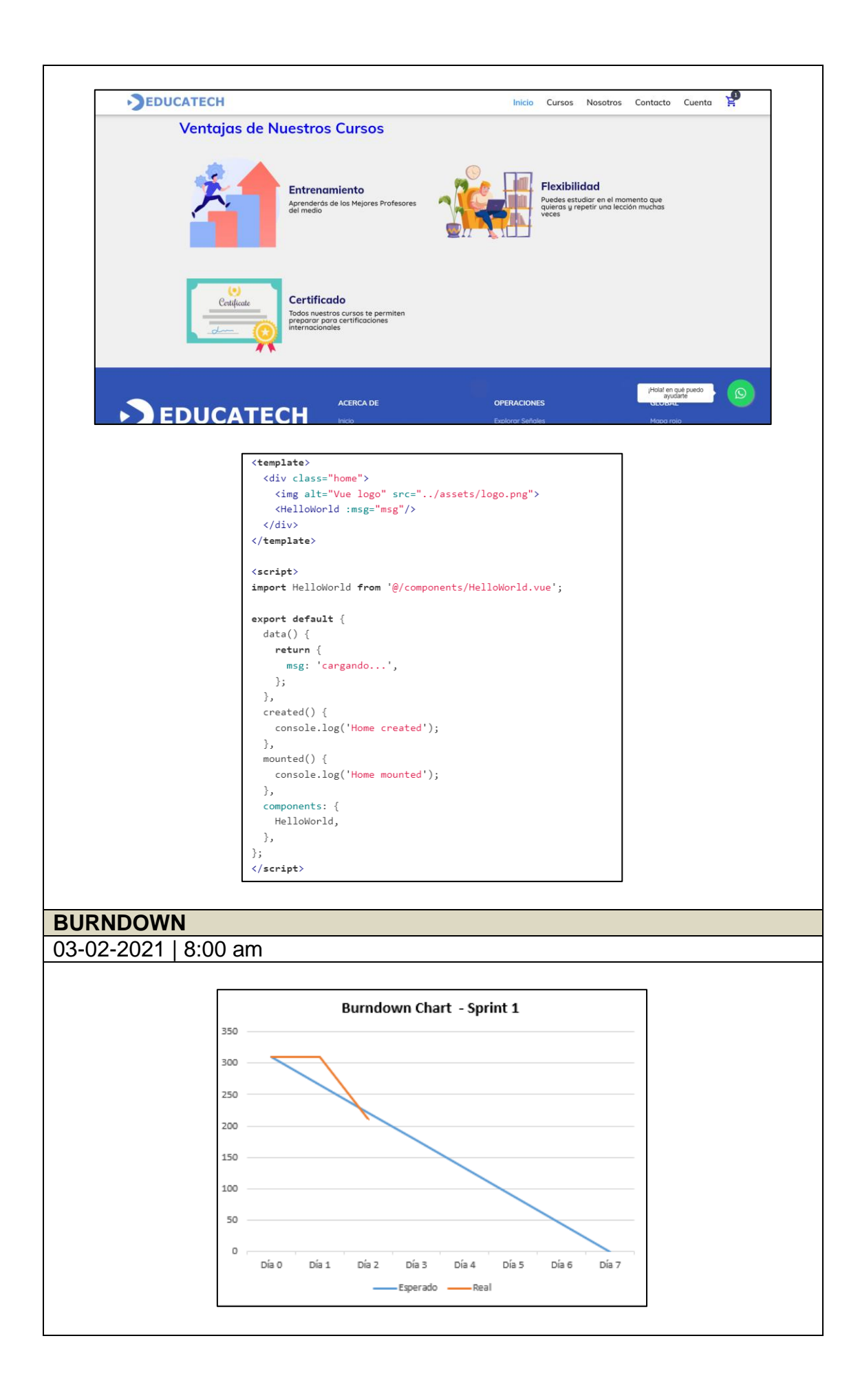

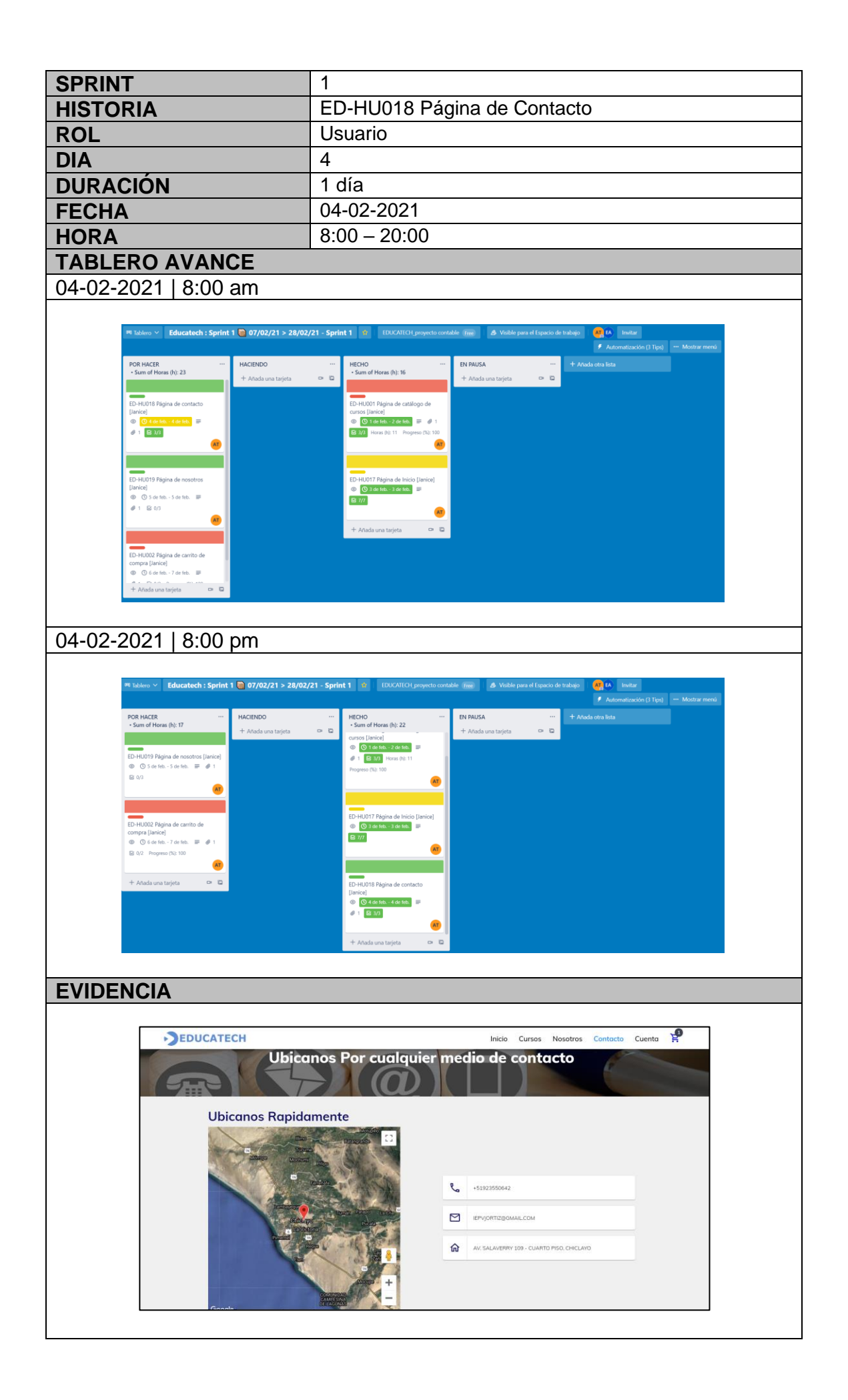

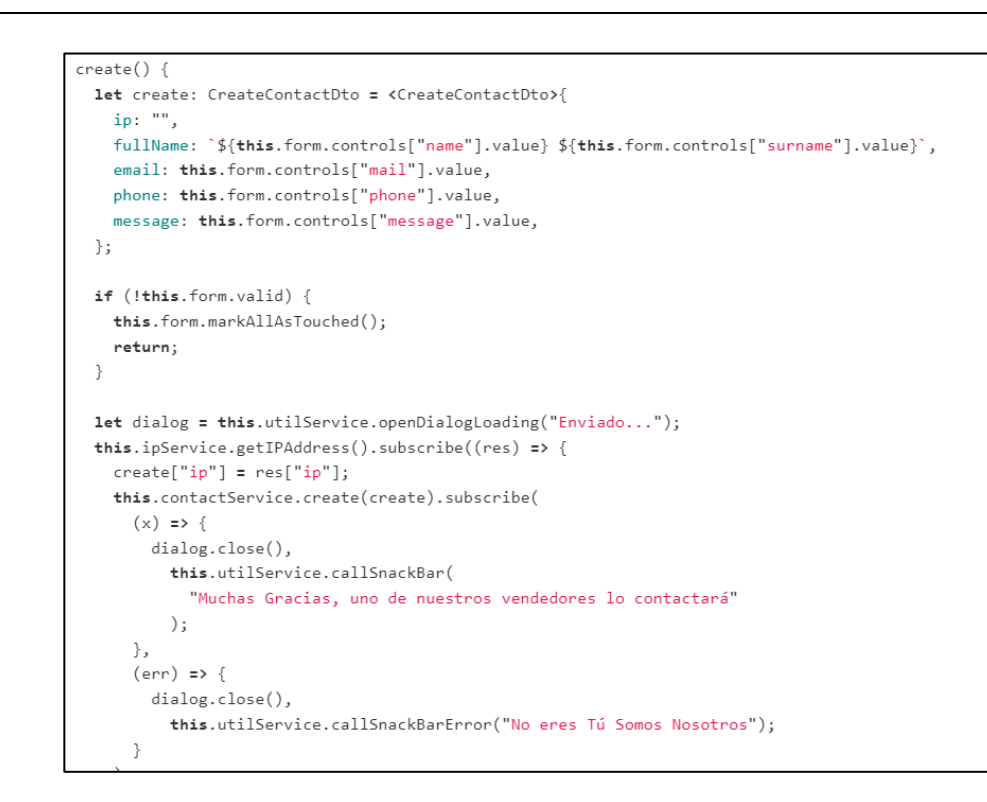

#### **BURNDOWN**

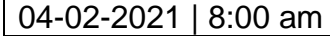

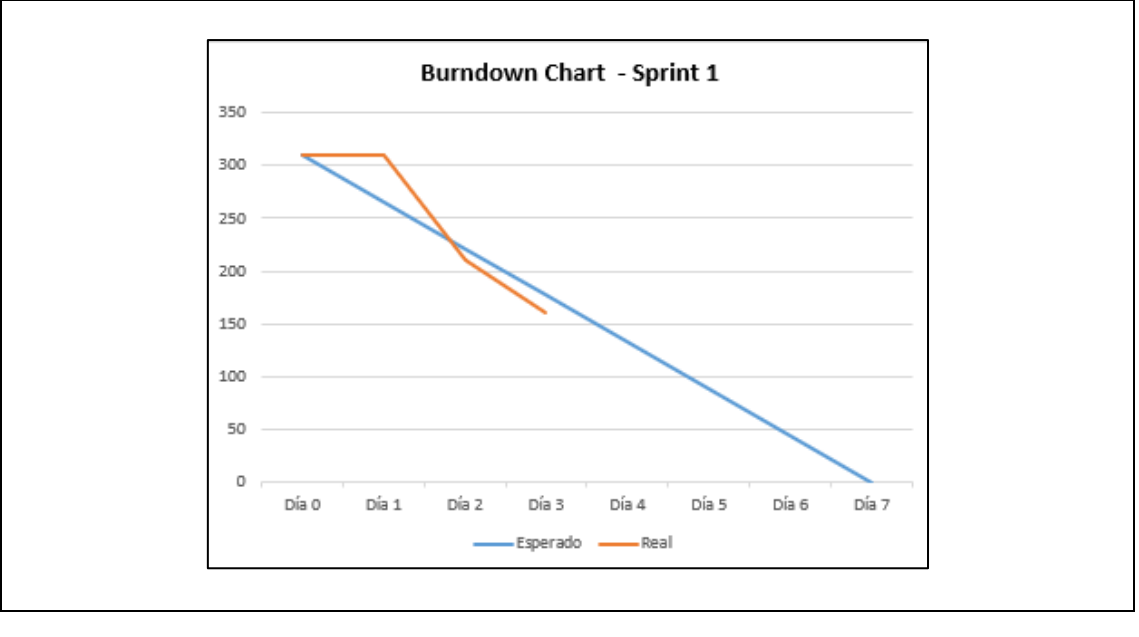

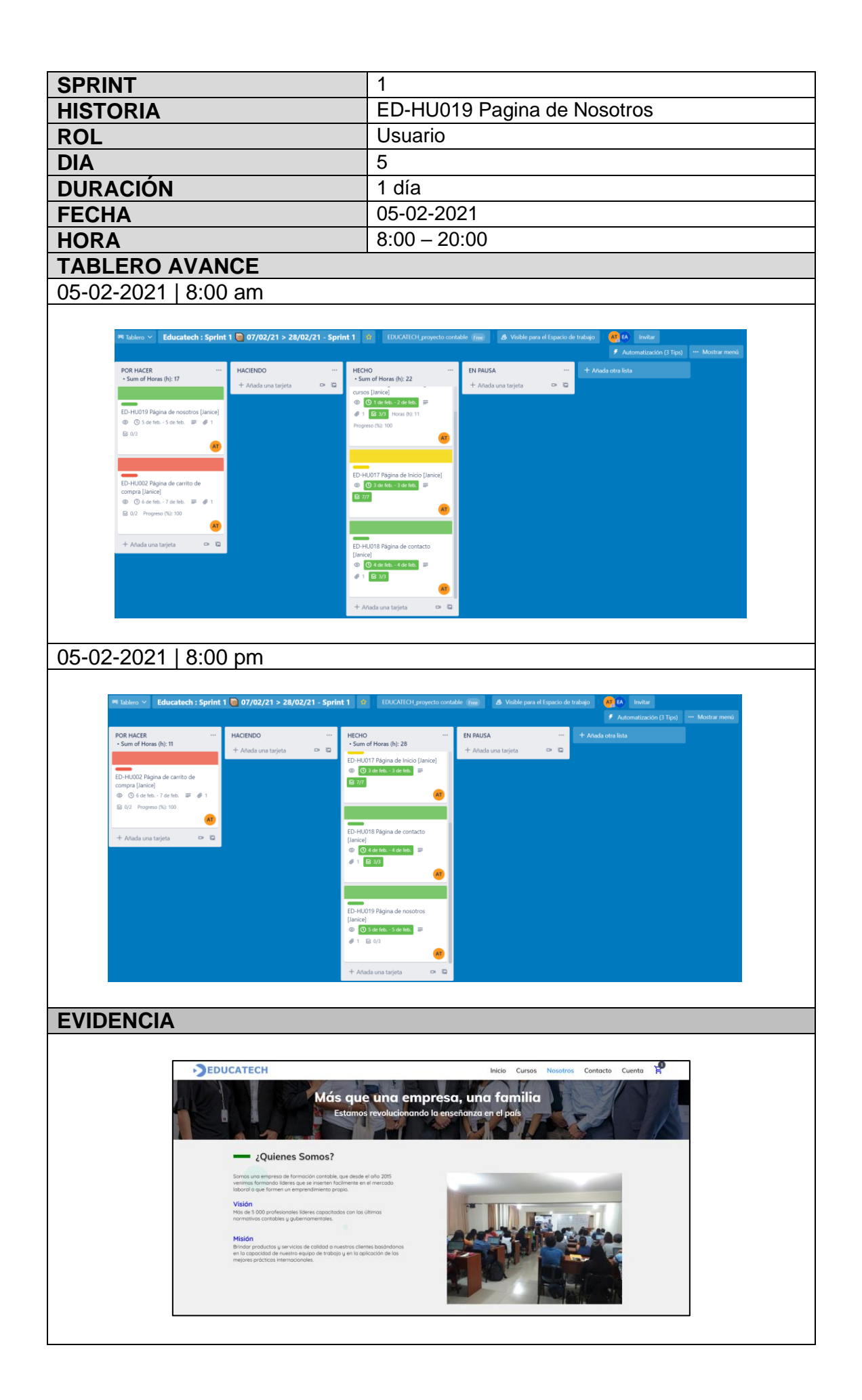

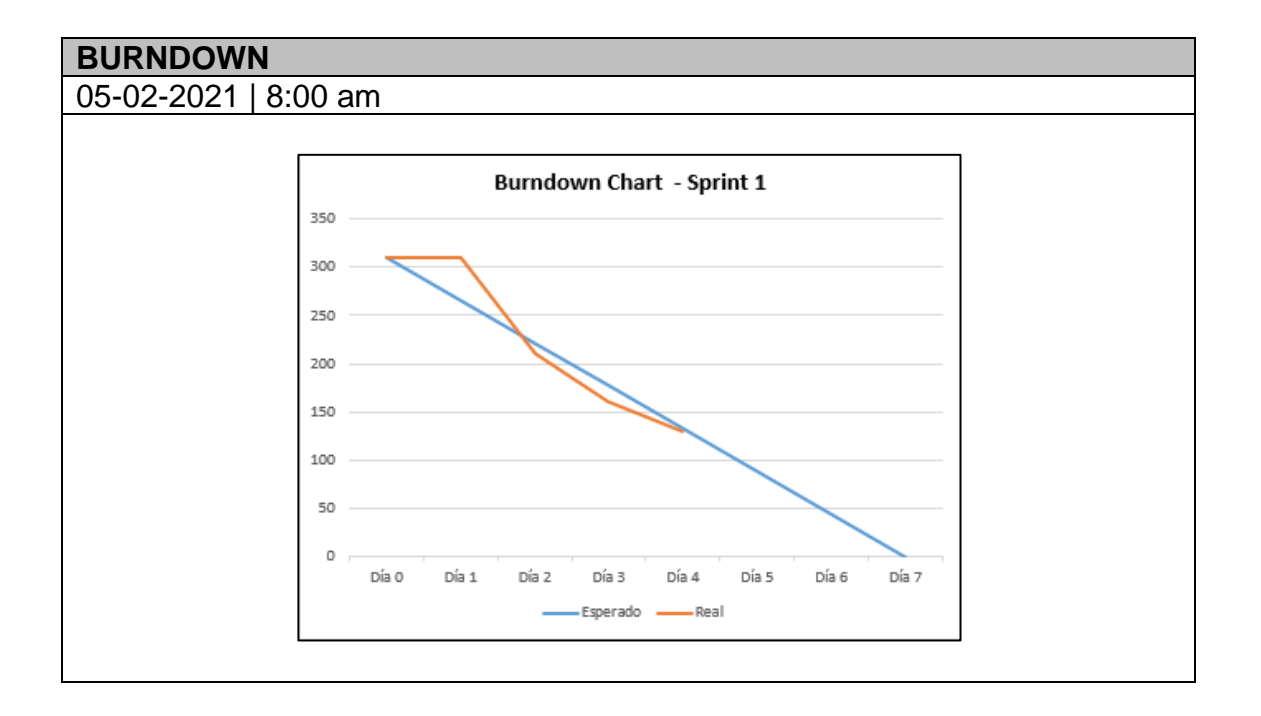

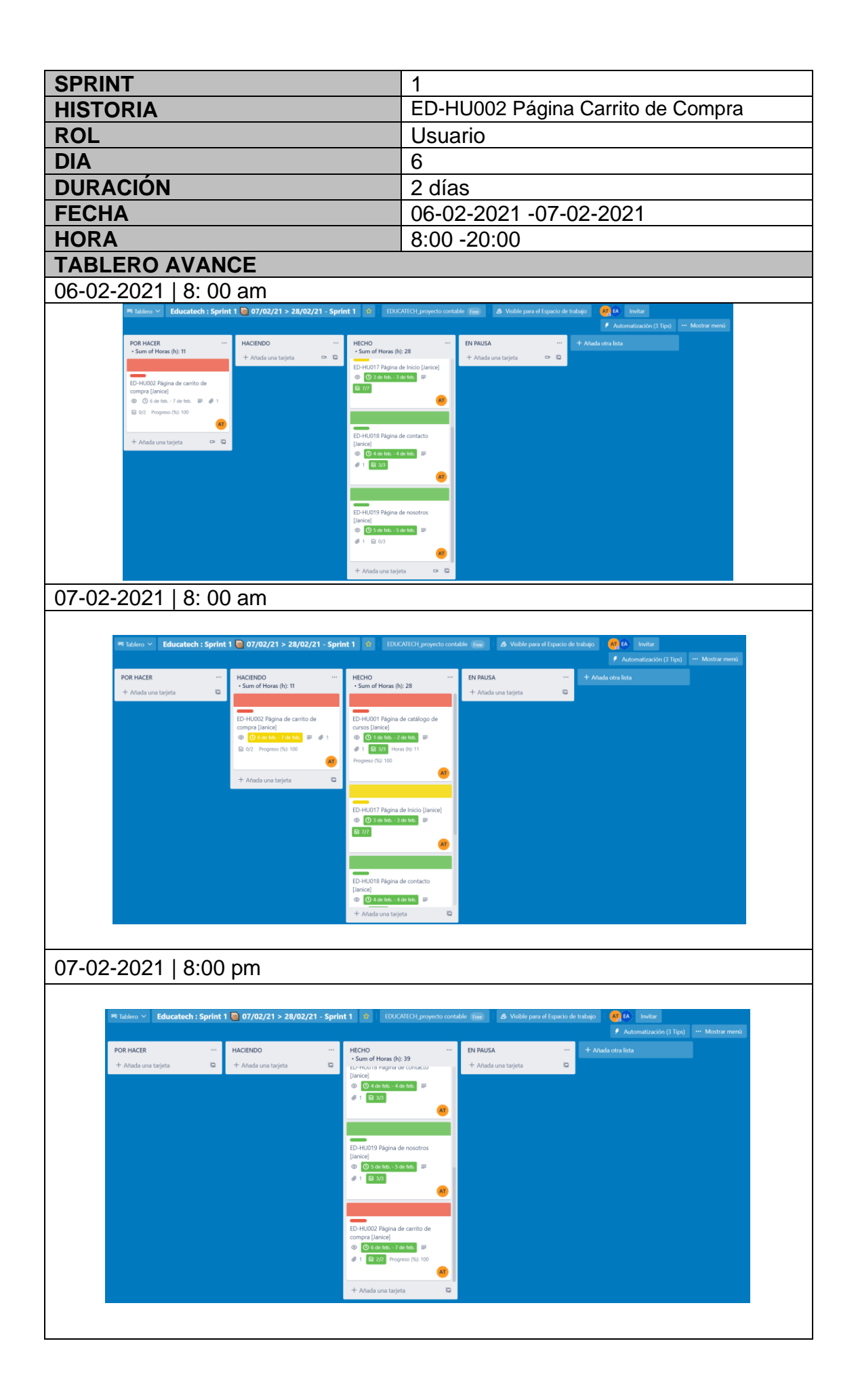

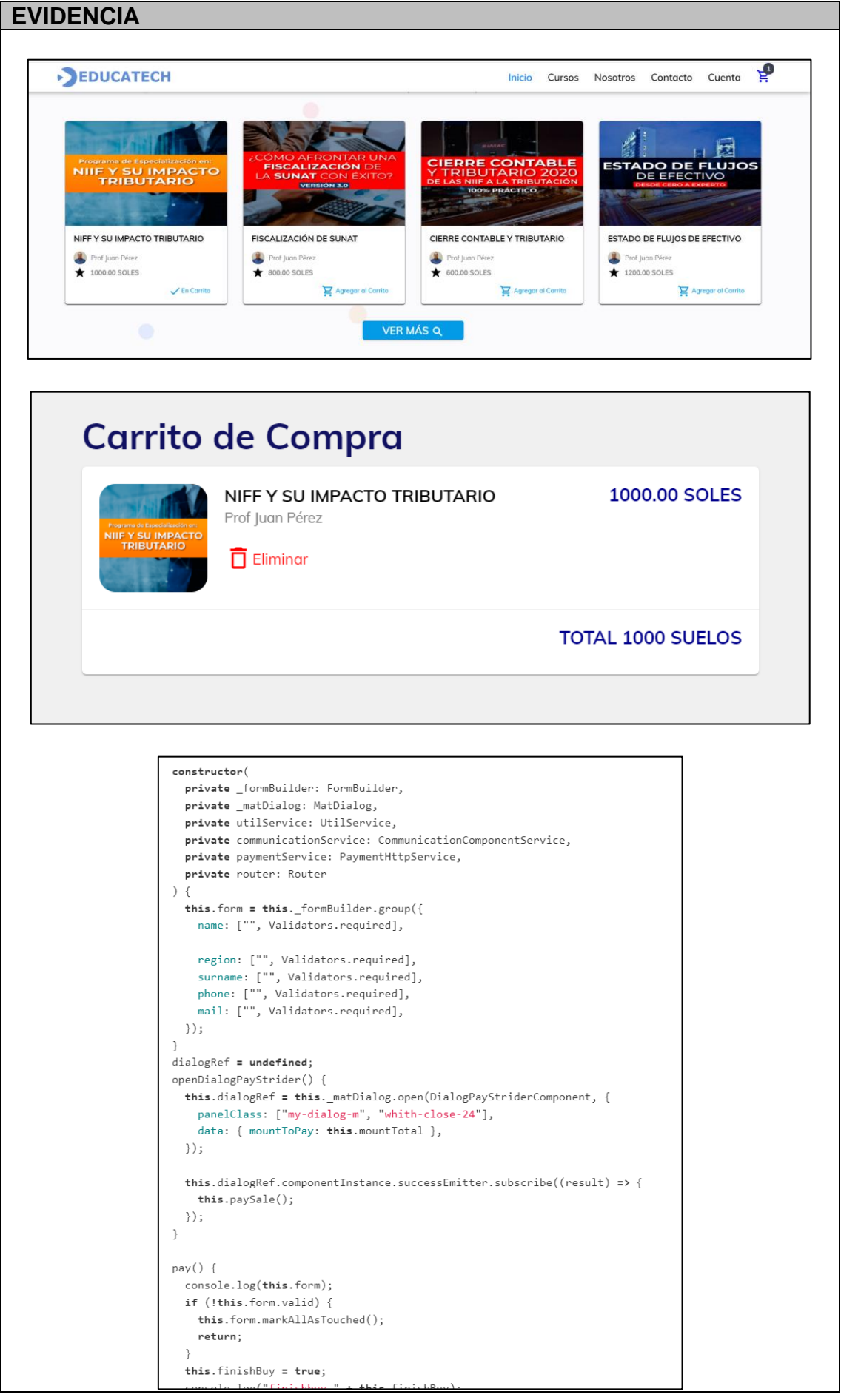

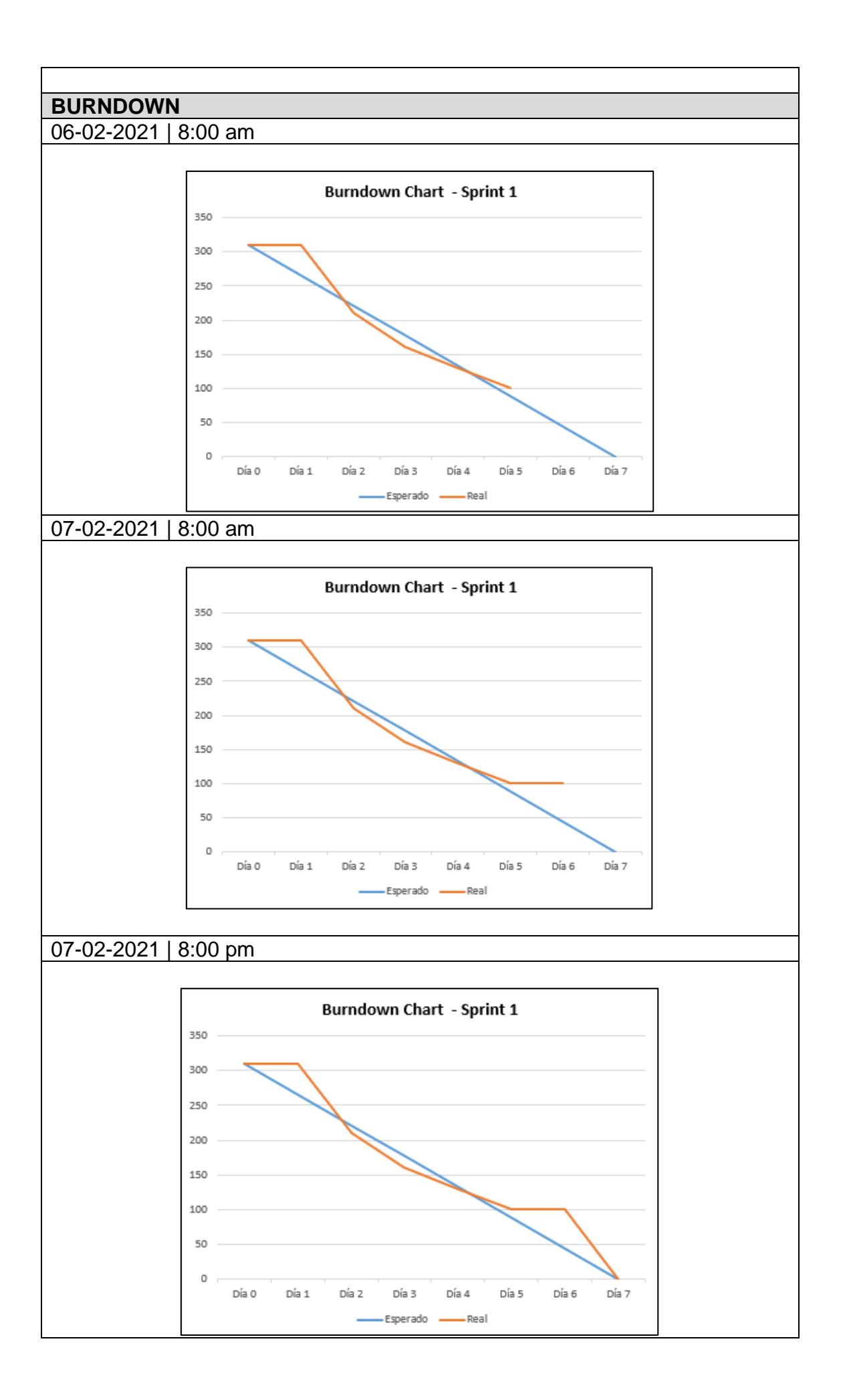

# **6.5.2. Sprint 2**

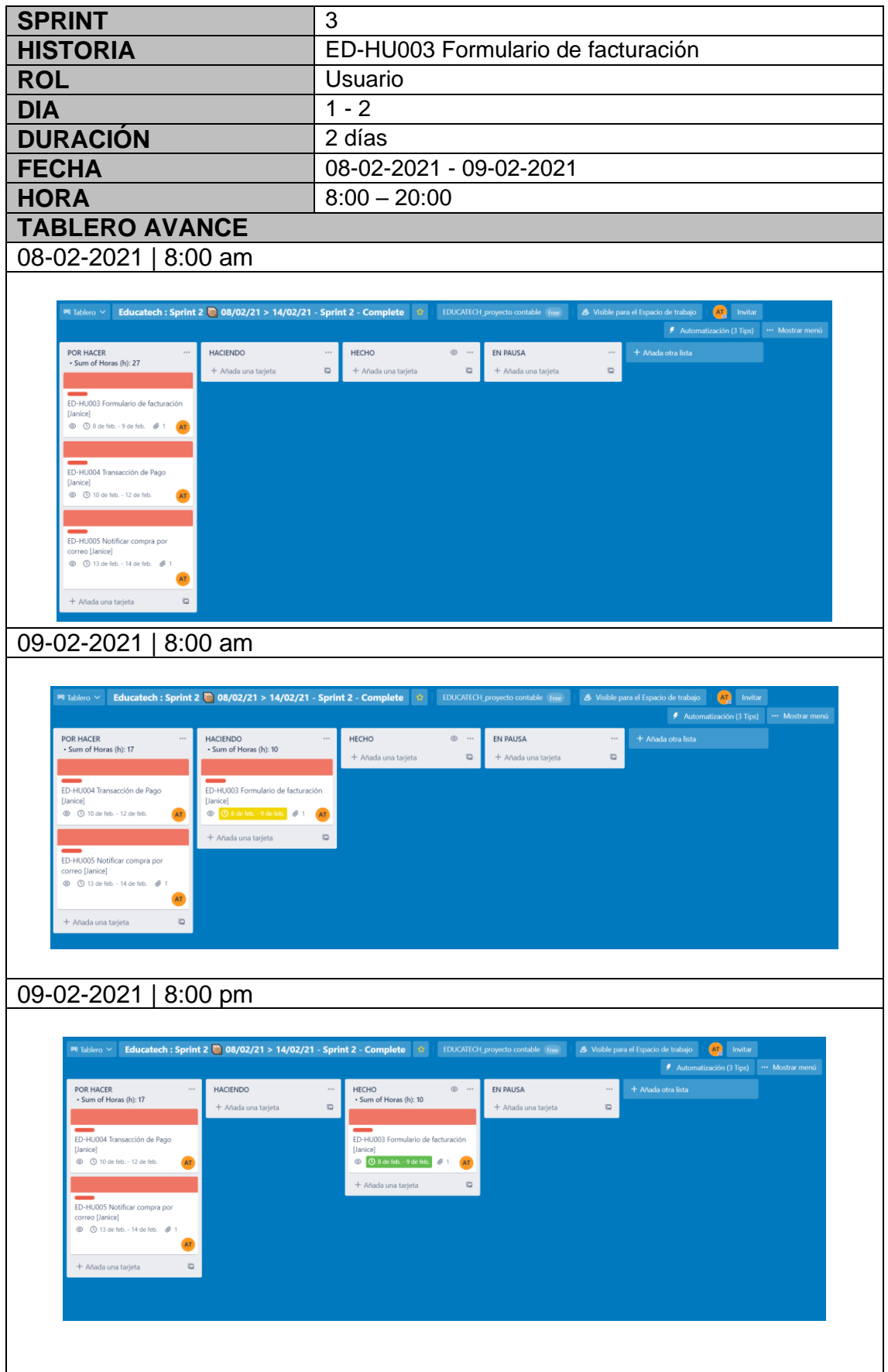

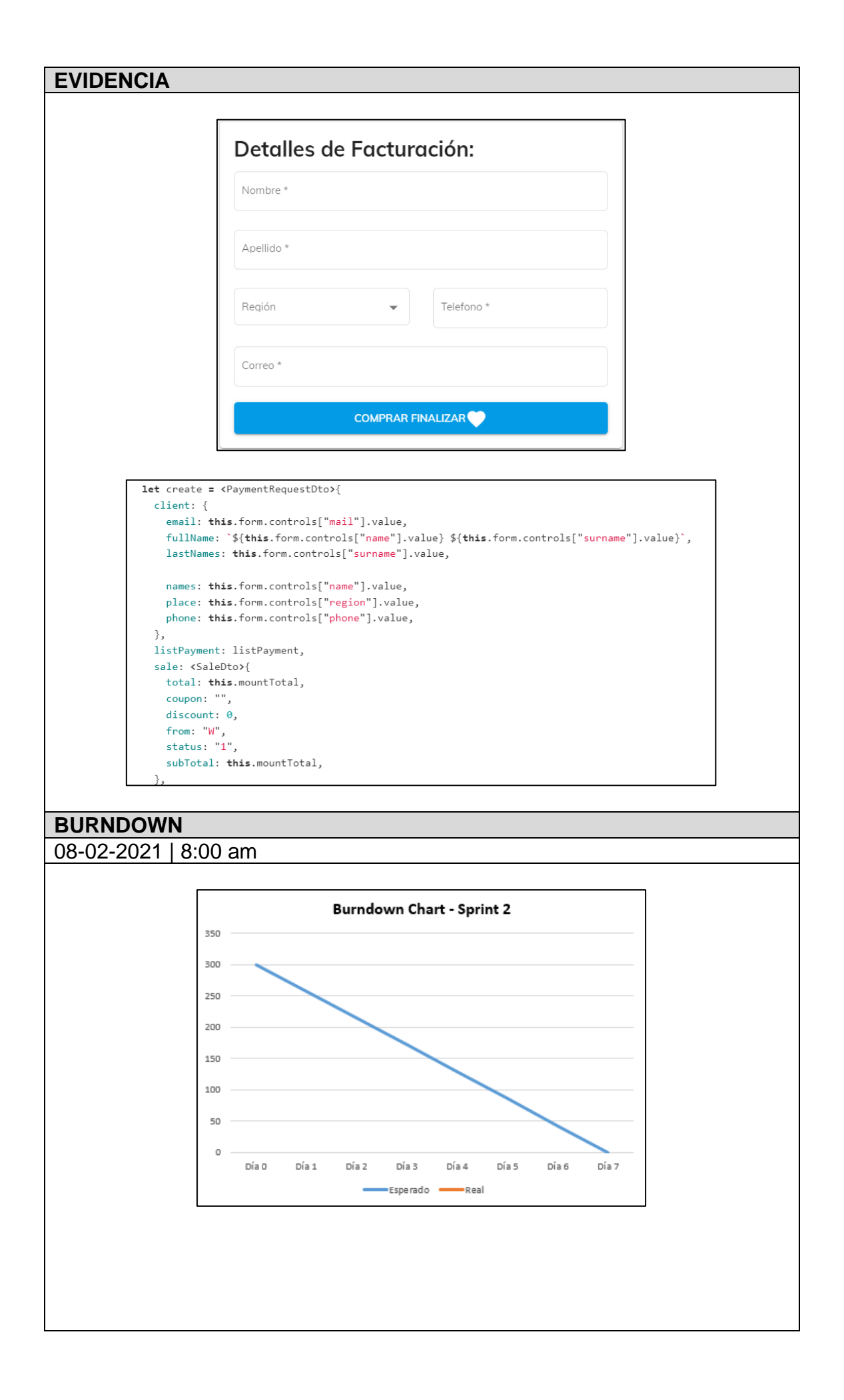

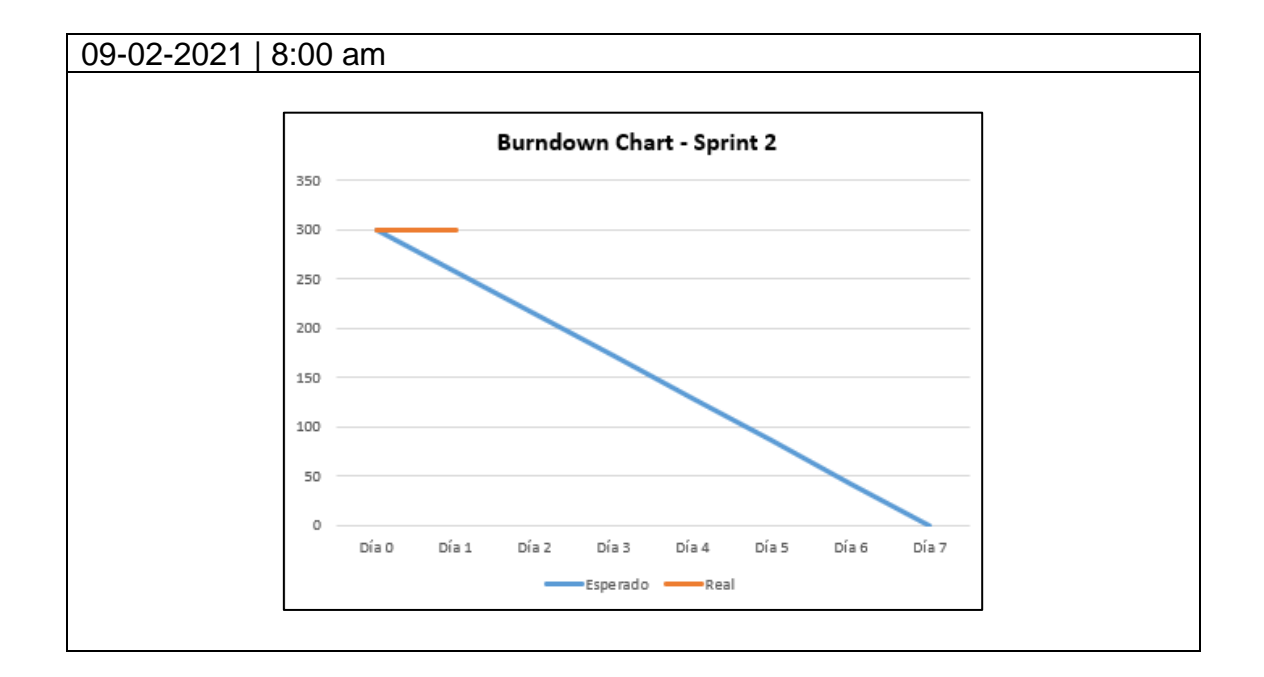

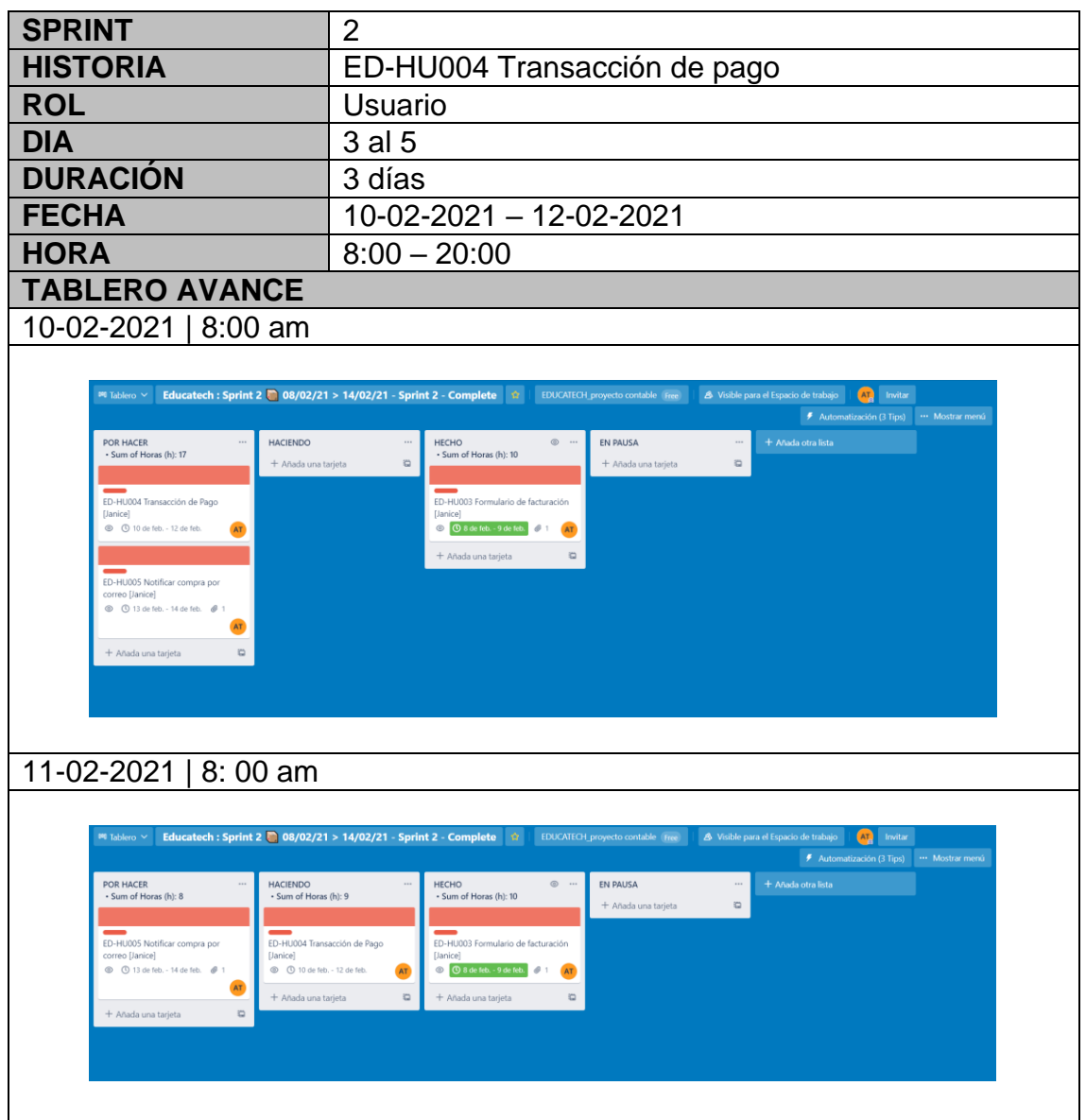

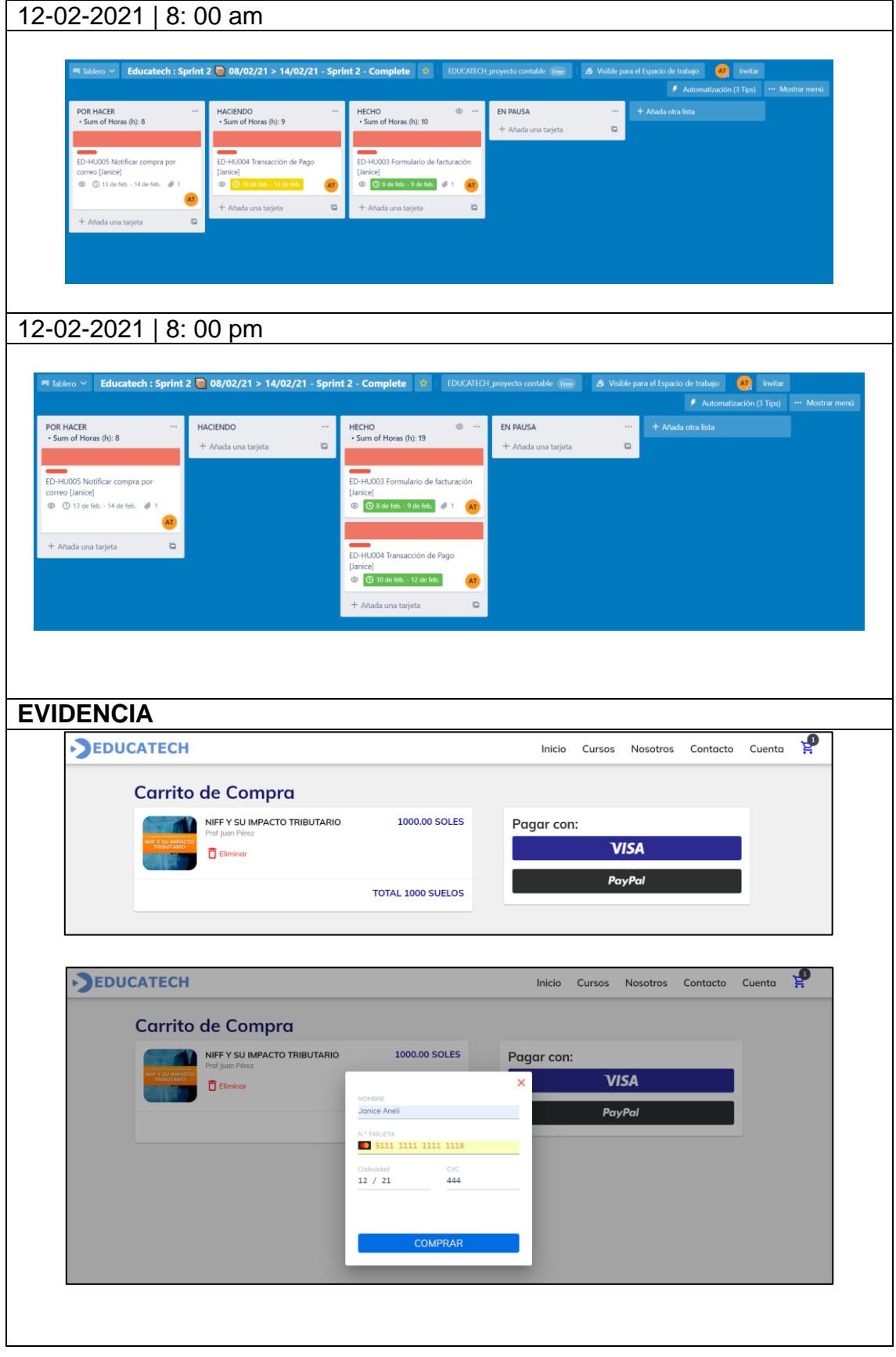

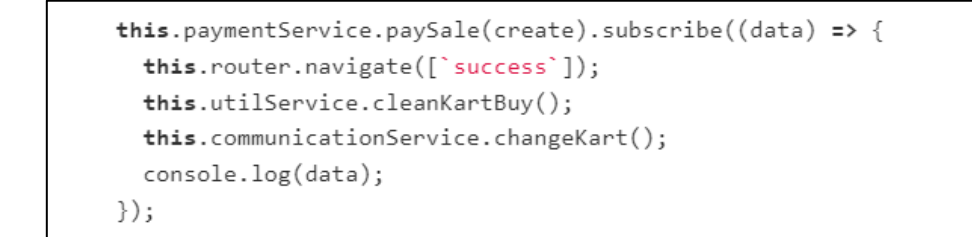

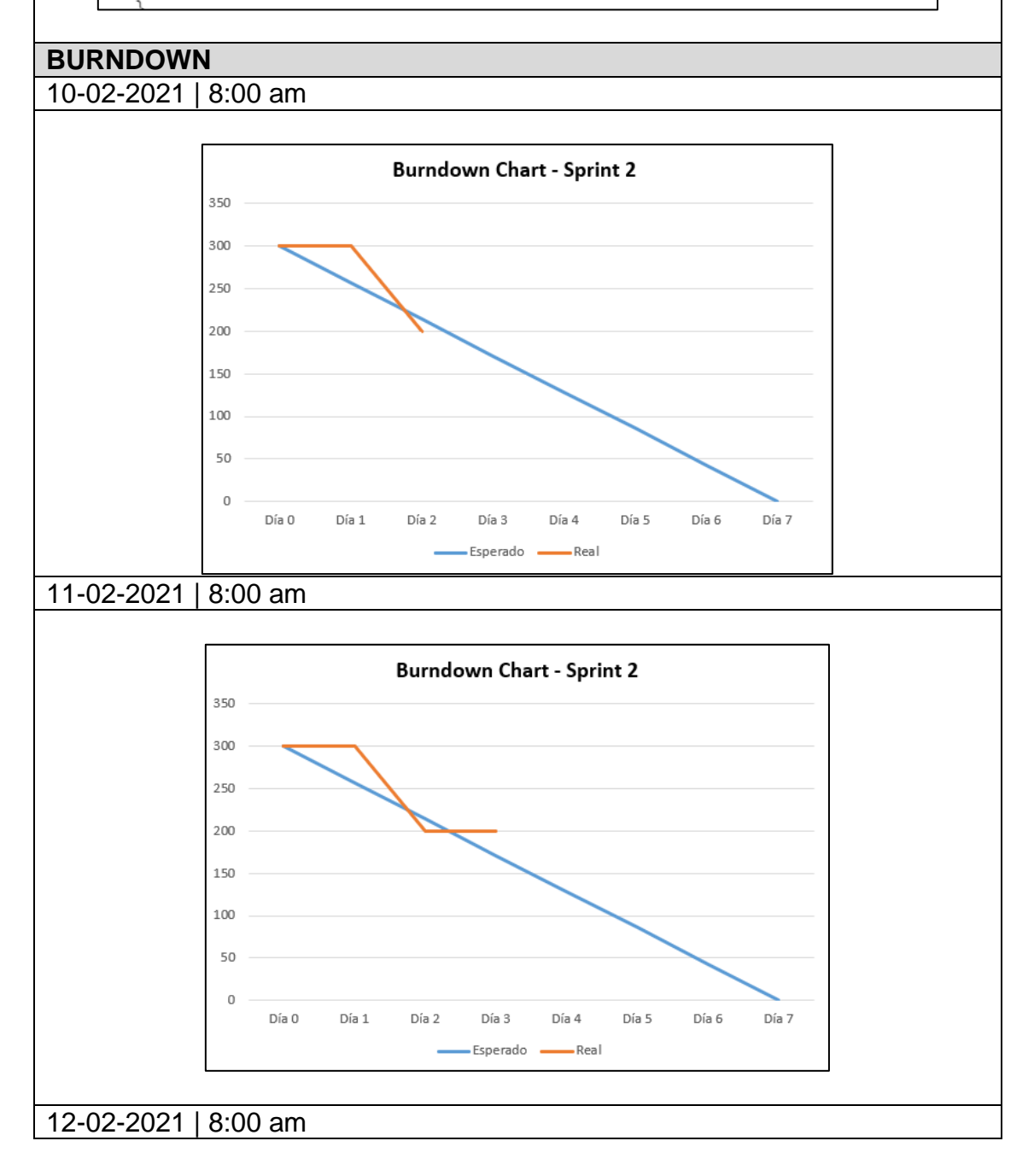
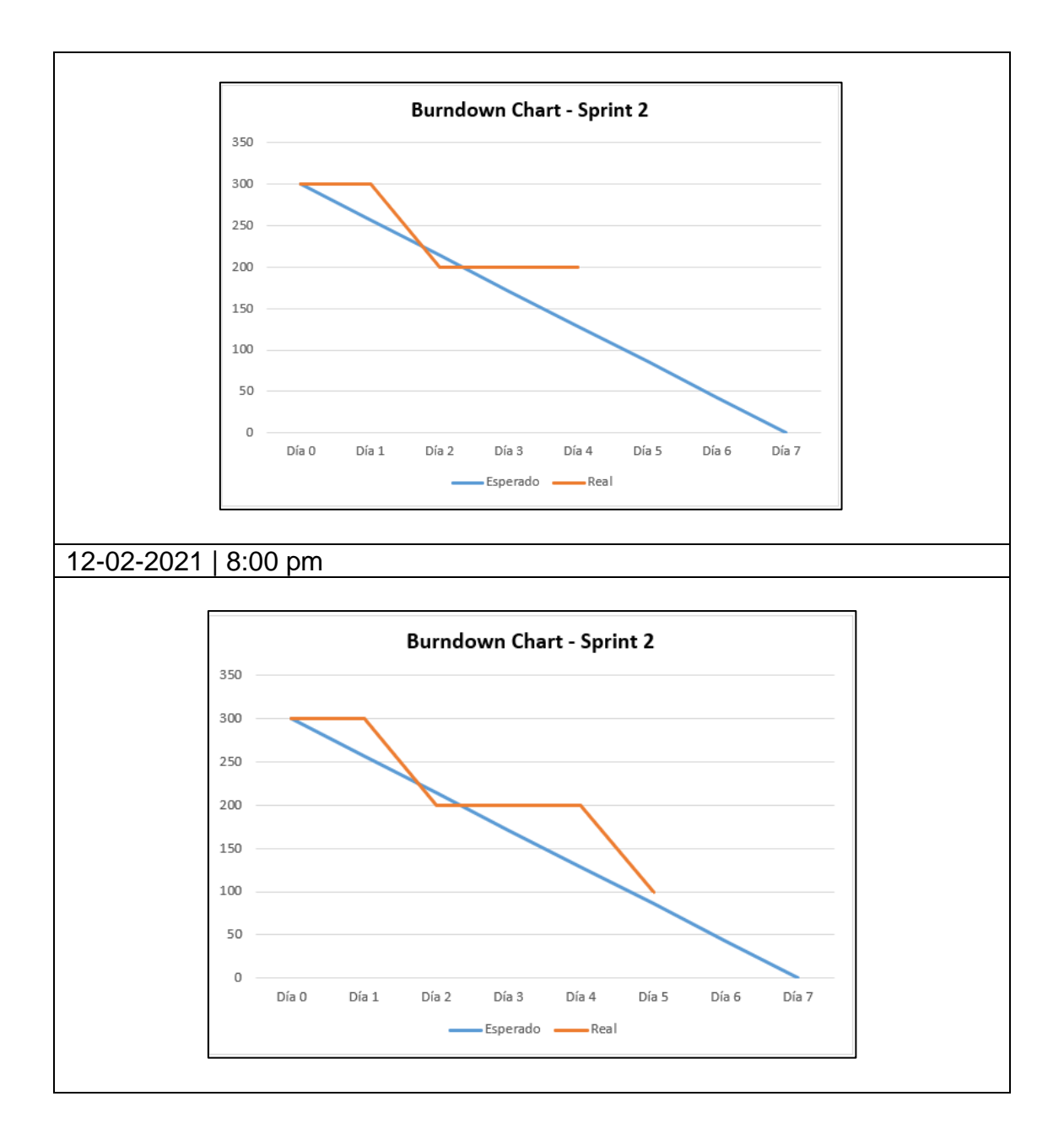

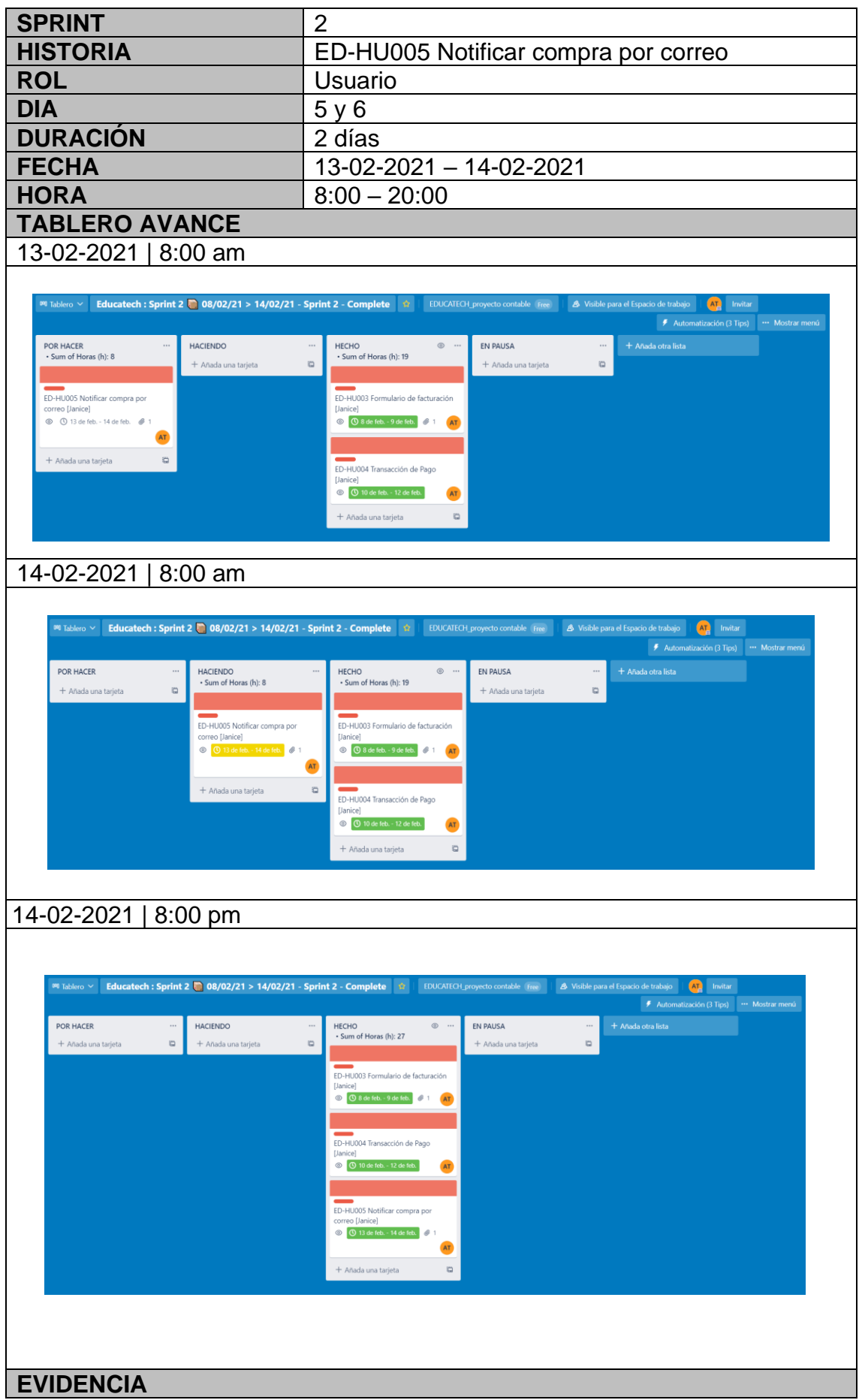

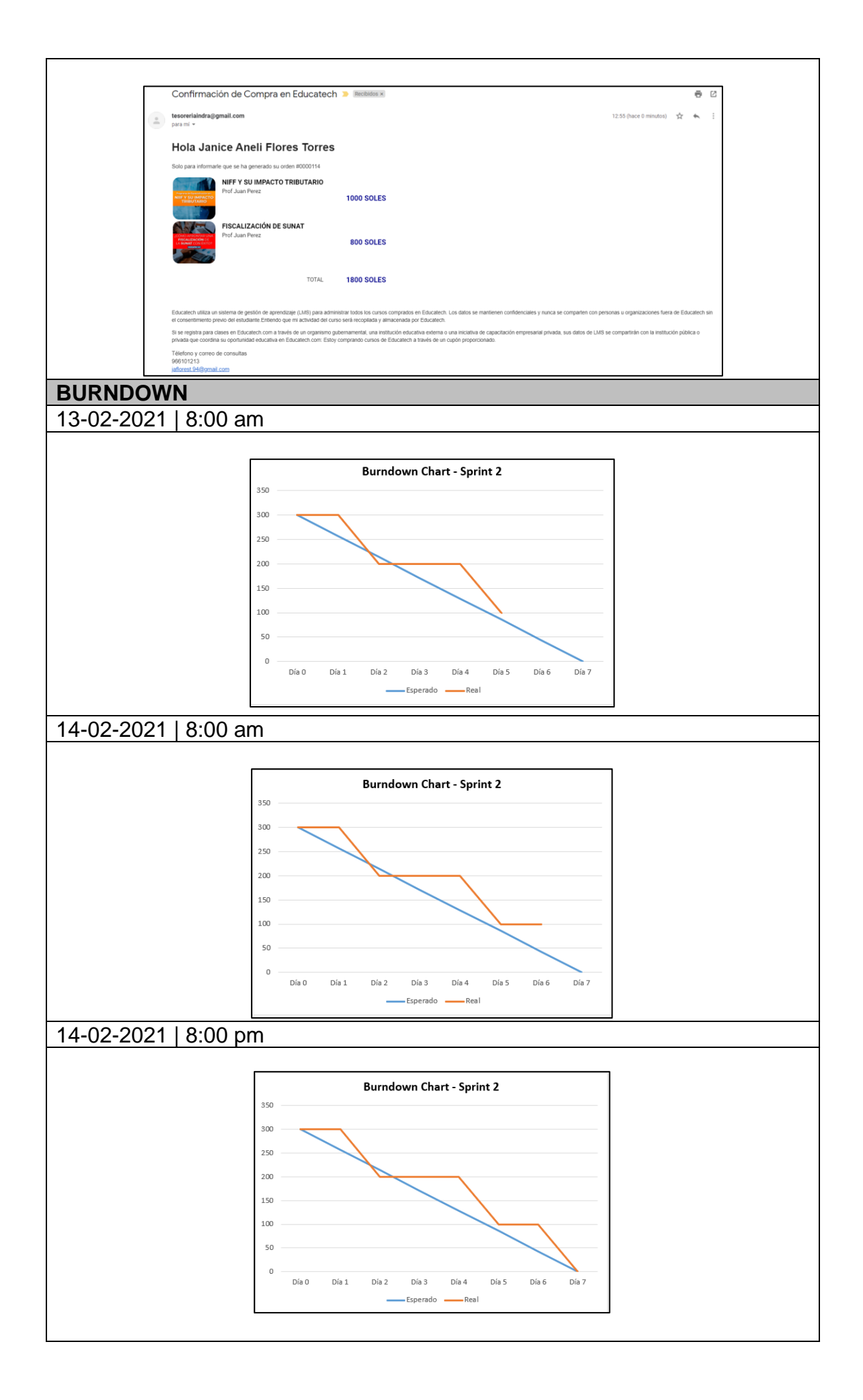

# **6.5.3. Sprint 3**

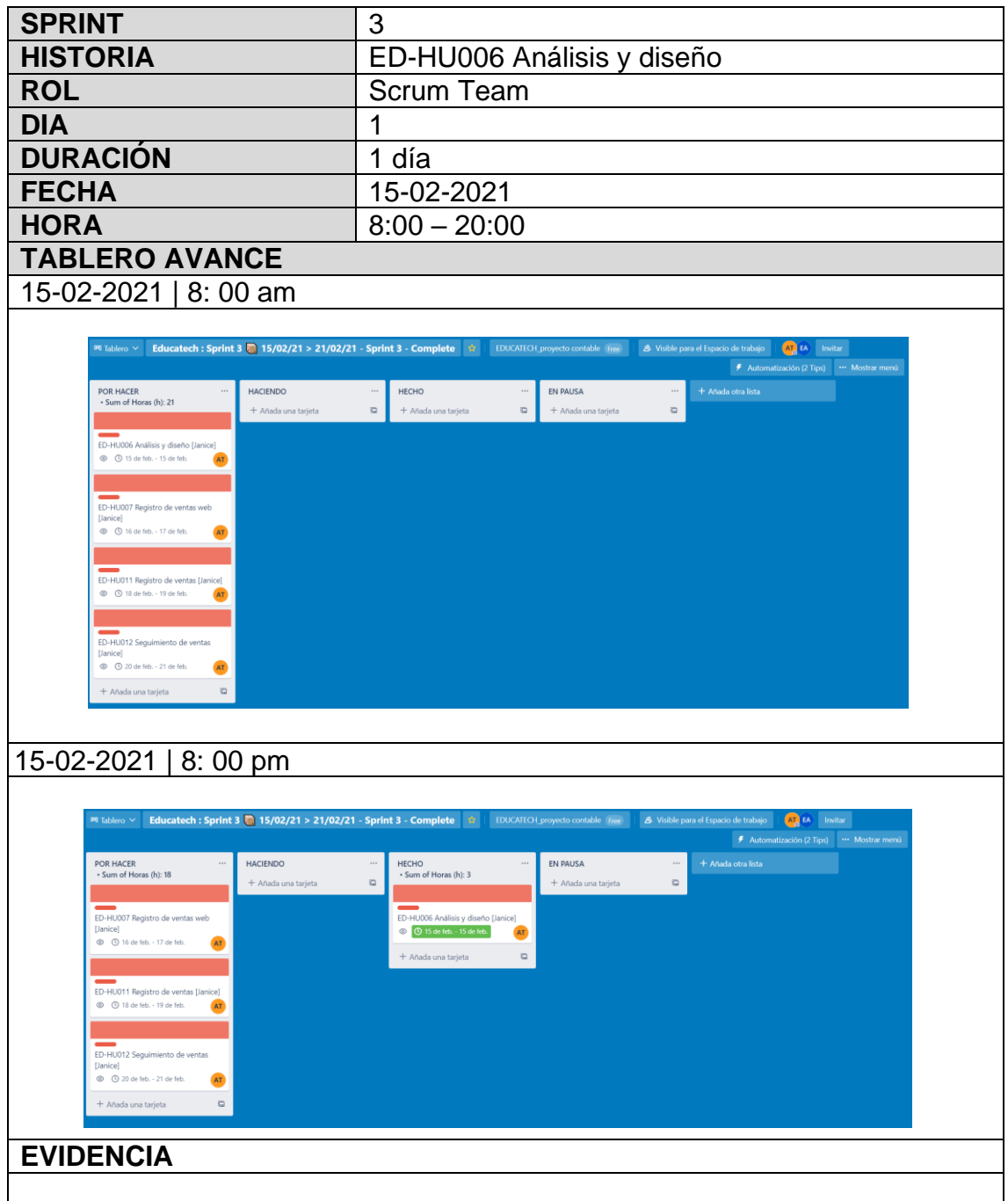

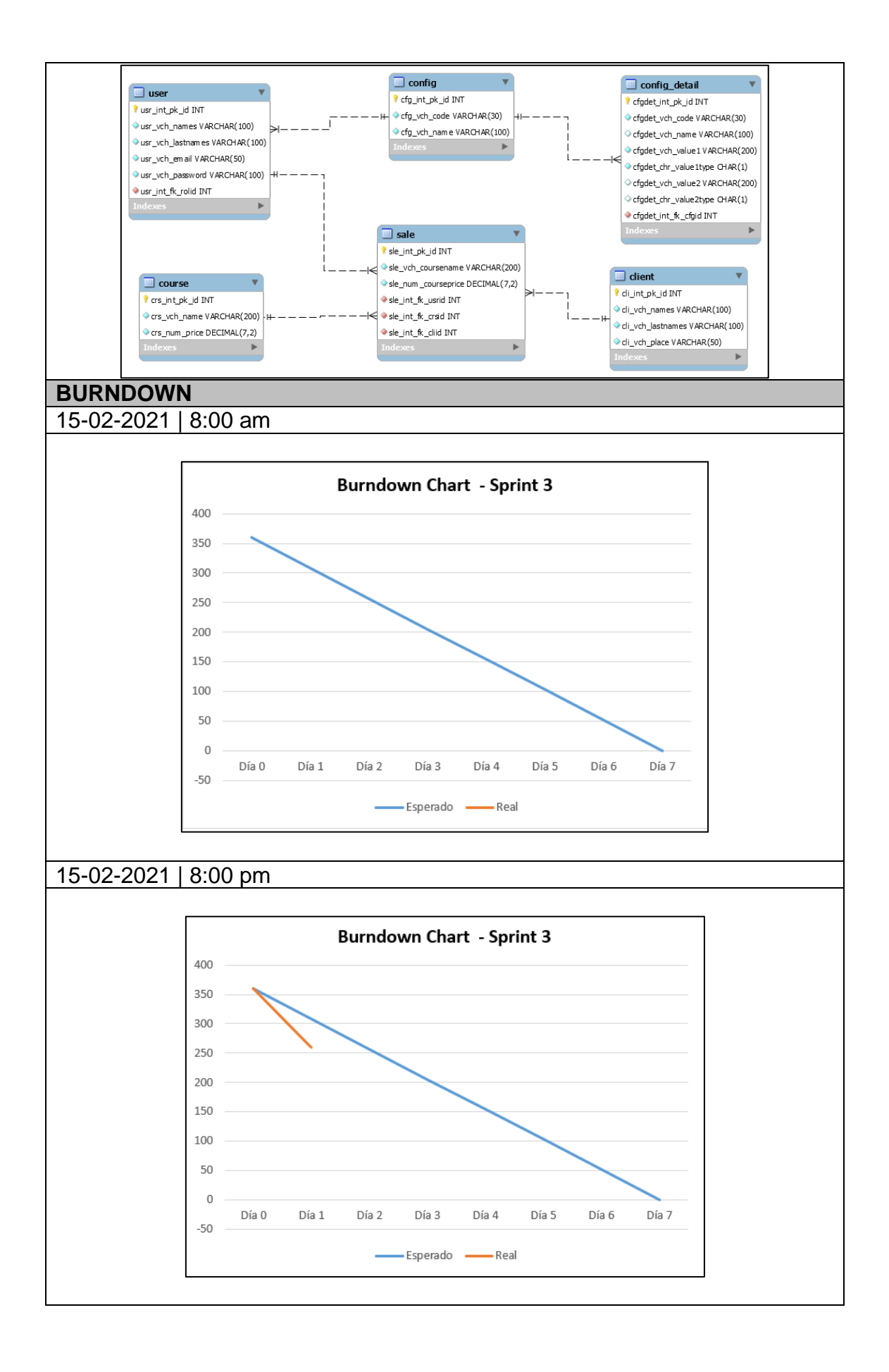

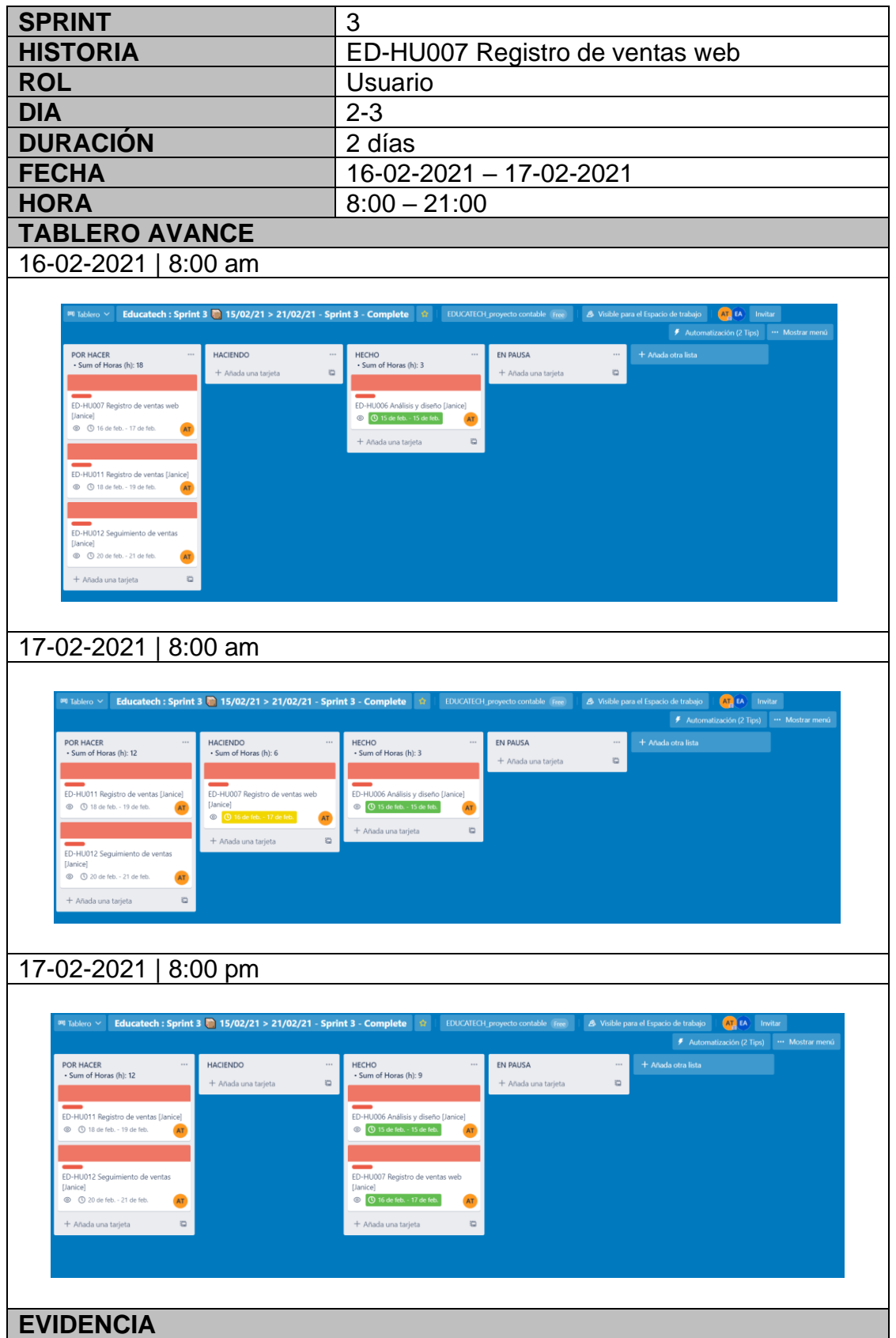

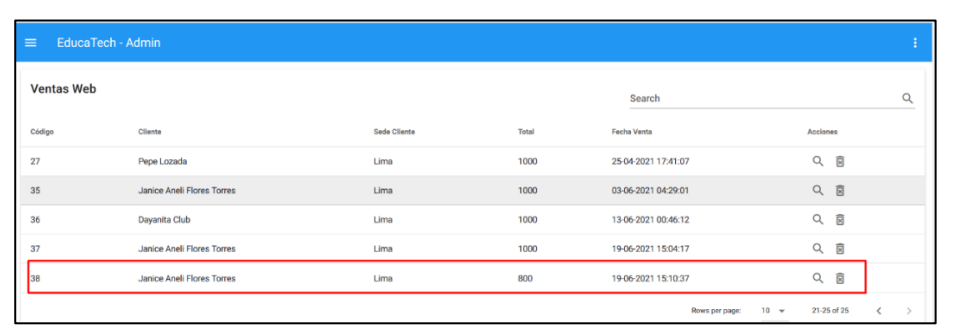

```
openSaleRegisterForm(item) {
   console.log('-- openSaleRegisterForm --');
   console.log(item);
    console.log('-- openNewSaleForm --');
   this.context = item;this.saleFormDialogIsOpen = true;
 },
},
computed: {
 ...mapGetters('users', ['user']),
},
created() {
 console.log('Contacts created');
```
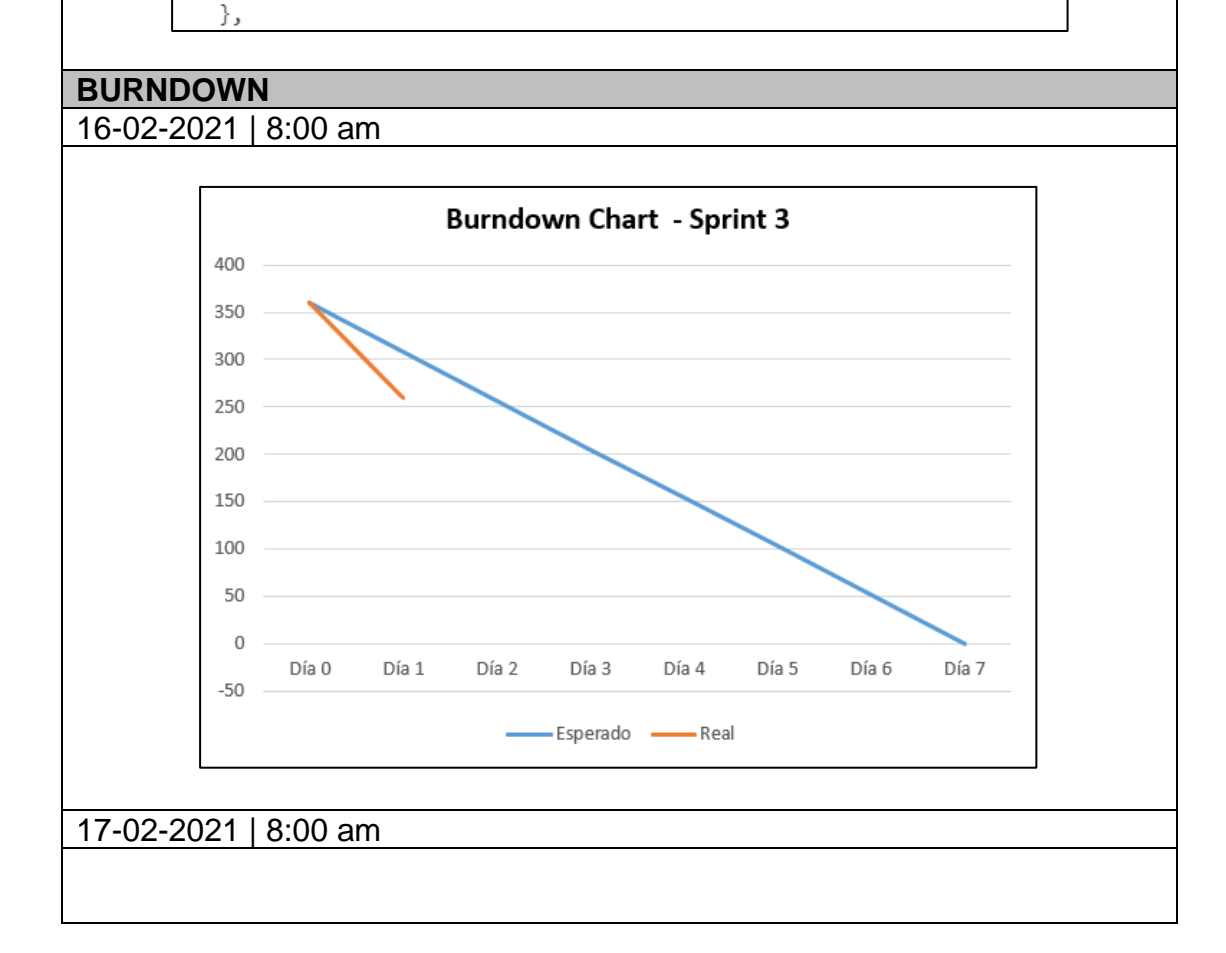

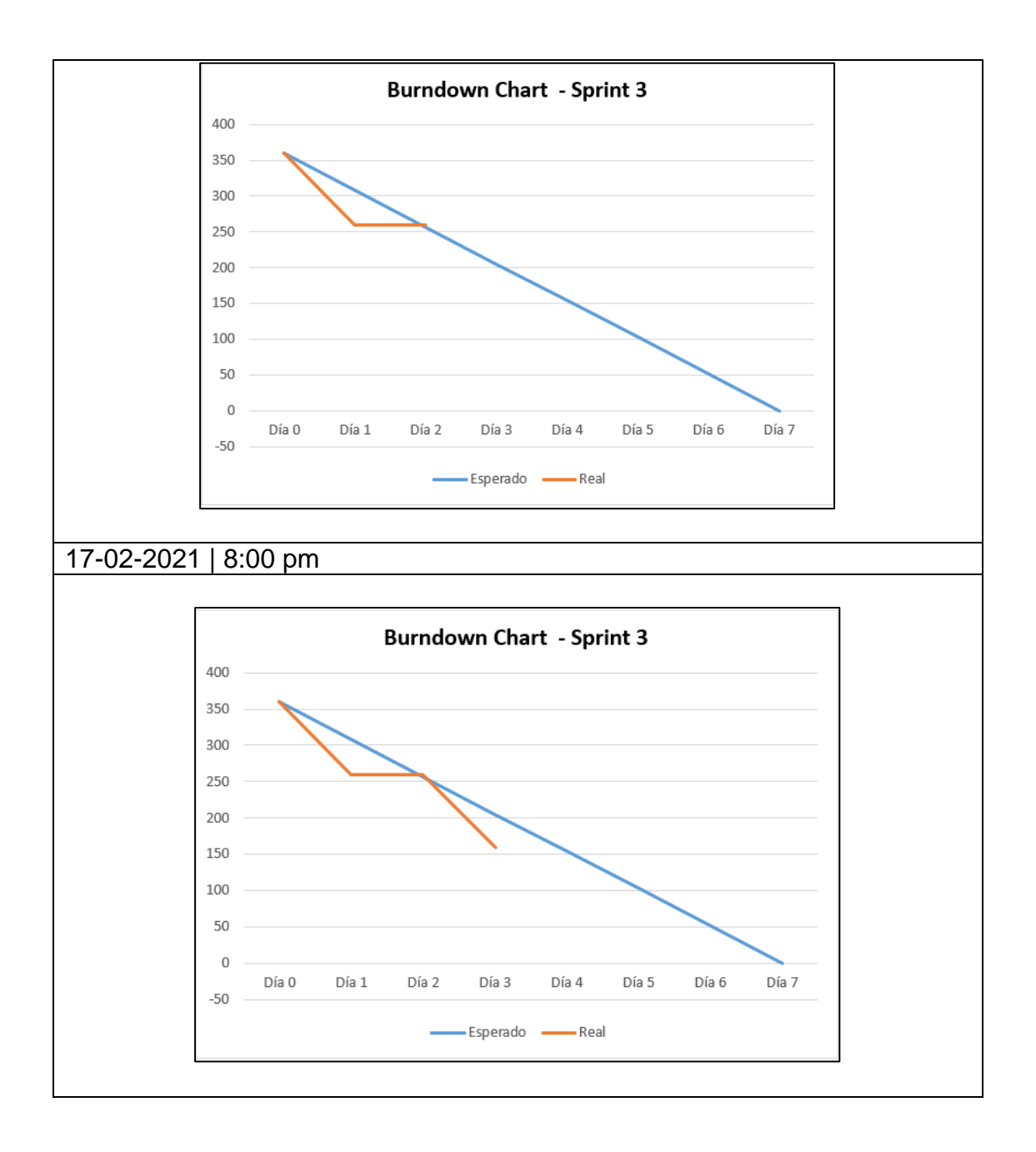

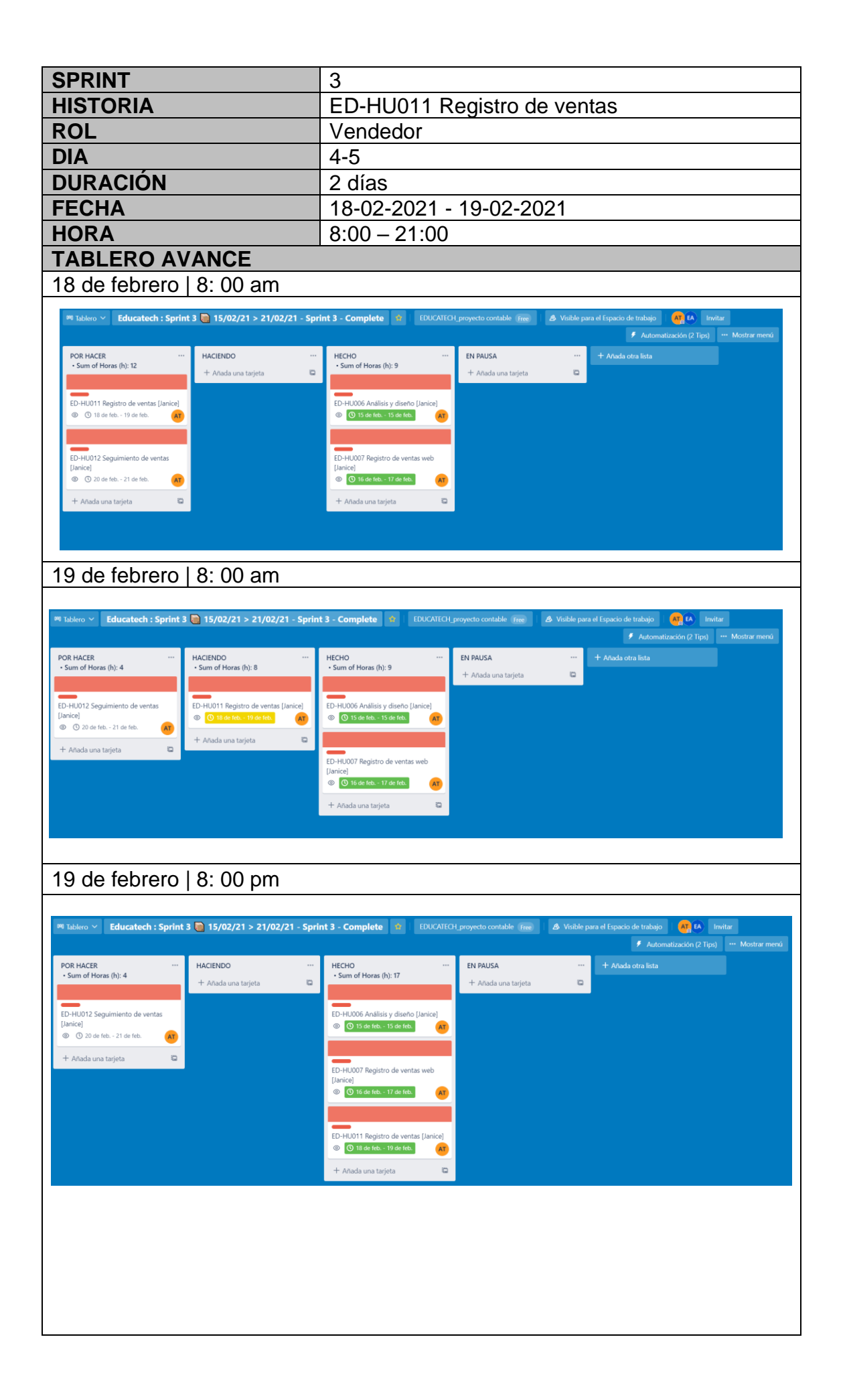

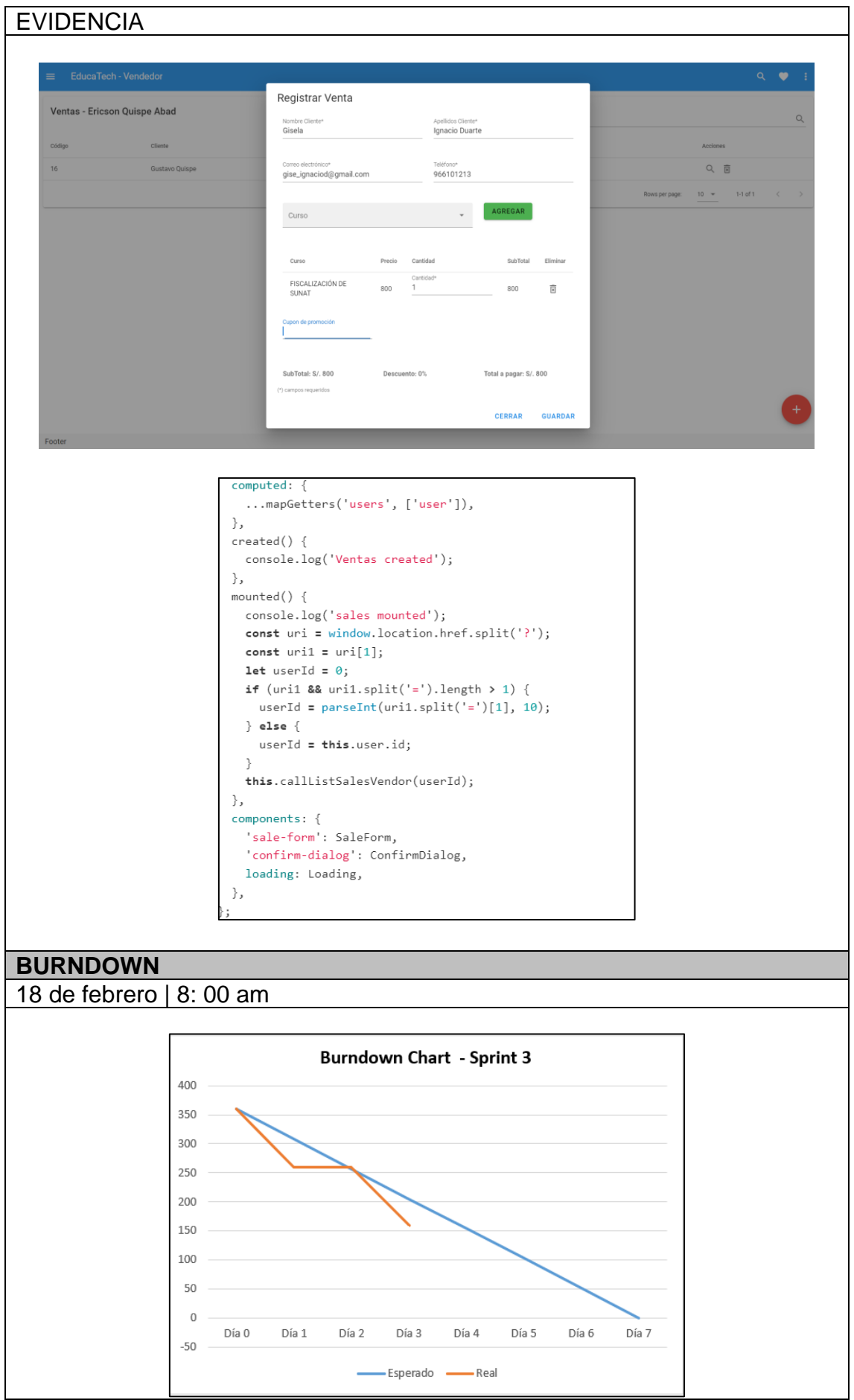

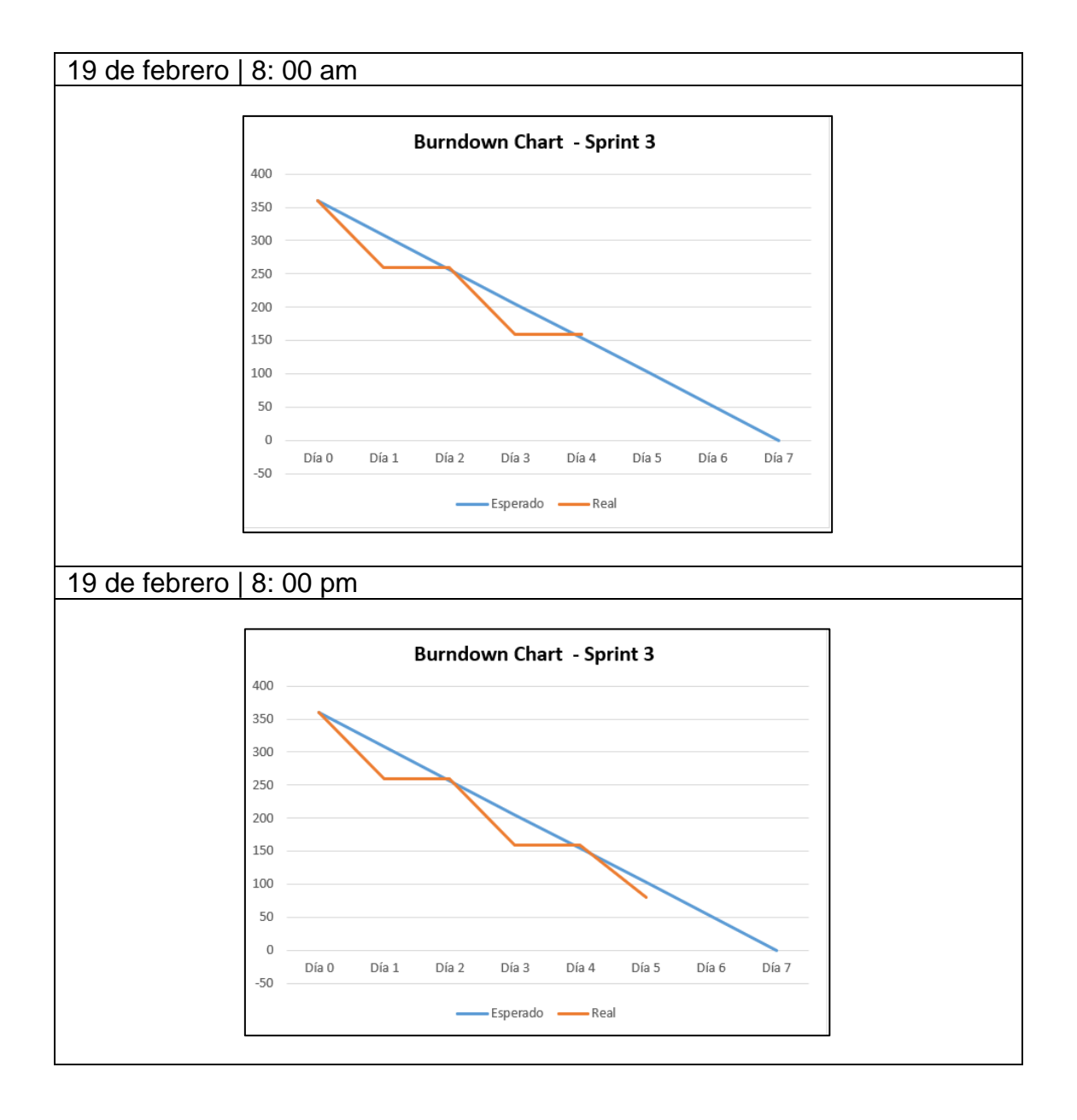

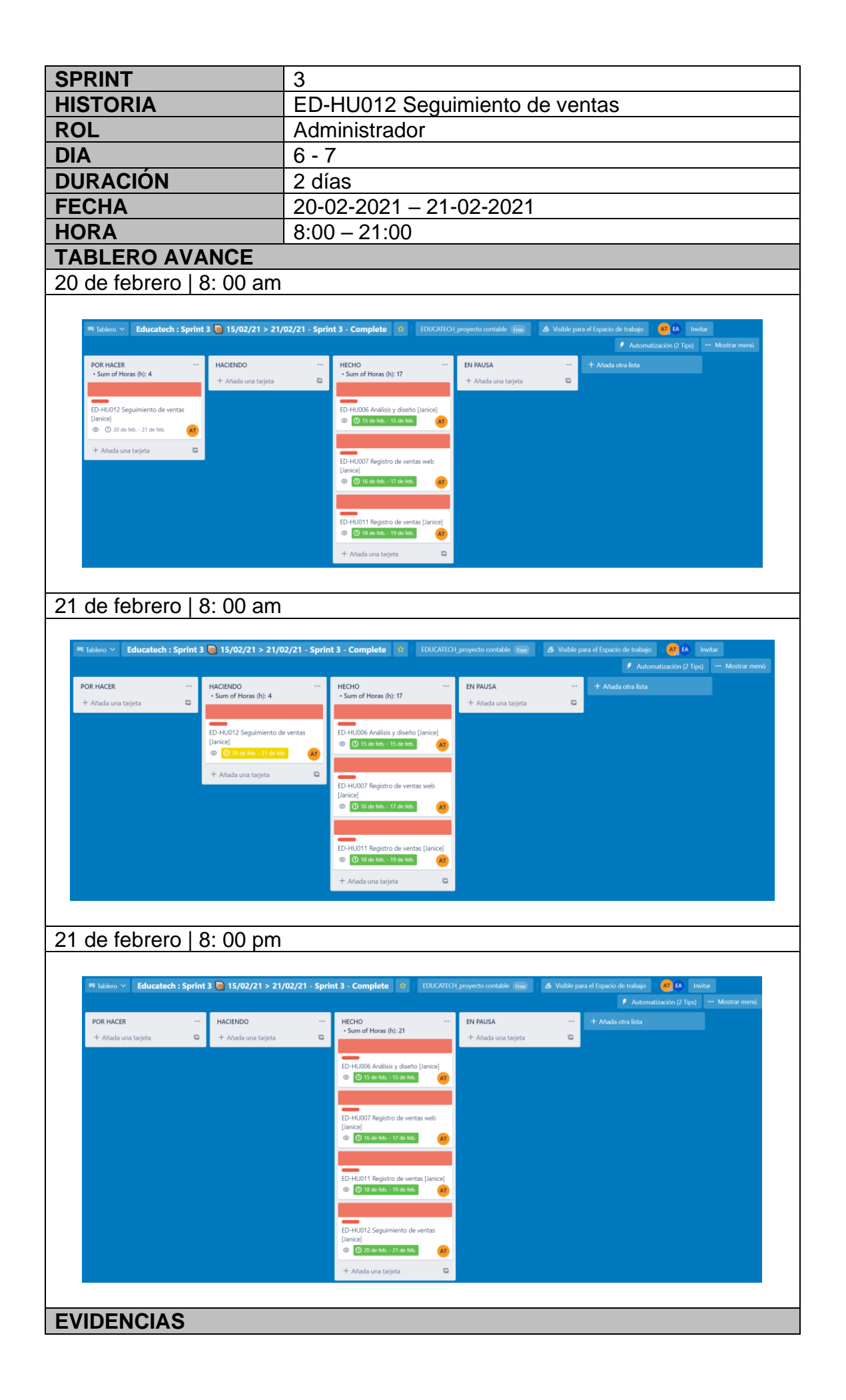

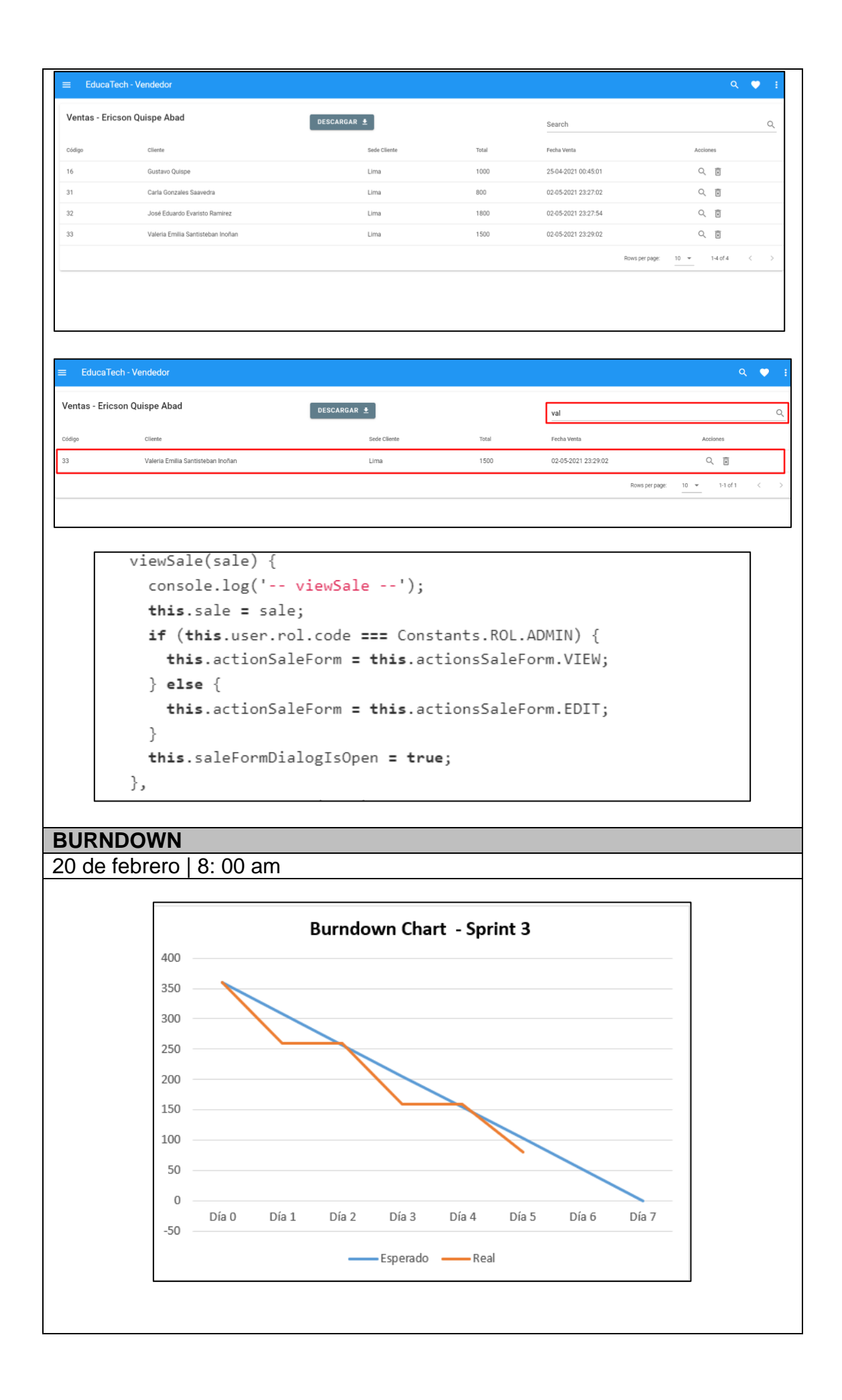

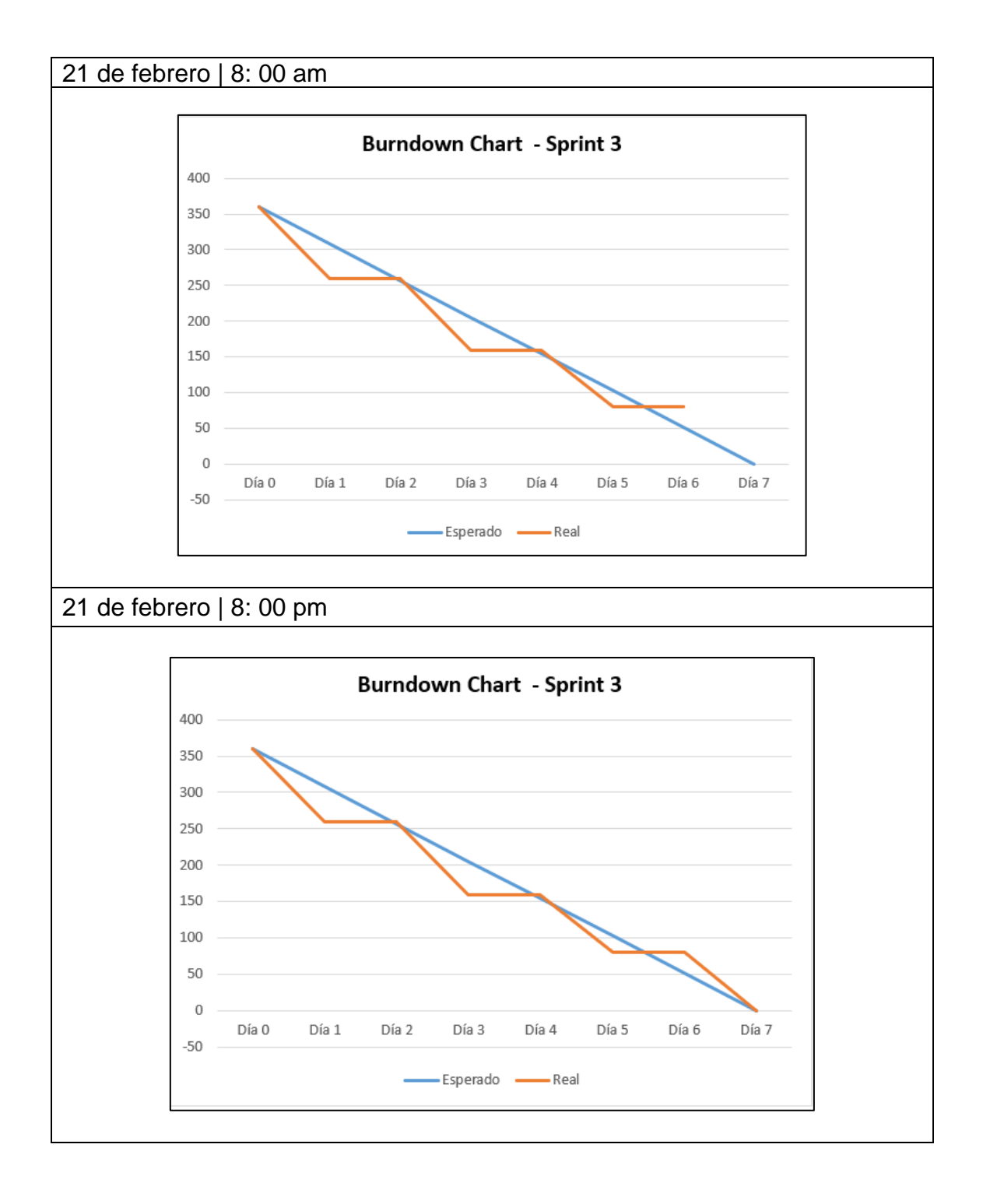

# **6.5.4. Sprint 4**

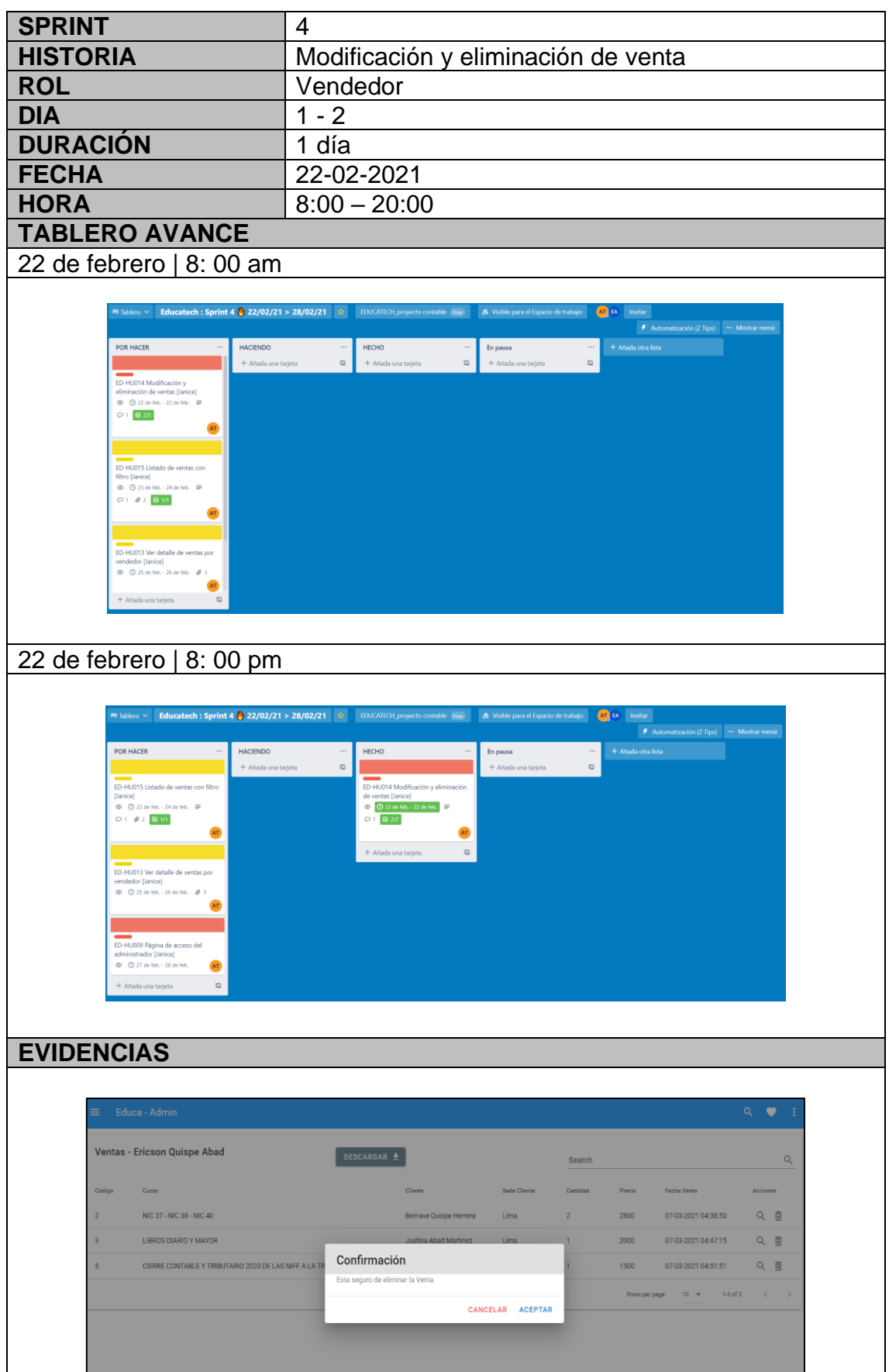

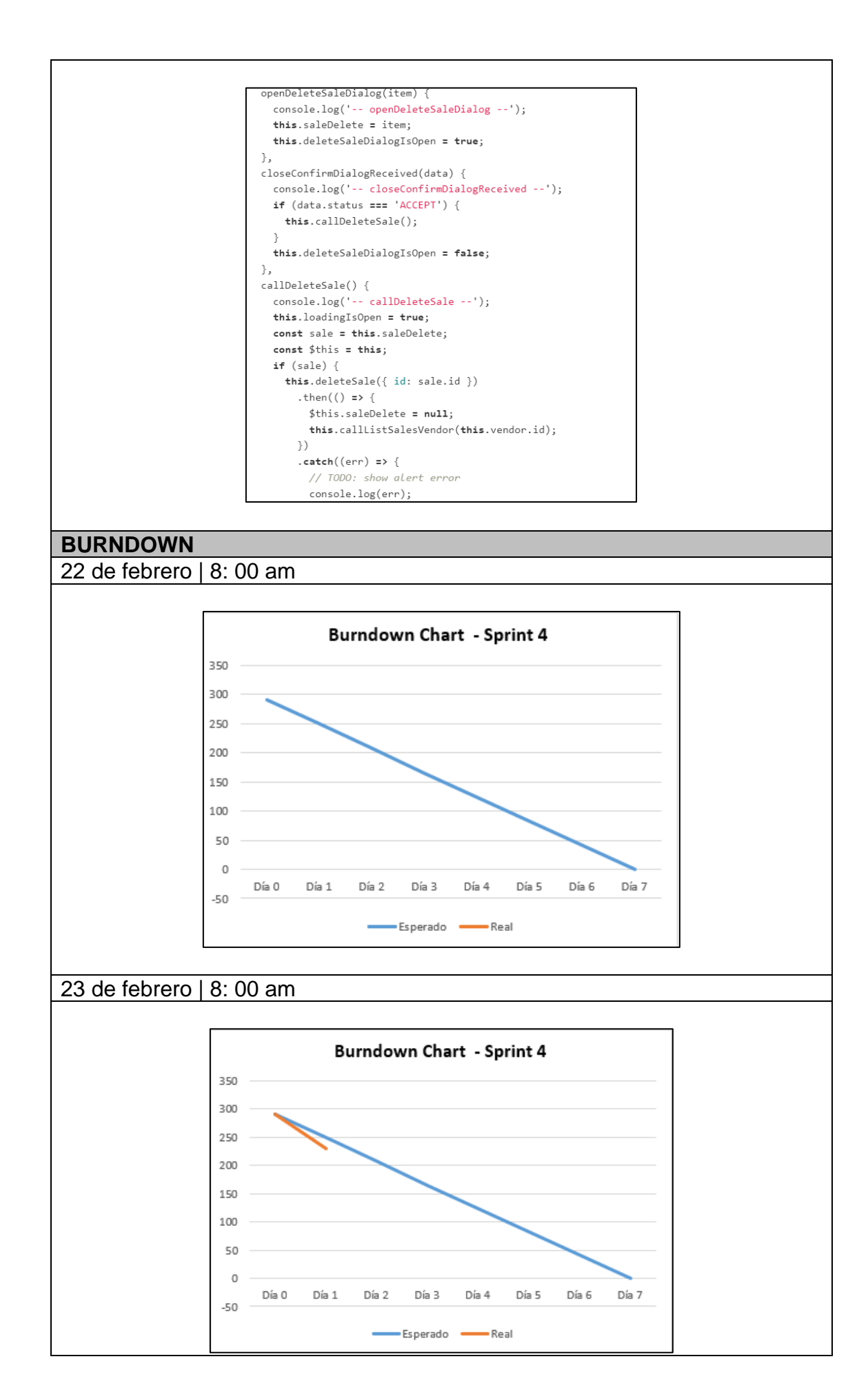

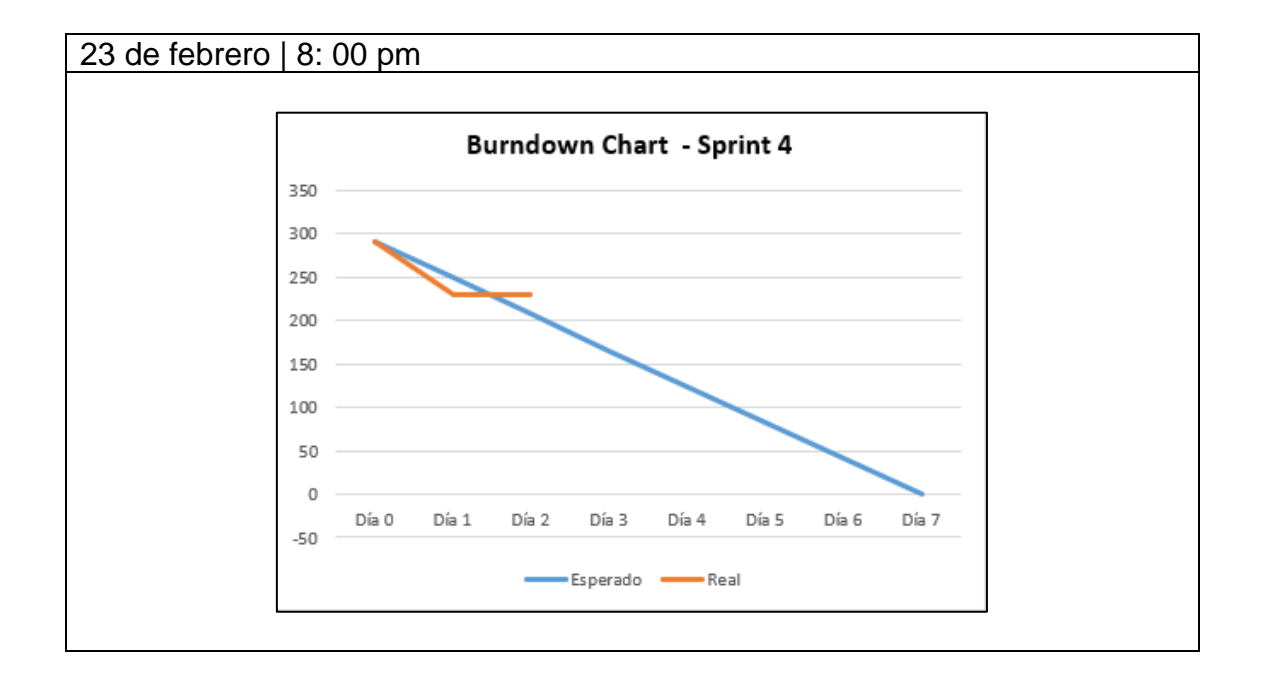

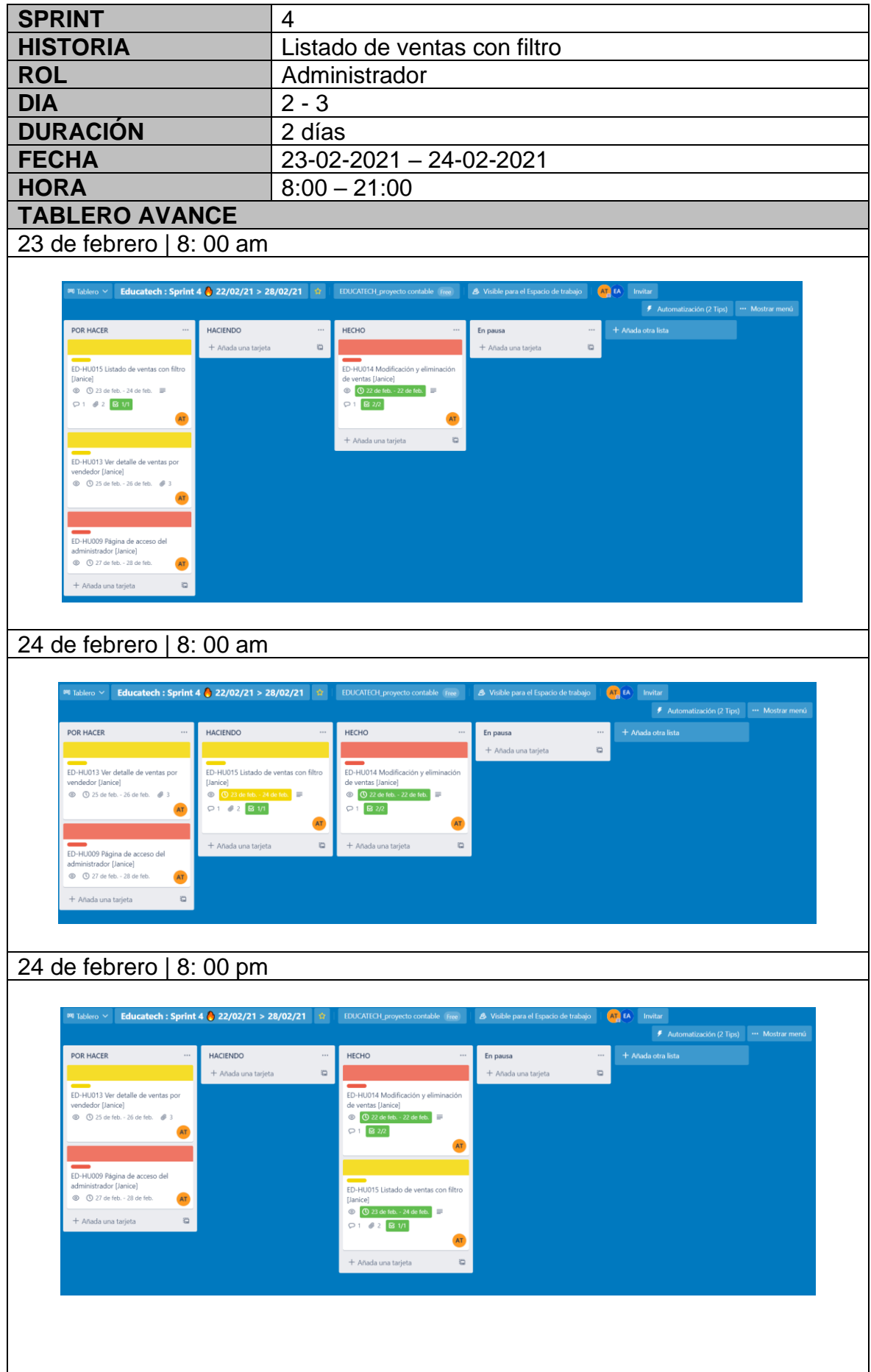

## **EVIDENCIAS**  $\equiv$  EducaTech - Admin  $Q$ ٠, Vendedores  $\overline{\mathbf{a}}$  $\overline{D}$ Nombre y Apellidos Sede Email Detaile  $\overline{2}$ Ericson Quispe Abad Lima erluqadev@gmail.com VER DETALLE **VER DETALLE**  $28$ Gianfranco Mendoza Lima gmendoza@gmail.com 101 Daniela Darcourt Chiclayo **VER DETALLE** ddarcourt@gmail.com **VER DETALLE** 102 Amy Gutierrez Chiclayo amyg@gmail.com 103 Mily Martinez VER DETALLE Chiclayo milym@gmail.com Rows per page:  $10 \times 100$  1-5 of 5  $\rightarrow$  $\equiv$  EducaTech - Admin Vendedores  $\frac{am}{2}$  $\hbox{\ensuremath{\mathsf{Q}}}$  $\overline{u}$ Nombre y Apellidos Sede Email Detalle 102 Amy Gutierrez Chiclayo amyg@gmail.com **VER DETALLE** Rows per page:  $10 \le 11$  of  $1 \le$  $\rightarrow$ Vendedores chicl  $\circ$ Nombre y Apellido Sede *Detalle*  $\overline{10}$ Email  $\begin{array}{c} 101 \end{array}$ Daniela Darcour VER DETALLE Chiclayo ddarcourt@gmail.com 102 Amy Gutierrez VER DETALLE Chiclayo amyg@gmail.com 103 Mily Martinez **VER DETALLE** Chiclayo milym@gmail.com Rows per page:  $10 \times 13$  of  $3 \times 3$ **BURNDOWN** 24 de febrero | 8: 00 am**Burndown Chart - Sprint 4** 350 300 250 200 150 100 50

 $\,0\,$  $\mathsf{D} \text{fa} \ 0$  $D$ ía 1 Día 2 Día 3 Día 4 Día 5 Día 6  $-50$ Esperado - Real

Día 7

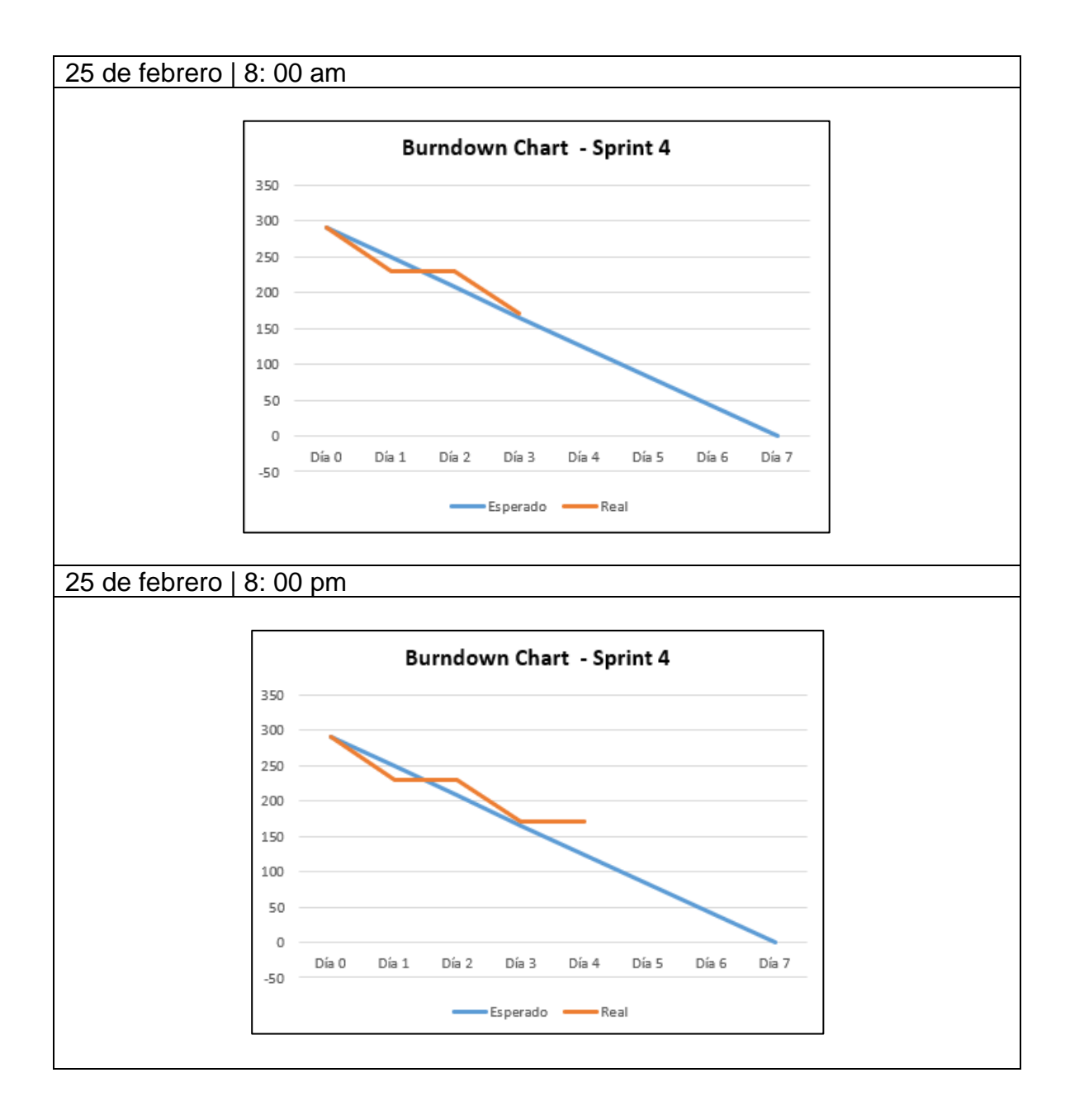

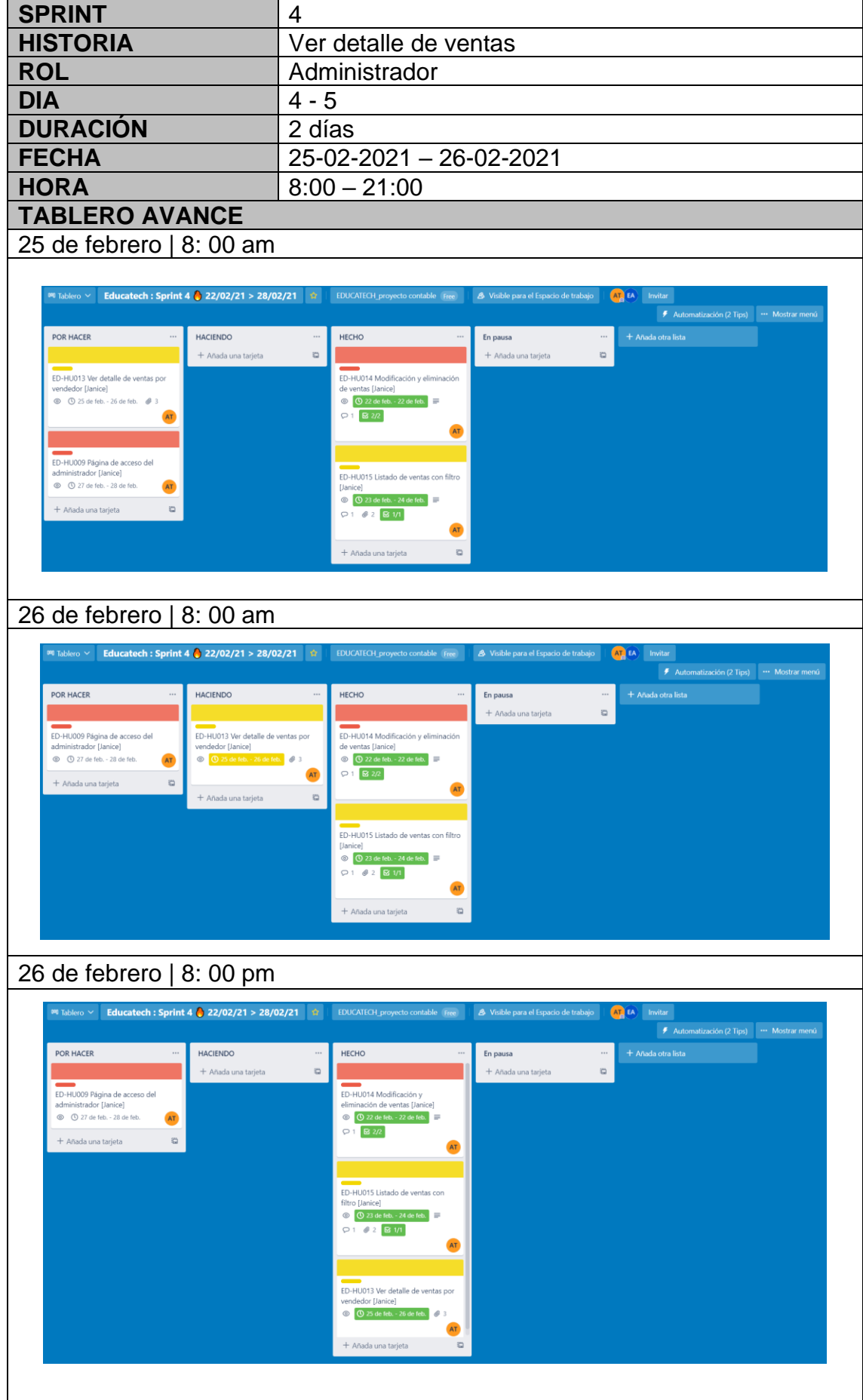

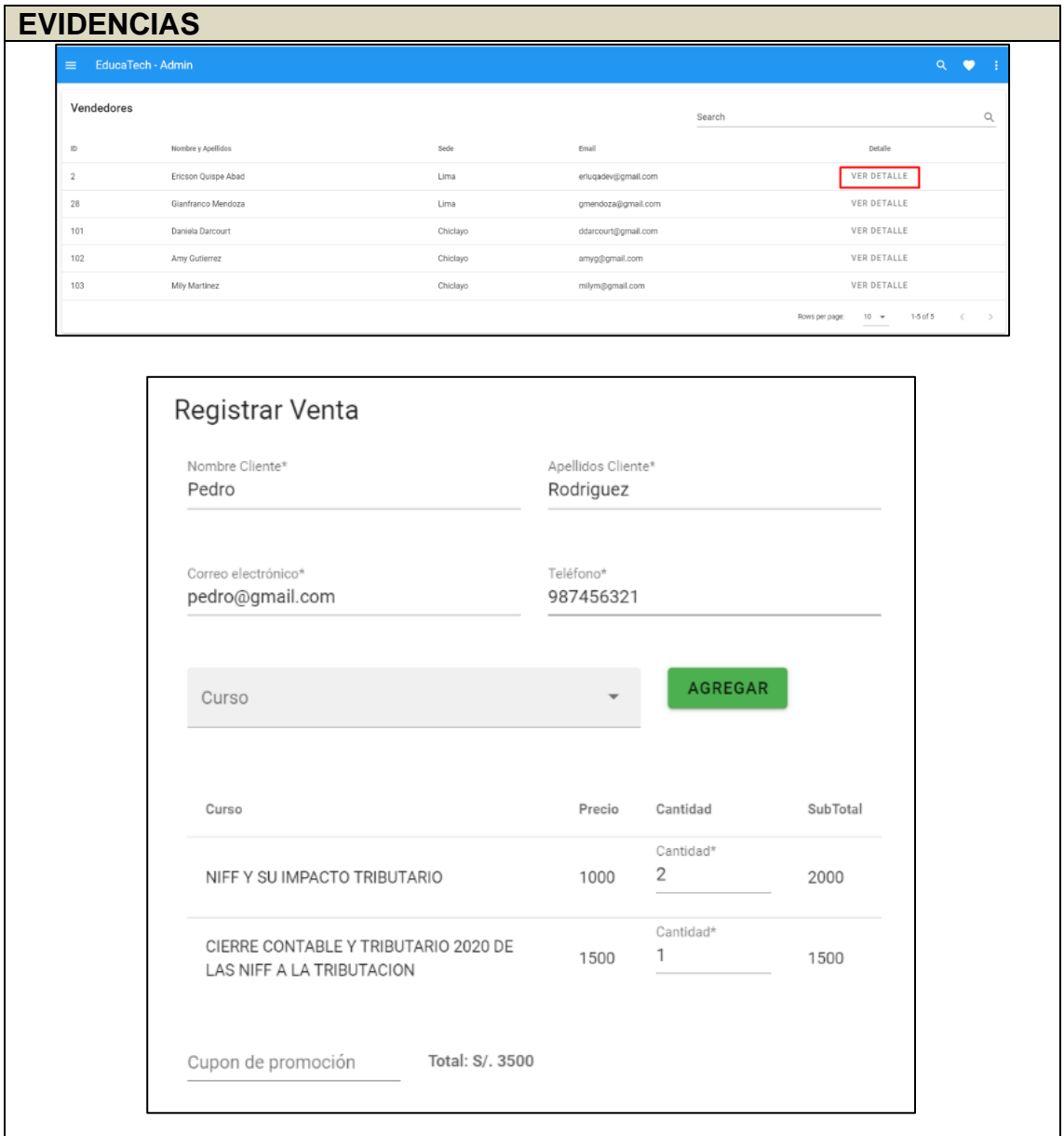

```
viewSale(sale) {
 console.log('-- viewSale --');
 this.sale = sale;
 if (this.user.rol.code === Constants.ROL.ADMIN) {
   this.actionSaleForm = this.actionsSaleForm.VIEW;
  } else \{this.actionSaleForm = this.actionsSaleForm.EDIT;
  \}this.saleFormDialogIsOpen = true;
},
```
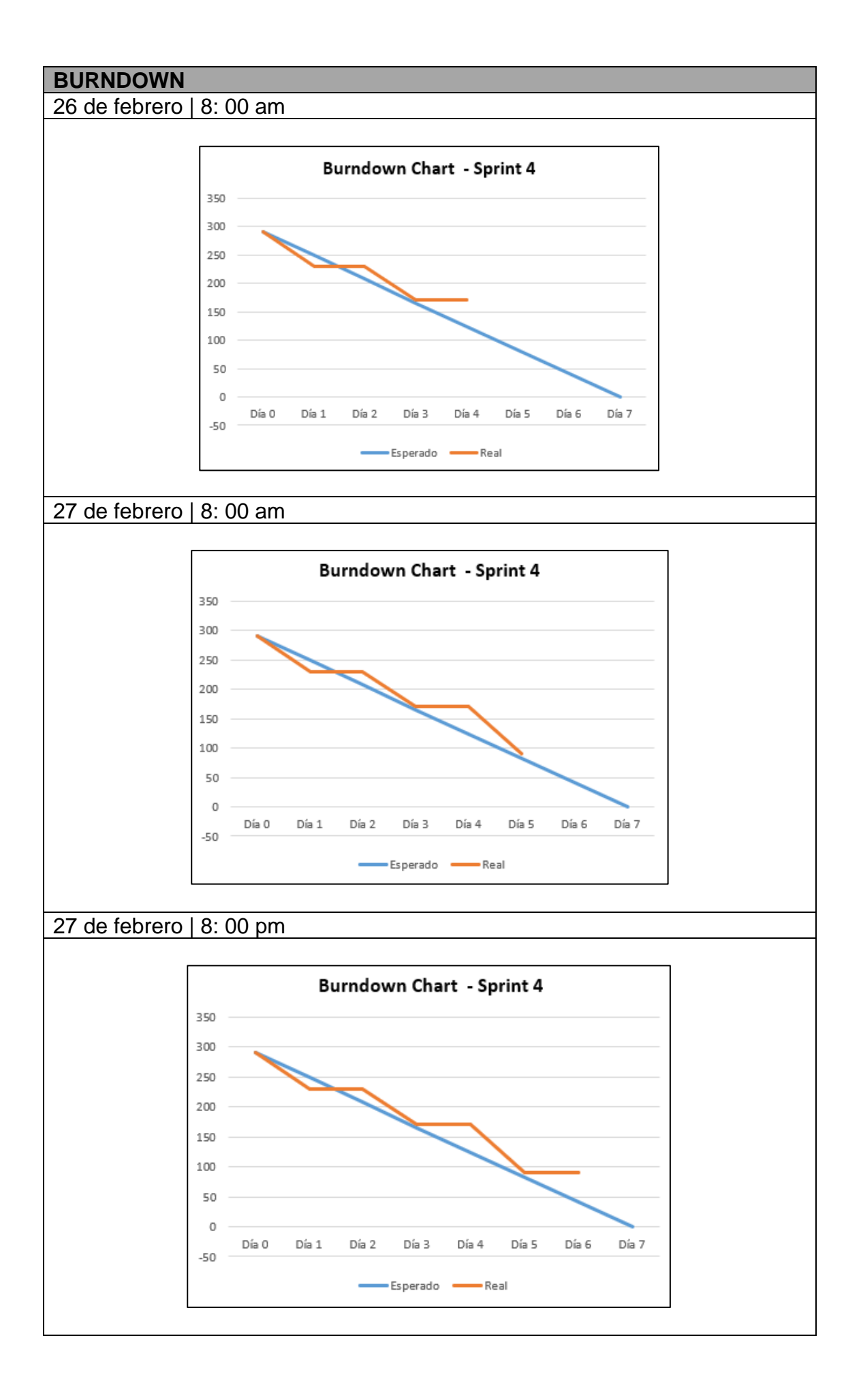

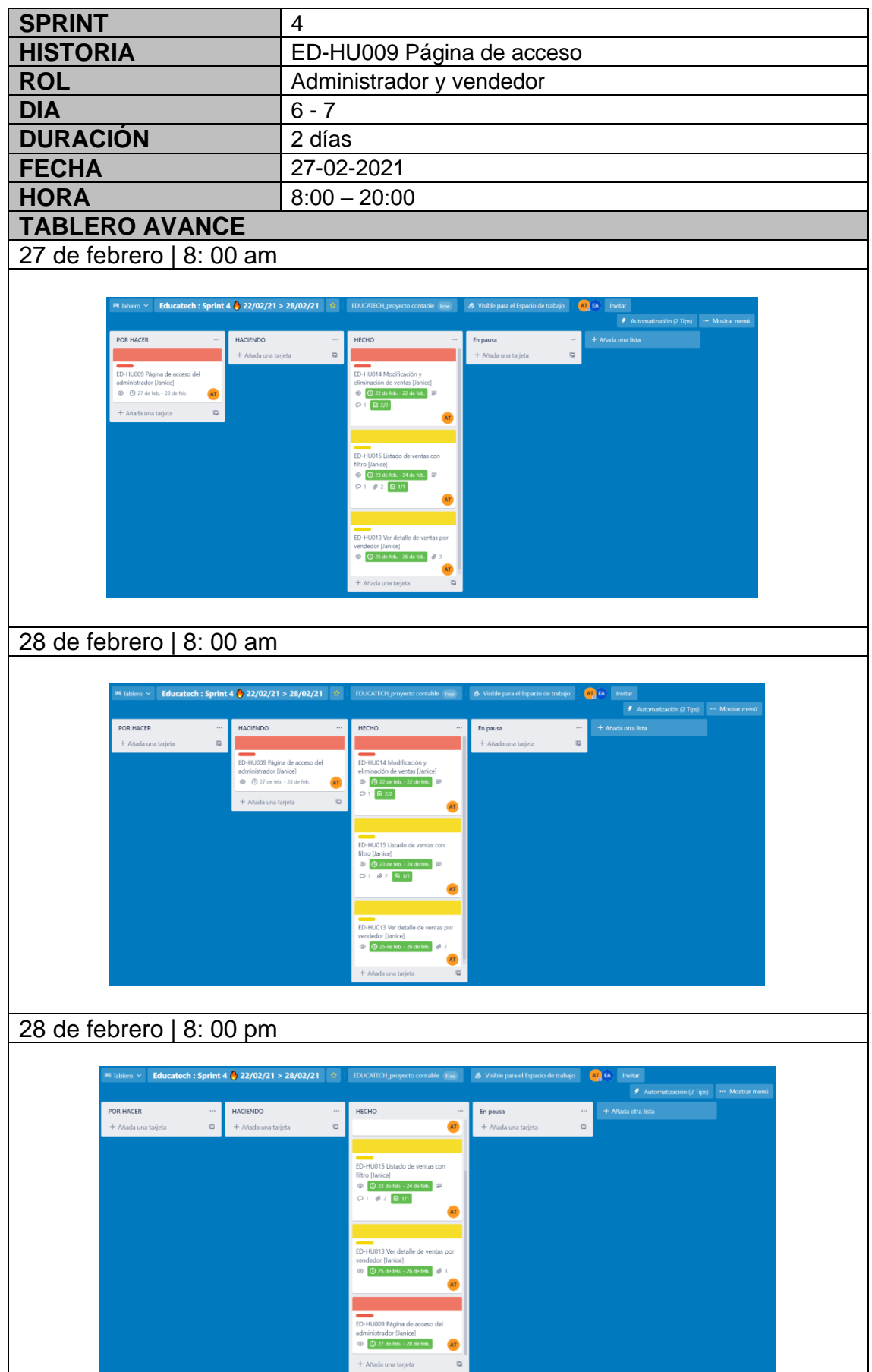

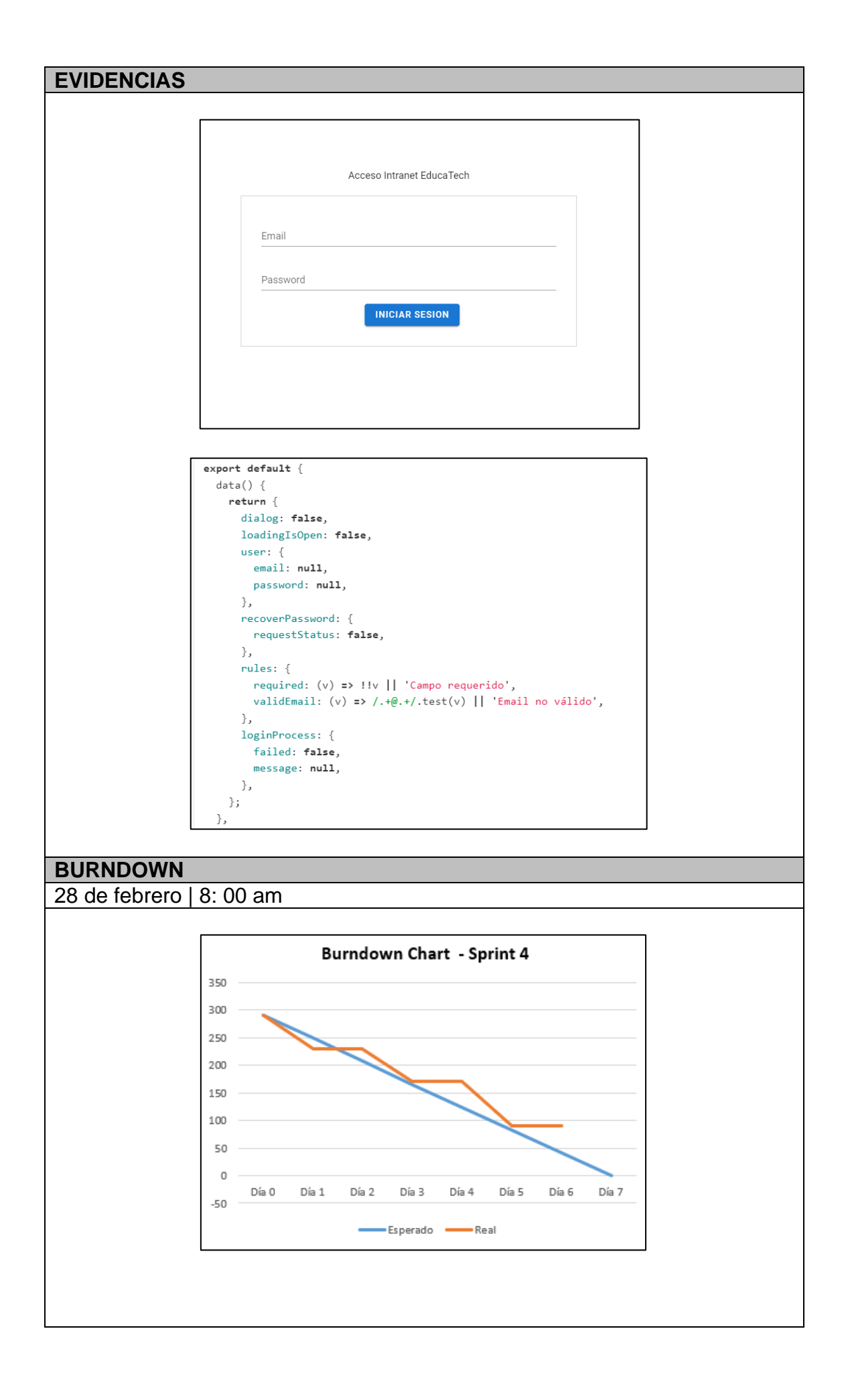

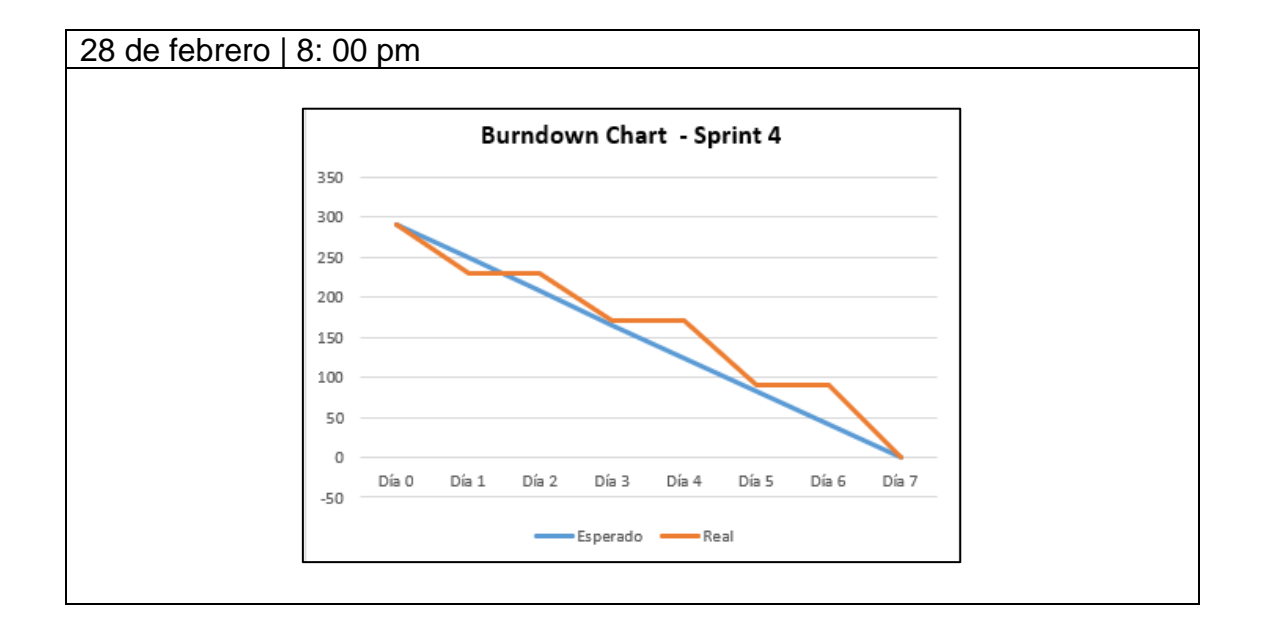

# **6.5.5. Sprint 5**

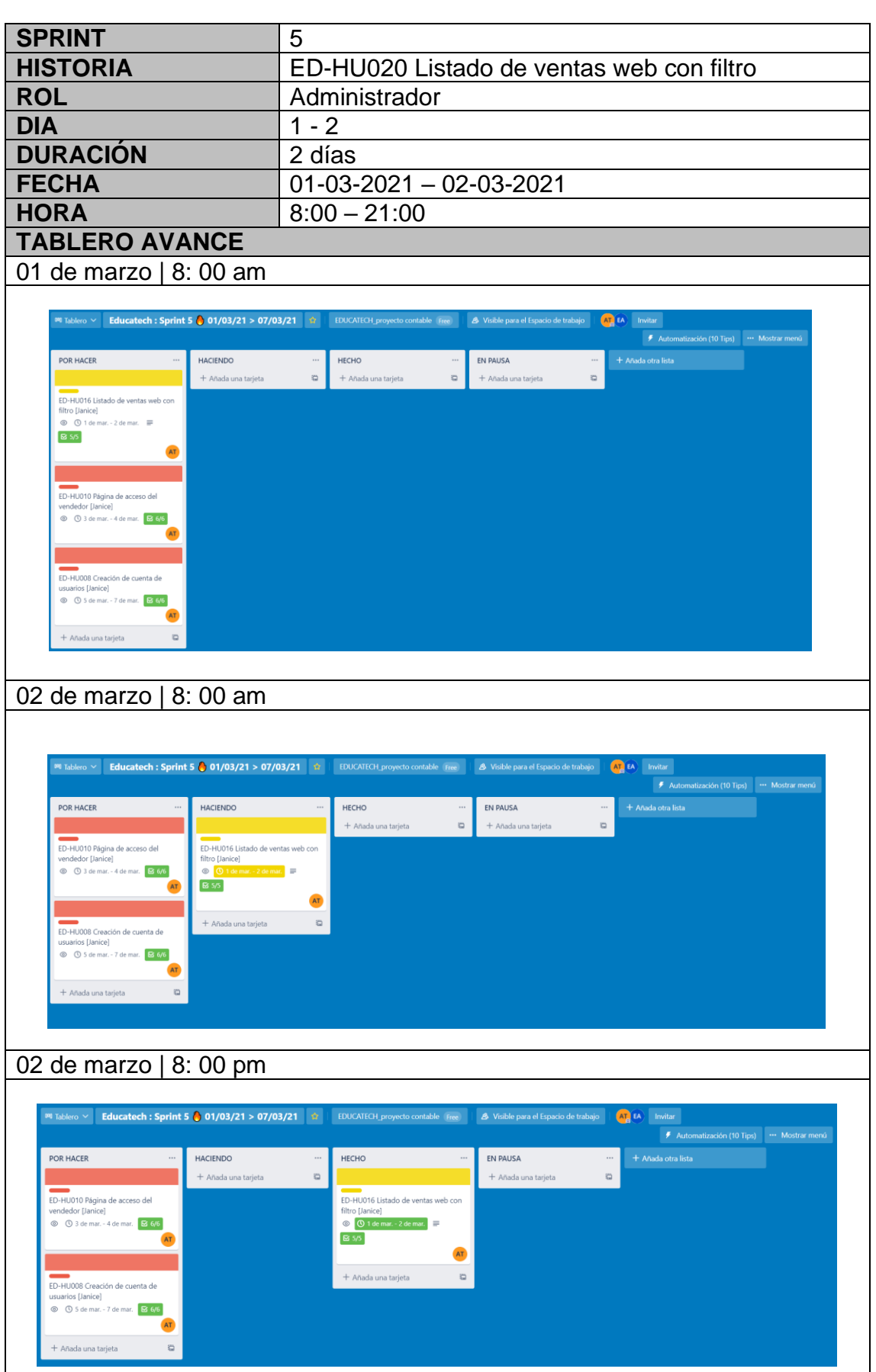

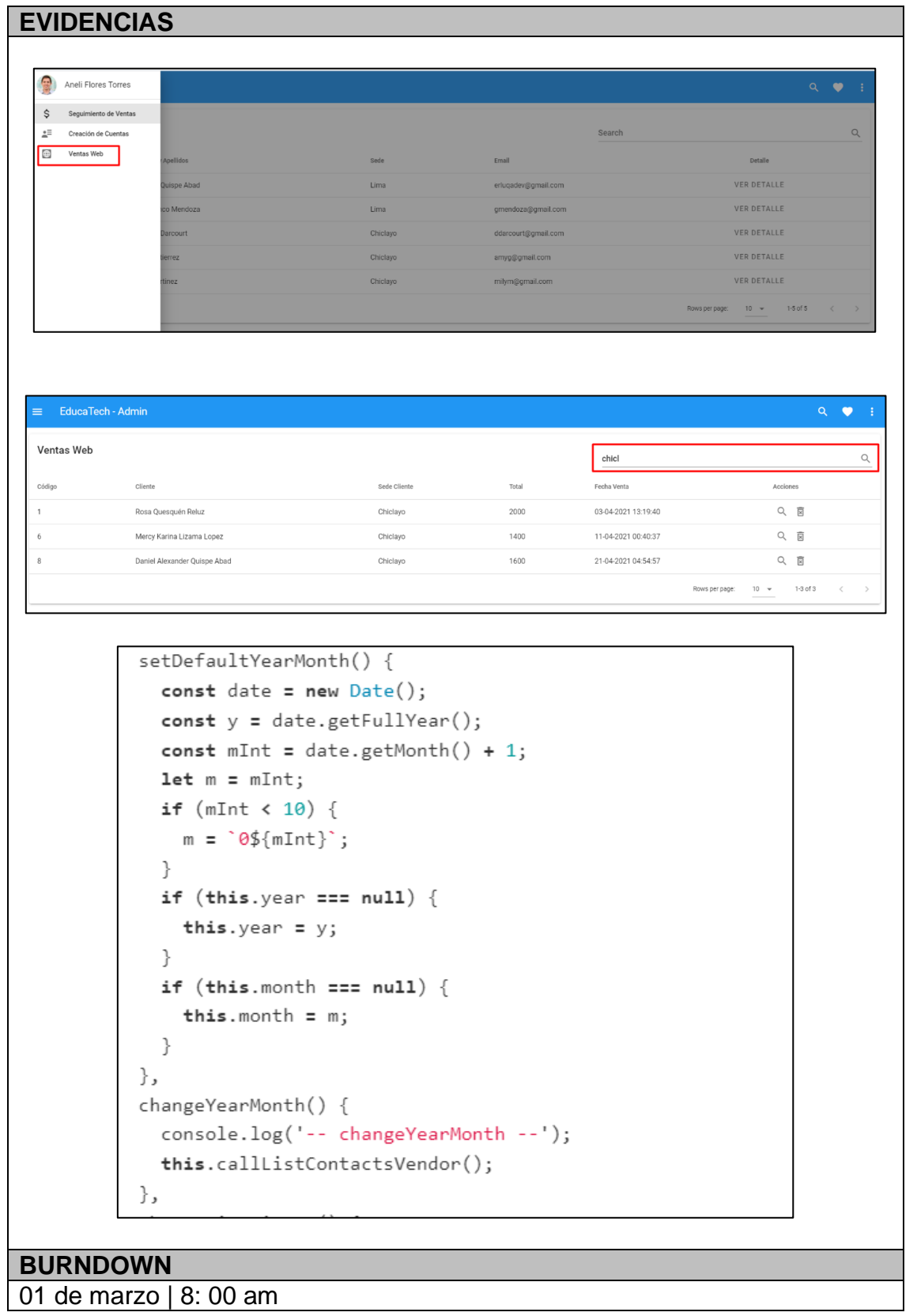

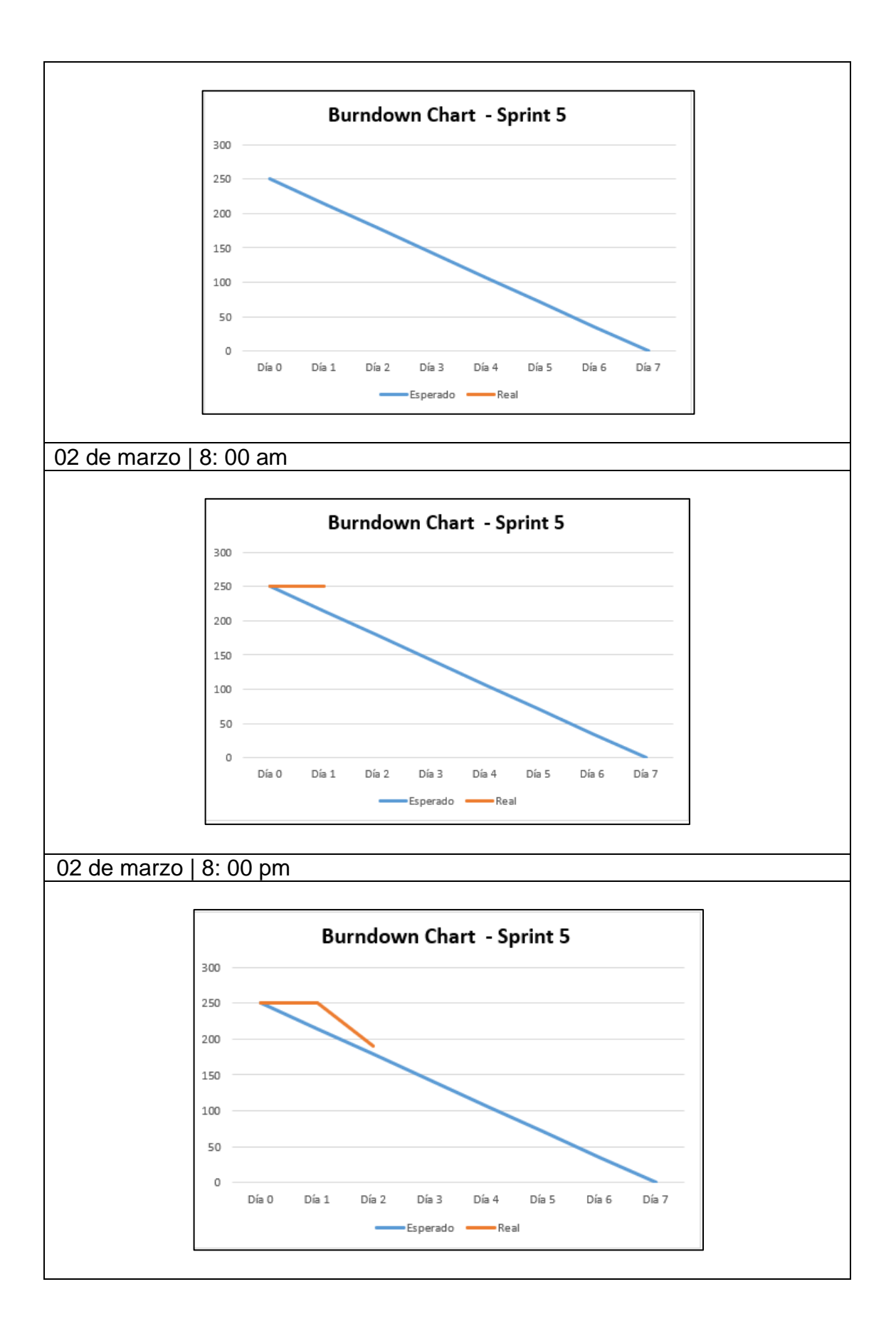

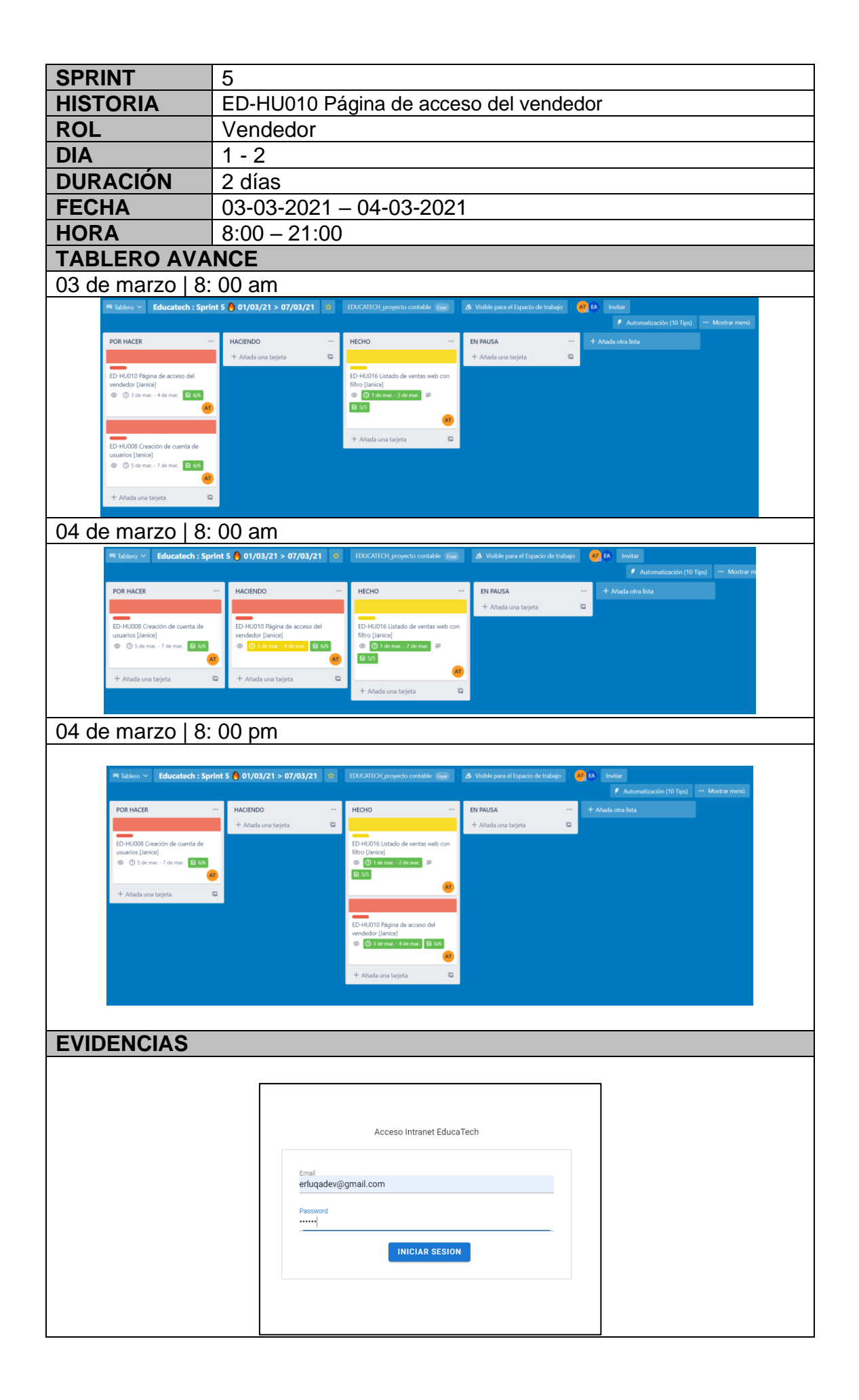

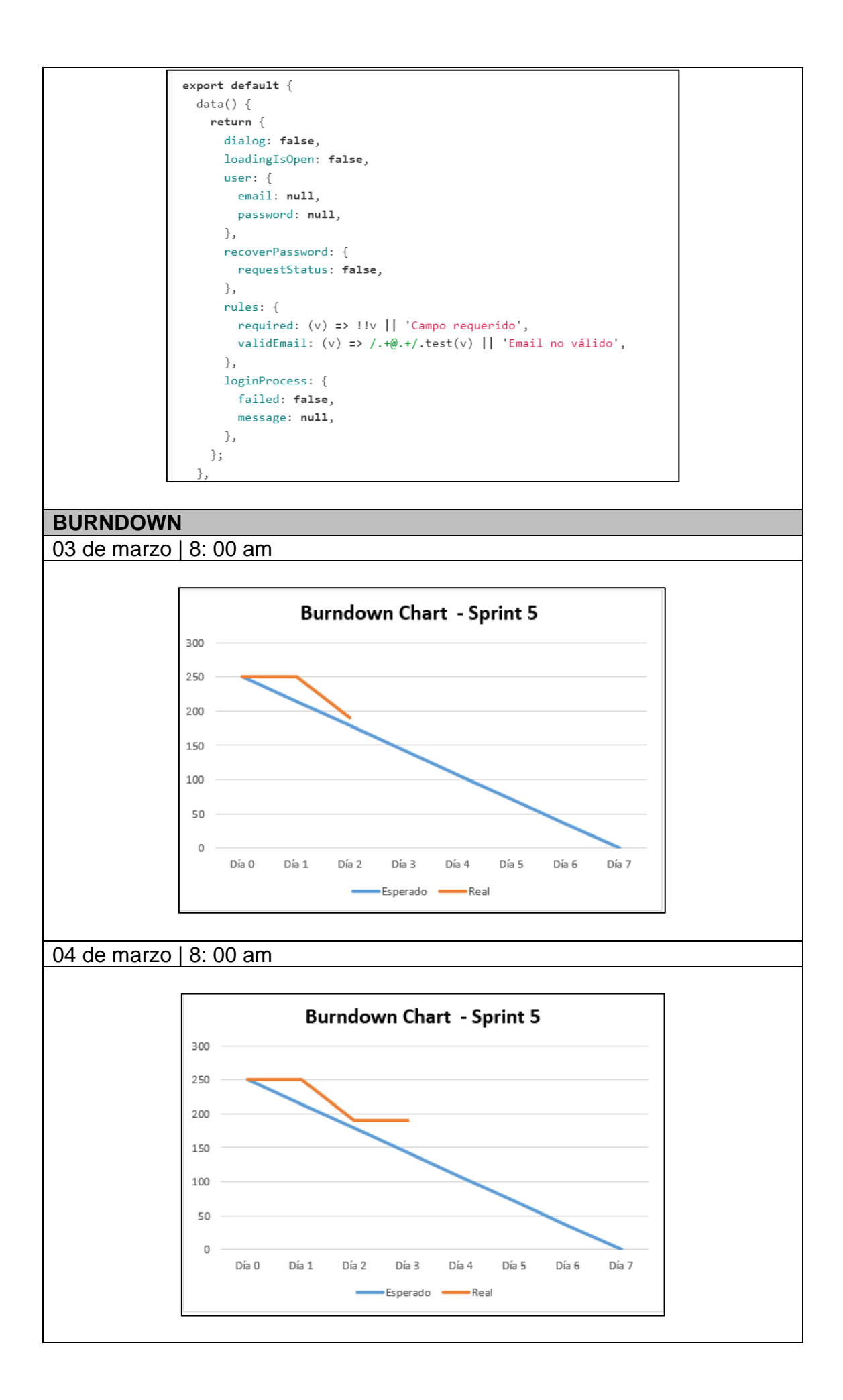

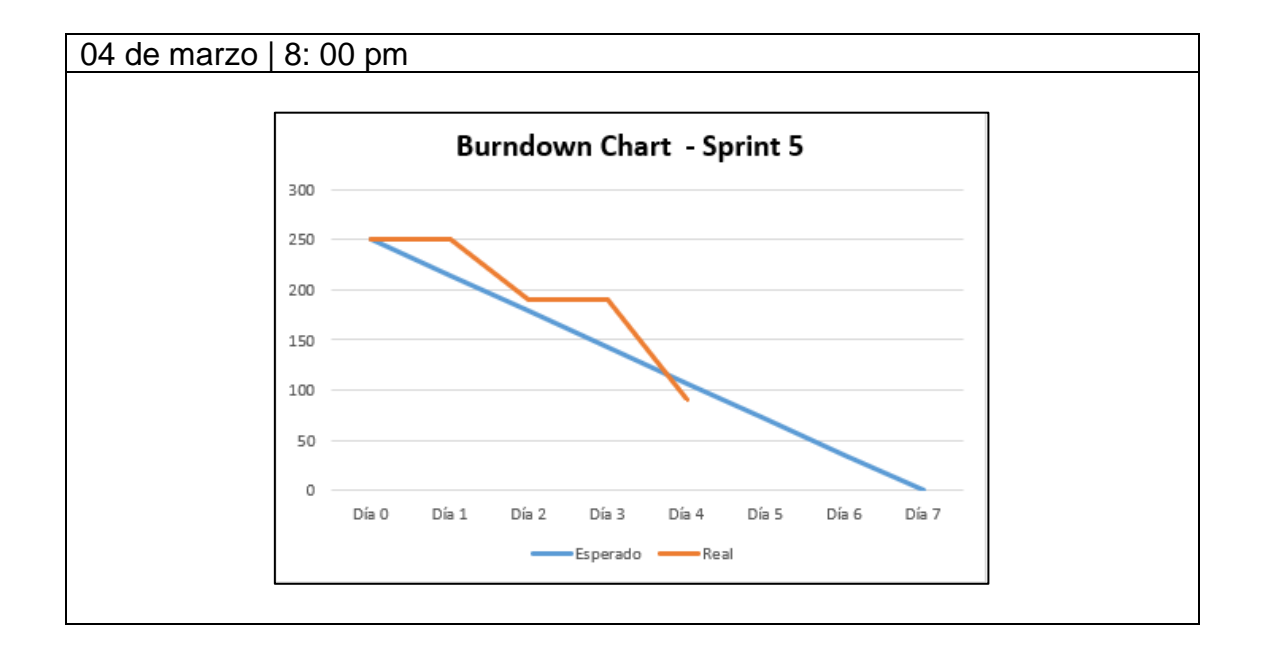

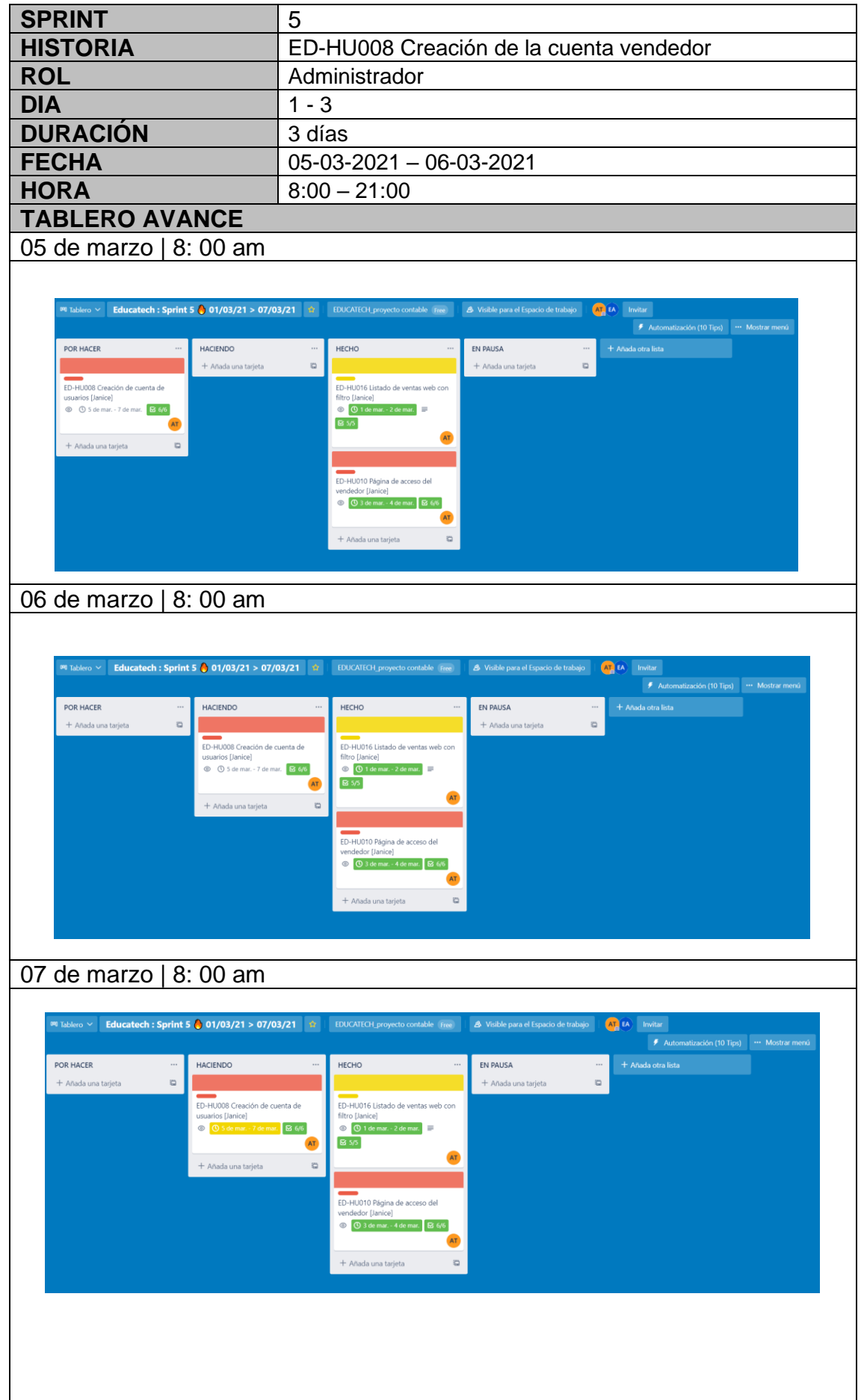

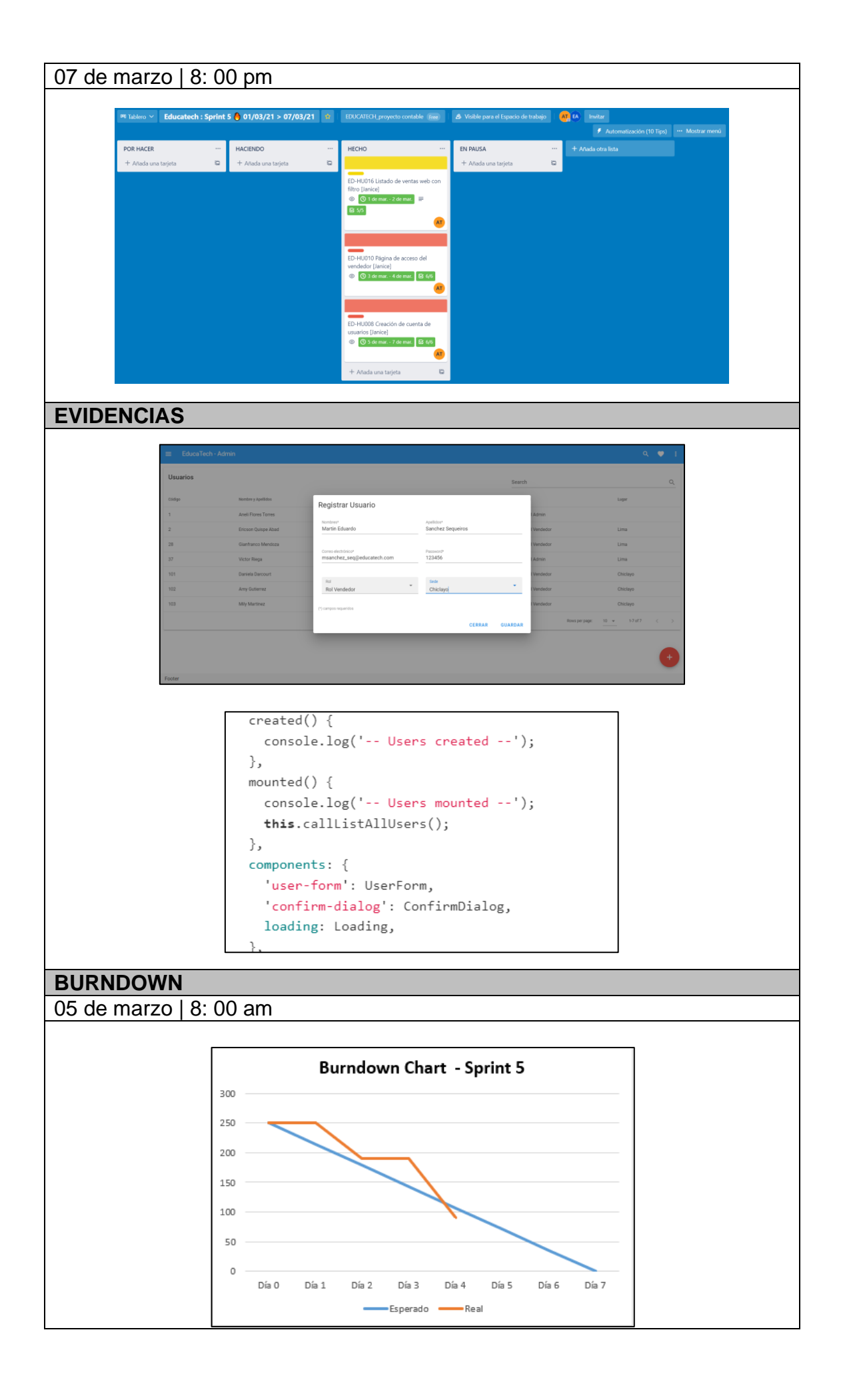

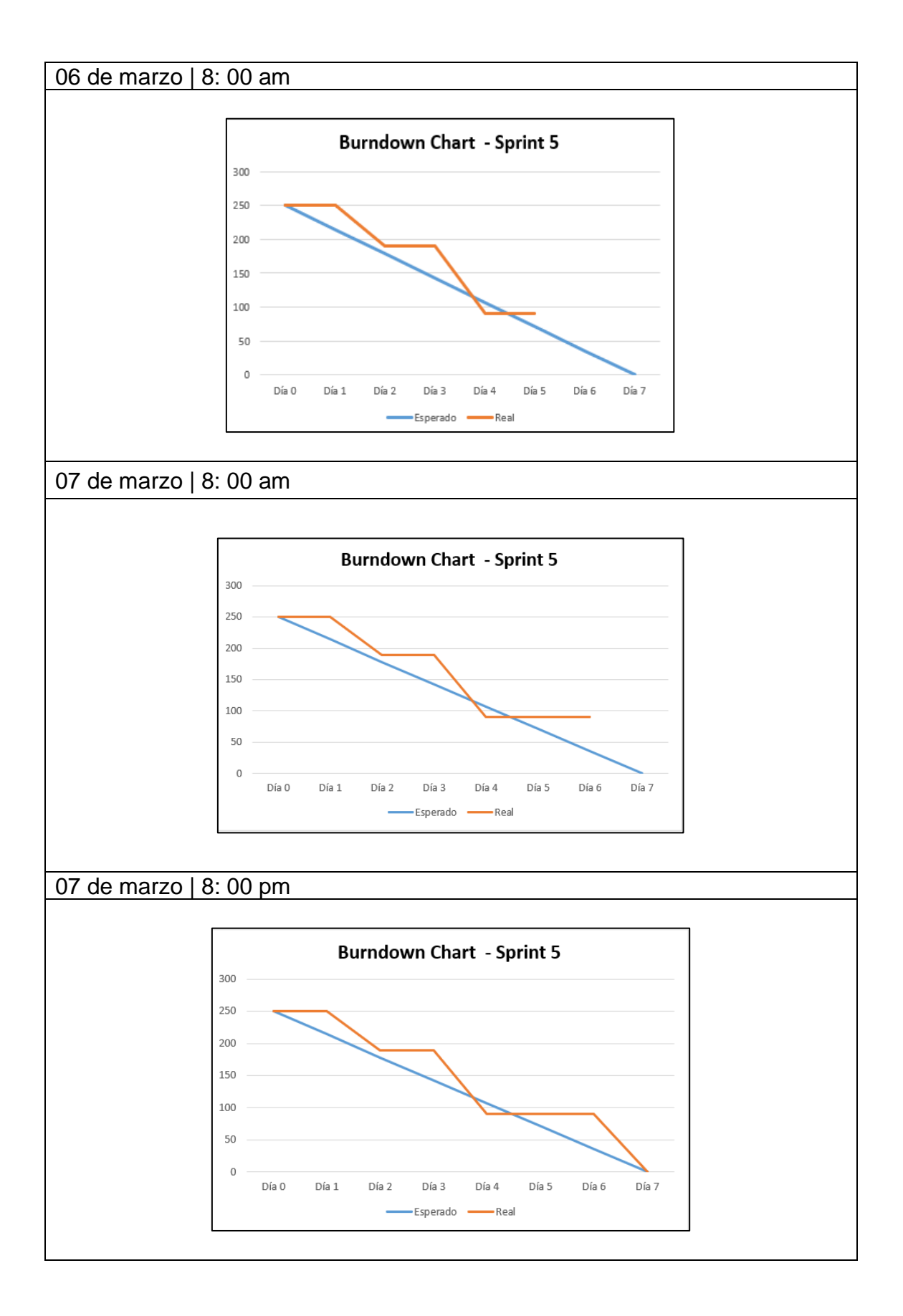

# **6.5.6. Sprint 6**

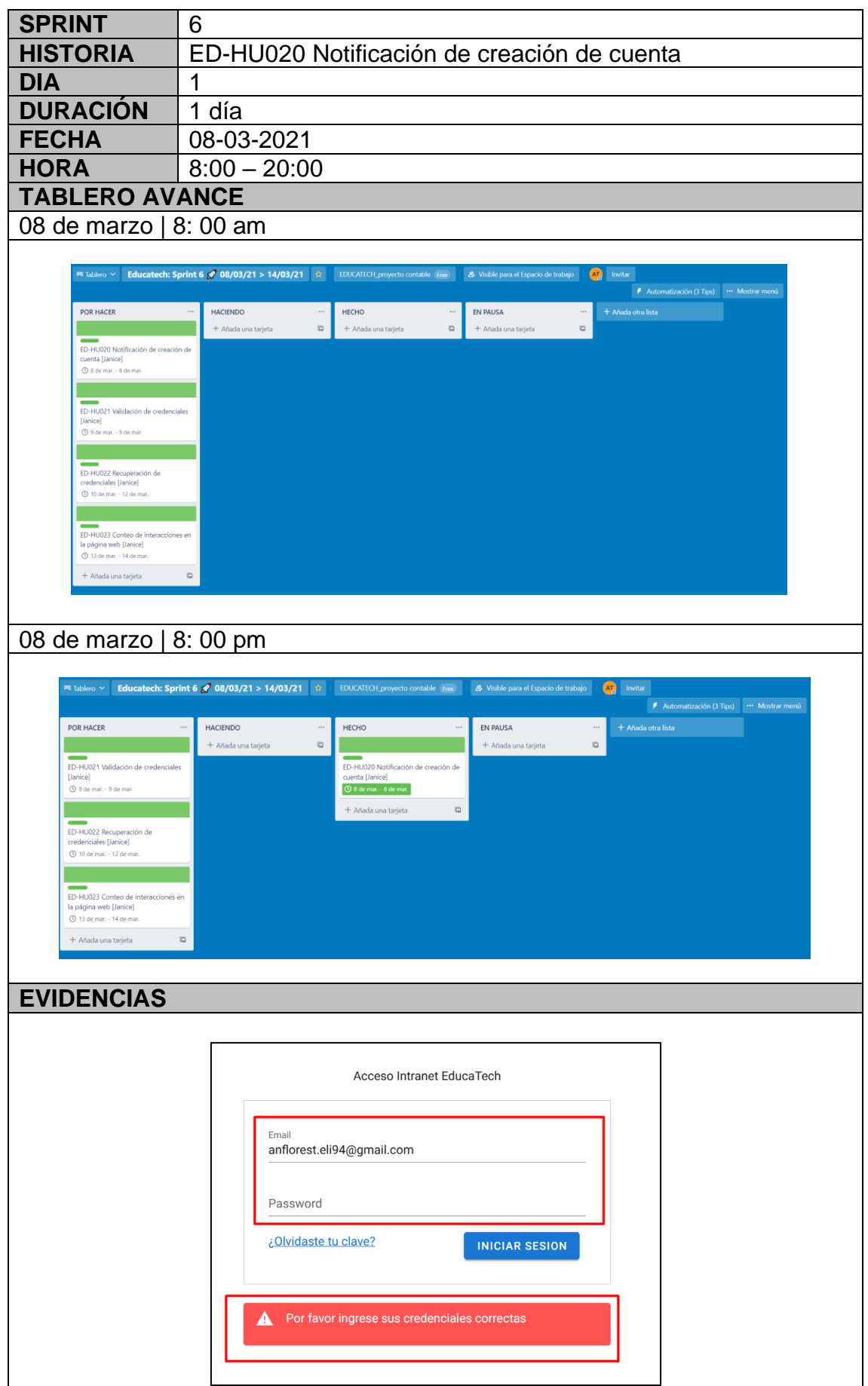
```
export default {
  data() { }return {
      dialog: false,
      loadingIsOpen: false,
      user: \{email: null,
        password: null,
      \},
      recoverPassword: {
        requestStatus: false,
      \} ,
      rules: {
        required: (v) \Rightarrow !!v || 'Campo requerido',
        validEmail: (v) \Rightarrow /. + @. +/.test(v) || 'Email no válido',
      \} ,
      loginProcess: {
        failed: false,
        message: null,
      \},
    \};
  \} ,
```
08 de marzo | 8: 00 am

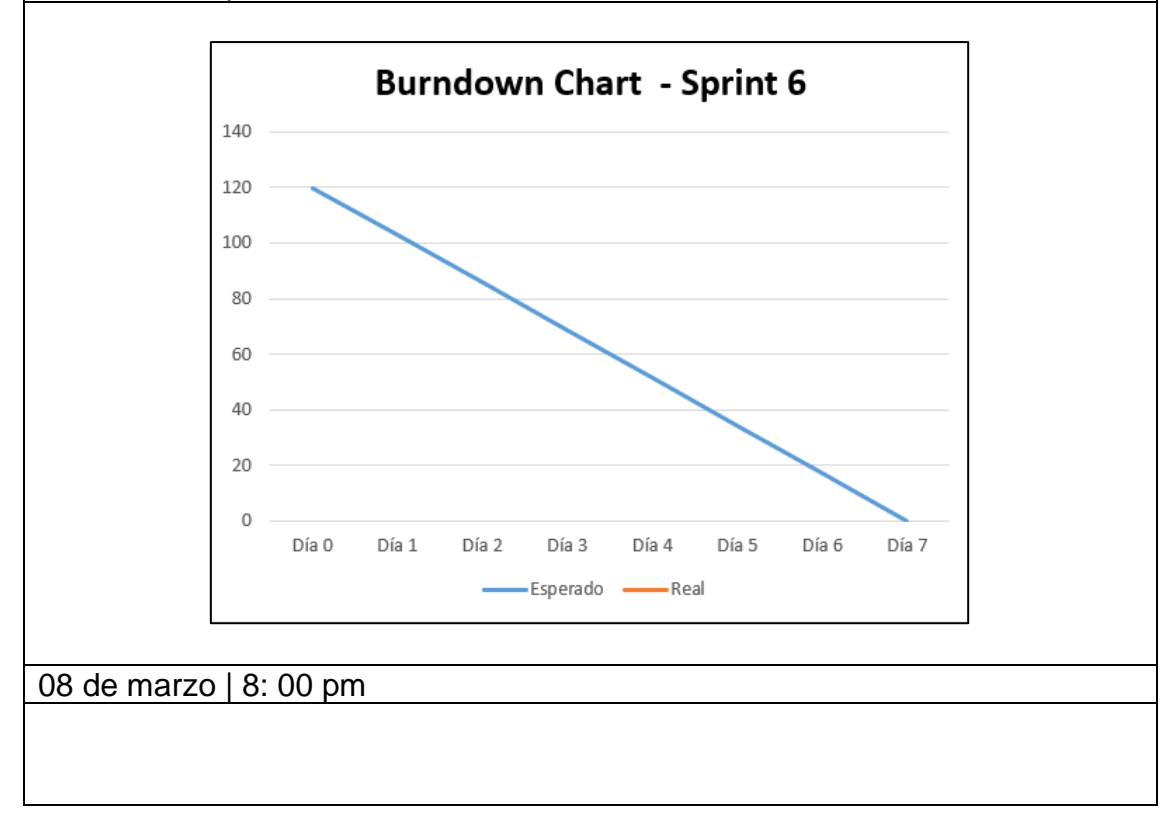

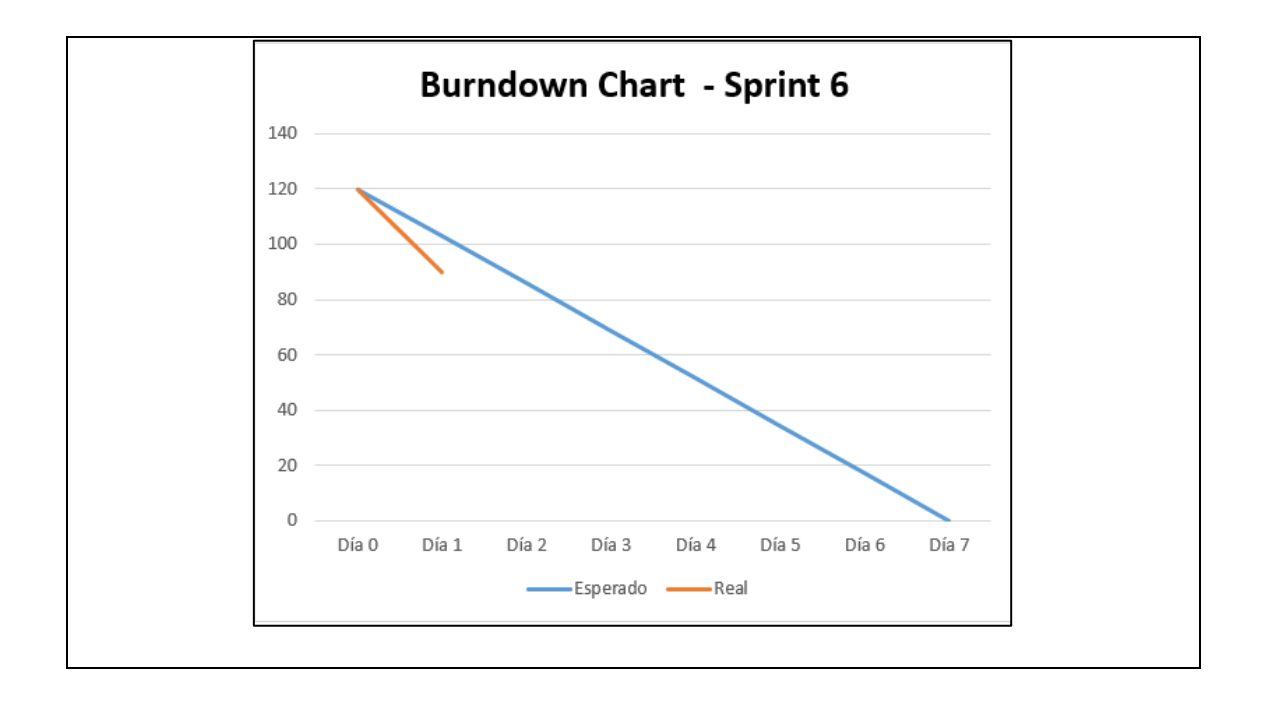

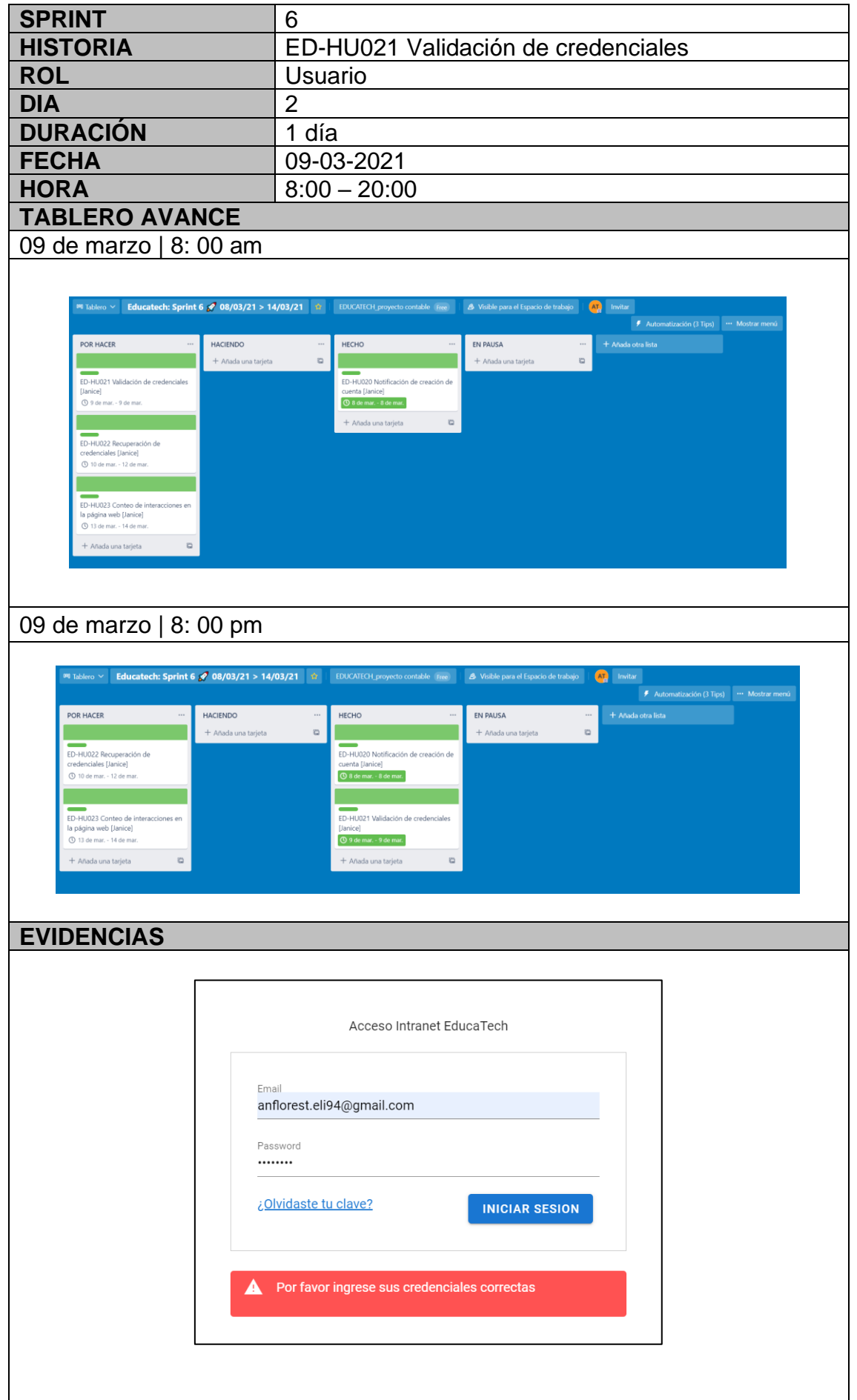

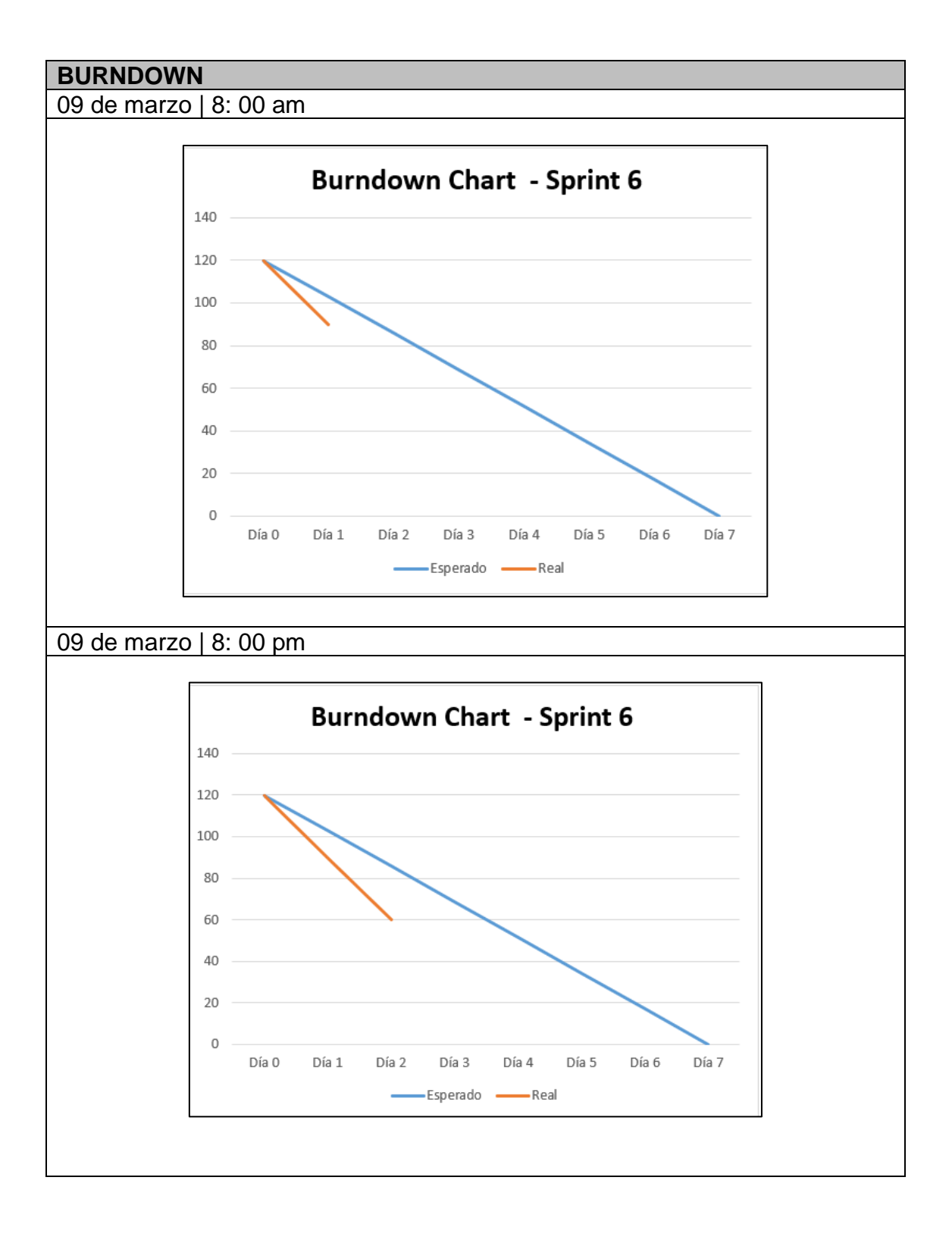

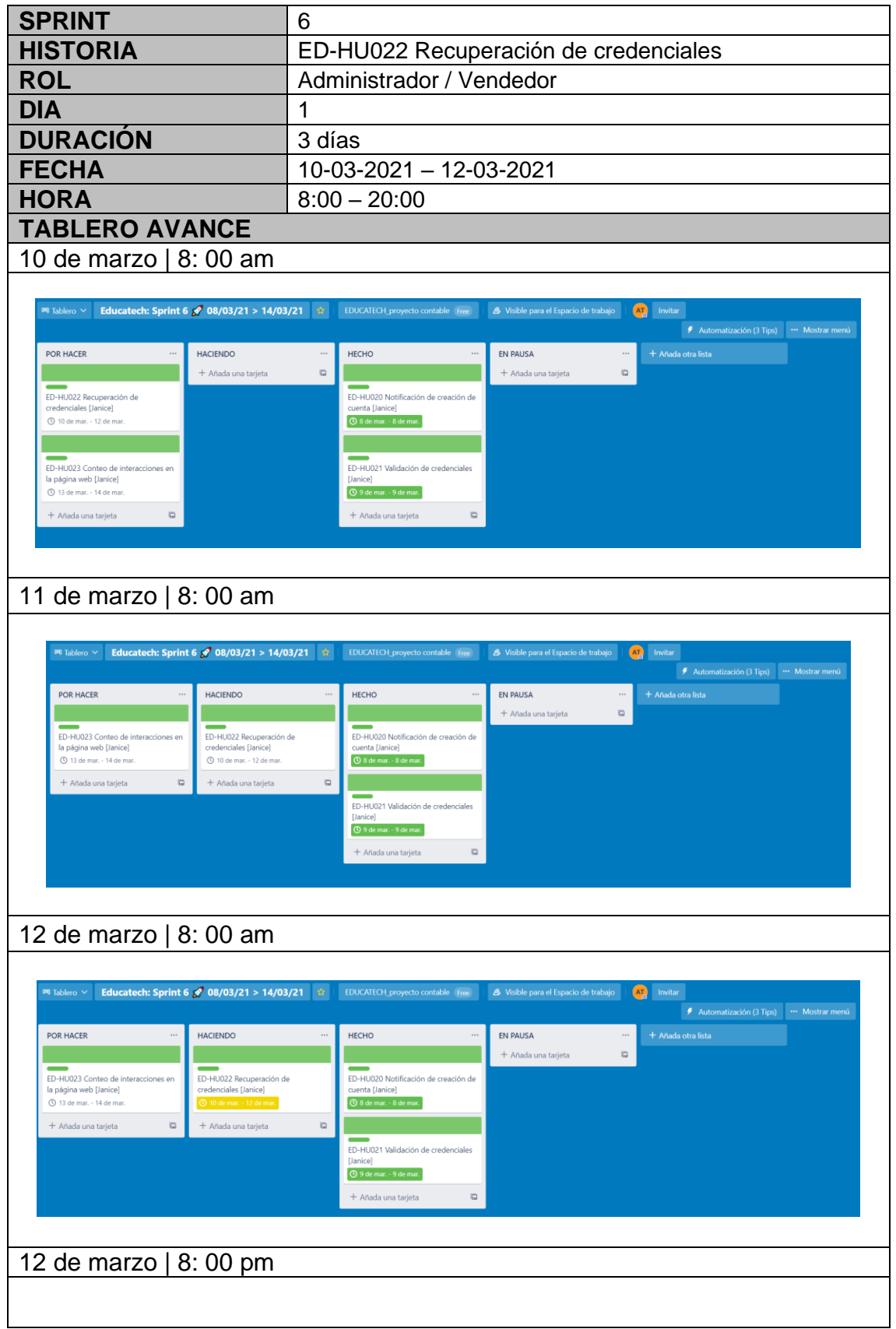

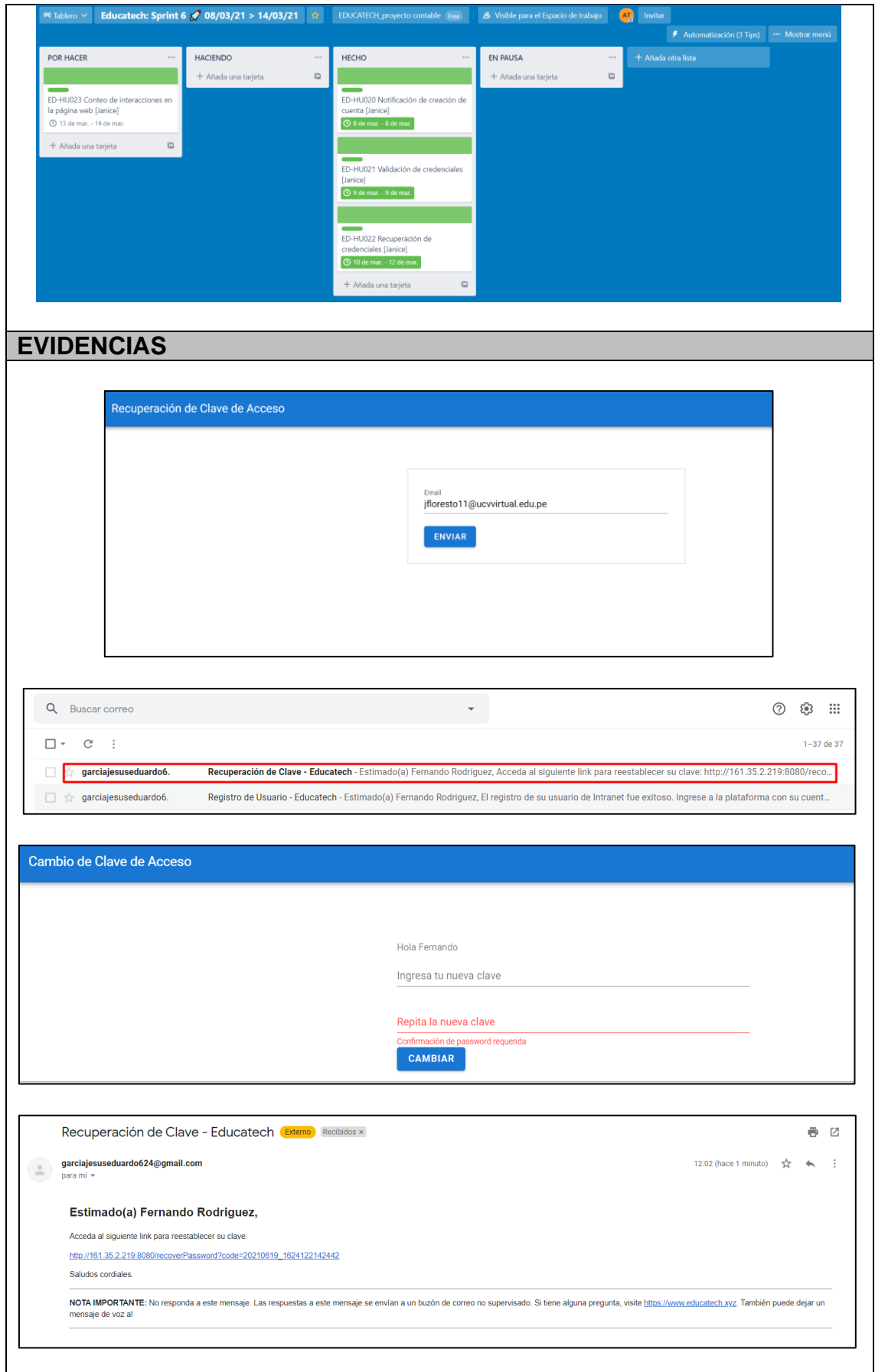

```
methods: {
  ...mapActions('users', ['login', 'recoverPasswordRequest']),
 callLogin() {
   console.log('-- callLogin --');
   const $this = this;
   this.loadingIsOpen = true;
   this.login(this.user)
      .then((res) => {
       console.log(res);
       window.location.href = '/;
     \rbrace).catch((err) => {
       console.log('error en login');
       $this.loadingIsOpen = false;
       $this.loginProcess.failed = true;
       $this.loginProcess.message = 'Por favor ingrese sus credenciales correctas';
       console.log(err);
     \rbrace ) ;
 \} ,
 accept() {
   console.log('-- accept --');
```

```
},
  accept() {
    console.log('-- accept --');
  },
  sendRecoverPassword() {
    console.log('-- sendRecoverPassword --');
    const $this = this;this.recoverPasswordRequest($this.user.email)
      .then((resp) => {
        console.log(resp.data);
        if (resp.data) { }$this.recoverPassword.requestStatus = true;
        \}\})
      . \textsf{catch}((\textsf{err}) \Rightarrow \{console.error(err);
      \});
  },
},
```
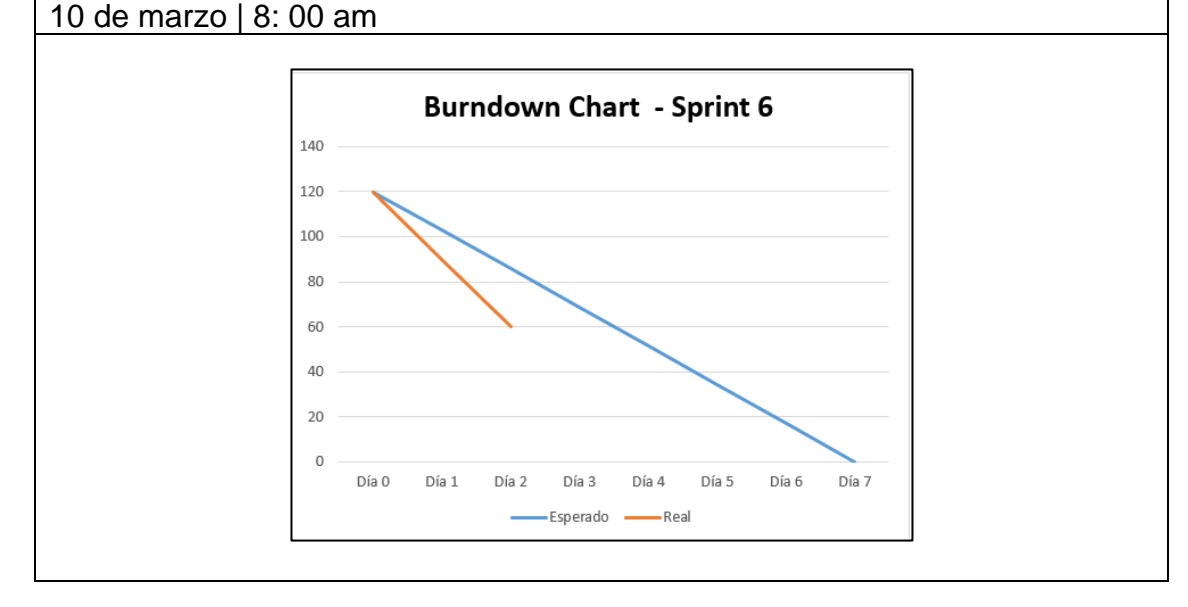

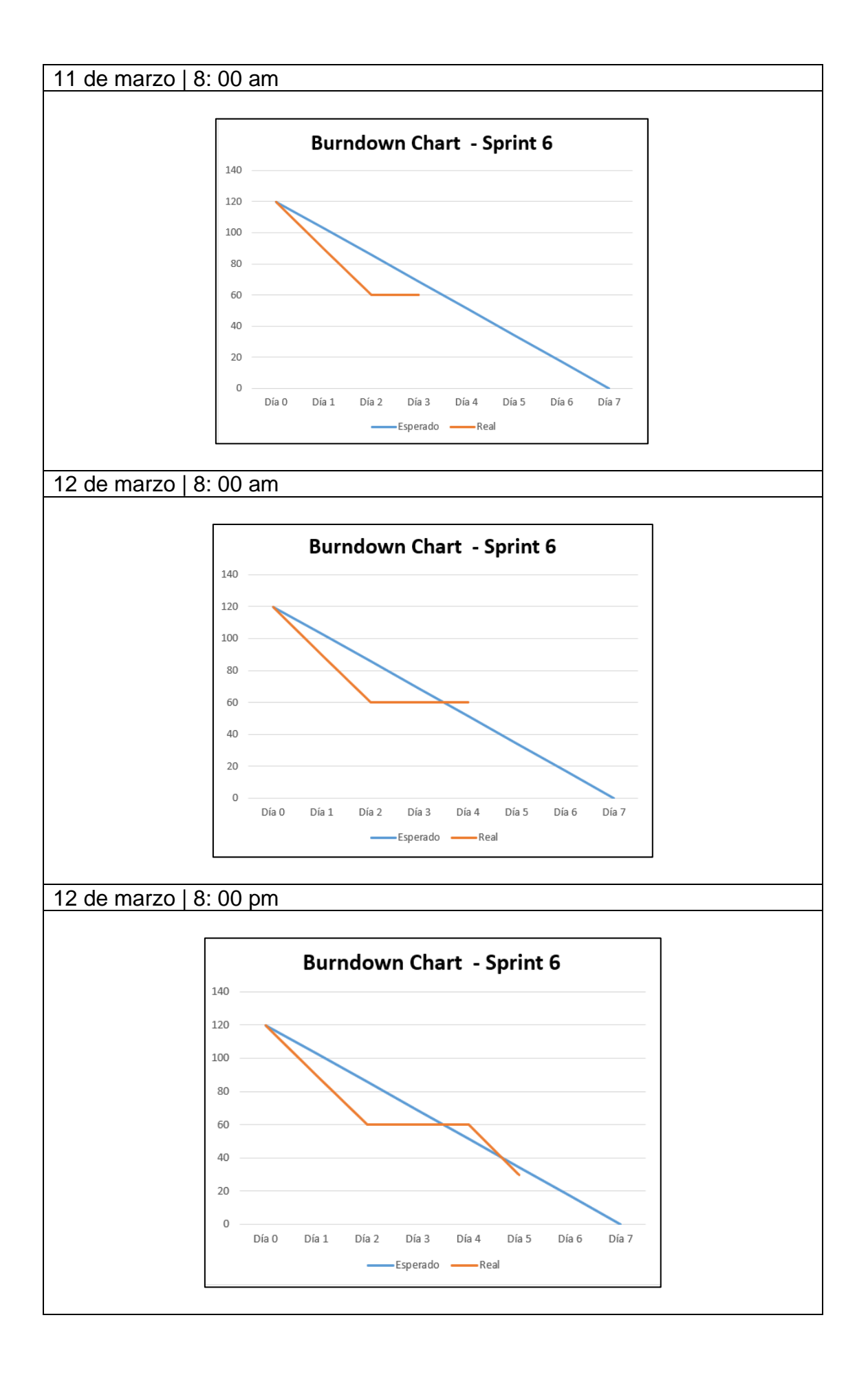

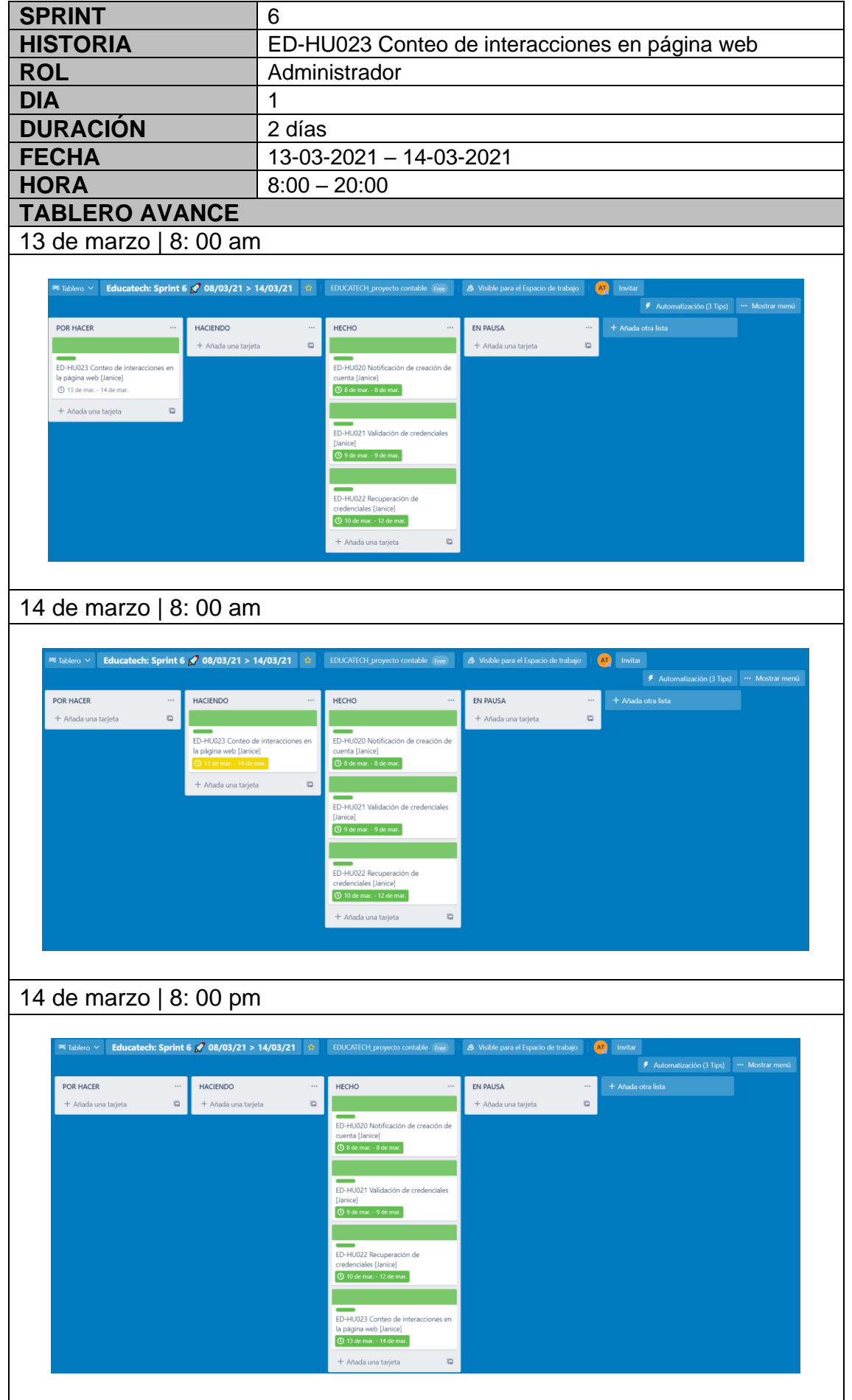

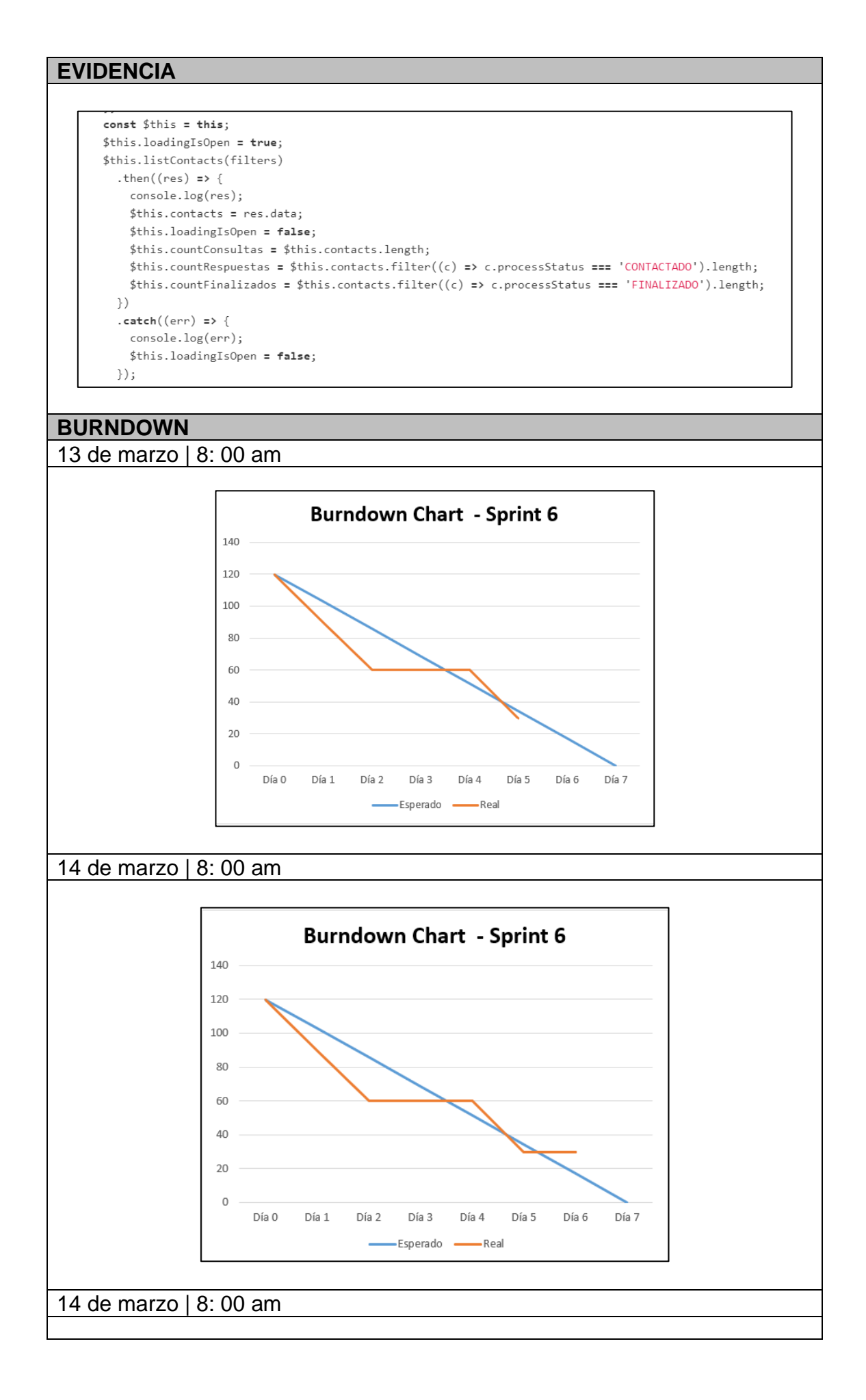

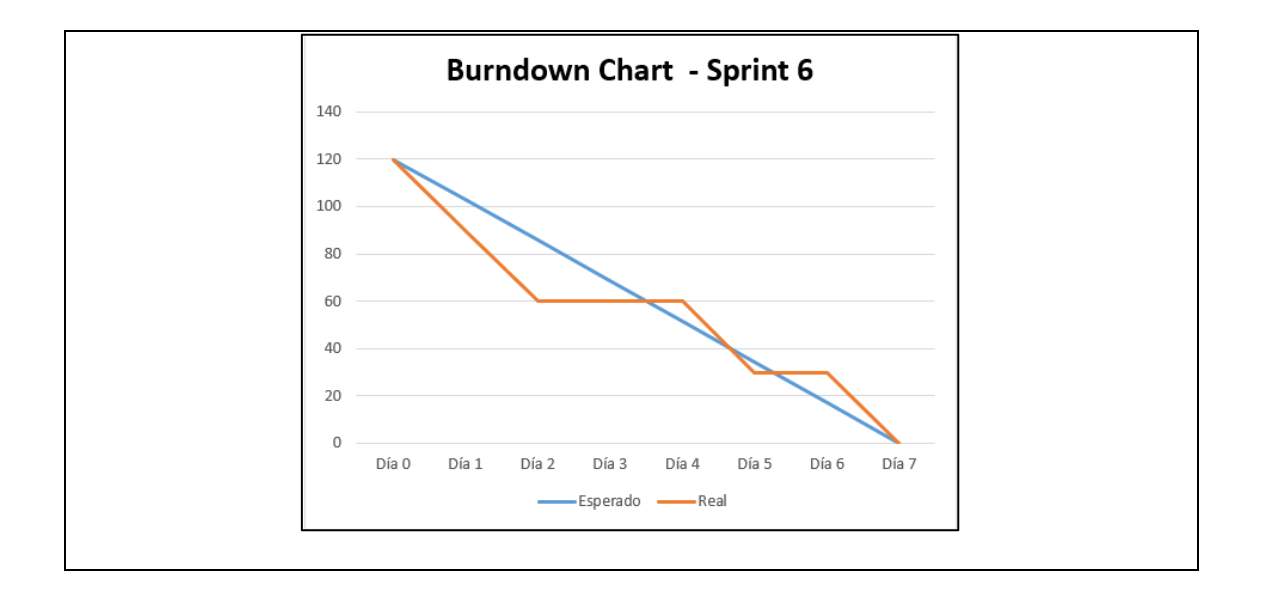

#### **6.5.7. Sprint 7**

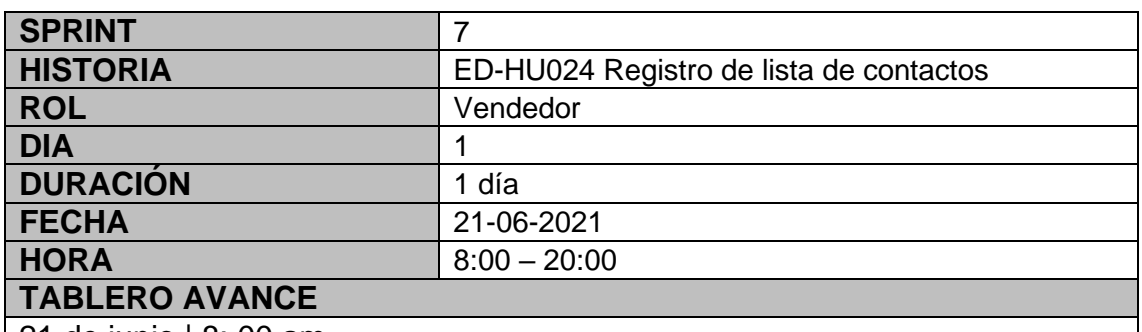

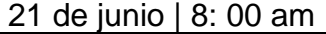

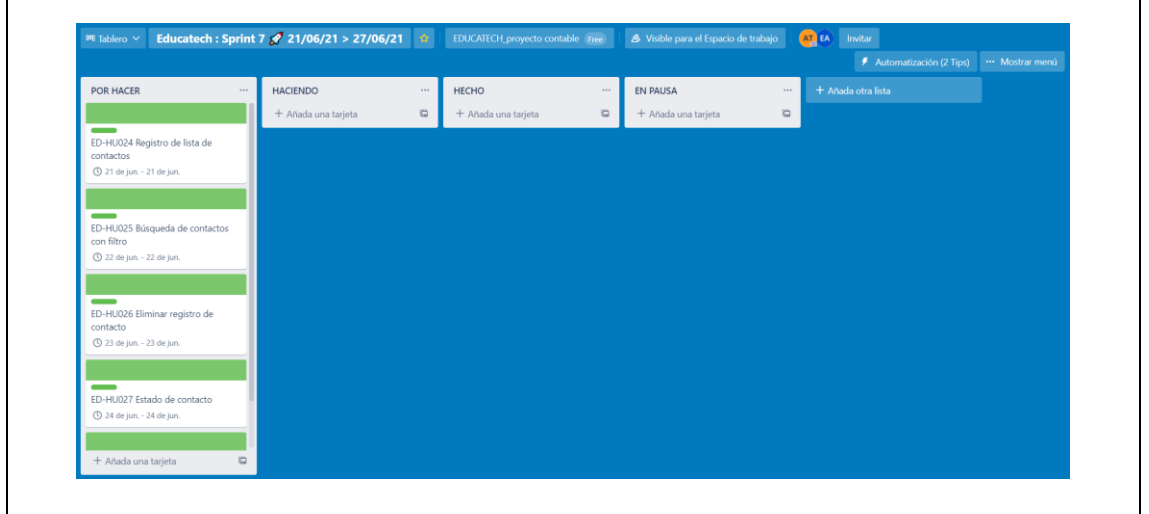

## 21 de junio | 8: 00 pm

códo

179

 $180$ 

181

 $182$ 

Gina Cespedes Durán

Aracelly Calderón Lozano

Mónica Angulo Bazán

.<br>Claudia Flizabath Linarae Dncae

Email<br>gcespedesd@gmail.com

acalderon\_loz23@hotmail.com

 $mangulo bazan \n   
jigmail.com$ 

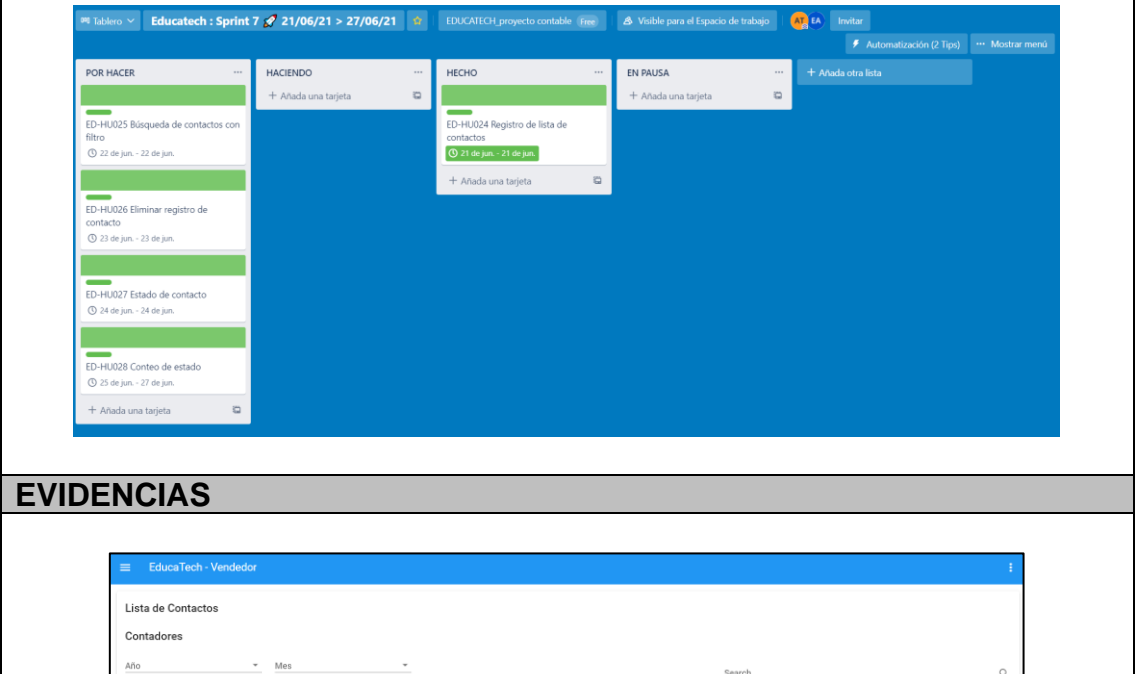

987441123 Consultó por el curso de Costos y Presupuestos

Consultó por curso de Mercados de capital y part

033660081

Fecha Registro

Estado

26-06-2021 14:15:39 REGISTRADO Q 圓<br>26-06-2021 14:16:44 REGISTRADO Q 圓<br>26-06-2021 14:33:49 REGISTRADO Q 圓

26-06-2021 14:42:51 REGISTRADO Q 圓

 $\begin{tabular}{lcccccc}|\hline\multicolumn{4}{c|}{Rous per page:} & & 10 & $\ast$ & & 14 of $4$ & & $\zeta$\\ \hline \end{tabular}$ 

Acciones

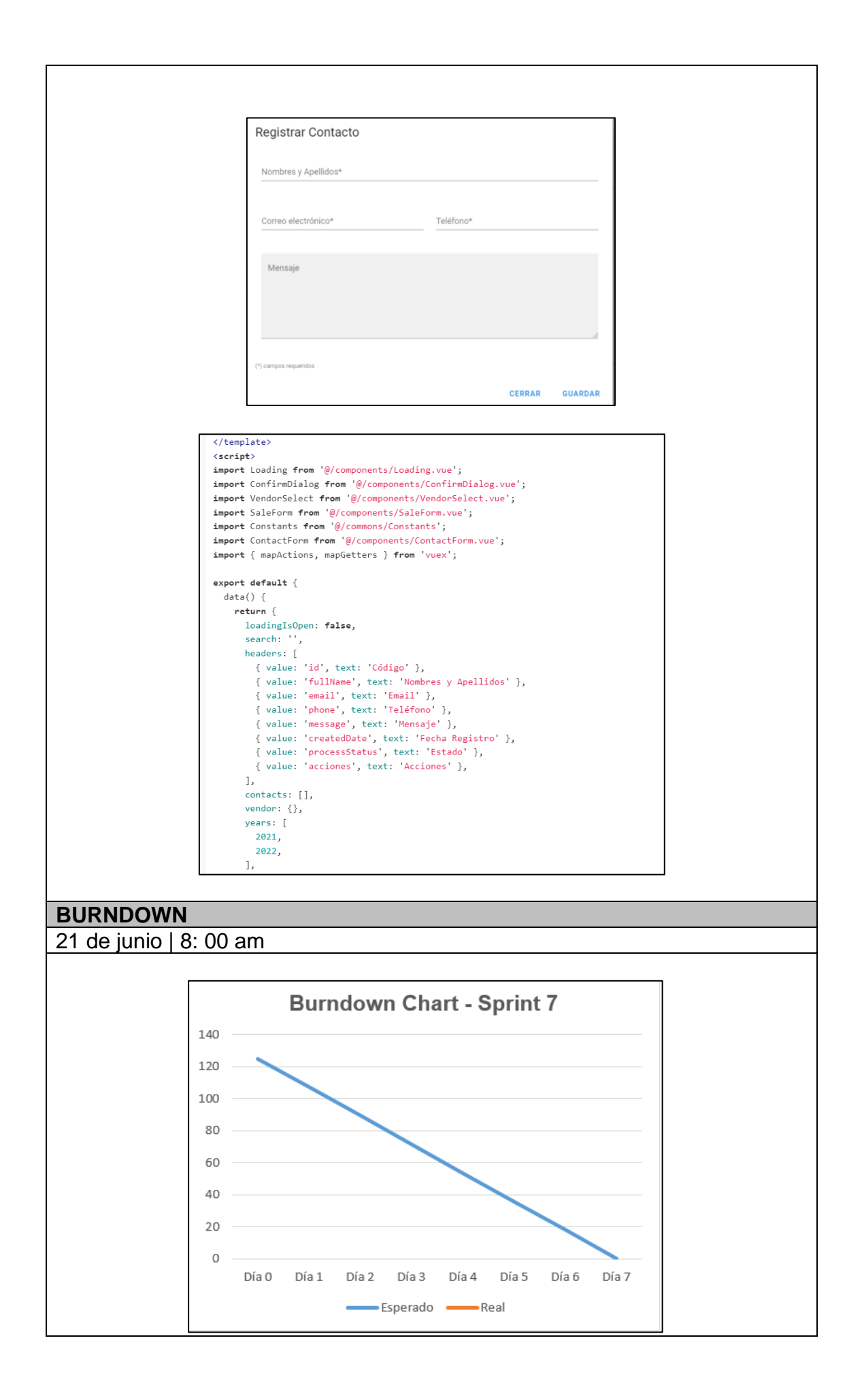

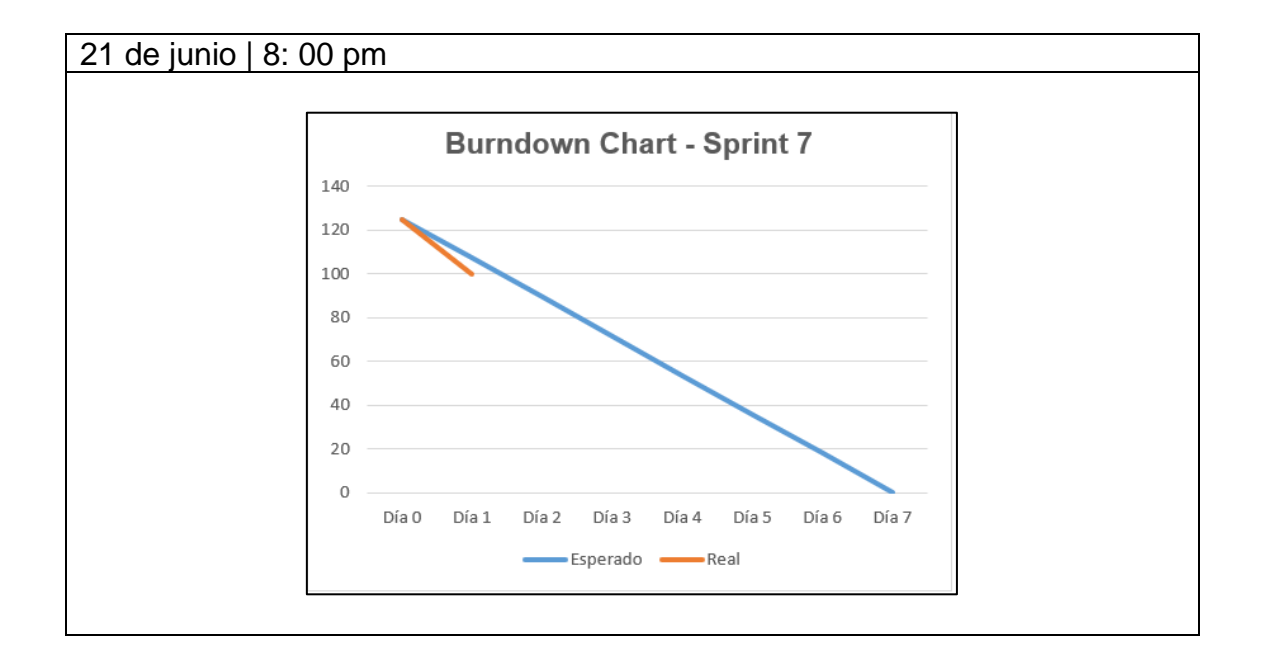

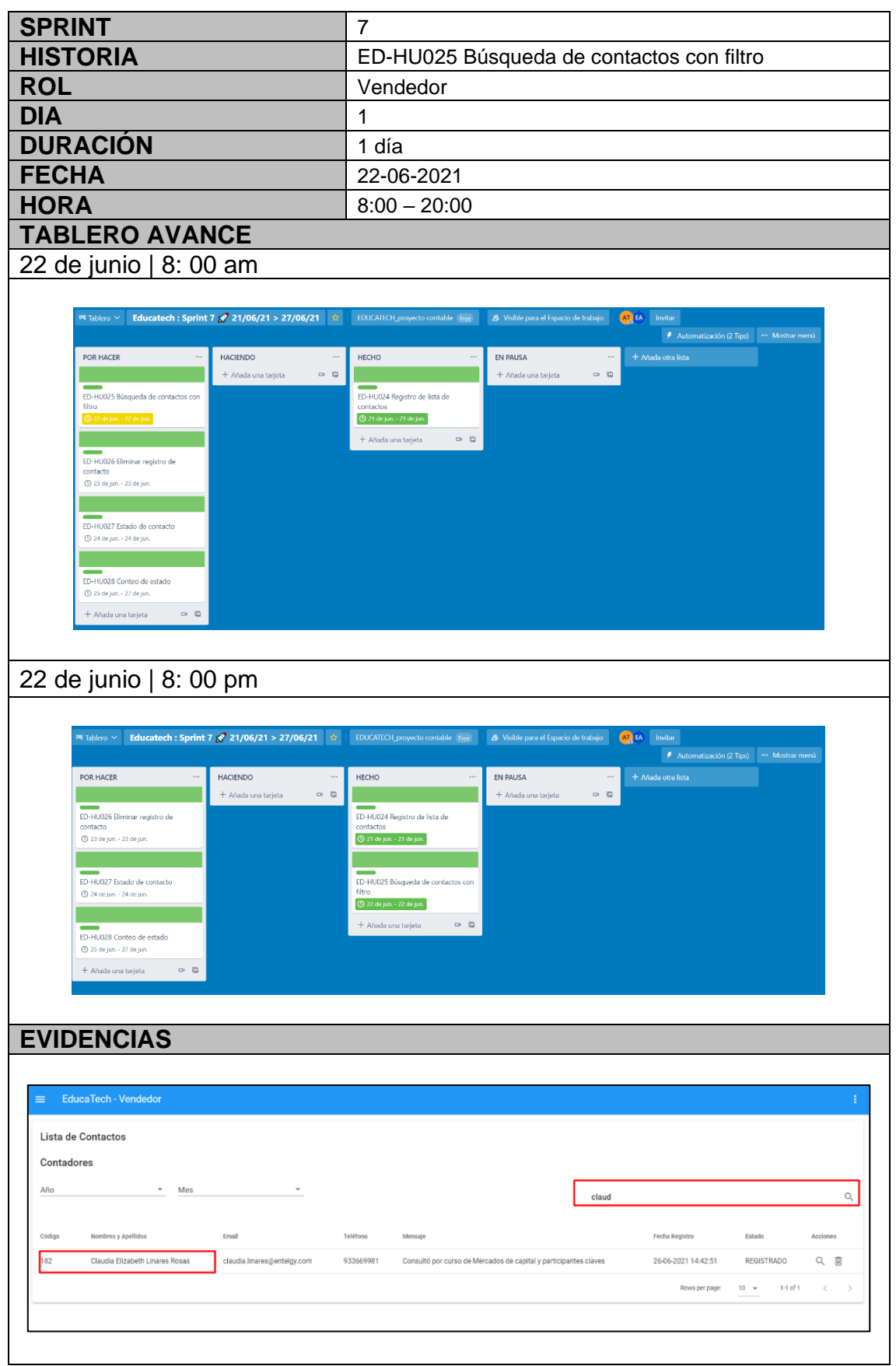

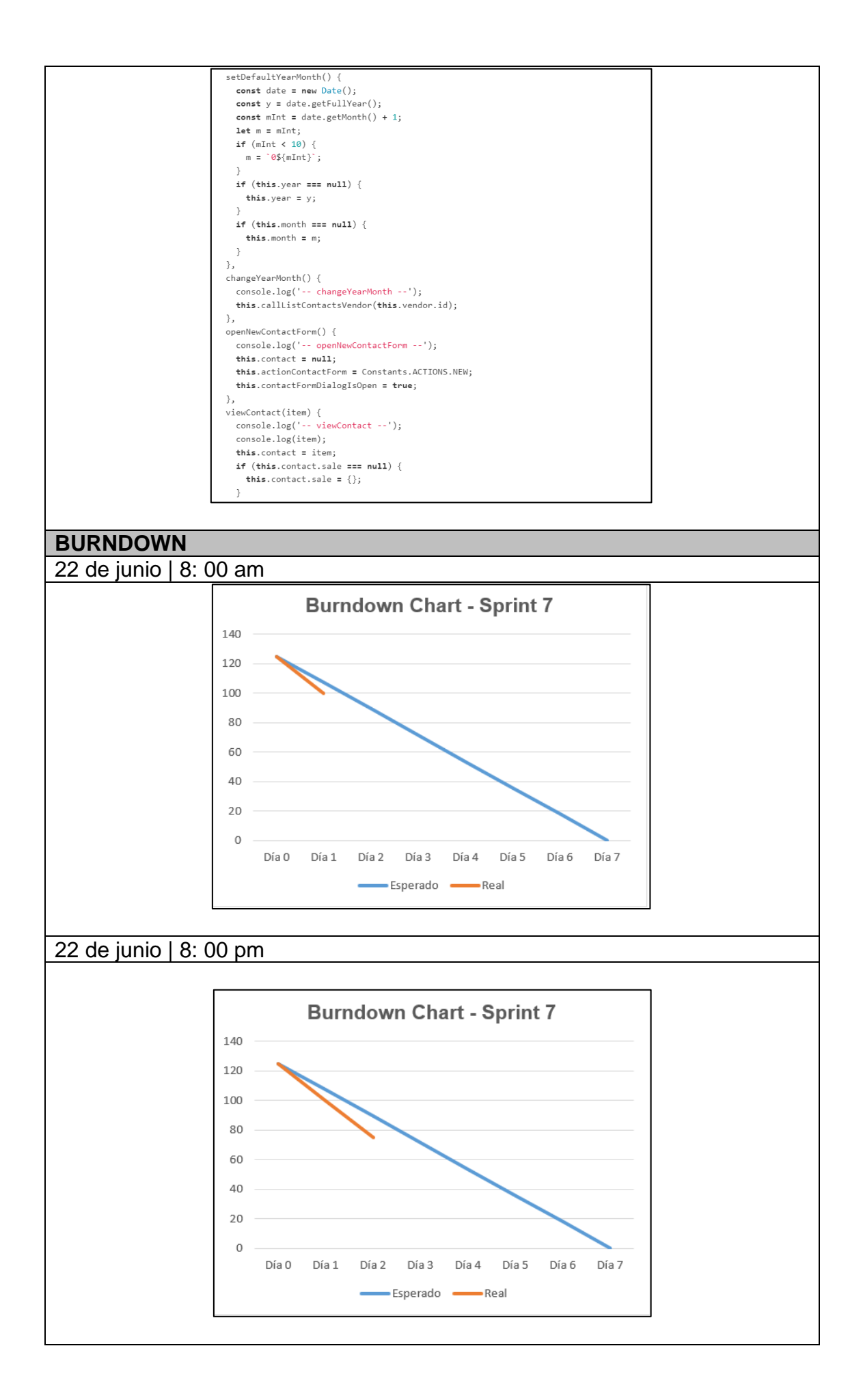

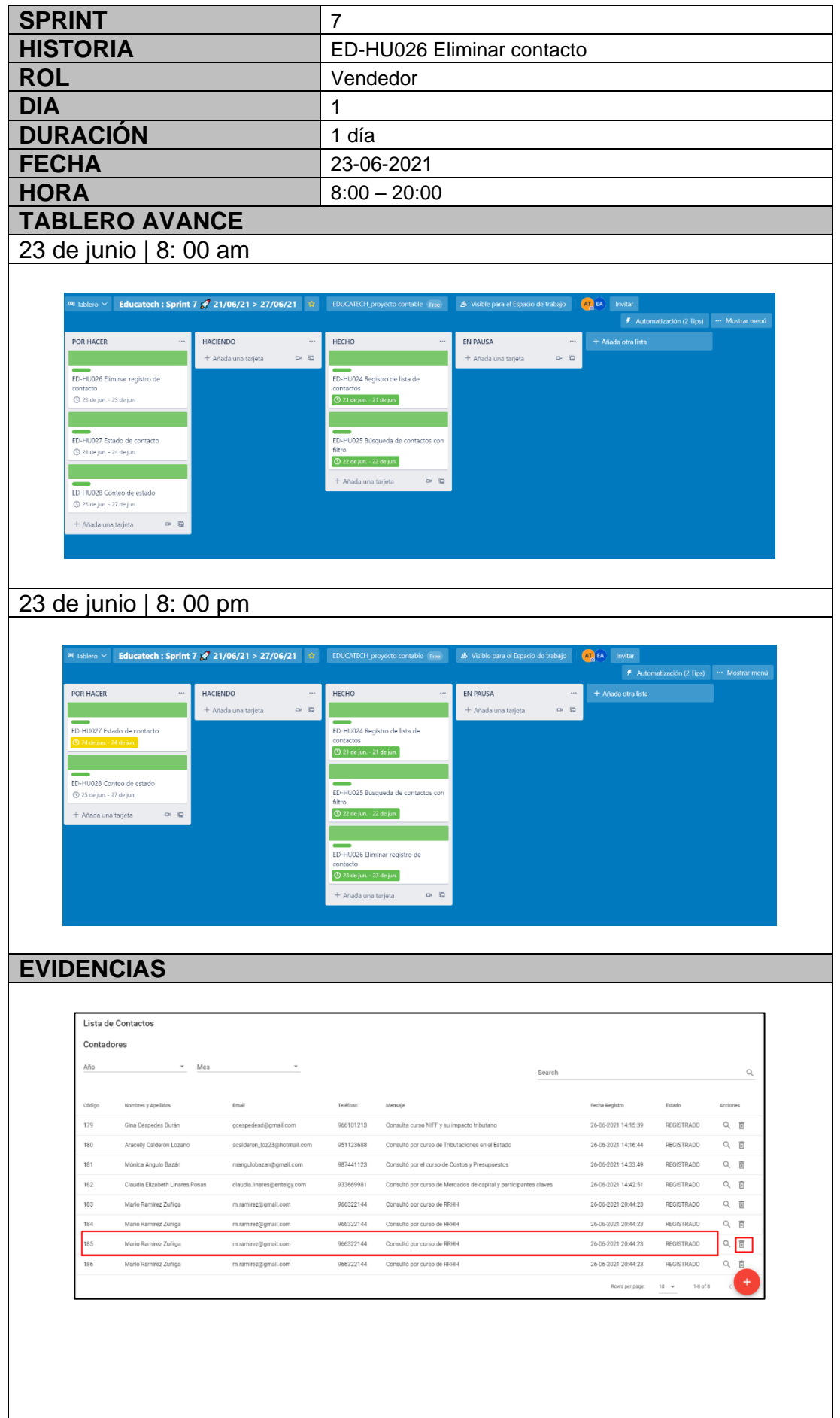

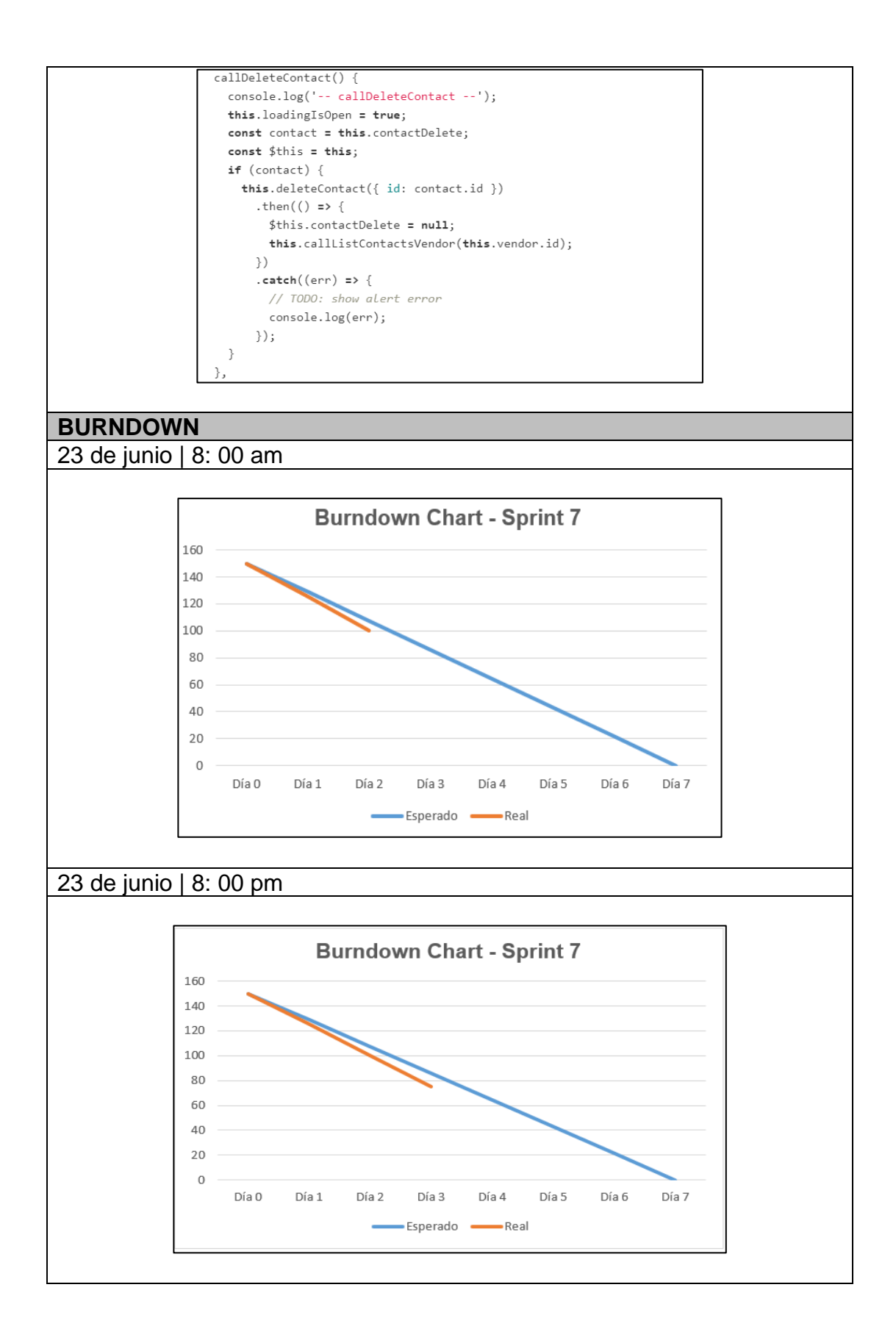

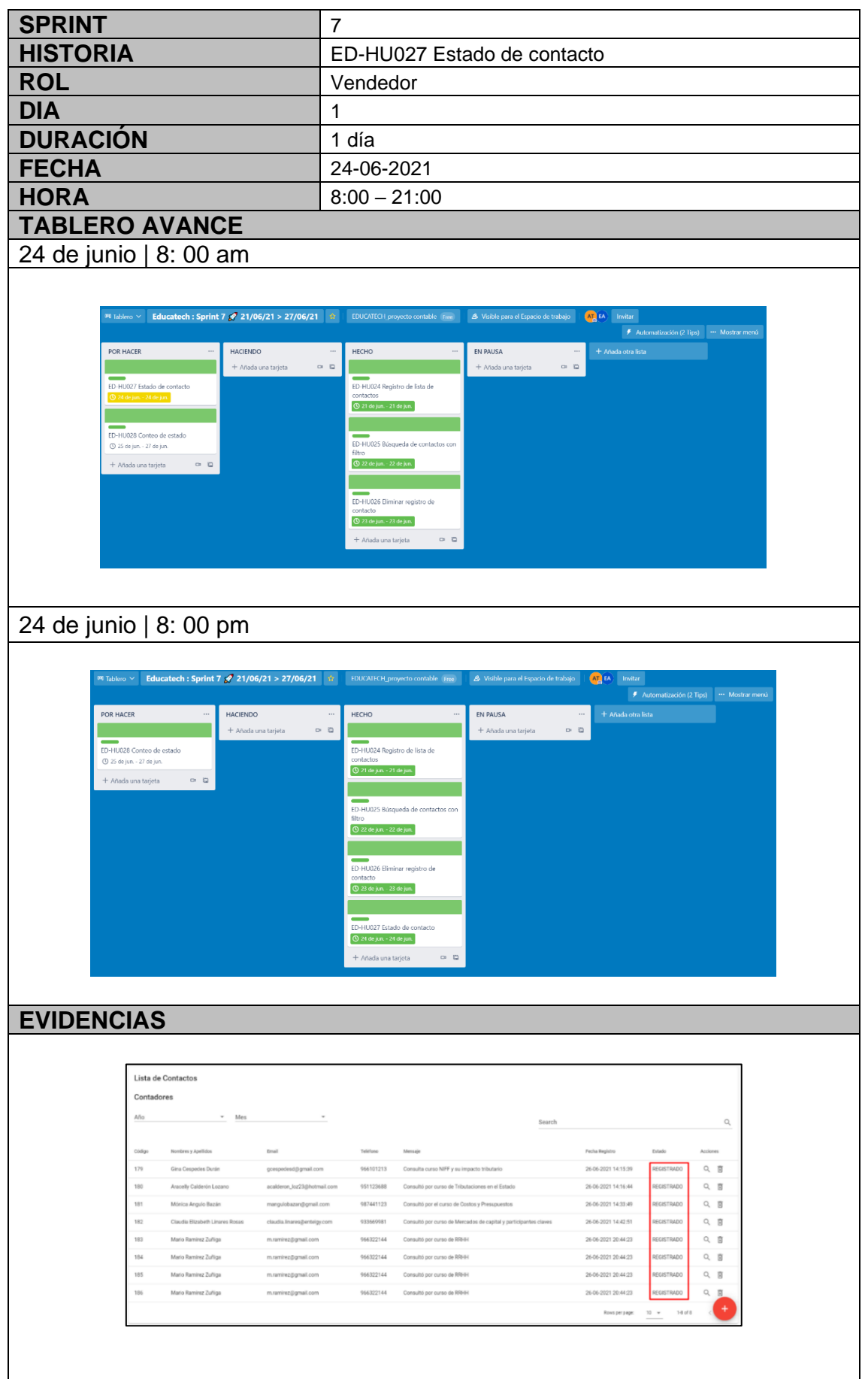

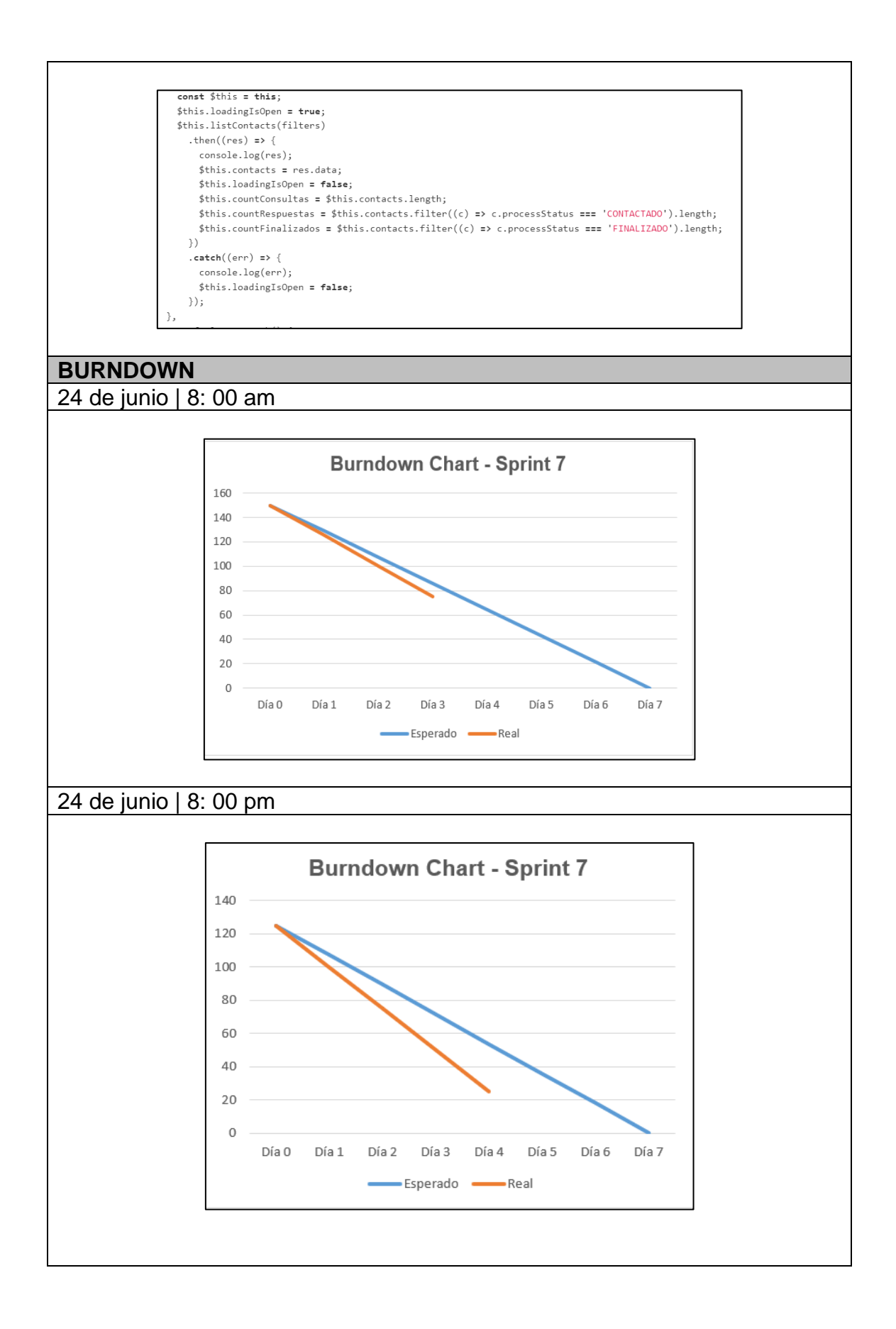

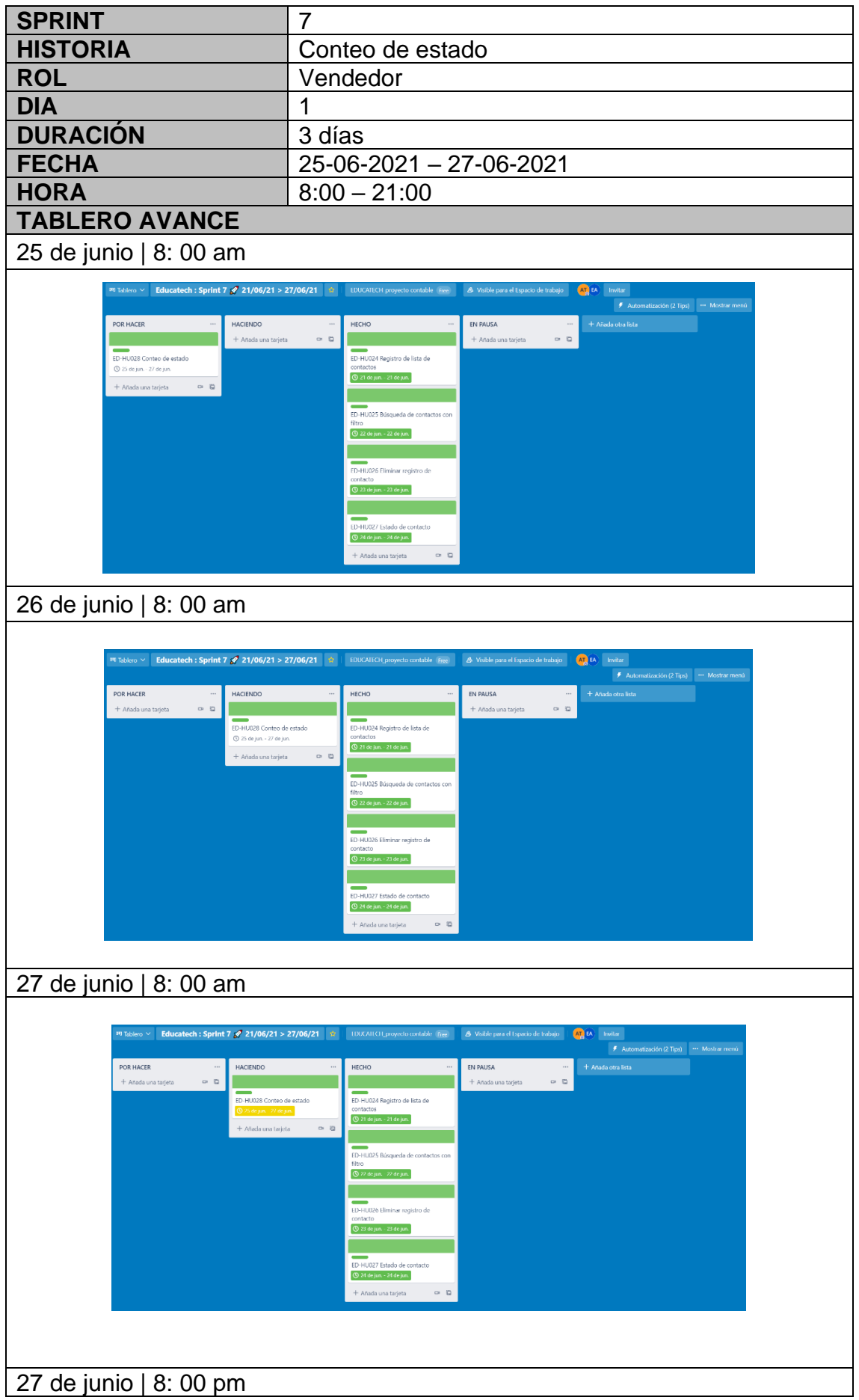

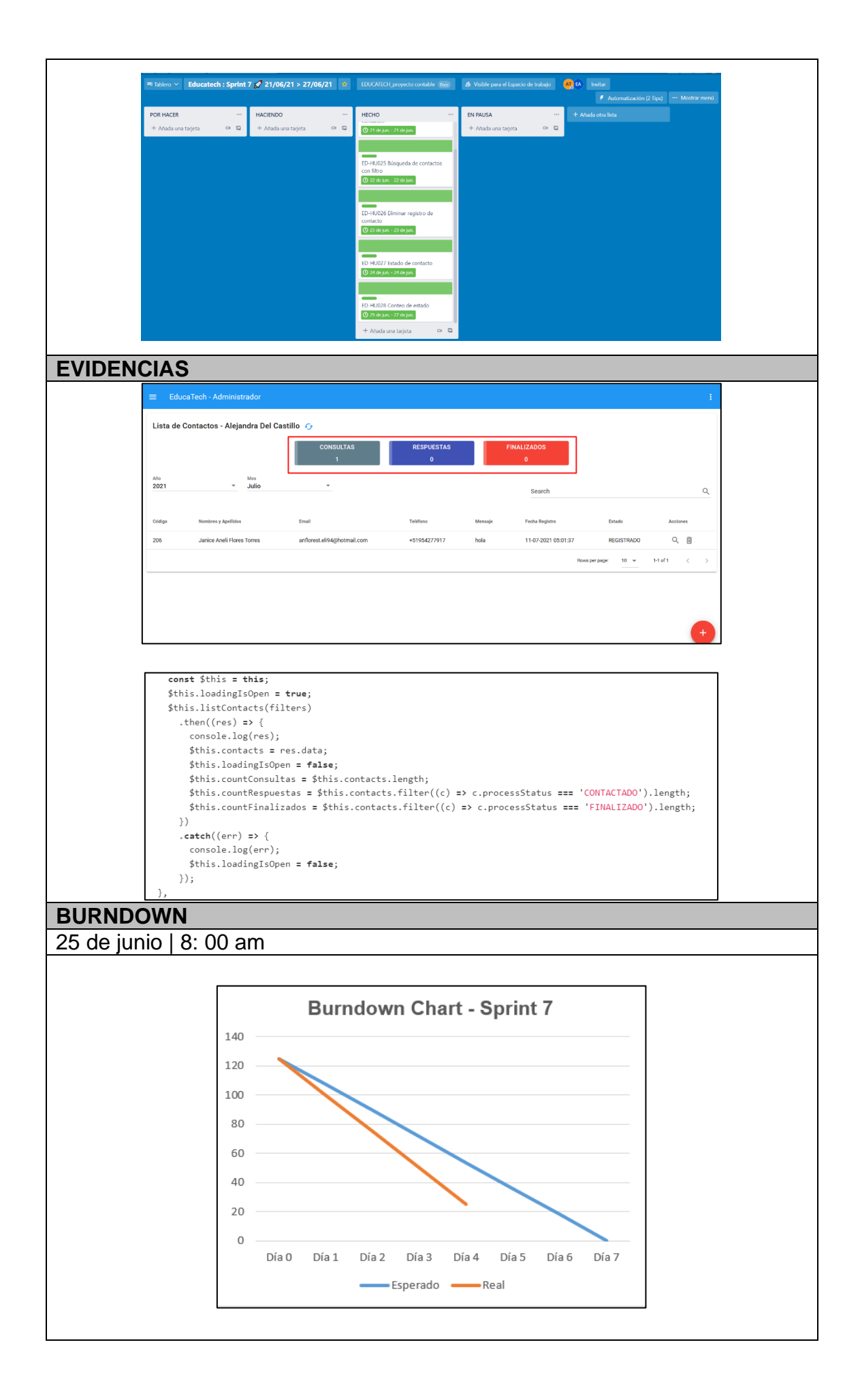

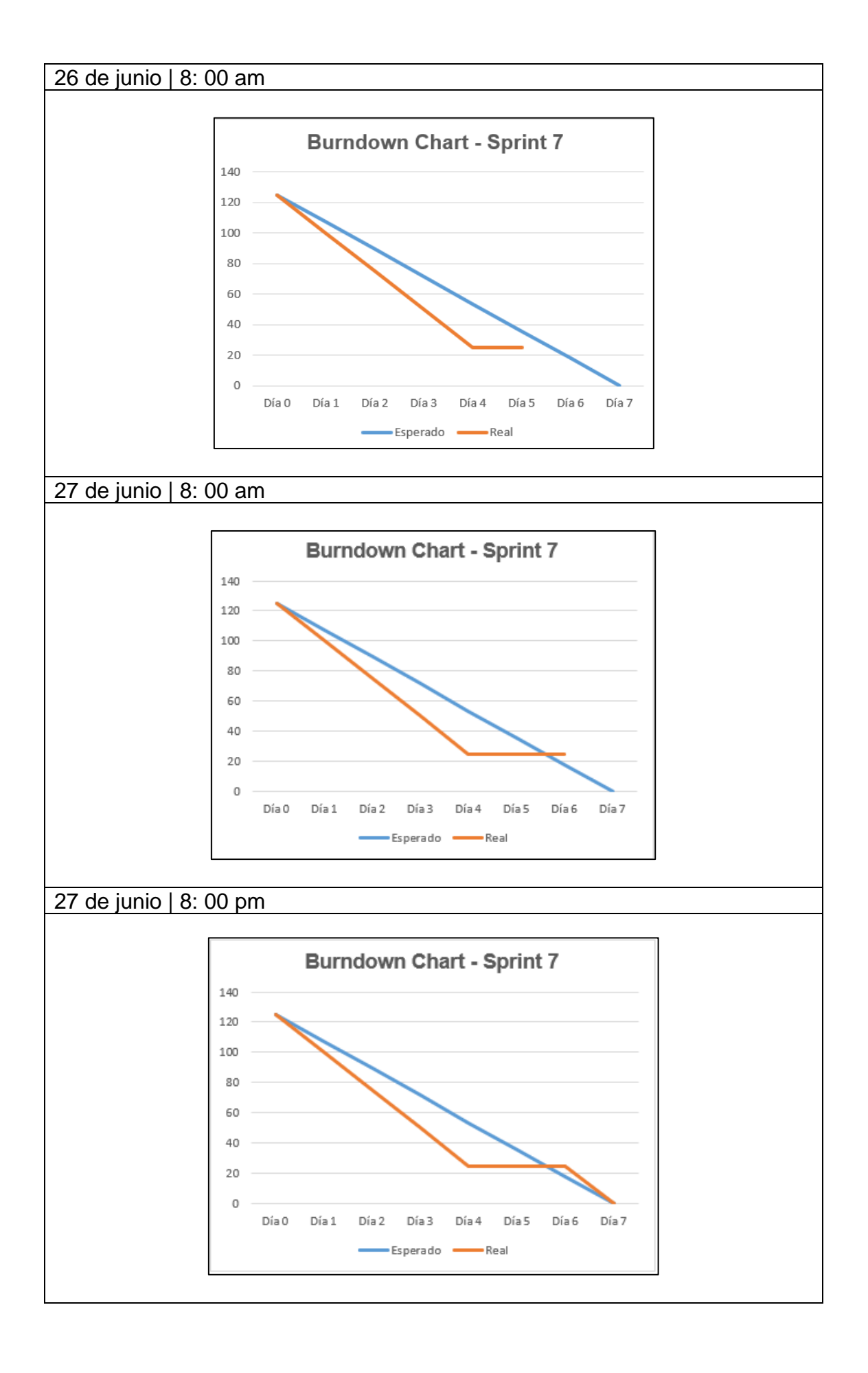

# **6.5.8. Sprint 8**

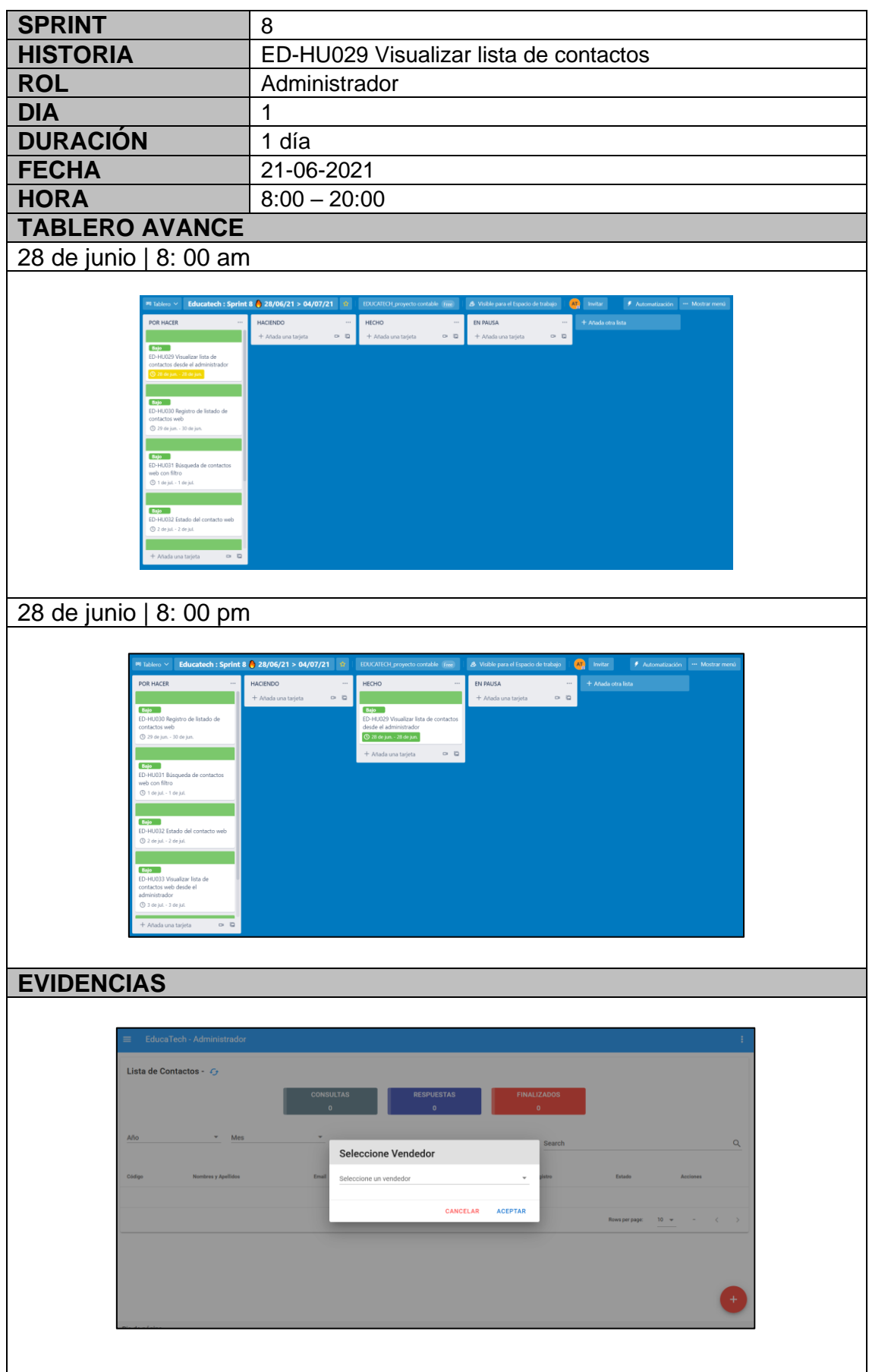

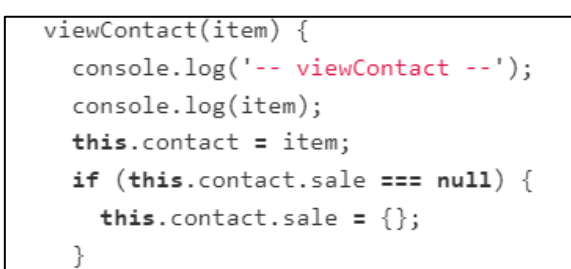

### **BURNDOWN** 28 de junio | 8: 00 am

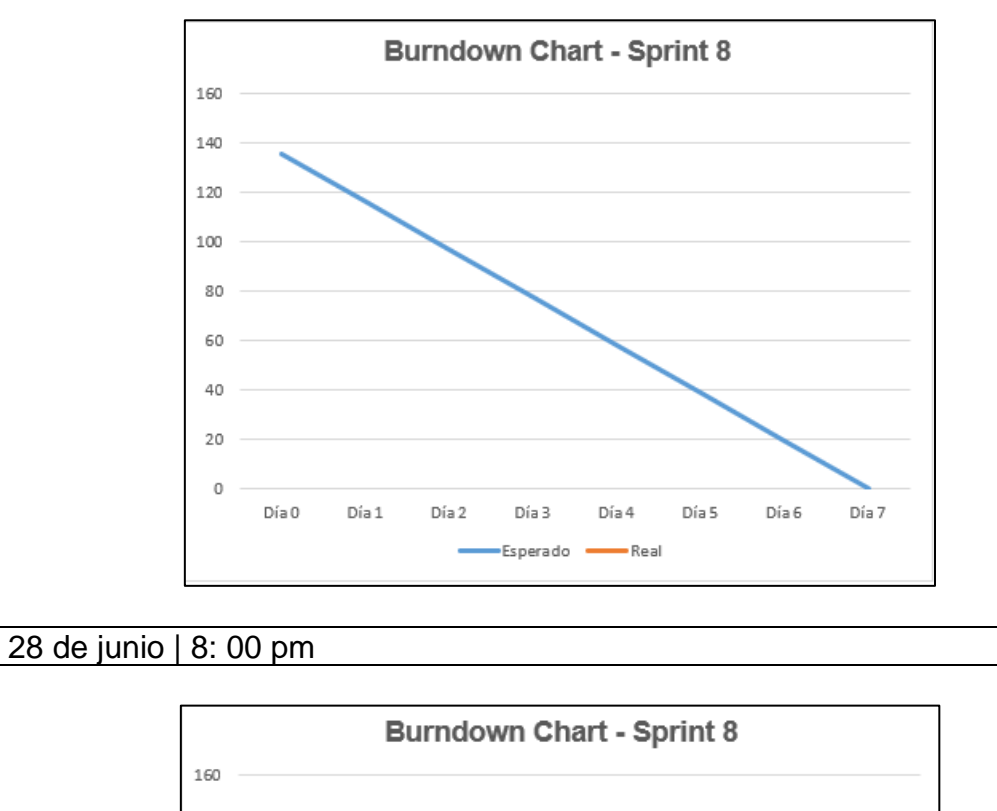

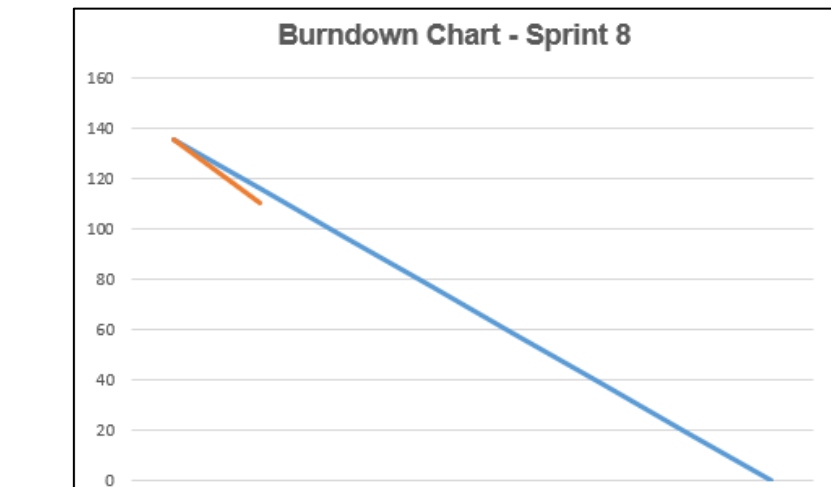

Día 3

Día 4

Esperado **- Real** 

Día 5

Día 6

Día 7

Día 0

Día 1

Día 2

Ĭ.

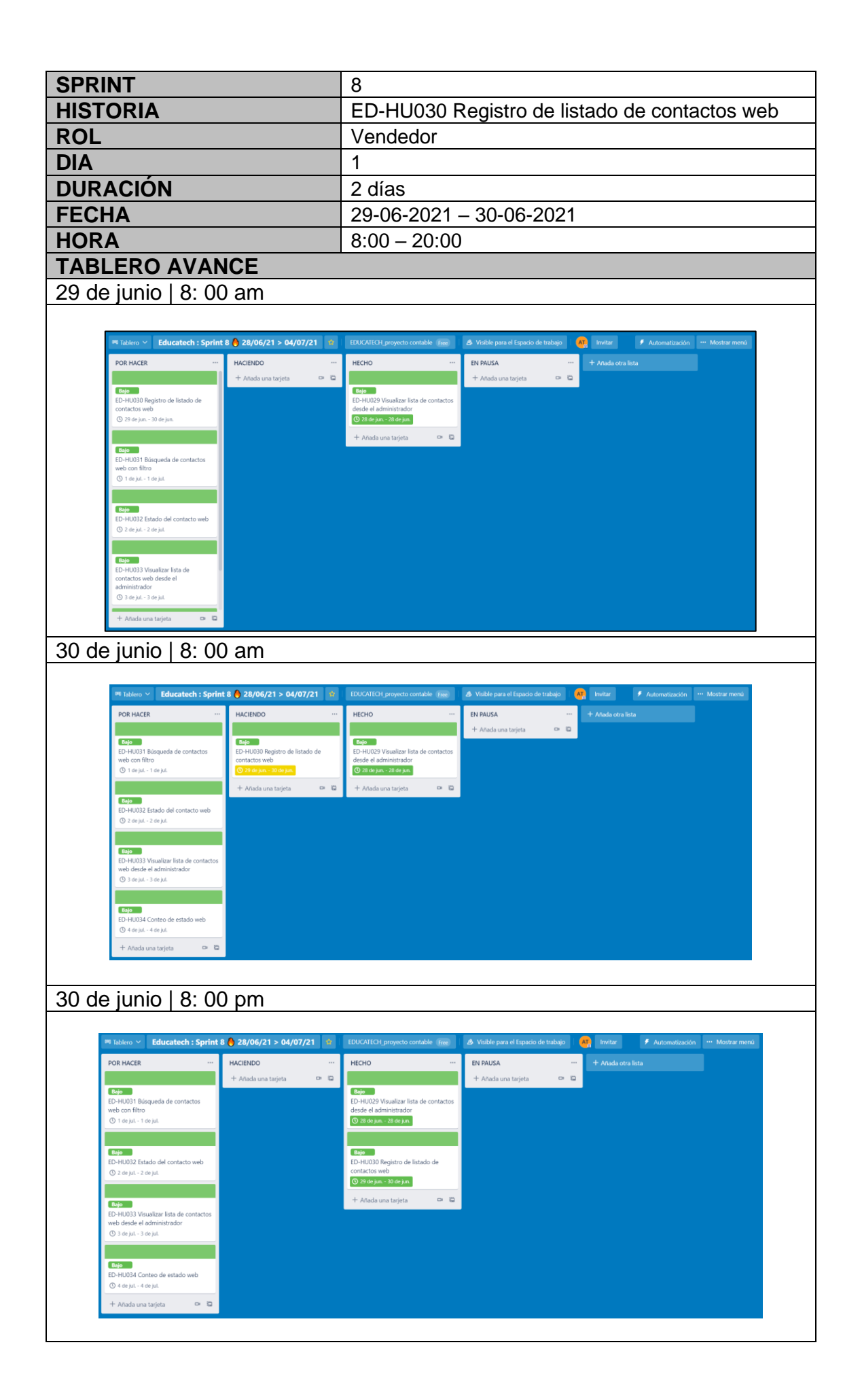

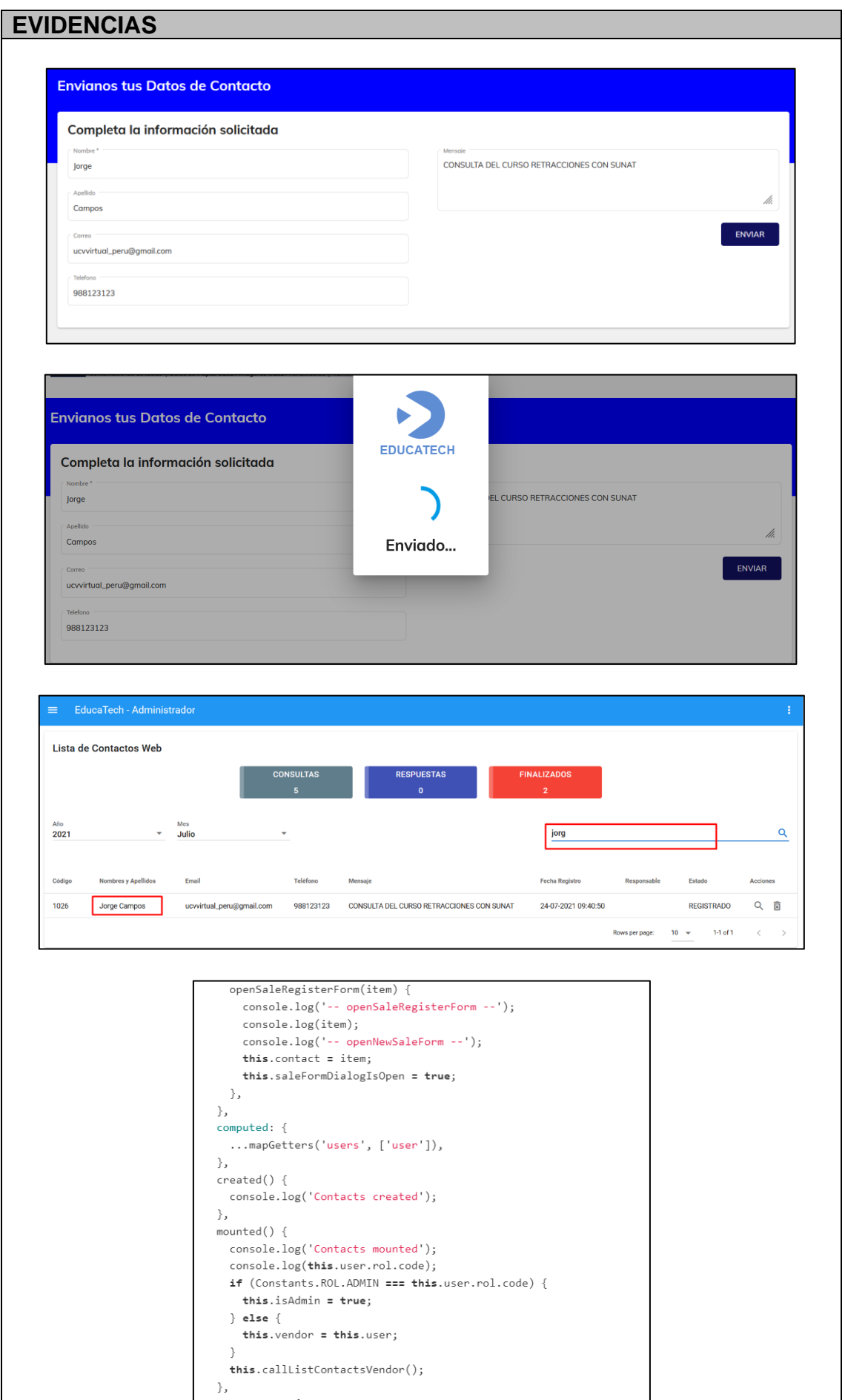

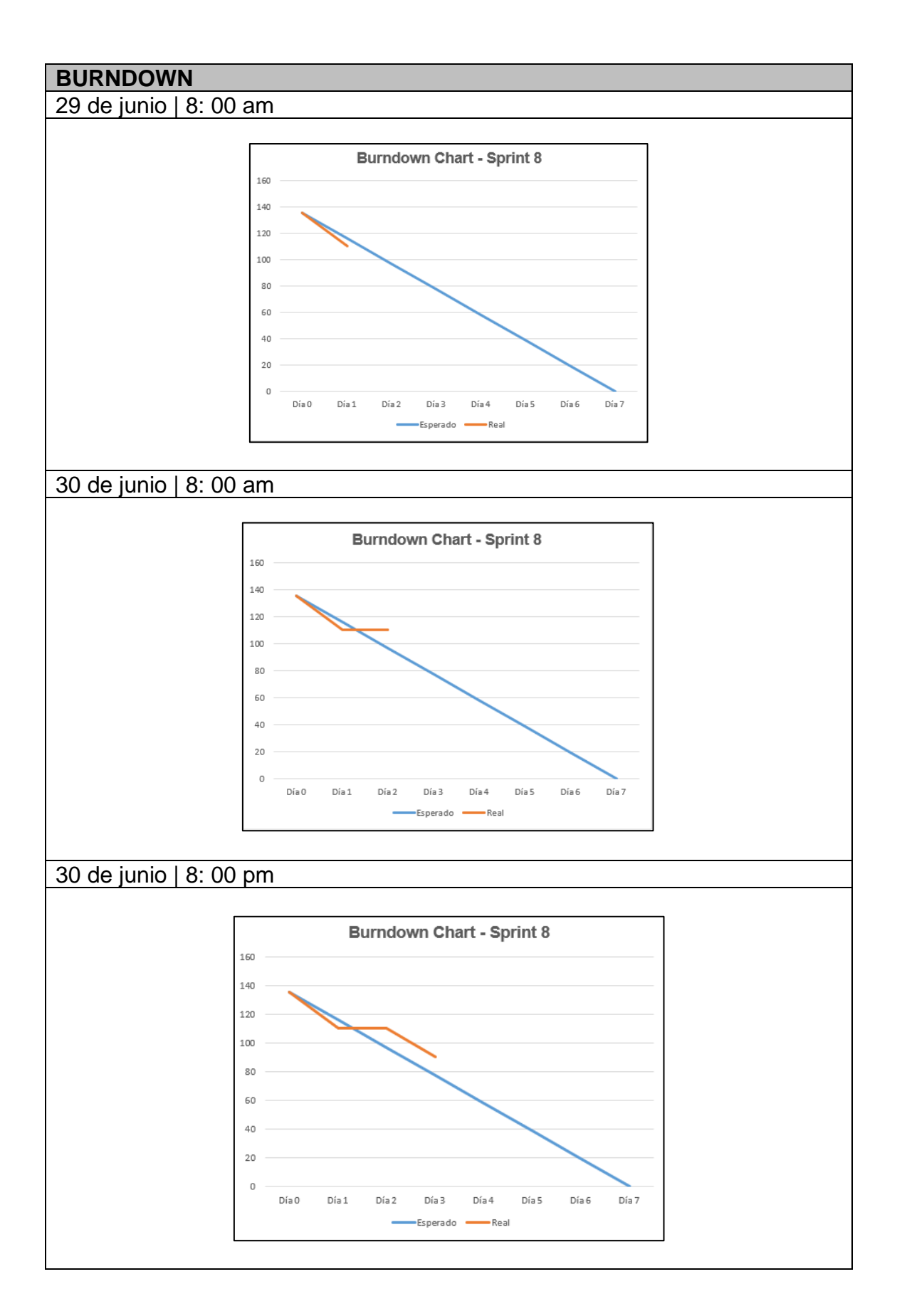

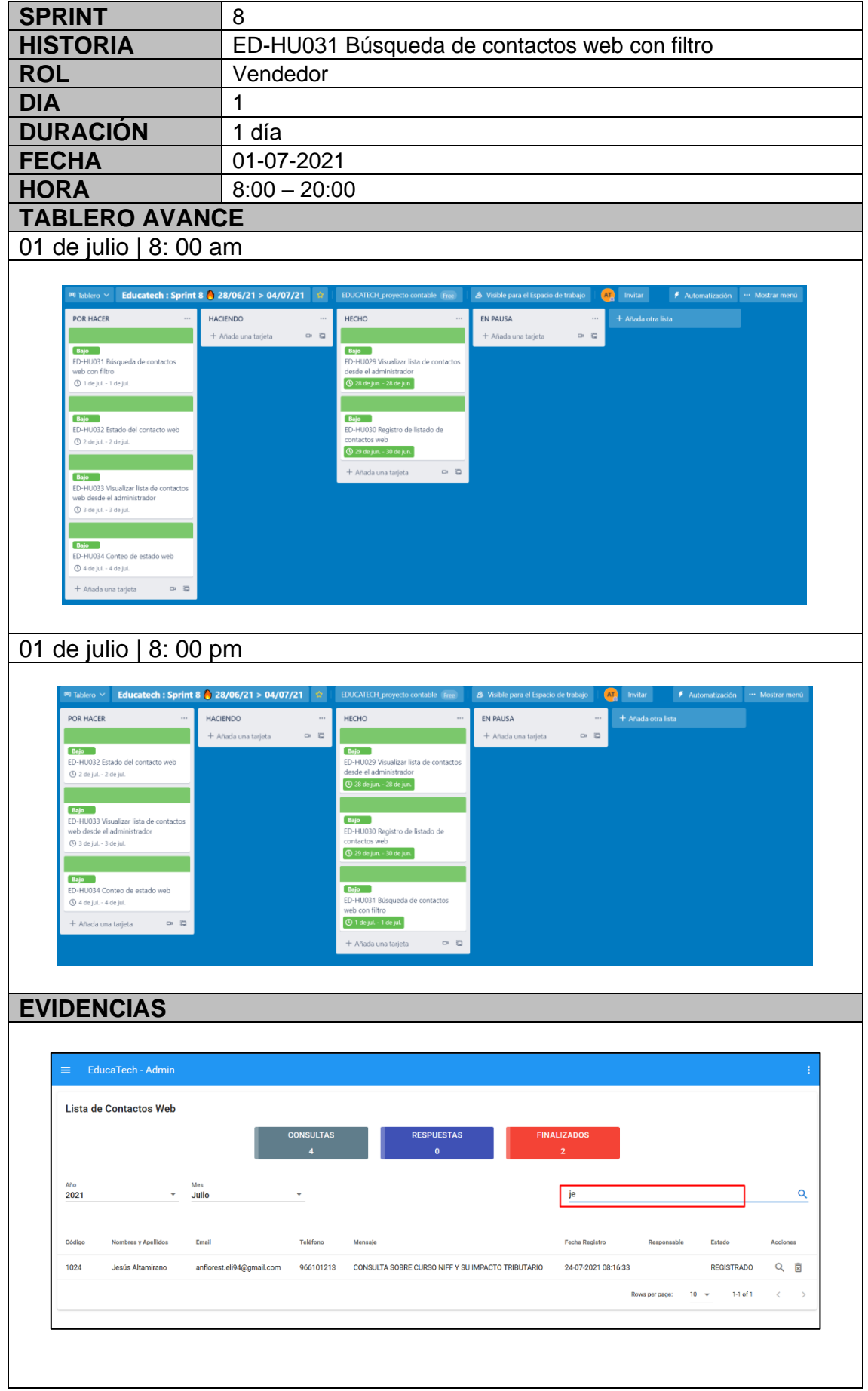

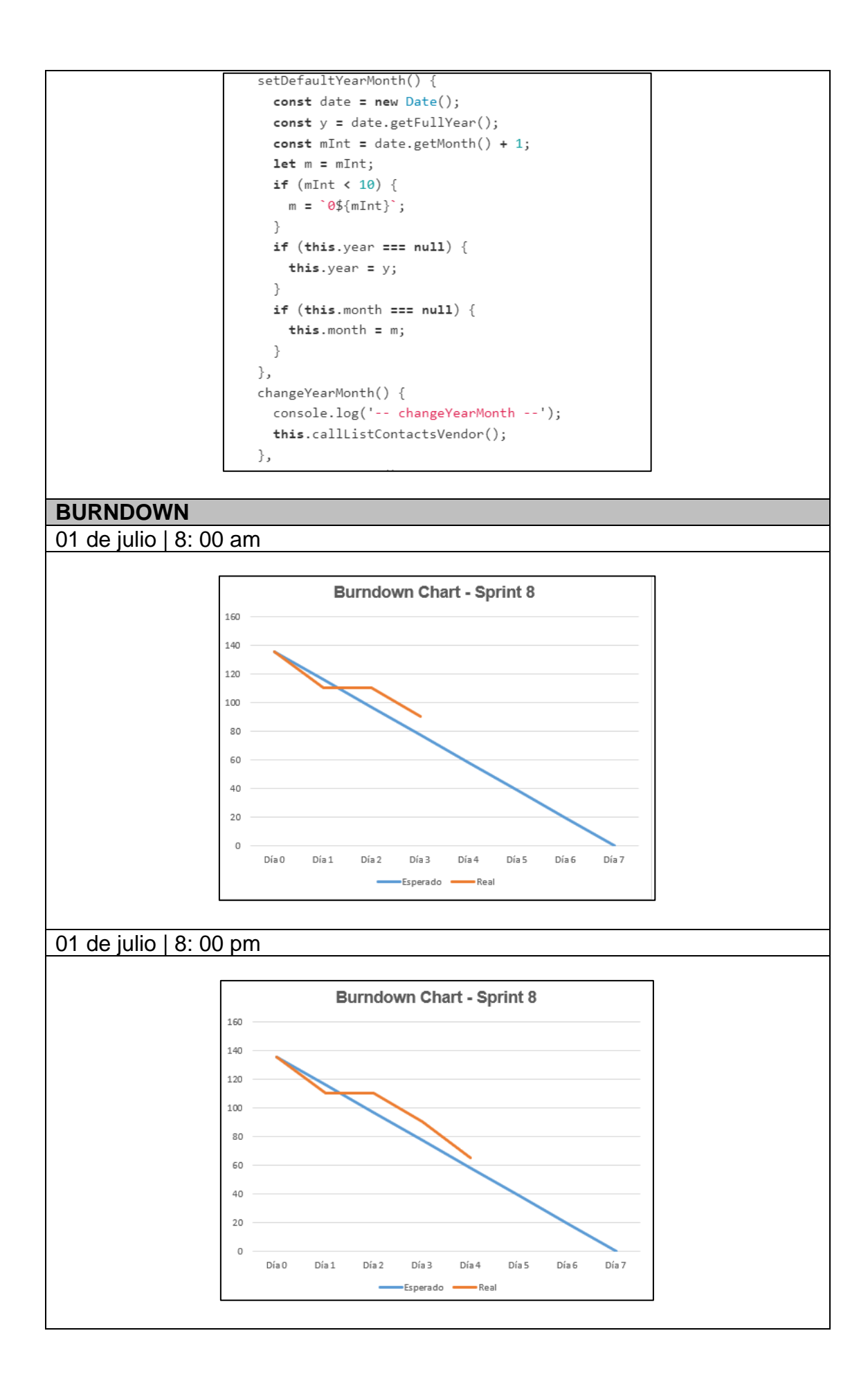

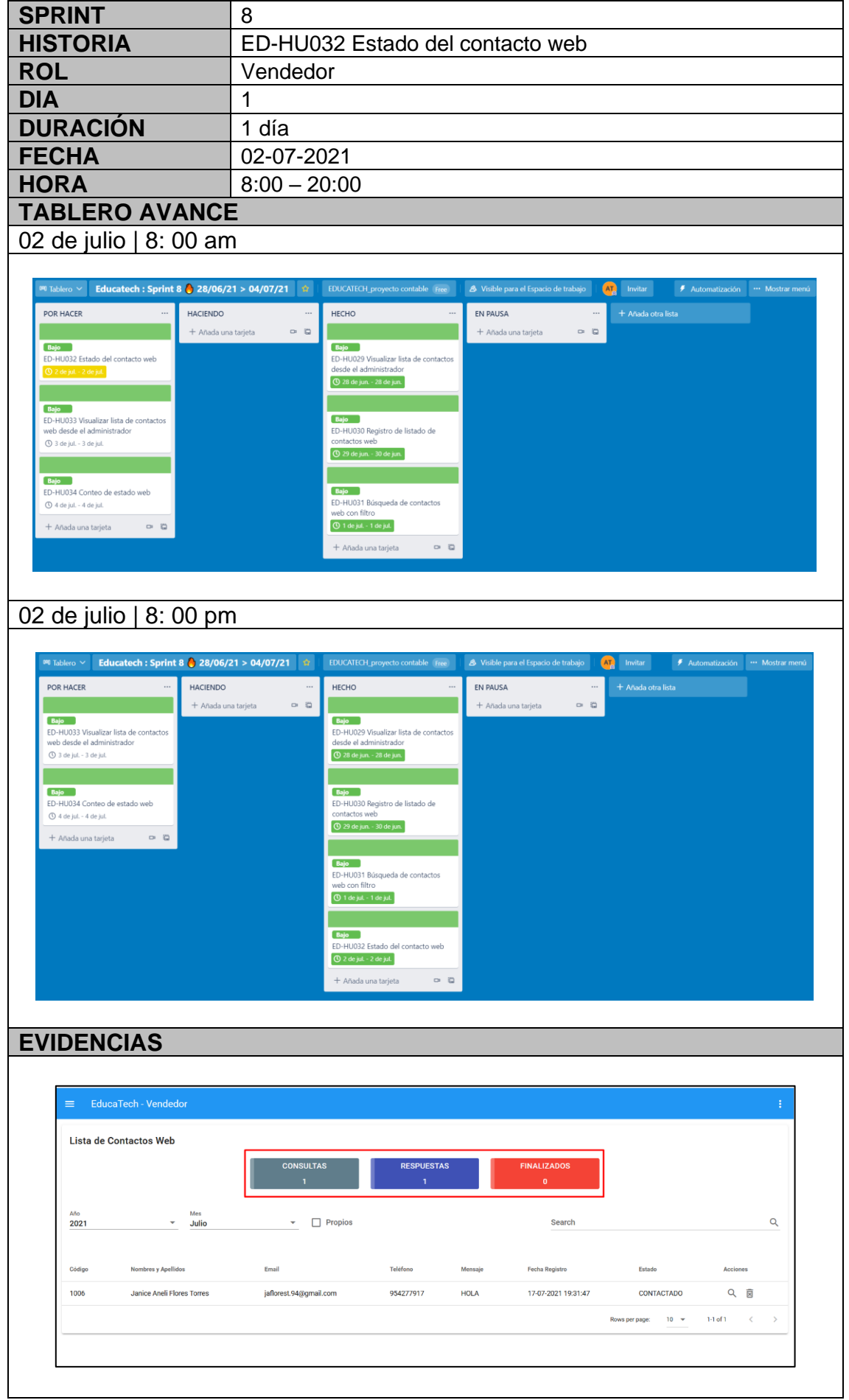

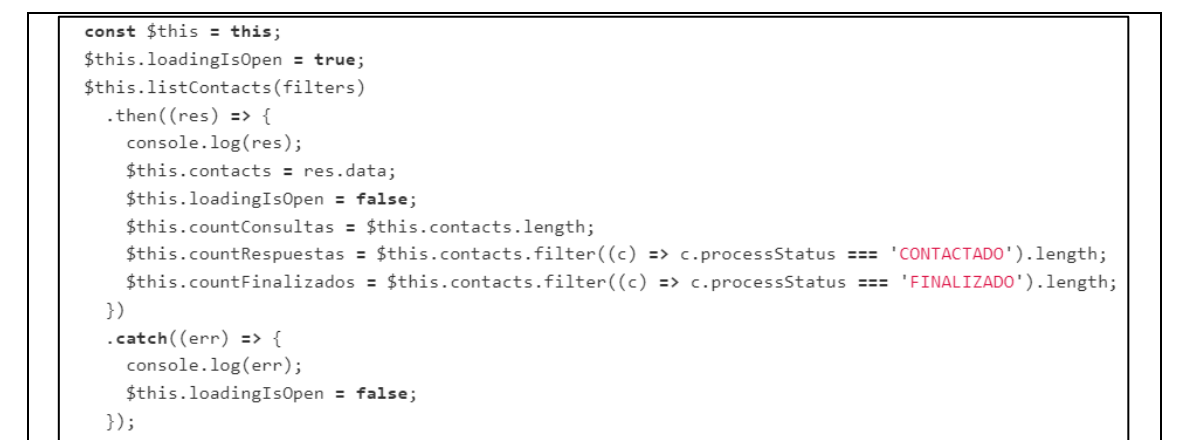

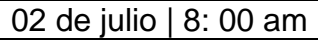

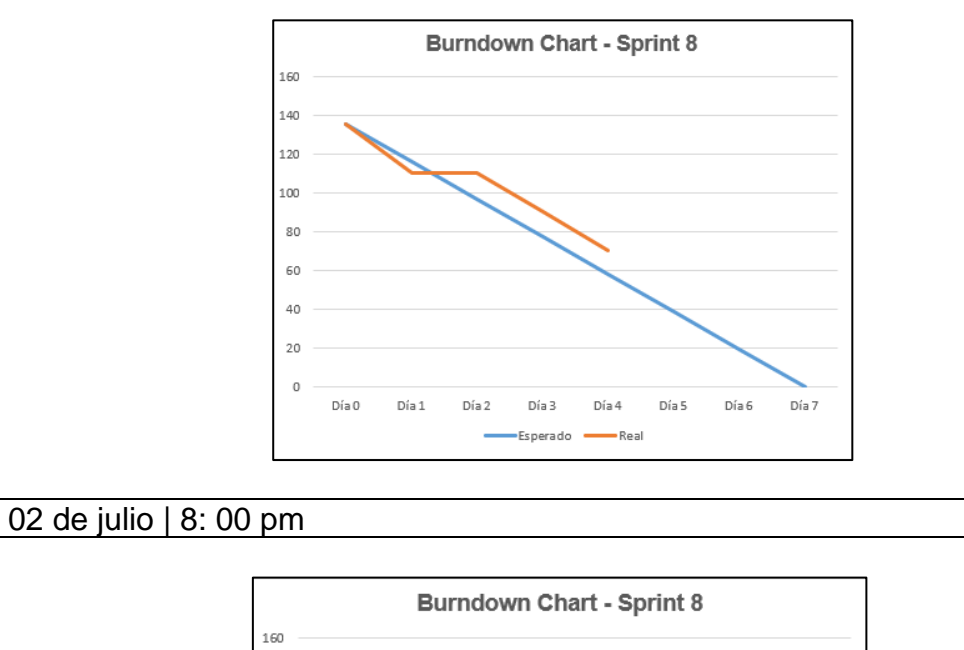

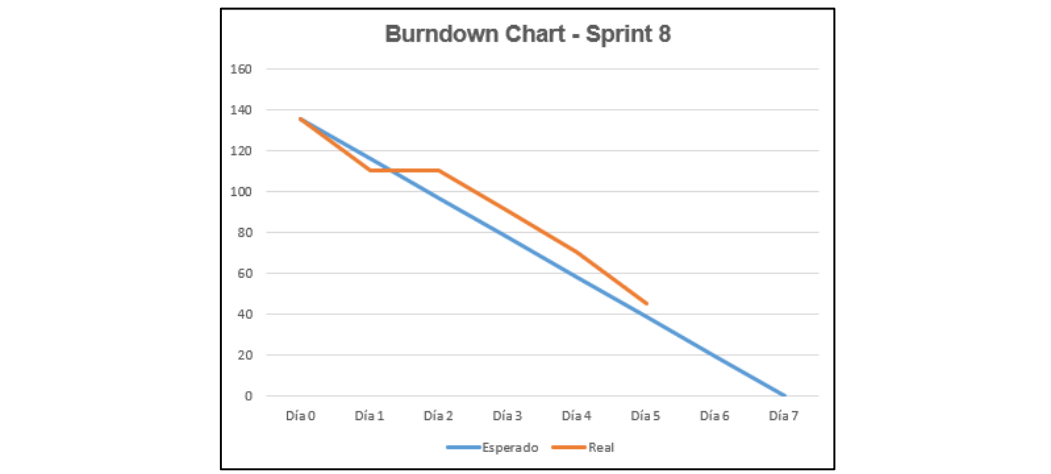

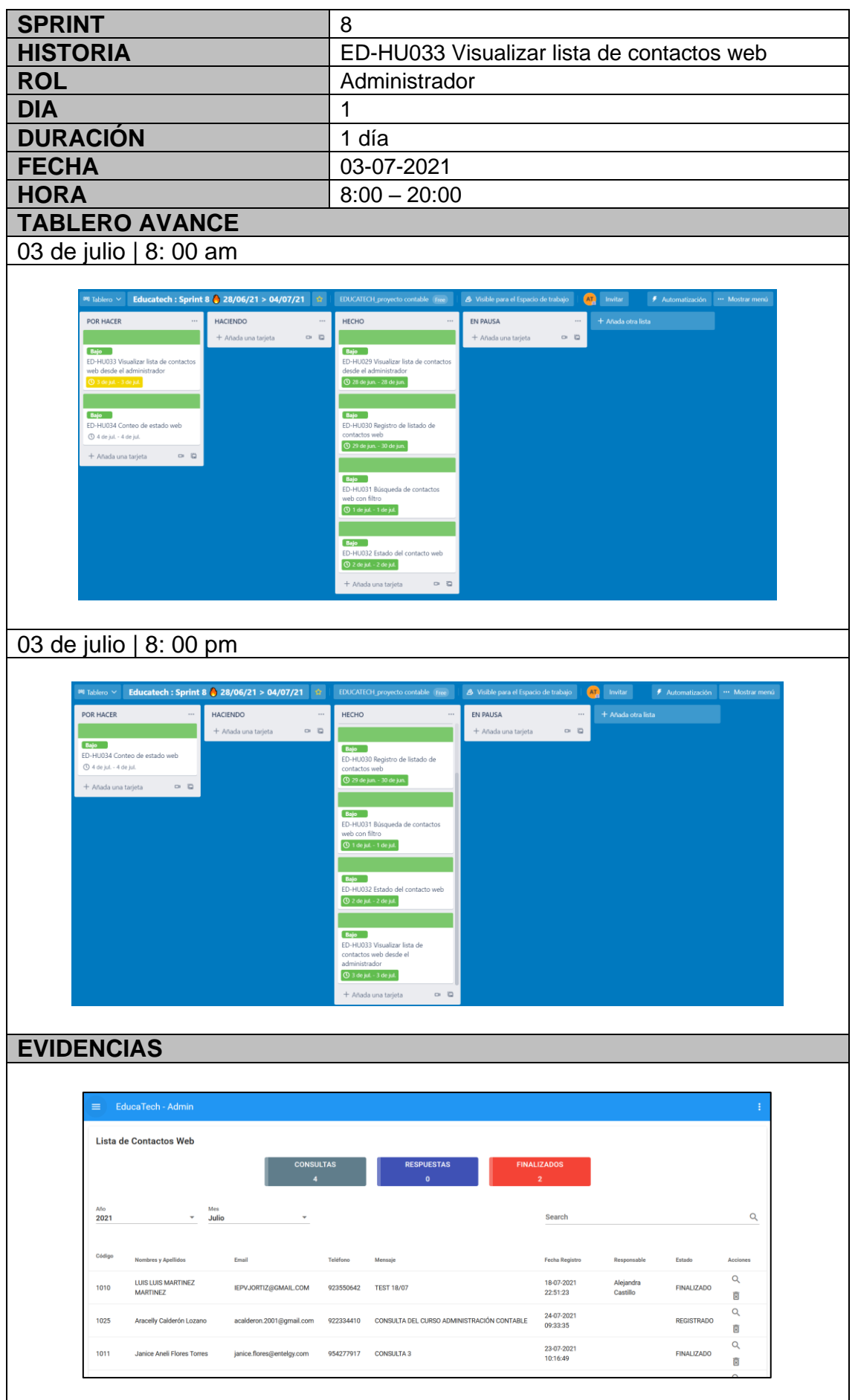

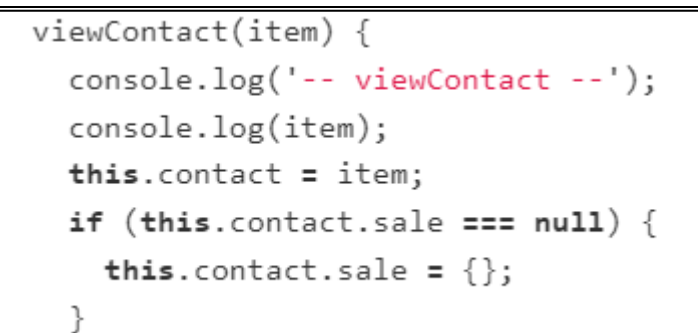

03 de julio | 8: 00 am

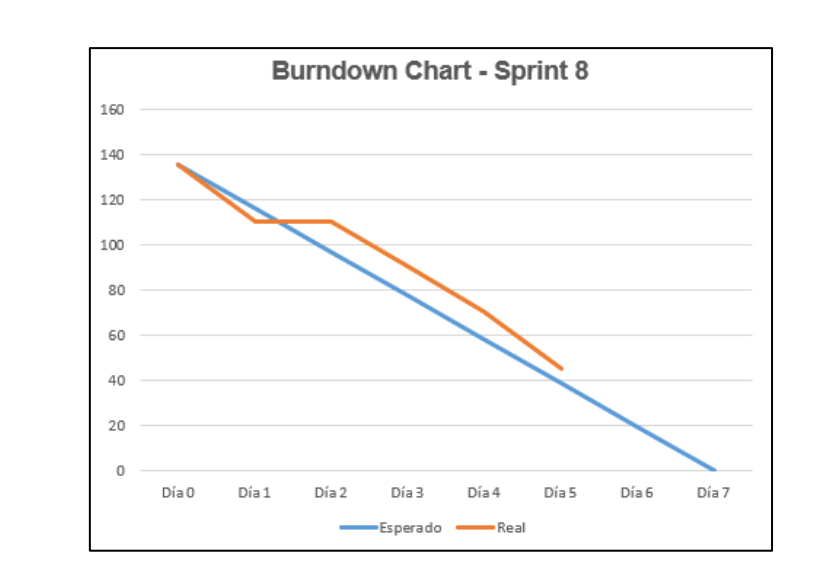

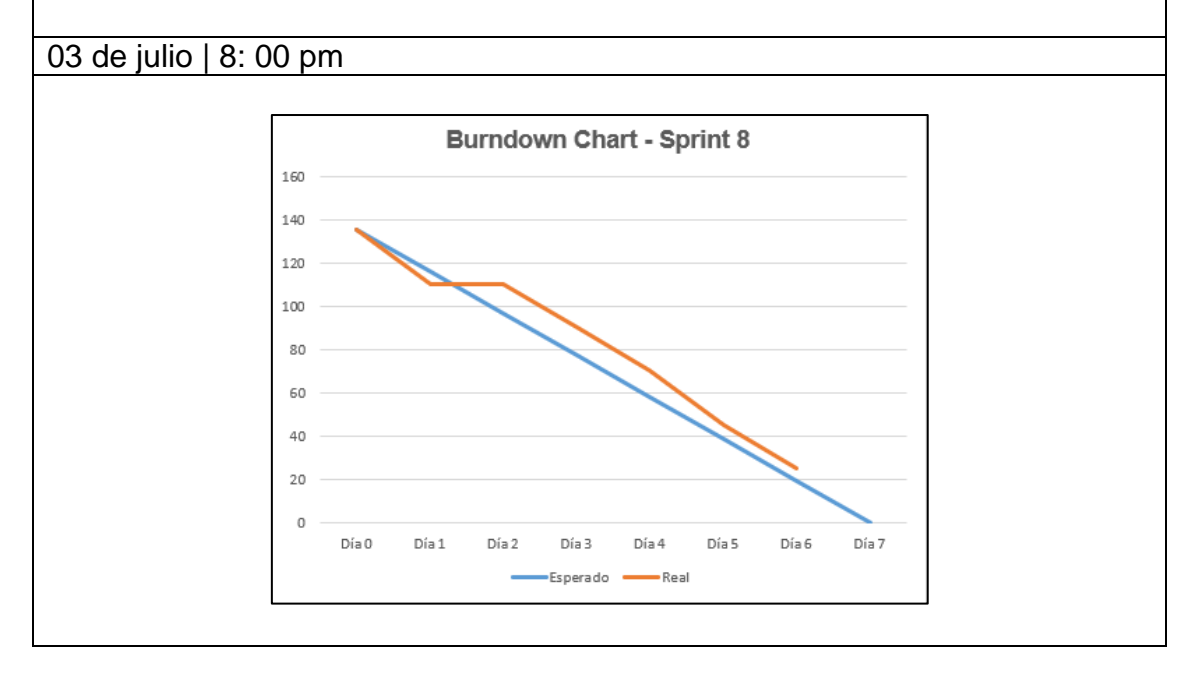

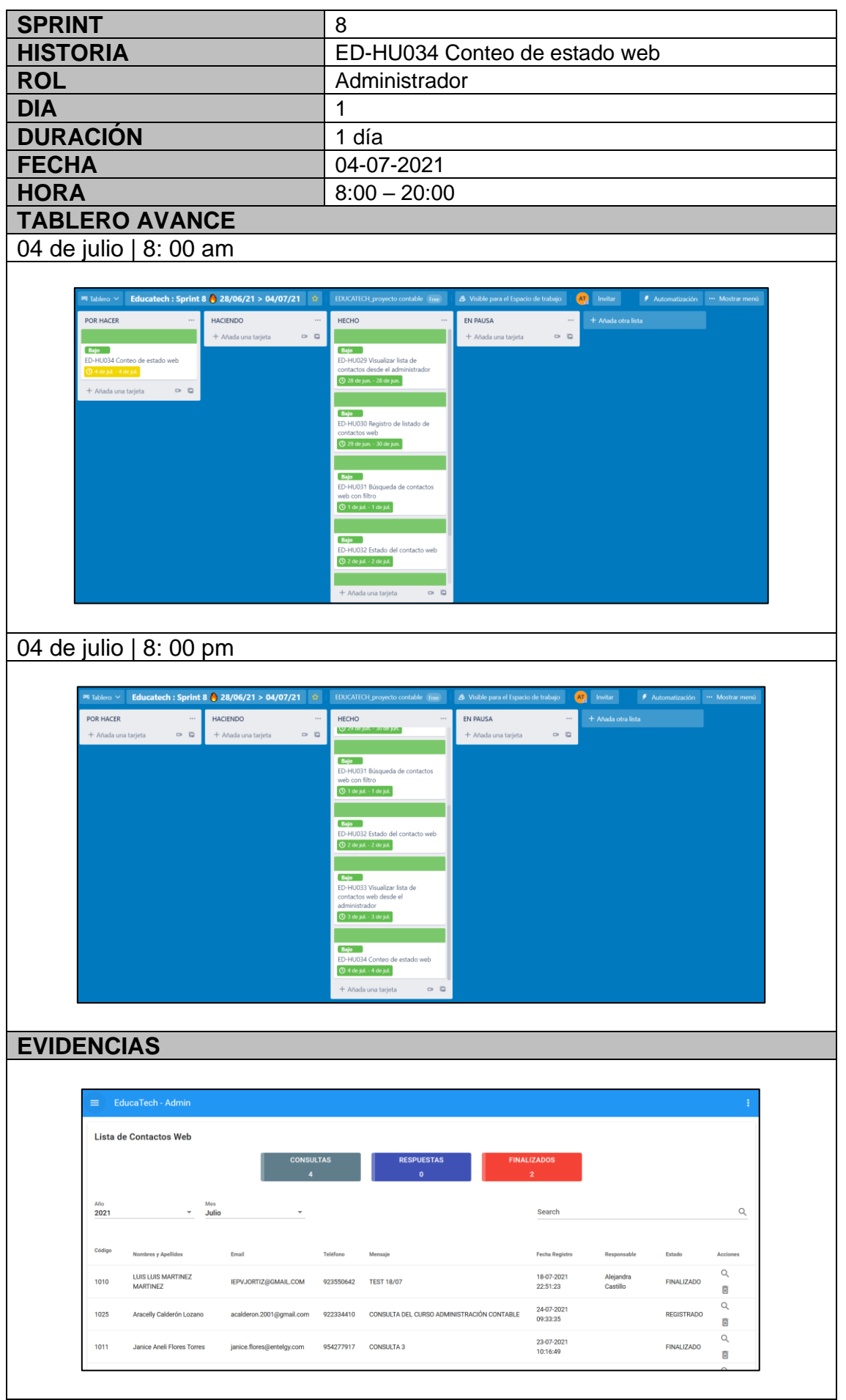

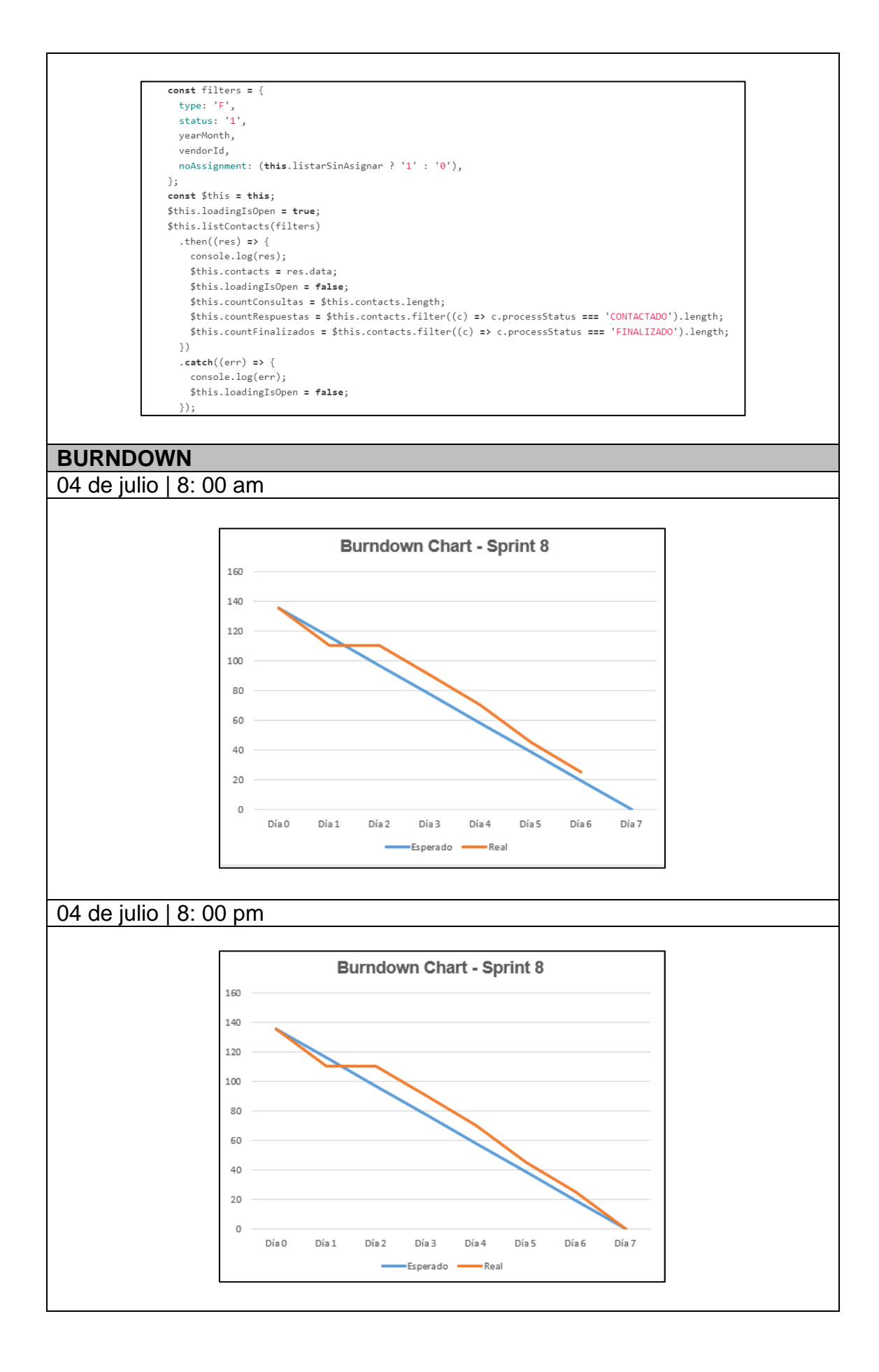
# **6.6. DIAGRAMA DE CLASES**

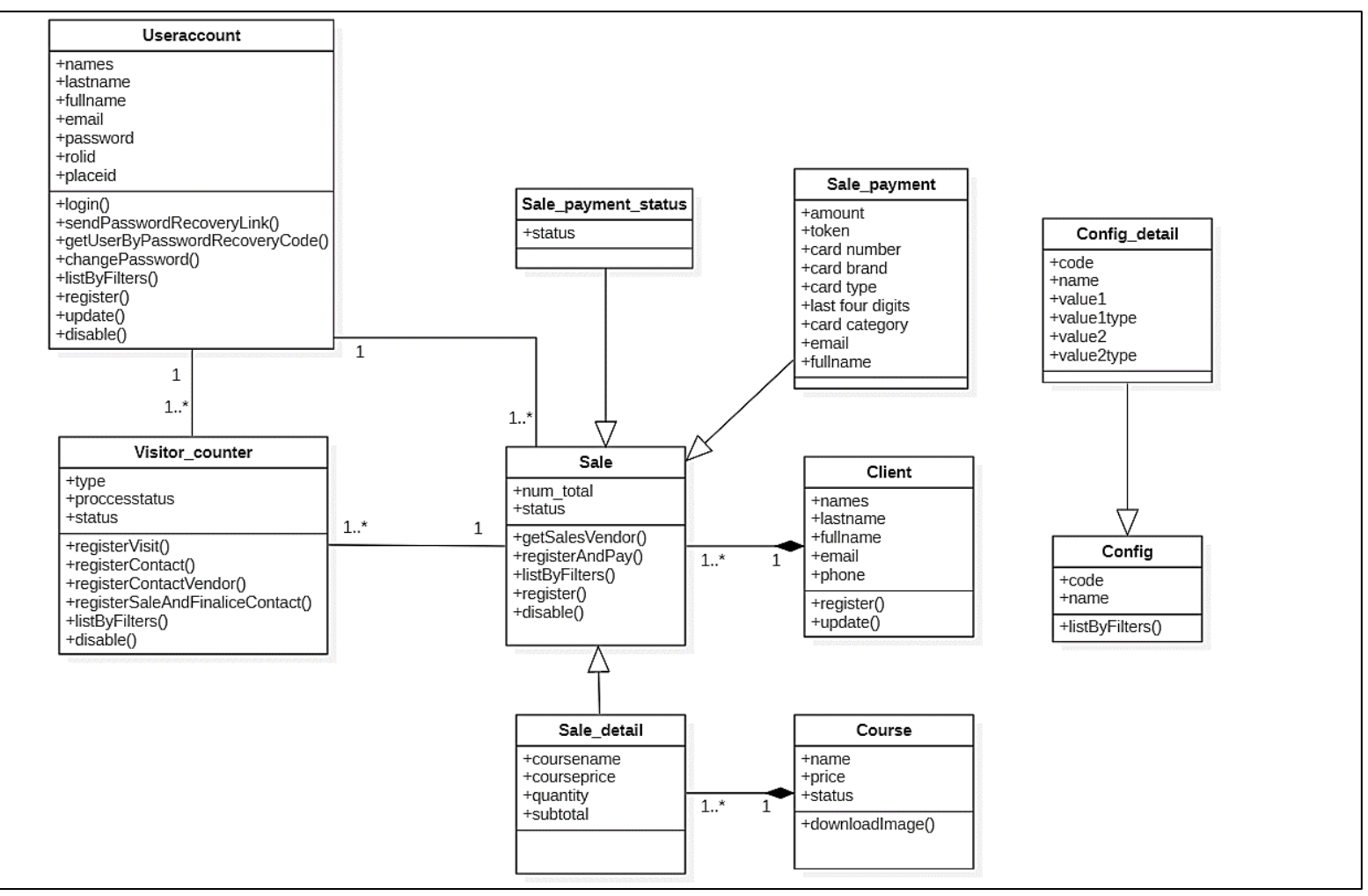

**Figura 27. Diagrama de clases de sistema web**

# **6.7. Modelo relacional de base de datos**

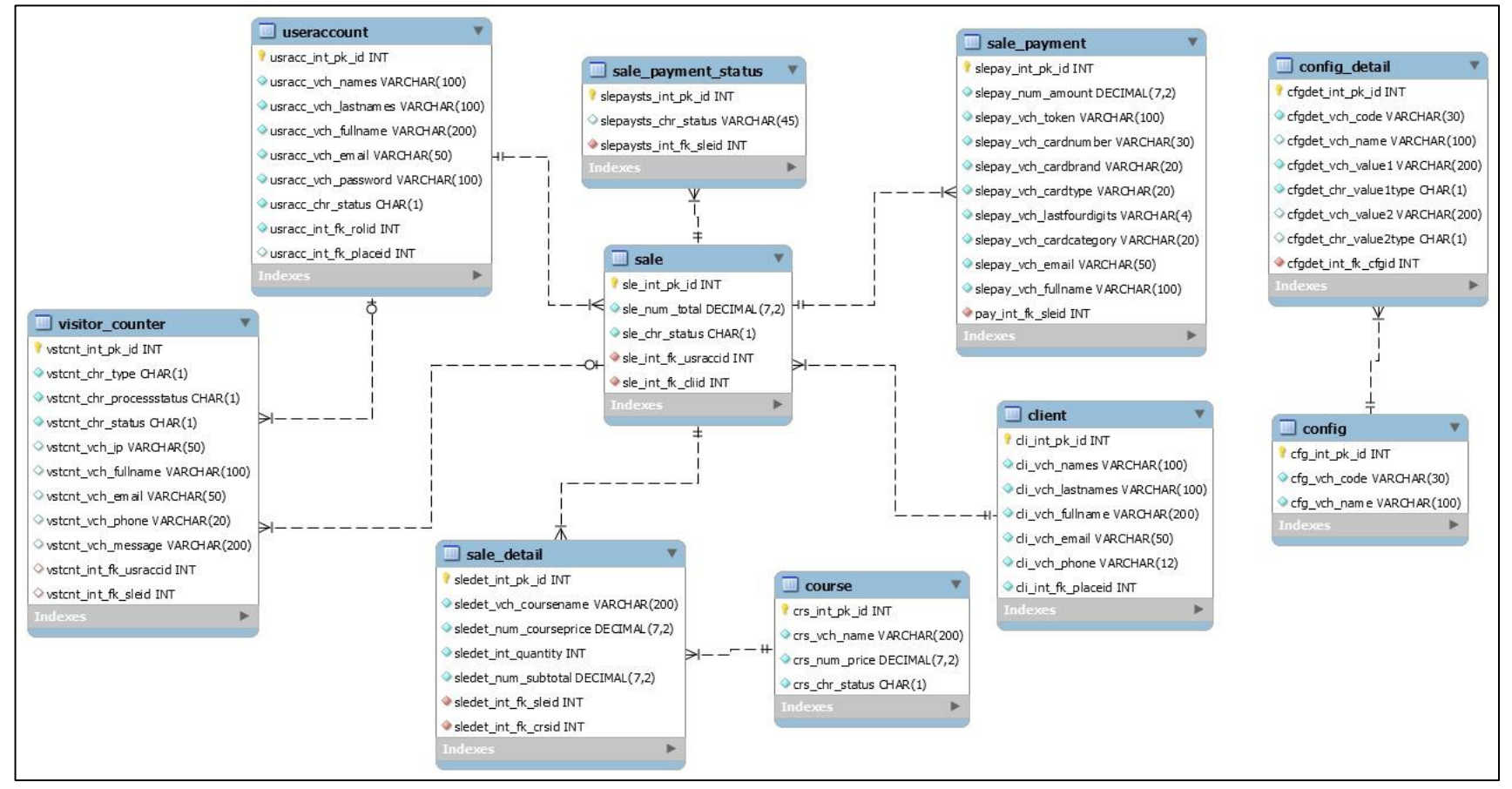

**Figura 28. Modelo relacional de base de datos de sistema web**

### **Actas de Reunión**  $6.8.$

## ACTA DE REUNIÓN Nº 001 - APERTURA DE SPRINT 1

#### $\mathbf{I}$ **DATOS**

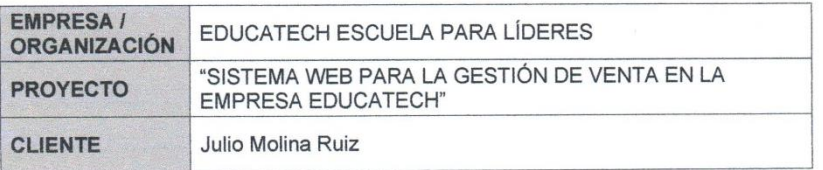

### **PARTICIPANTES** Н.

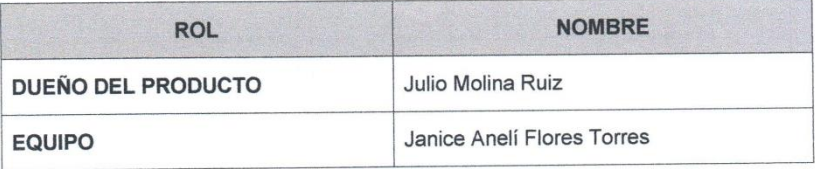

# III. DURACIÓN DEL SPRINT 1:

El Sprint 1 tiene una duración de 7 días.

### IV. ACUERDOS

A continuación, se lista las funcionalidades que se desarrollarán a e implementarán en este Sprint.

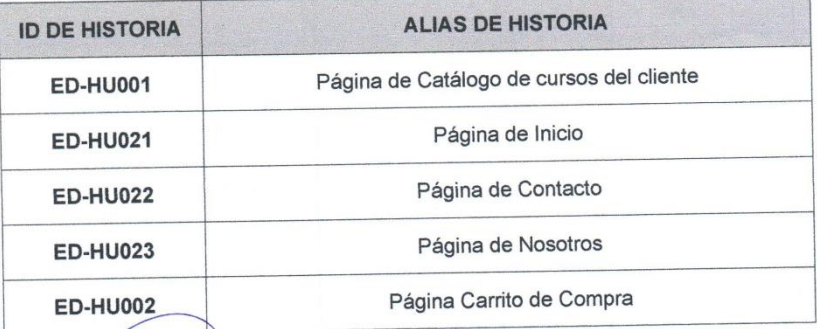

NULIO EDGAR MOLINA RUIZ

Julio Edgar Molina Ruiz<br>DUEÑO DEL PRODUCTO

 $\sigma$ 

# ACTA DE REUNIÓN N° 001- CIERRE DE SPRINT 1

#### **DATOS**  $\mathbf{I}$

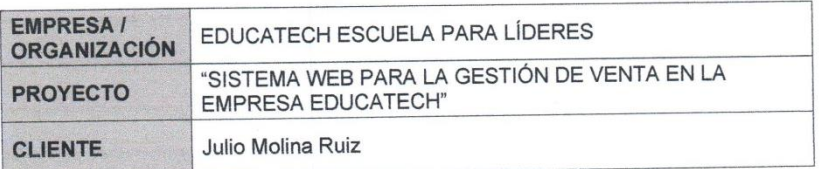

#### **PARTICIPANTES**  $\mathbf{H}$ .

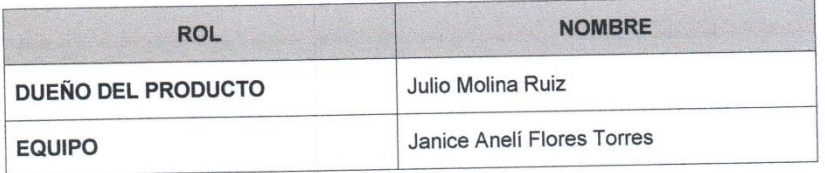

# III. DURACIÓN DEL SPRINT 1:

El Sprint 1 tiene una duración de 7 días.

### IV. ACUERDOS

Marcar con una "X" a razón de cierre el cumplimiento de cada funcionalidad pactada en la apertura de Sprint.

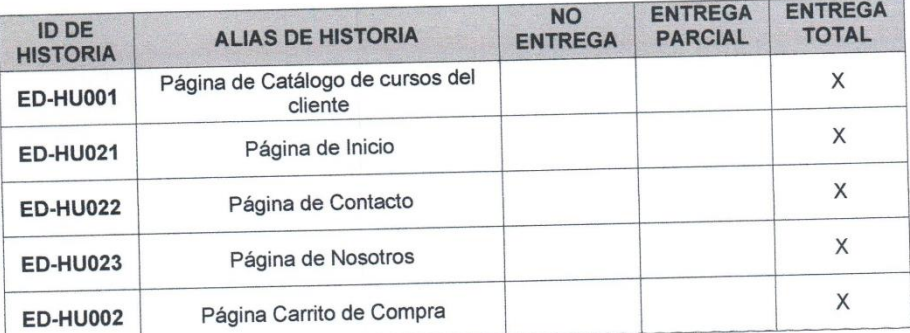

**OBSERVACIÓN** V.

 $\overline{\mathbf{y}}$  $\Delta u$ FIRM OF SEDGAR MOLINA RUIZ VI.

Julio Edgar Molina Ruiz<br>DUEÑO DEL PRODUCTO

### ACTA DE REUNIÓN Nº 002- APERTURA DE SPRINT 2

### **DATOS**  $\mathbf{L}$

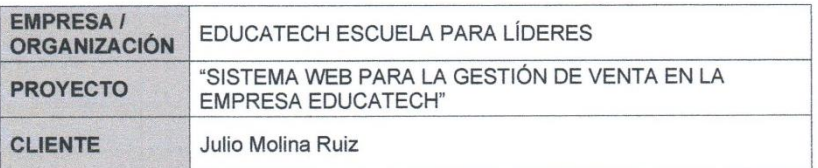

### **PARTICIPANTES** Ⅱ.

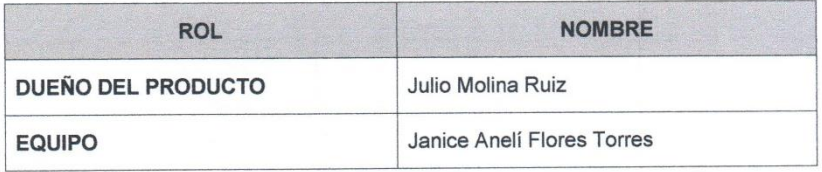

### **DURACIÓN DEL SPRINT 2:** ₩.

El Sprint 2 tiene una duración de 7 días.

### IV. ACUERDOS

A continuación, se lista las funcionalidades que se desarrollarán a e implementarán en<br>este Sprint.

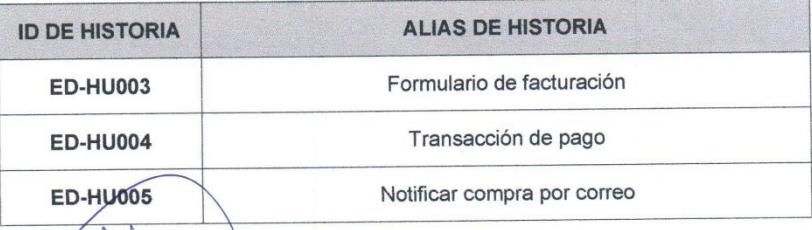

JULIO EDGAR MOLINA RUIZ ING. DE SISTEMAS Y COMPUTACION REG. CIP. 209242

Julio Edgar Molina Ruiz<br>DUEÑO DEL PRODUCTO

### ACTA DE REUNIÓN N° 002 - CIERRE DE SPRINT 2

### **DATOS**  $\mathsf{L}$

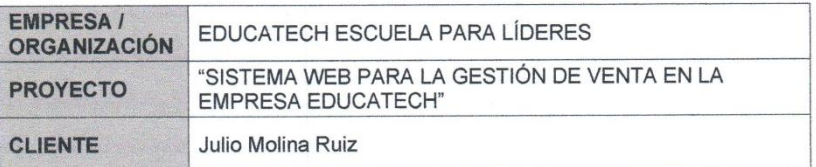

#### **PARTICIPANTES** Н.

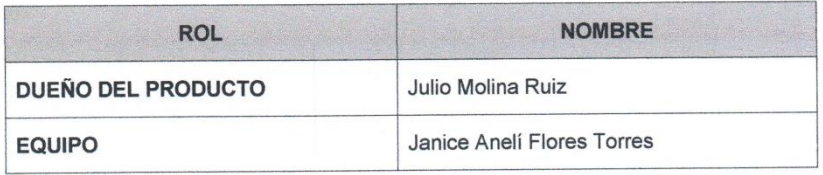

### Ш. **DURACIÓN DEL SPRINT 2:**

El Sprint 2 tiene una duración de 7 días.

### IV. ACUERDOS

A continuación, se lista las funcionalidades que se desarrollarán a e implementarán en este Sprint.

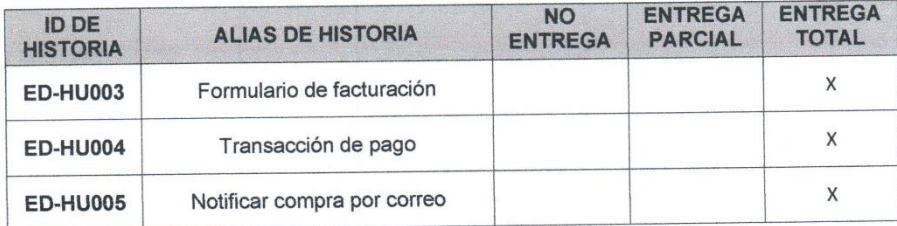

**OBSERVACIÓN** V.

 $10 - 14$ FIRM APIO EDGAR MOLINA RUIZ  $\overline{ }$ VI. ING. DE SISTEMAS Y COMPUTACION Julio Edgar Molina Ruiz<br>DUENO DEL PRODUCTO

### ACTA DE REUNIÓN Nº 003 - APERTURA DE SPRINT 3

### **DATOS**  $\mathfrak l.$

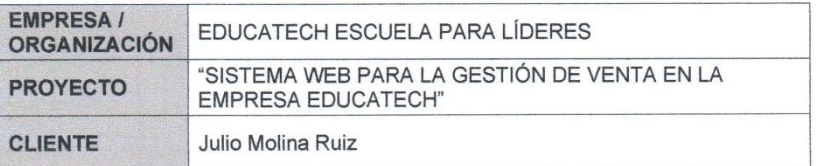

#### **PARTICIPANTES** Н.

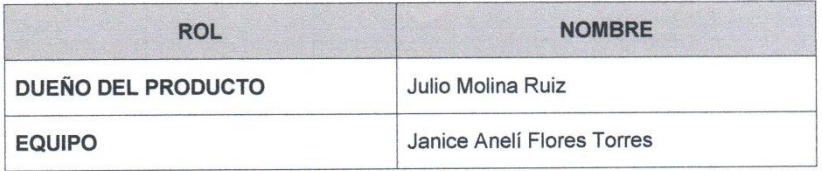

### III. DURACIÓN DEL SPRINT 3:

El Sprint 3 tiene una duración de 7 días.

### IV. ACUERDOS

A continuación, se lista las funcionalidades que se desarrollarán a e implementarán en este Sprint.

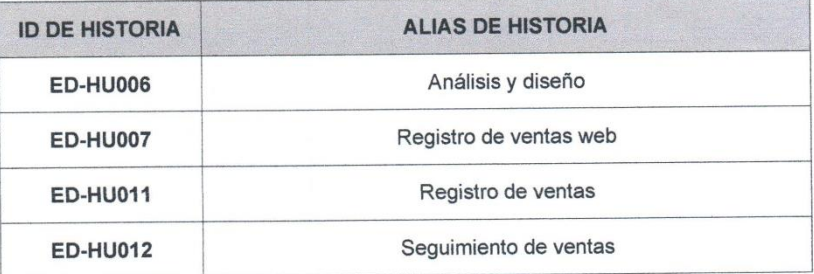

The JULIO EDEAR MOLINA ROUZ

Julio Edgar Molina Ruiz<br>DUEÑO DEL PRODUCTO

### ACTA DE REUNIÓN N° 004 - APERTURA DE SPRINT 4

#### 1. **DATOS**

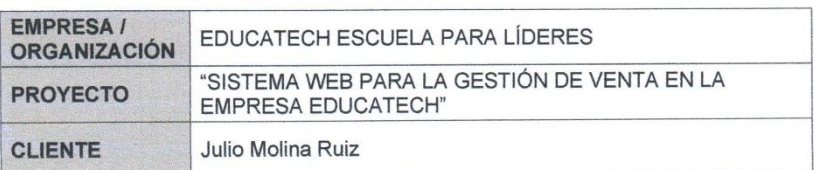

#### **PARTICIPANTES** Ш.

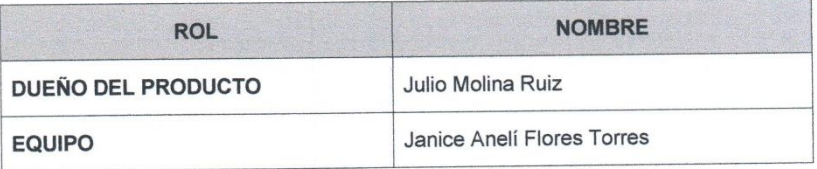

## III. DURACIÓN DEL SPRINT 4:

El Sprint 4 tiene una duración de 7 días.

## IV. ACUERDOS

A continuación, se lista las funcionalidades que se desarrollarán a e implementarán en este Sprint.

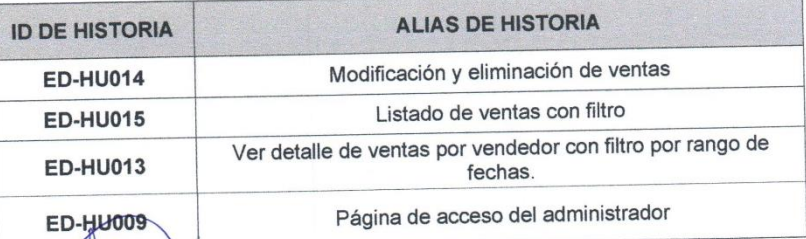

 $v^{\mu}$ TULIO EDGAR MOLINA RUIZ

Julio Edgar Molina Ruiz<br>DUEÑO DEL PRODUCTO

 $d_{\#}H$ 

## ACTA DE REUNIÓN N° 004- CIERRE DE SPRINT 4

### **DATOS** I.

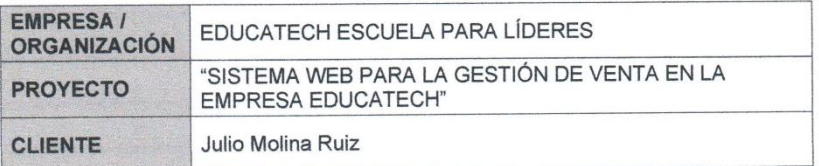

### **PARTICIPANTES** Н.

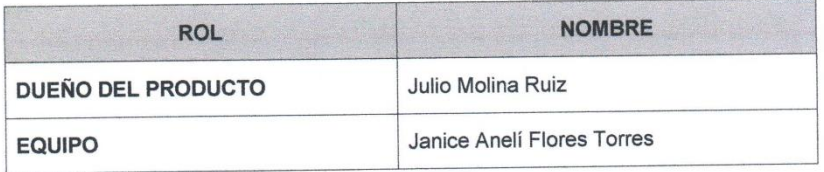

### III. DURACIÓN DEL SPRINT 4:

El Sprint 4 tiene una duración de 7 días.

### IV. ACUERDOS

A continuación, se lista las funcionalidades que se desarrollarán a e implementarán en este Sprint.

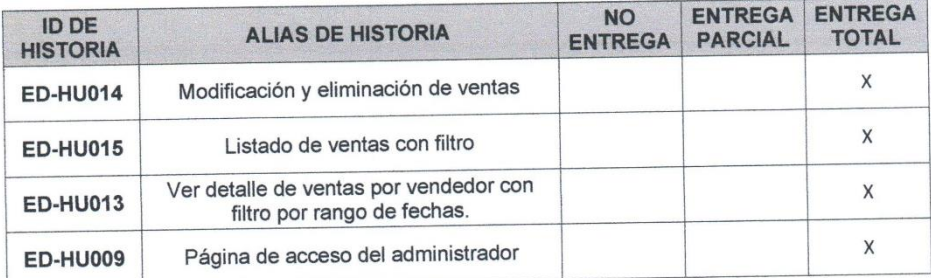

### **OBSERVACIÓN** V.

VI. FIRMAS

 $\phi$ JULIO EDGAR MOLINA RUIZ NO DE SISTEMAS Y COMPUTACION

Julio Edgar Molina Ruiz

### ACTA DE REUNIÓN N° 005 - APERTURA DE SPRINT 5

### Ī. **DATOS**

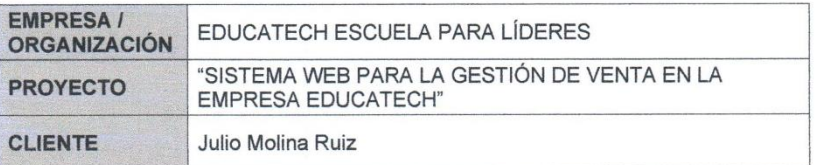

### **PARTICIPANTES** н.

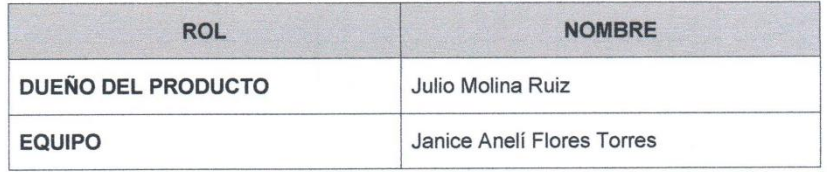

### III. DURACIÓN DEL SPRINT 5:

El Sprint 5 tiene una duración de 7 días.

### IV. ACUERDOS

A continuación, se lista las funcionalidades que se desarrollarán a e implementarán en este Sprint.

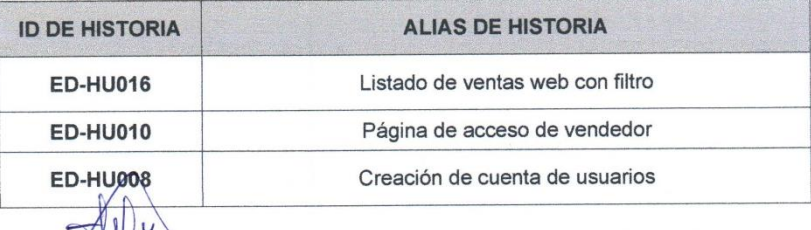

SALAM JULIO EDGAR MOLINA RUIZ ING DE SISTEMAS Y COMPUTACION

Julio Edgar Molina Ruiz<br>DUEÑO DEL PRODUCTO

### ACTA DE REUNIÓN N° 005- CIERRE DE SPRINT 5

### **DATOS**  $\mathbf{L}$

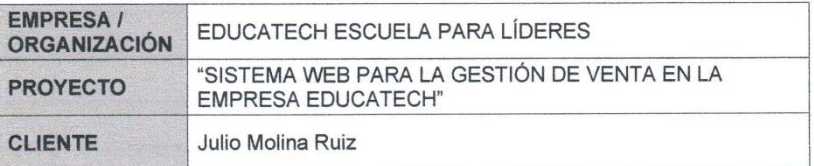

### **PARTICIPANTES** Н.

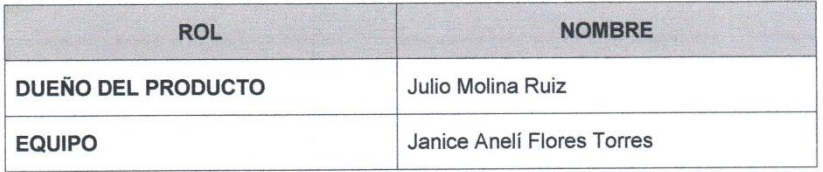

### III. DURACIÓN DEL SPRINT 5:

El Sprint 5 tiene una duración de 7 días.

## IV. ACUERDOS

A continuación, se lista las funcionalidades que se desarrollarán a e implementarán en este Sprint.

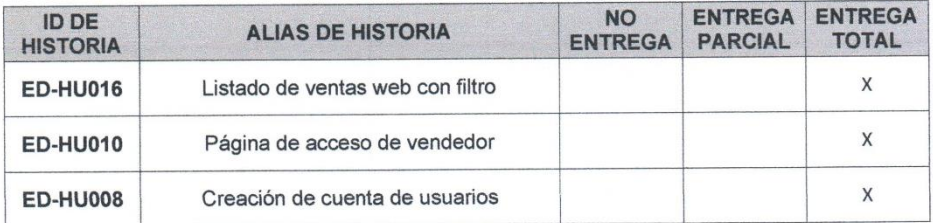

V. **OBSERVACIÓN** 

VI. FIRMAS JULIO EDGAR MOLINA RUIZ<br>MG. DE SISTEMAS Y COMPUTACION<br>REG. CIP. 209242 L

Julio Edgar Molina Ruiz<br>DUEÑO DEL PRODUCTO

### ACTA DE REUNIÓN N° 006 - APERTURA DE SPRINT 6

### **DATOS** ı.

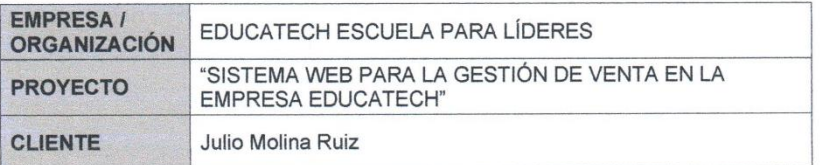

#### **PARTICIPANTES** Н.

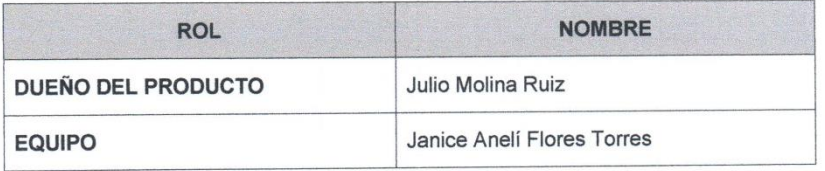

### III. DURACIÓN DEL SPRINT 6:

El Sprint 6 tiene una duración de 7 días.

### IV. ACUERDOS

A continuación, se lista las funcionalidades que se desarrollarán a e implementarán en<br>este Sprint.

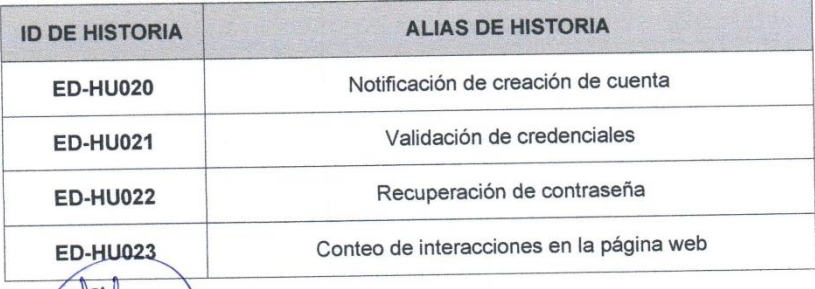

VULIO EDGARMOLINA RUIZ

Julio Edgar Molina Ruiz<br>DUEÑO DEL PRODUCTO

## ACTA DE REUNIÓN N° 006- CIERRE DE SPRINT 6

### **DATOS** I.

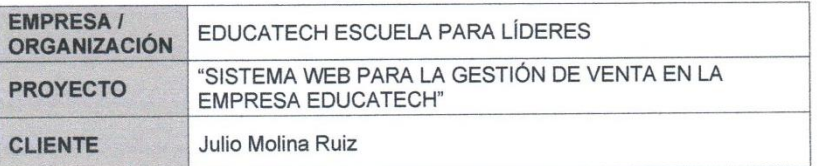

#### **PARTICIPANTES** П.

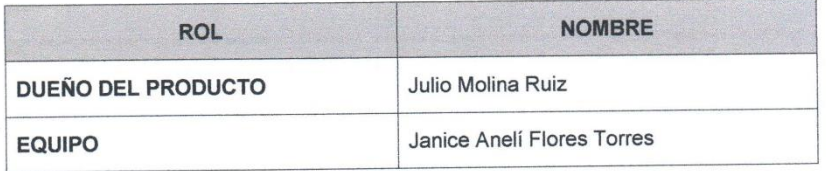

### Ш. **DURACIÓN DEL SPRINT 6:**

El Sprint 6 tiene una duración de 7 días.

### IV. ACUERDOS

A continuación, se lista las funcionalidades que se desarrollarán a e implementarán en este Sprint.

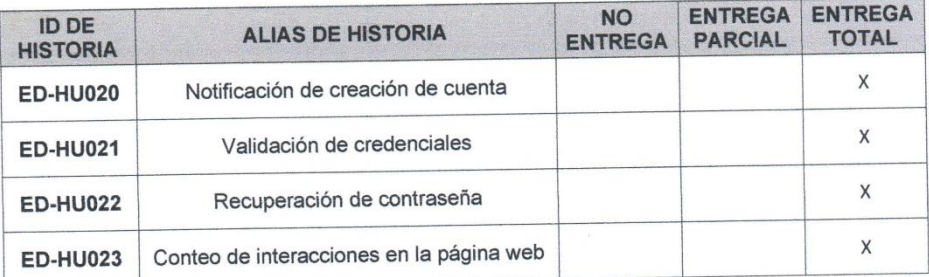

**OBSERVACIÓN** V.

VI.

**FIRMAS JULIO EDGAR MOLINA RUIZ** ING. DE SISTEMAS Y COMPUTACION REG. CIP. 209242

Julio Edgar Molina Ruiz<br>DUEÑO DEL PRODUCTO

### ACTA DE REUNIÓN N° 007 - APERTURA DE SPRINT 7

### **DATOS**  $\mathbf{I}$

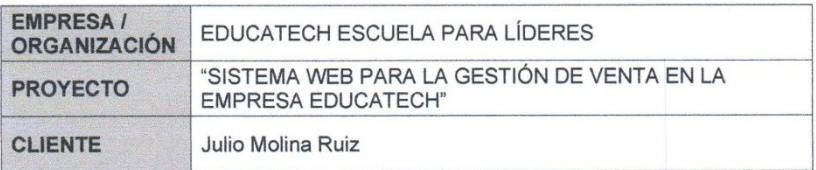

#### **PARTICIPANTES** Н.

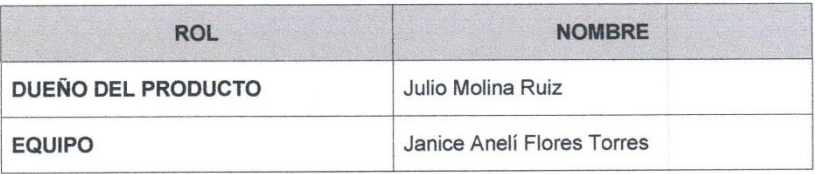

### III. DURACIÓN DEL SPRINT 7:

El Sprint 7 tiene una duración de 7 días.

### IV. ACUERDOS

A continuación, se lista las funcionalidades que se desarrollarán a e implementarán en este Sprint.

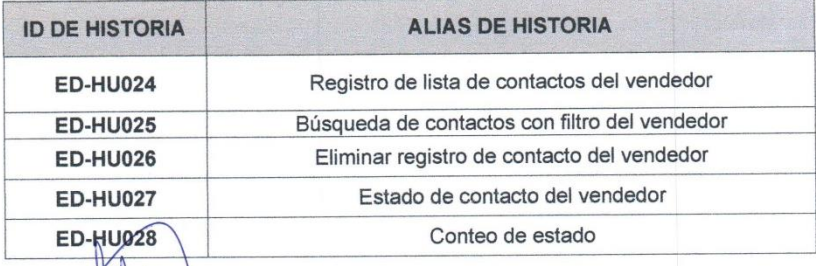

JULIO EDGARMOLINA RUIZ

Julio Edgar Molina Ruiz<br>DUEÑO DEL PRODUCTO

 $\overline{d}$ 

## ACTA DE REUNIÓN N° 007- CIERRE DE SPRINT 7

#### I. **DATOS**

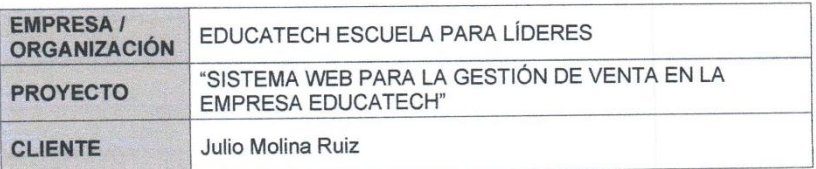

#### **PARTICIPANTES** Н.

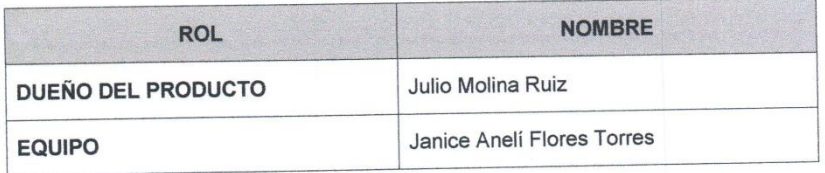

# III. DURACIÓN DEL SPRINT 7:

El Sprint 7 tiene una duración de 7 días.

## IV. ACUERDOS

A continuación, se lista las funcionalidades que se desarrollarán a e implementarán en este Sprint.

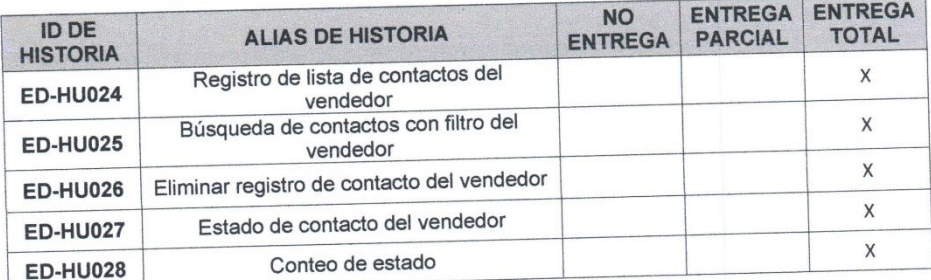

### **OBSERVACIÓN** V.

VI. FIRMAS  $\bigcirc$ JULIO EDGARMOLINA RUIZ

**Julio Edgar Molina Ruiz<br>DUEÑO DEL PRODUCTO** 

## ACTA DE REUNIÓN N° 008- APERTURA DE SPRINT 8

#### **DATOS** I.

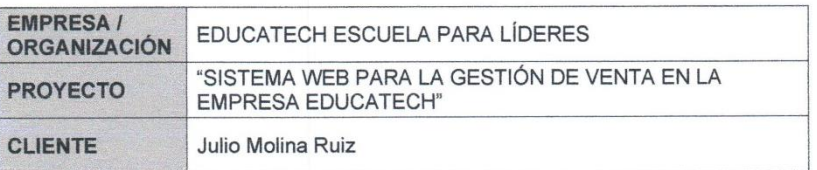

#### **PARTICIPANTES**  $\mathbf{II}$ .

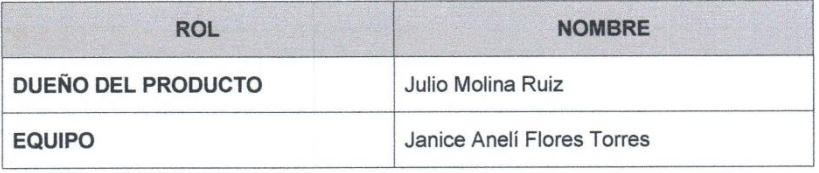

#### **DURACIÓN DEL SPRINT 8:** Ш.

El Sprint 8 tiene una duración de 7 días.

### IV. ACUERDOS

A continuación, se lista las funcionalidades que se desarrollarán a e implementarán en<br>este Sprint.

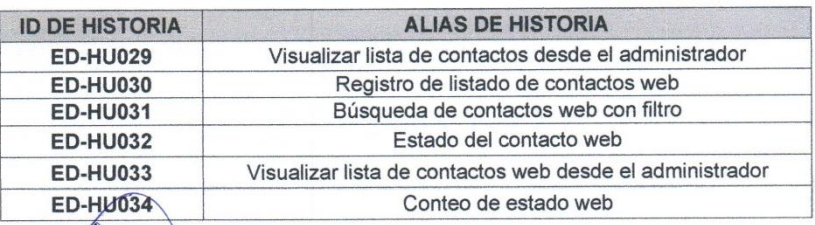

**MOLINA RUIZ JULIO EDGAR** ING. DE SISTEMAS Y COMPUTACION REG. CIP. 209242<br>Julio Edgar Molina Ruiz<br>DUEÑO DEL PRODUCTO

d

## ACTA DE REUNIÓN N° 008- CIERRE DE SPRINT 8

### $\mathbf{L}$ **DATOS**

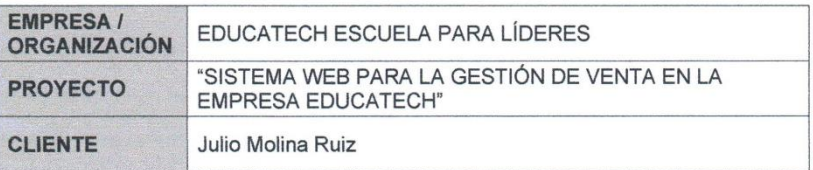

### II. **PARTICIPANTES**

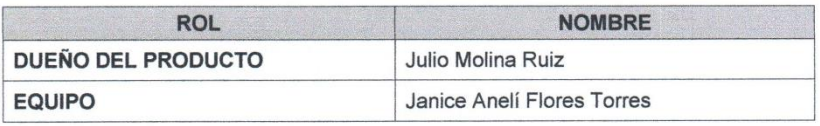

#### Ш. **DURACIÓN DEL SPRINT 8:**

El Sprint 8 tiene una duración de 7 días.

### IV. ACUERDOS

A continuación, se lista las funcionalidades que se desarrollarán a e implementarán en<br>este Sprint.

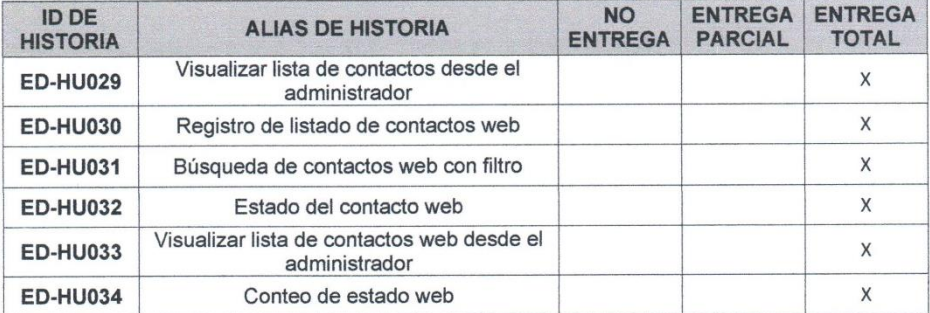

#### **OBSERVACIÓN** V.

 $x^{\mu}$ VI. FIRMAS JULIO EDGARDONINA RUIZ

Julio Edgar Molina Ruiz<br>DUEÑO DEL PRODUCTO

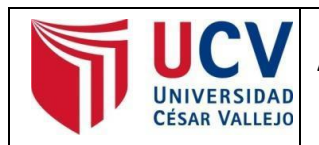

Yo, **Mg. MARÍA ACUÑA MELÉNDEZ** docente de la Facultad de Ingeniería y Arquitectura y carrera profesional de Ingeniería Sistemas de la Universidad César Vallejo campus Lima Norte, revisora de la tesis titulada:

**"SISTEMA WEB PARA EL PROCESO DE VENTA EN LA EMPRESA EDUCATECH SAC",** del estudiante **FLORES TORRES JANICE ANELI,** constató que la investigación tiene un índice de similitud de 20% verificable en el reporte de originalidad del programa Turnitin.

La suscrita analizó dicho reporte y concluyó que cada una de las coincidencias detectadas no constituyen plagio. A mi leal saber y entender la tesis cumple con todas las normas para el uso de citas y referencias establecidas por la Universidad César Vallejo.

Lima, 31 de Julio de 2021

**……………………………………………………………………….**

**Mg. MARÍA ACUÑA MELÉNDEZ**

DNI: 19083126

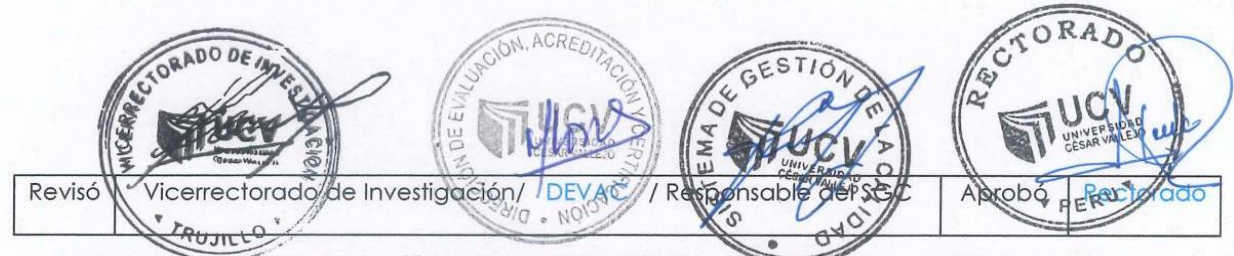

NOTA: Cualquier documento impreso diferente del original, y cualquier archivo electrónico que se encuentren fuera del Campus Virtual Trilce serán considerados como COPIA NO CONTROLADA.